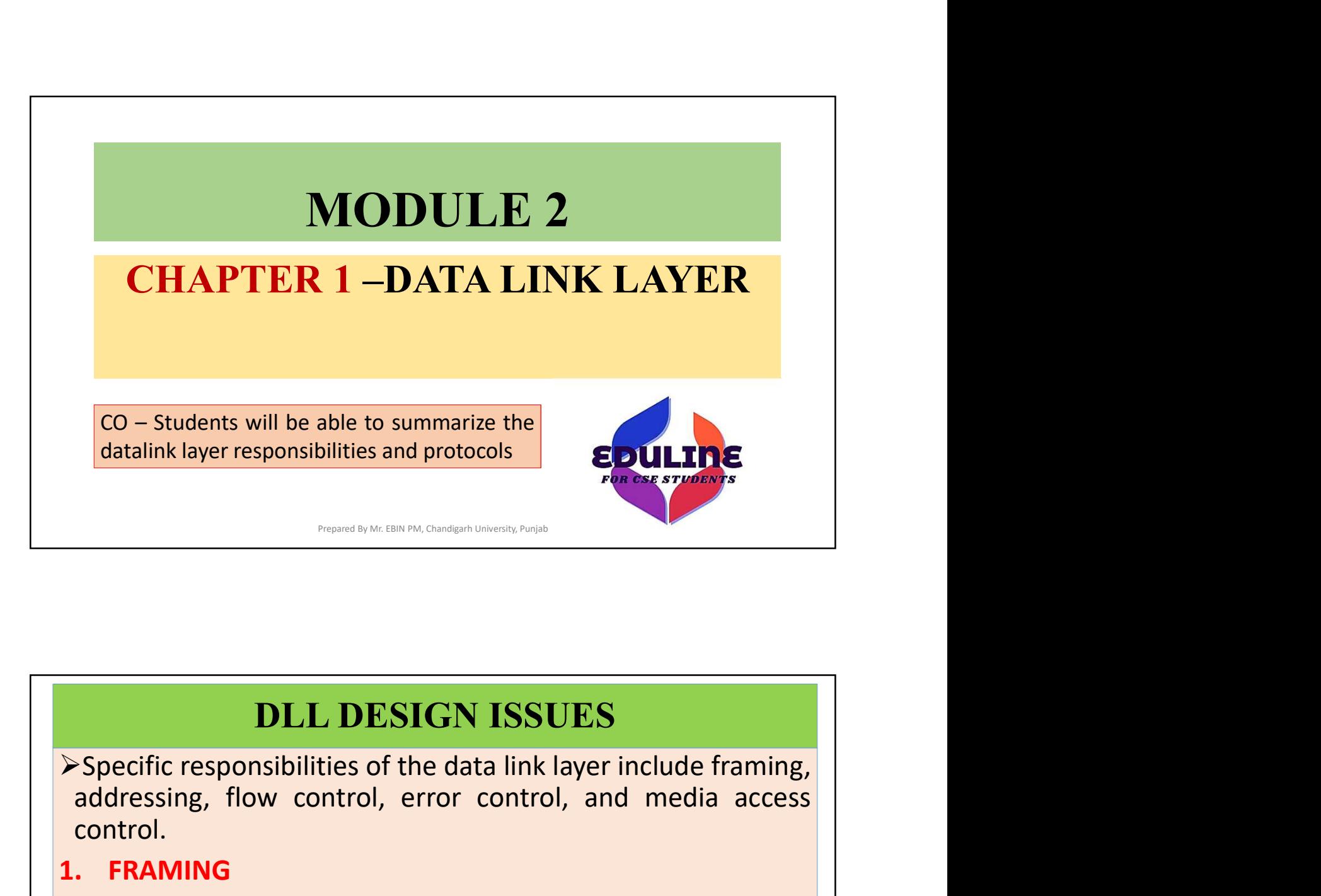

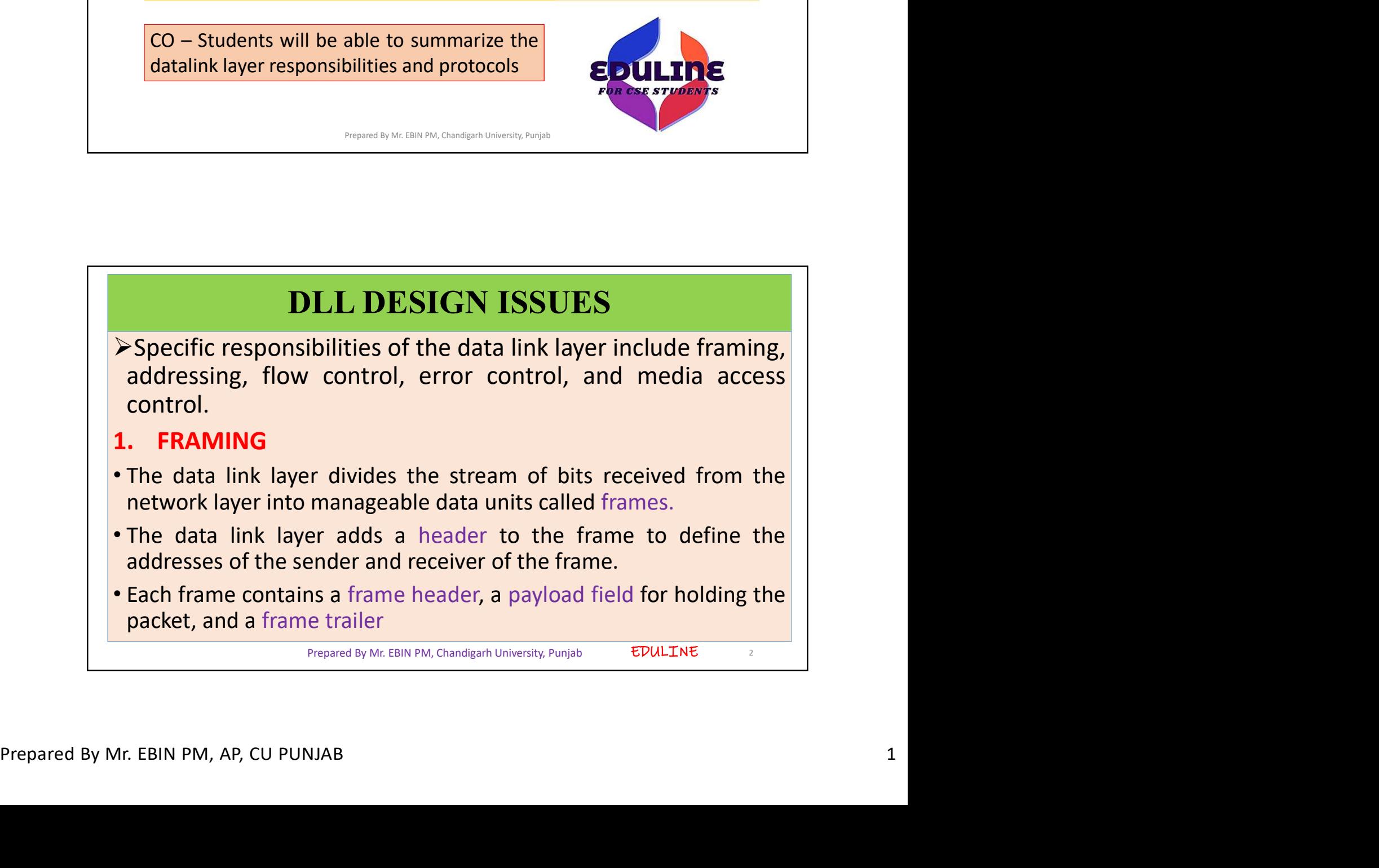

- 
- 
- 

Prepared By Mr. EBIN PM, Chandigarh University, Punjab 2

EDULINE<sub>2</sub>

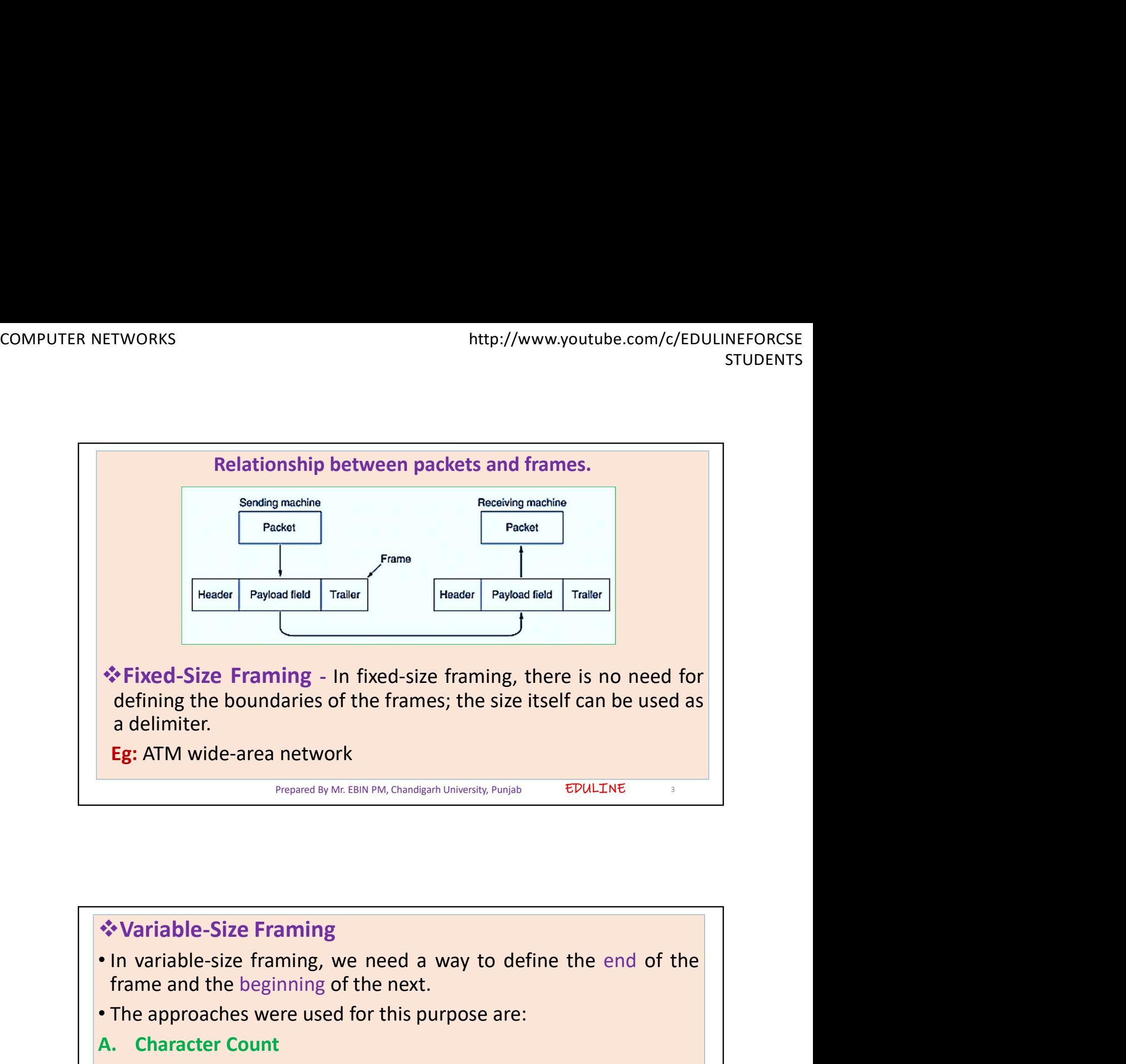

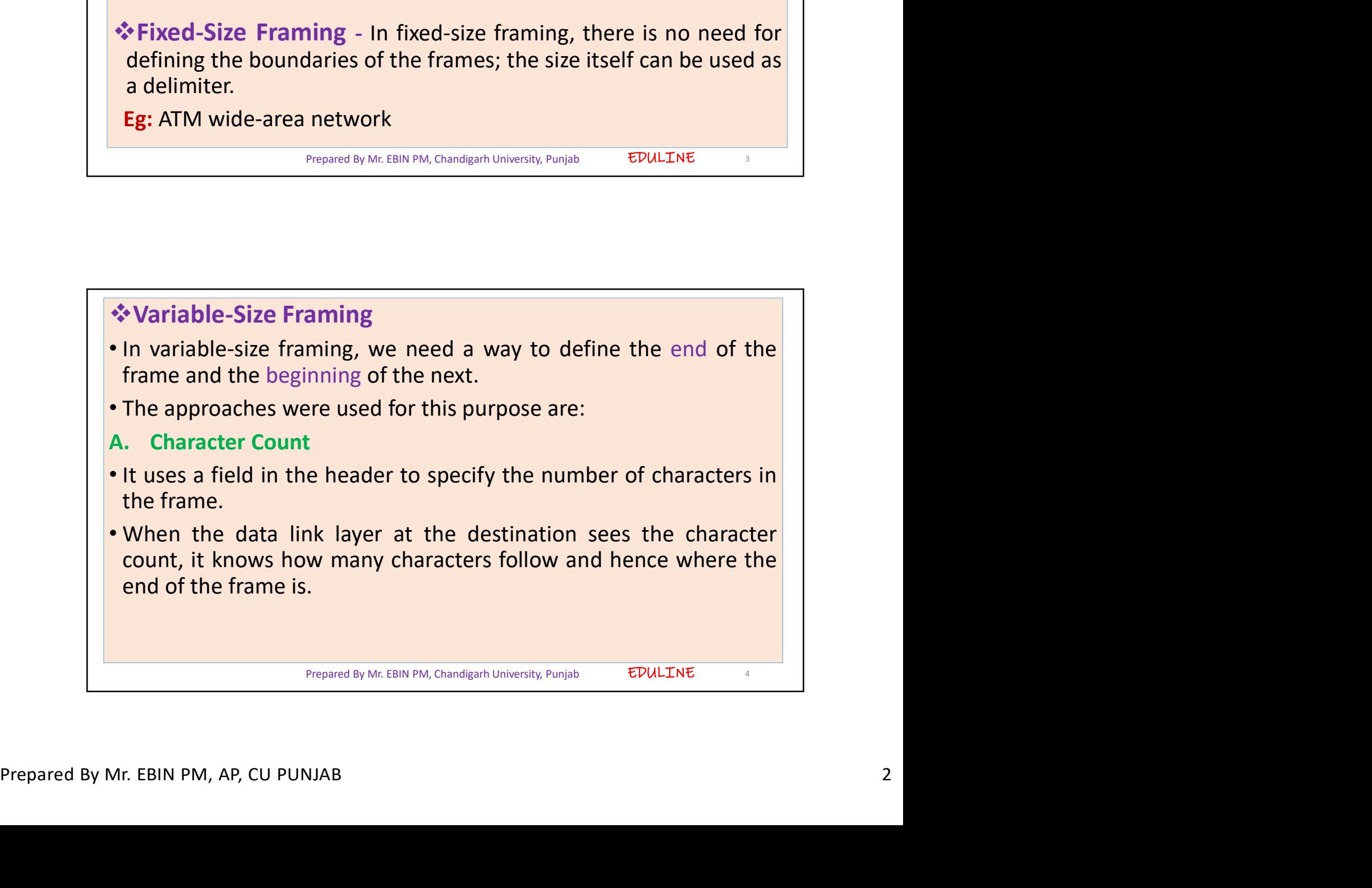

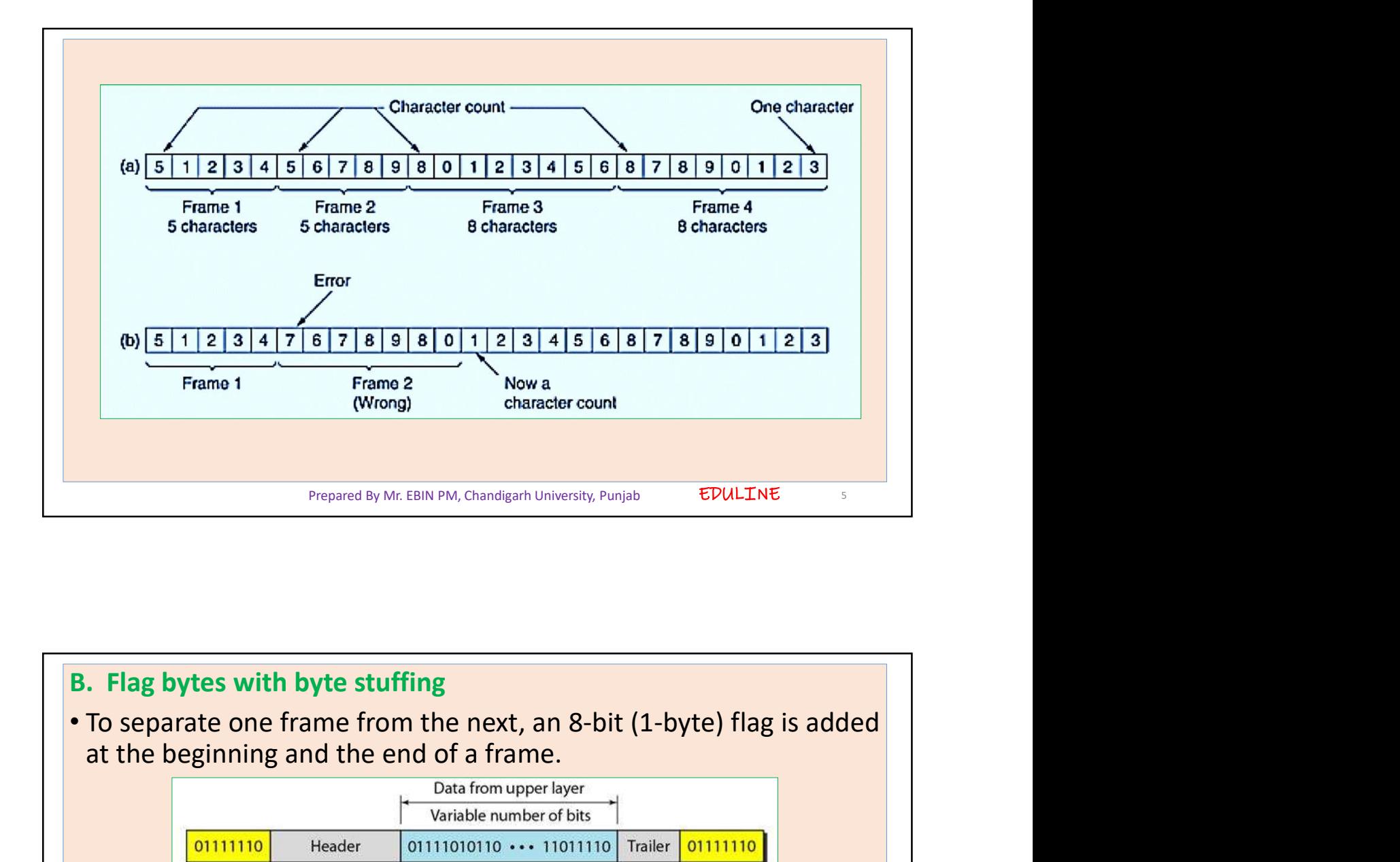

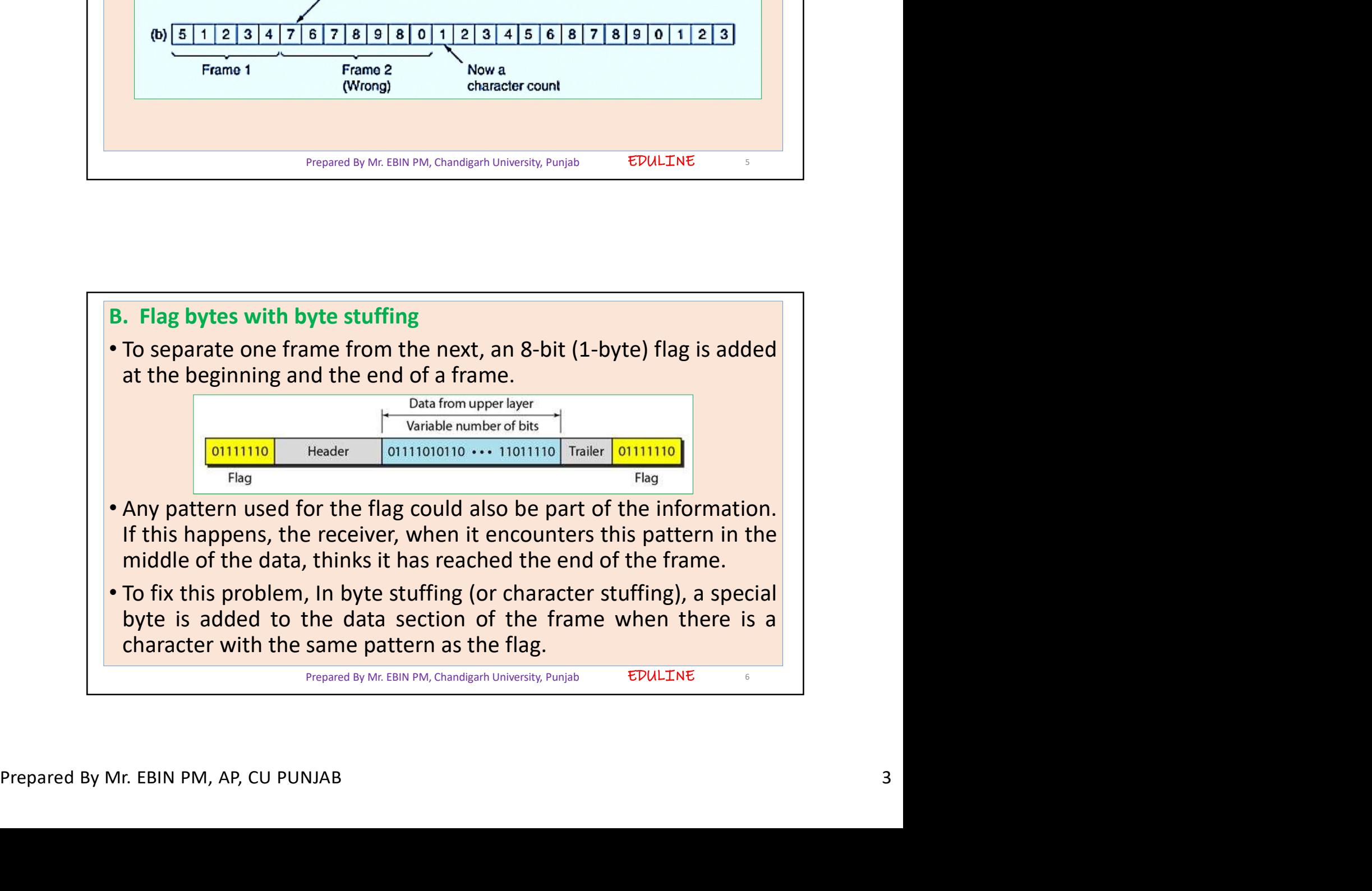

EDULINE<sub>7</sub>

- 
- This byte is usually called the escape character (ESC) which has a<br>
 This byte is usually called the escape character (ESC) which has a<br>
 Whenever the receiver encounters the ESC character, it removes it<br>
from the data **Predefined bit pattern.** • Whenever the receiver encounters the ESC character (ESC) which has a predefined bit pattern.<br>• Whenever the receiver encounters the ESC character, it removes it from the data section and treats FTWORKS<br>
In the data section and the escape character (ESC) which has a<br>
predefined bit pattern.<br>
Whenever the receiver encounters the ESC character, it removes it<br>
from the data section and treats the next character as da METWORKS<br>
• This byte is usually called the escape character (ESC) which has a<br>
predefined bit pattern.<br>
• Whenever the receiver encounters the ESC character, it removes it<br>
from the data section and treats the next charac ETWORKS<br>
Interviveweyoutube.com/c/EDULINEFORCSE<br>
Interviewent the escape character (ESC) which has a<br>
predefined bit pattern.<br>
Whenever the receiver encounters the ESC character, it removes it<br>
from the data section and tr is incorrectly interpreted as the end of the frame.<br>
• This byte is usually called the escape character (ESC) which has a predefined bit pattern.<br>
• Whenever the receiver encounters the ESC character, it removes it from th This byte is usually called the escape character (ESC) which has a predefined bit pattern.<br>
Whenever the receiver encounters the ESC character, it removes it from the data section and treats the next character as data, no This byte is usually called the escape character (ESC) which has a predefined bit pattern.<br>
Whenever the receiver encounters the ESC character, it removes it<br>
from the data section and treats the next character as data, n
- 
- 
- 

Prepared By Mr. EBIN PM, Chandigarh University, Punjab 7

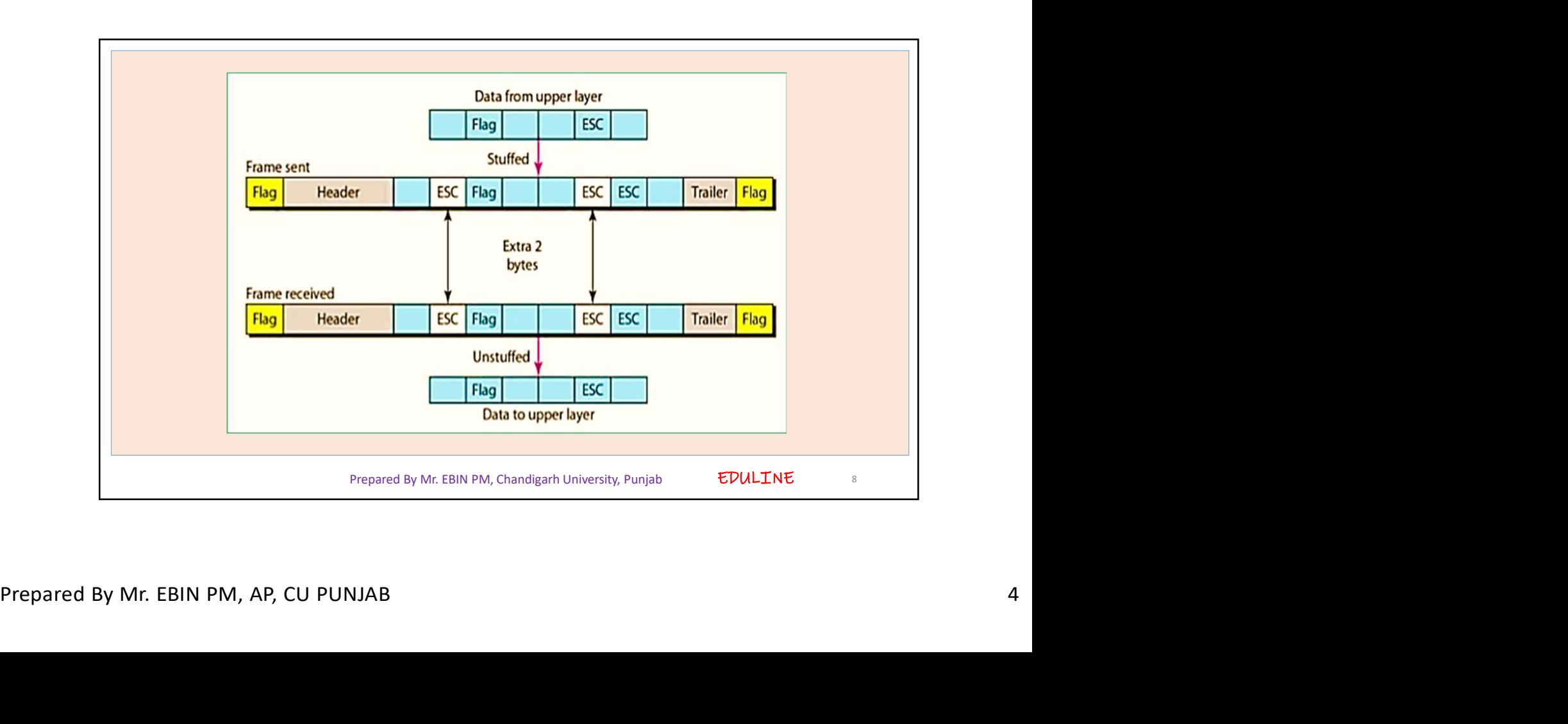

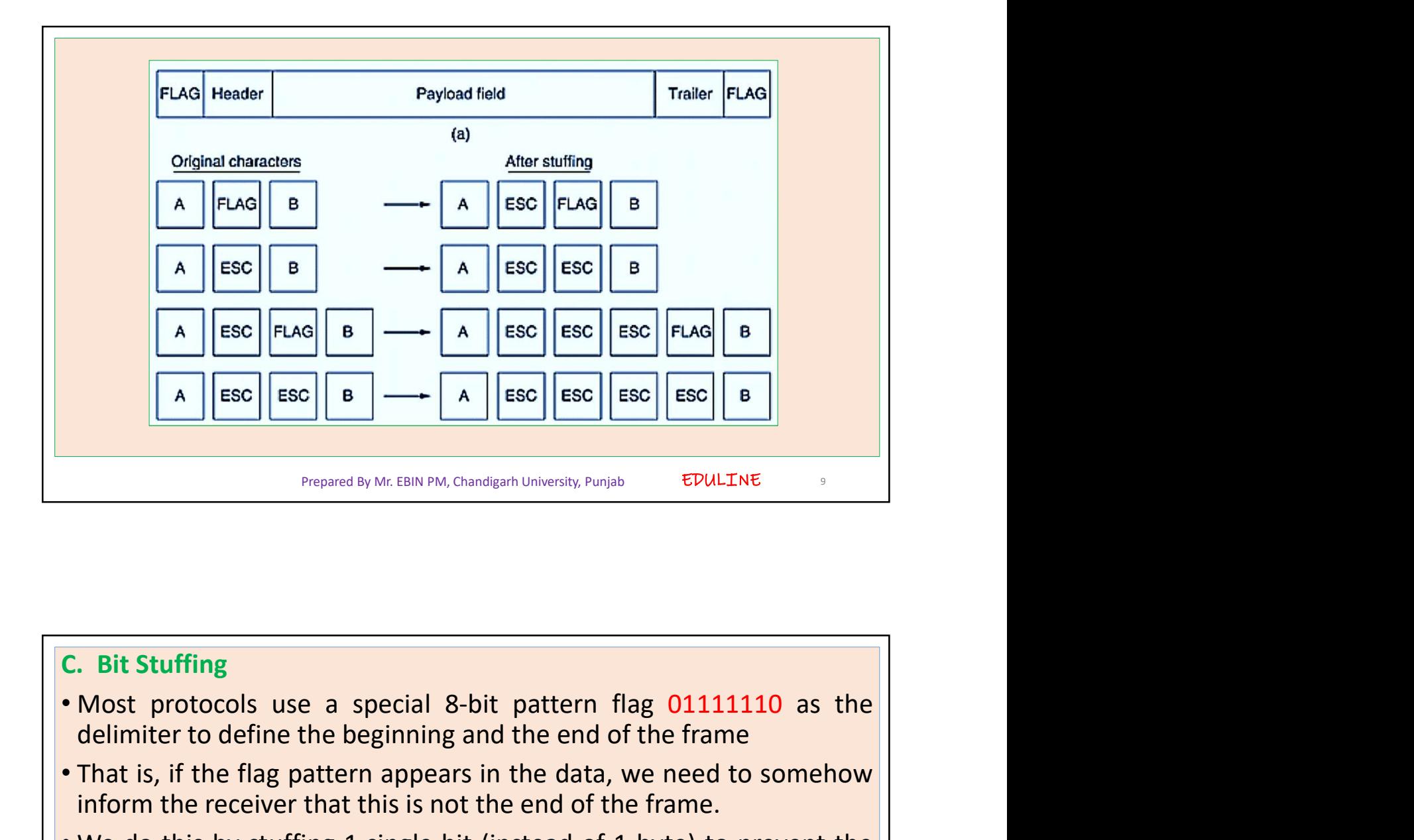

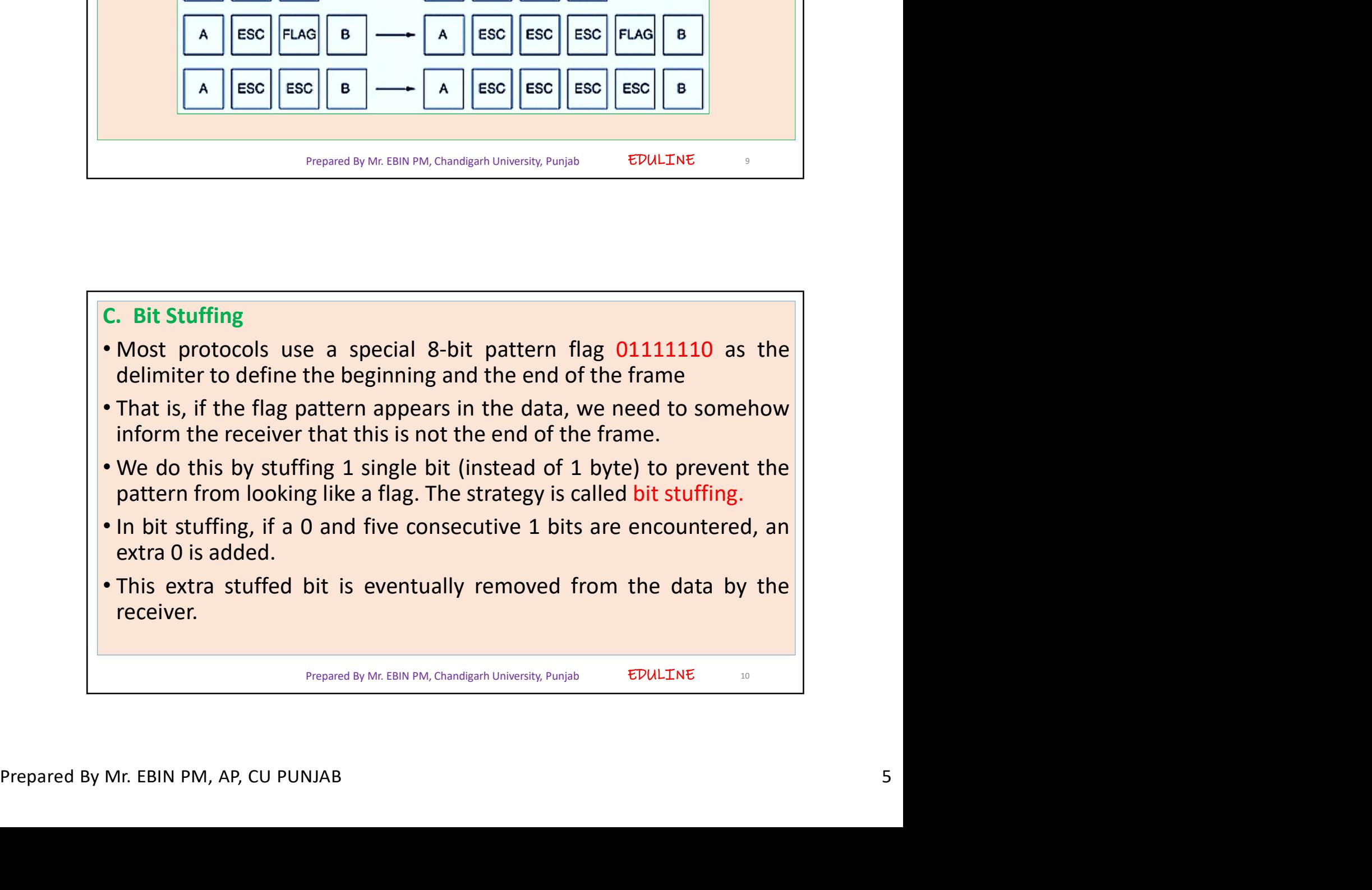

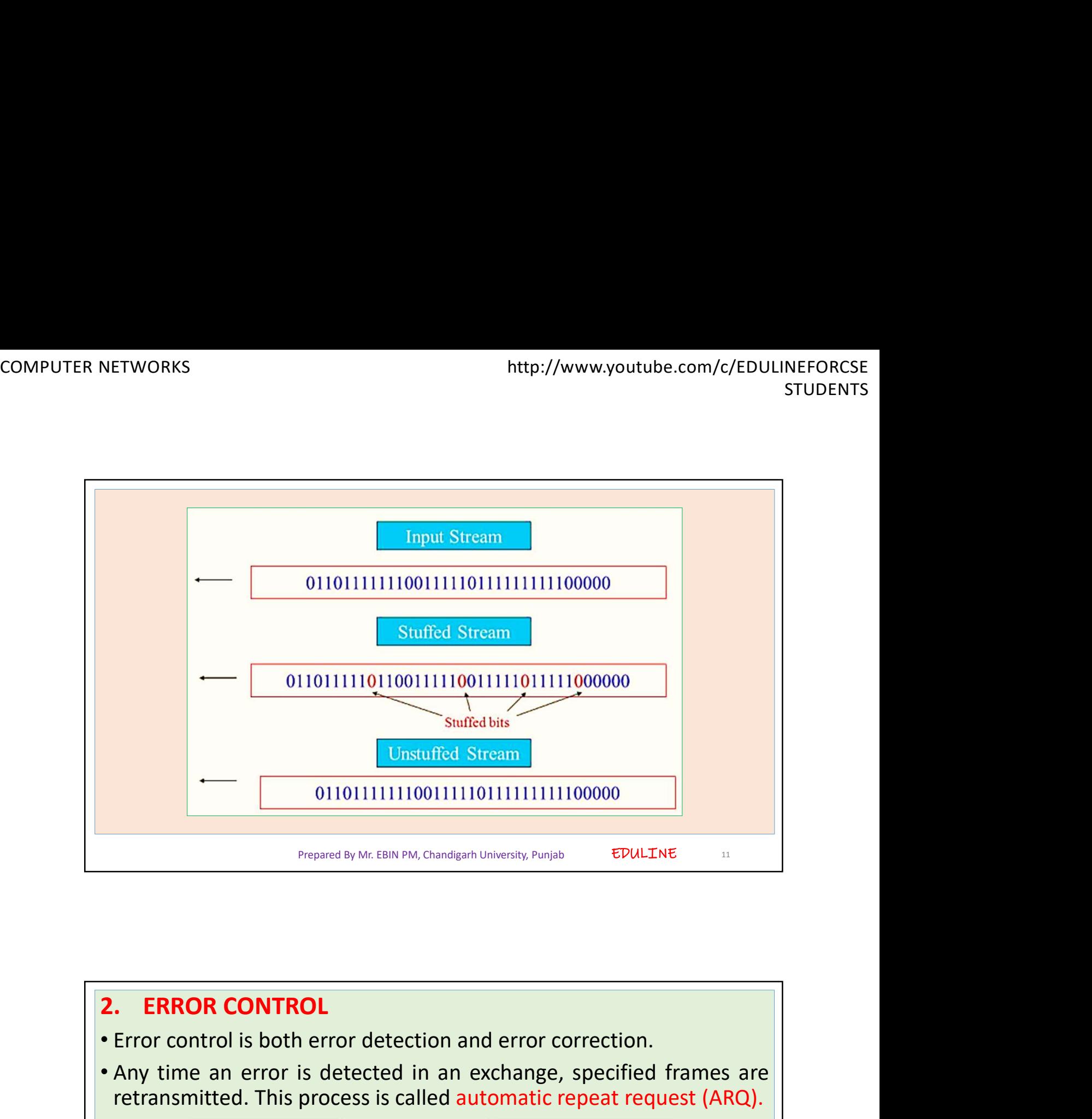

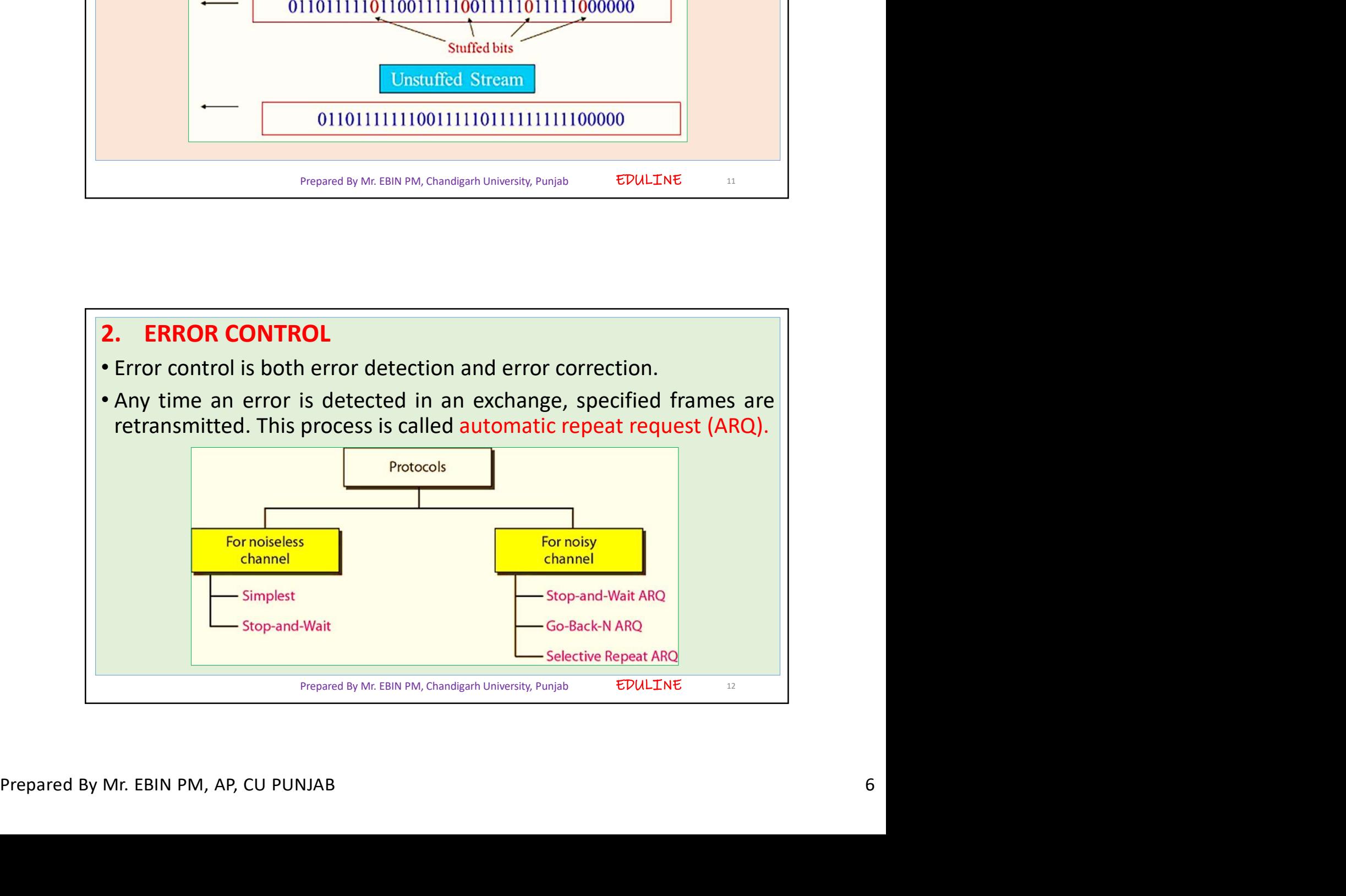

EDULINE<sub>13</sub>

- 
- ALLET MORKS http://www.youtube.com/
- NETWORKS<br>
<sup>1</sup>. Simplest Protocol<br>
1. Simplest Protocol<br>
 No flow control and error control<br>
 It is a unidirectional protocol in which data frames are traveling in<br>
 There is no need for flow control in this scheme. The **SET WORKER CHANNELS**<br> **EXECUTE SET ANNET SERVICE SERVICES SET ANNET SERVICES SET ANNET SERVICES**<br> **EXECUTE 1.** Simplest Protocol<br> **CONCT THE SET ANNET SERVICE SERVICES**<br> **EXECUTE 1.** There is no need for flow control in t ETWORKS<br> **ATOISELESS CHANNELS**<br> **ATOISELESS CHANNELS**<br> **ATOISELESS CHANNELS**<br> **ATOISELESS CHANNELS**<br> **NO flow control and error control**<br>
No flow control and error control<br>
only one direction-from the sender to receiver.<br> **SEX CHANNELS**<br> **EXECUTES CHANNELS**<br> **EXECUTES CHANNELS**<br> **EXECUTES CHANNELS**<br> **EXECUTES CHANNELS**<br> **EXECUTES CHANNELS**<br> **EXECUTES CHANNELS**<br> **EXECUTES IN THE SECUTE RECEIVER IN CONCTANT ON SERVE A FRAME FRAME CONCTANT ON Physical State of the frame, and delivers data frame, and delivers data frame, and dependent of the data ink have the sender of the sender is the sender of the sender of the sender is the sender of the data ink layer at EXECTS CHANNELS**<br> **INSPELESS CHANNELS**<br>
No flow control and error control<br>
It is a unidirectional protocol in which data frames are trave<br>
only one direction-from the sender to receiver.<br>
There is no need for flow control
- 

```
Prepared By Mr. EBIN PM, Chandigarh University, Punjab
```
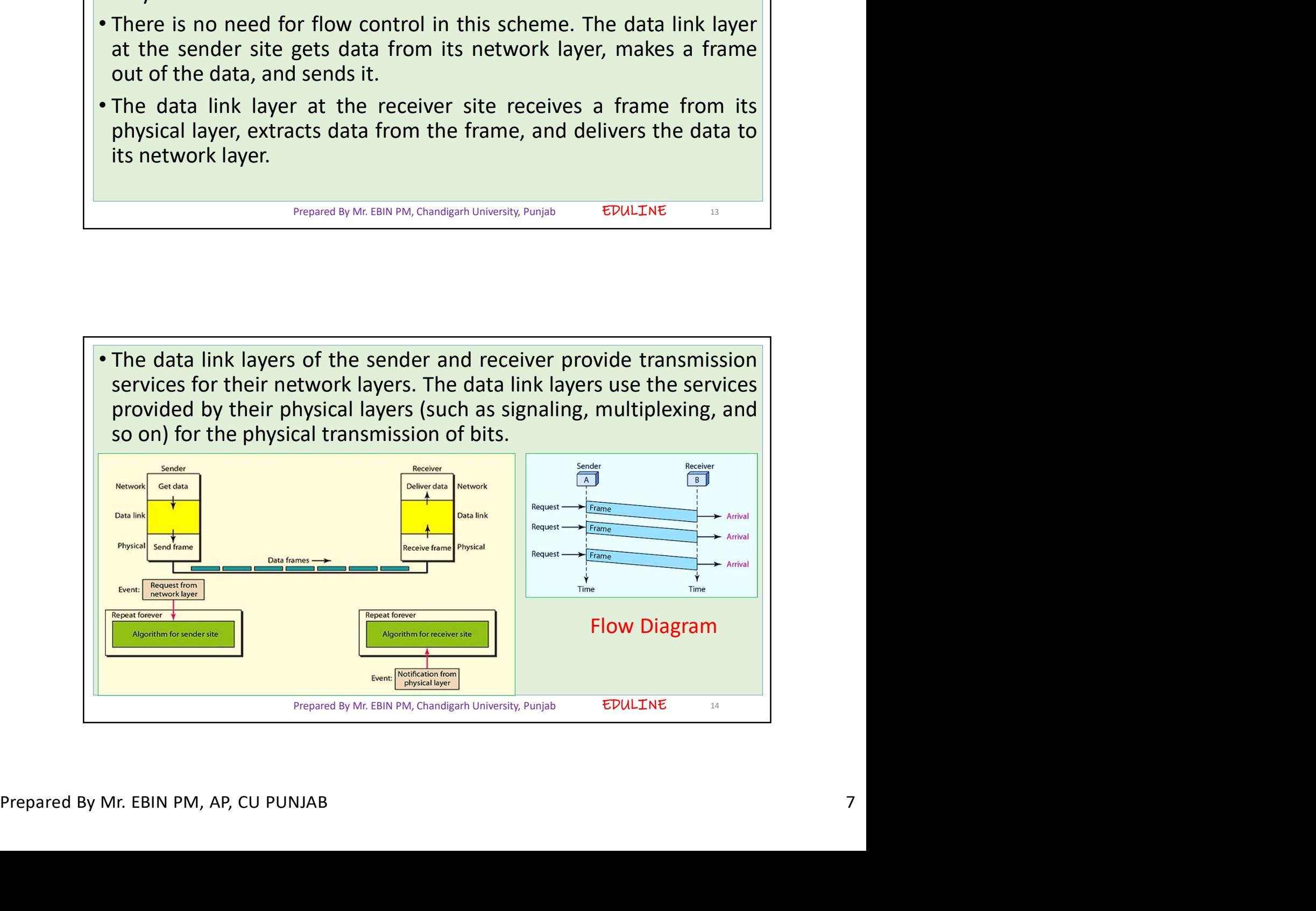

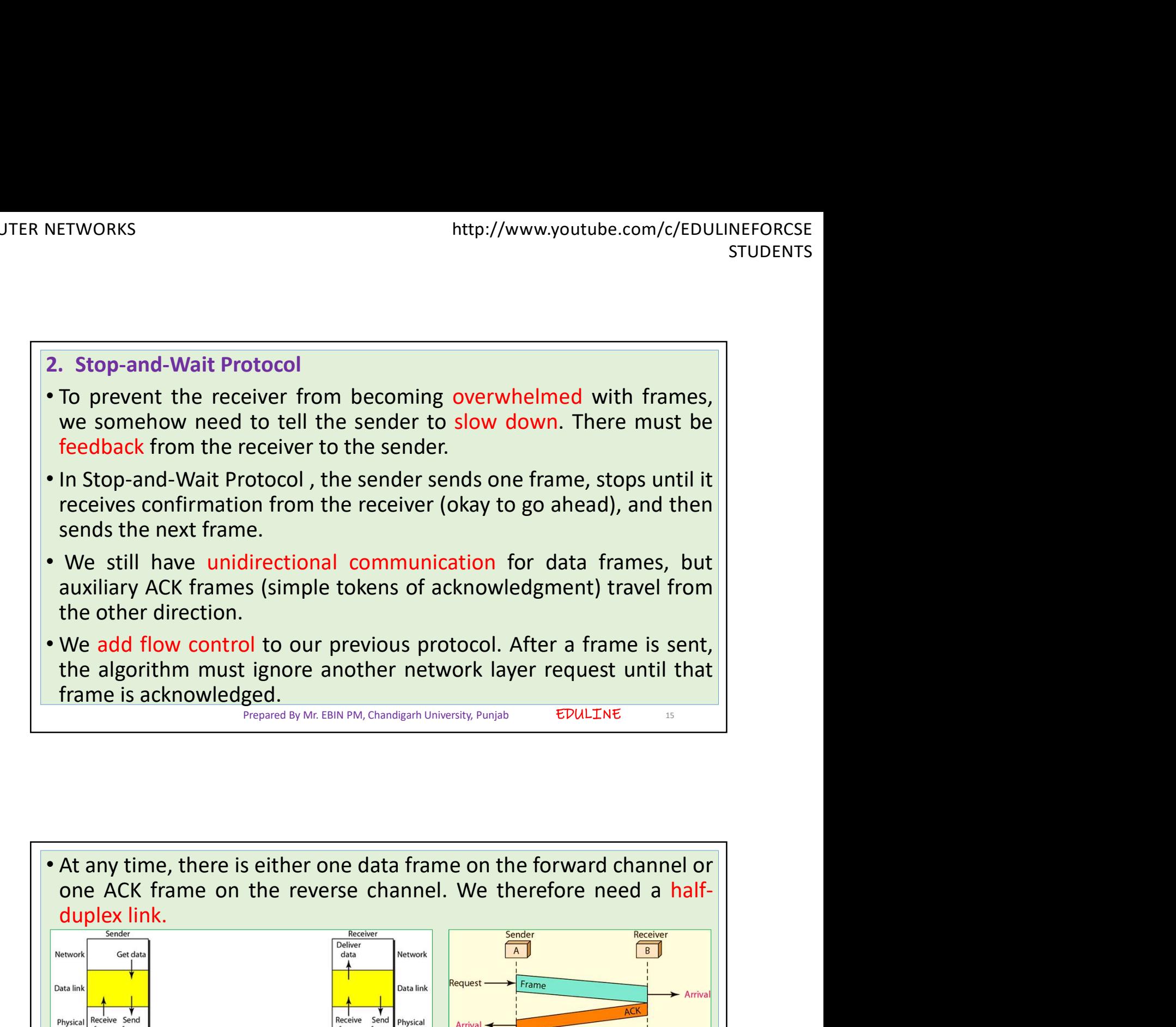

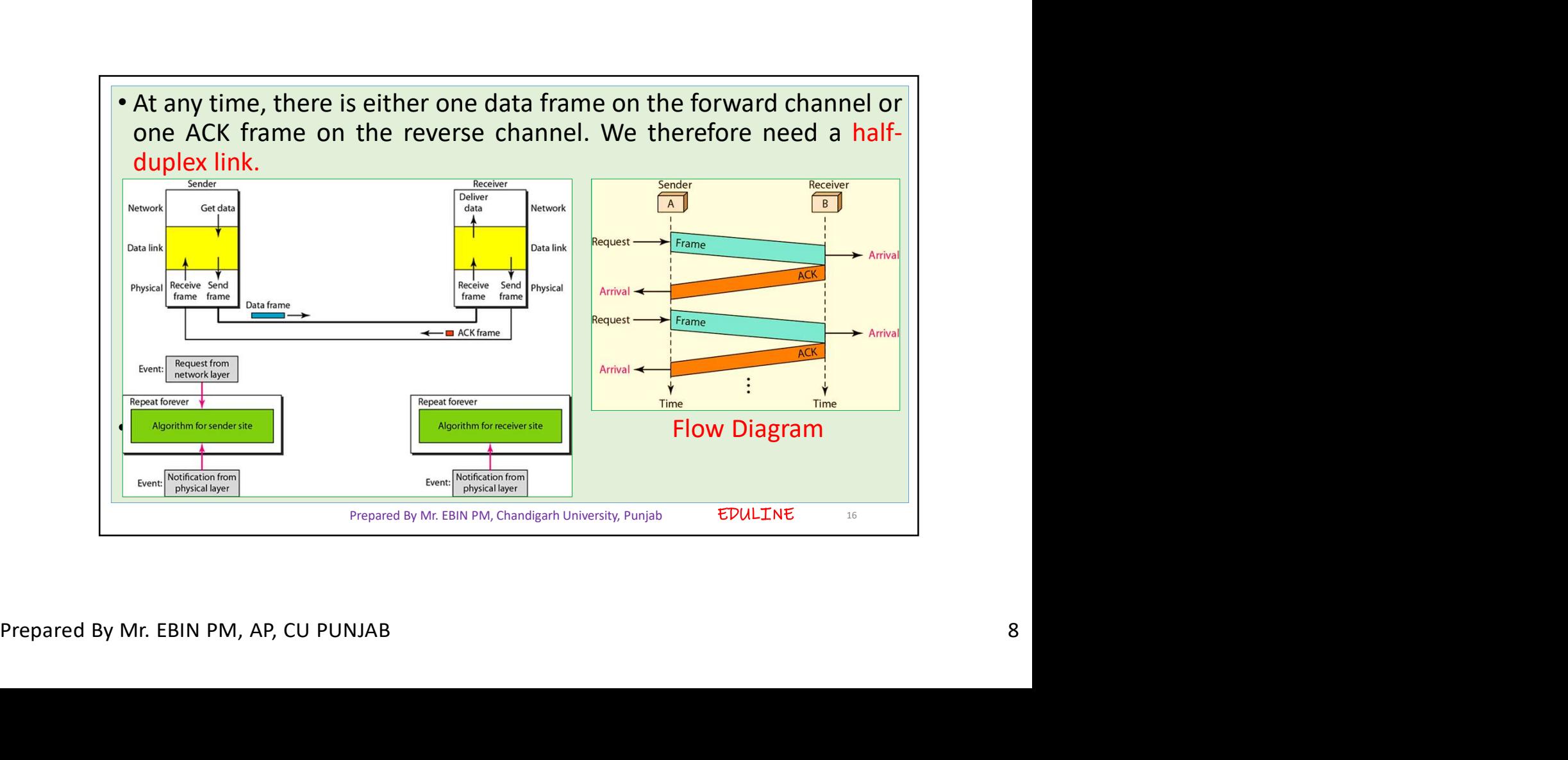

- NETWORKS<br>
NOISY CHANNELS<br>
1. Stop-and-Wait Automatic Repeat Request<br>
 It adds a simple error control mechanism to the Stop<br>
Protocol<br>
 Te datast and sexuat sexuated frames are used to add to Protocol
- NETWORKS<br>
I. Stop-and-Wait Automatic Repeat Request<br>
 It adds a simple error control mechanism to the Stop-and-Wait<br>
 Protocol<br>
 To detect and correct corrupted frames, we need to add redundancy<br>
bits to our data frame extra and correct corrupted frames, we need to add redundancy<br> **• To detect and correct corrupted frames, we need to add redundancy**<br>
• To detect and correct corrupted frames, we need to add redundancy<br>
• To detect and c ETWORKS http://www.youtube.com/c/EDULINEFORCSE<br> **Bitch STUDENTS**<br> **Bitch STUDENTS**<br> **Bitch STUDENTS**<br> **COMPTERTS**<br> **EXECUTE:**<br> **EXECUTE:**<br> **EXECUTE:**<br> **EXECUTE:**<br> **EXECUTE:**<br> **EXECUTE:**<br> **EXECUTE:**<br> **EXECUTE:**<br> **EXECUTE:**<br> ETWORKS<br>
Interty/www.youtube.com/c/EDULINEFORCSE<br>
ITUDENTS<br> **ENDISY CHANNELS**<br> **It adds a simple error control mechanism to the Stop-and-Wait<br>
Protocol<br>
To detect and correct corrupted frames, we need to add redundancy<br>
bi**
- **Solution Collect Collect Collect Collect Collect Collect Collect Collect Collect Collect The receiver.**<br> **Collect and Correct corrupted frames, we need to add redundancy**<br> **Collect and correct corrupted frames**, we need t **PROISY CHANNELS**<br>**Received Frame Control COND**<br>**Received Frame Control COND**<br>**Received a** simple error control mechanism to the Stop-and-Wait<br>**Protocol**<br>**To detect and correct corrupted frames, we need to add redundancy<br>b Example 19 All and Solution Increase the frames.** The solution is to the stop-and-Wait Protocol<br>To detect and correct corrupted frames, we need to add redundancy<br>To detect and correct corrupted frames, we need to add redu **PROISY CHANNELS**<br> **Receiver Control Manufold Control Control Control Control Control Control Control Control Control Control Control Control Control is to exceed and if it is corrupted, it is silently discarded. The detec FROISY CHANNELS**<br> **Example 2014 Automatic Repeat Request**<br> **Example and Wait Automatic Repeat Request**<br> **Protocol**<br> **To detect and correct corrupted frames, we need to add redundancy<br>
bits to our data frame. When the fra For any of the sender of the range and the reference is the Federation** is checked and if it is corrupted, it is silently discarded. The detection of errors in this protocol is manifested by the silence of the receiver.<br> of the same time is contributed, the same of the receiver.<br>
• Lost frames are more difficult to handle than corrupted ones. The receiver of the solution is to number the frames. When the receiver receives a data frame that is reserved frame could be the correct one, or a duplicate, or a frame<br>
is receiver receives a data frame that is out of order, this means that<br>
frames were either lost or duplicated.<br>
<sup>Singungta by McBiN PM, Changken Uni</sup>

```
Prepared By Mr. EBIN PM, Chandigarh University, Punjab 17
```
- 
- 
- Frames were either lost or duplicated.<br>
Frames were either lost or duplicated.<br>
Frames were either lost or duplicated.<br>
Frames need to be resent in this protocol. the sender keeps a<br>
copy of the sent frame. At the same tim
- Prepared By Mr. EBIN PM, AP, CU PUNJAB Prepared By Mr. EBIN PM, AP, CU PUNJAB 99 The same frame can be in the network. Fighter and the network of the same time, it starts a time represent only of the sent frame. At the same time, it starts a time represent, the copy of the sent frame. At the same time, The lost frames need to be resent in this protocol. the sender keeps a<br>copy of the sent frame. At the same time, it starts a timer.<br>If the timer expires and there is no ACK for the sent frame, the frame<br>is resent, the copy The lost frames need to be resent in this protocol, the sender keeps a<br>copy of the sent frame. At the same time, it starts a timer.<br>If the timer expires and there is no ACK for the sent frame, the frame<br>is resent, the cop The lost frames need to be resent in this protocol, the sender keeps a copy of the sent frame. At the same time, it starts a timer.<br>If the timer expires and there is no ACK for the sent frame, the frame is resent, the cop one

Prepared By Mr. EBIN PM, Chandigarh University, Punjab

EDULINE<sub>18</sub>

EDULINE<sub>17</sub>

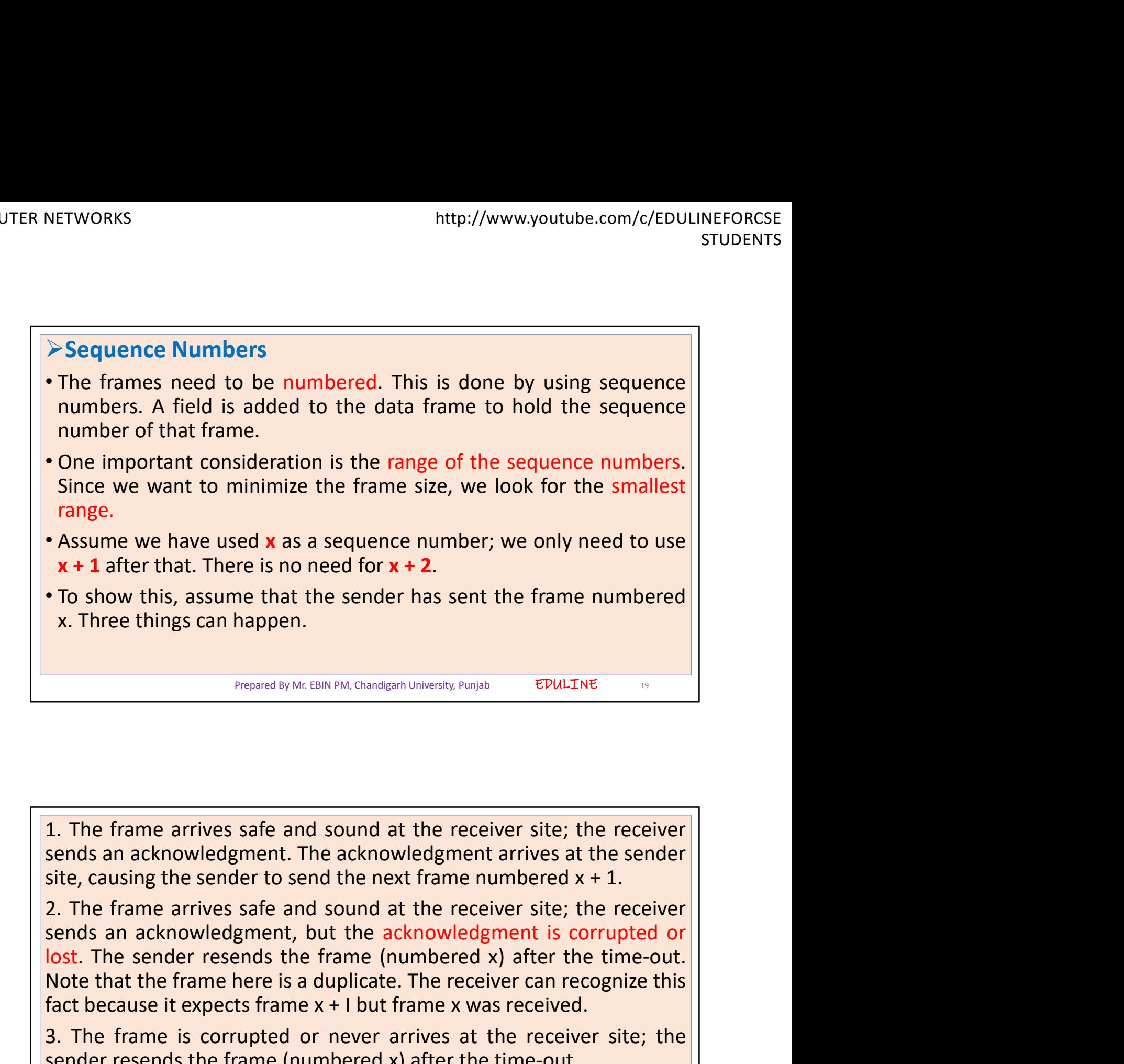

Extra random and the receiver site, the issue of the school and solution of the school of the school of the school of the school of the school of the school of the school of the school of the school of the school of the s The frame arrives safe and sound at the receiver site; the receiver sends an acknowledgment. The acknowledgment arrives at the sender<br>site, causing the sender to send the next frame numbered  $x + 1$ .<br>2. The frame arrives s Frepared By Mr. EBM PM, Chandlgarh University, Puripb<br> **1.** The frame arrives safe and sound at the receiver site; the receiver<br>
sends an acknowledgment. The acknowledgment arrives at the sender<br>
site, causing the sender **1.** The frame arrives safe and sound at the receiver site; the receiver sends an acknowledgment. The acknowledgment arrives at the sender site, causing the sender to send the next frame numbered  $x + 1$ .<br>2. The frame arri **1.** The frame arrives safe and sound at the receiver site; the receiver sends an acknowledgment. The acknowledgment arrives at the sender site, causing the sender to send the next frame numbered  $x + 1$ .<br>2. The frame arri 1. The frame arrives safe and sound at the receiver site; the receiver sends an acknowledgment. The acknowledgment arrives at the sender site, causing the sender to send the next frame numbered  $x + 1$ .<br>2. The frame arrive

Prepared By Mr. EBIN PM, Chandigarh University, Punjab

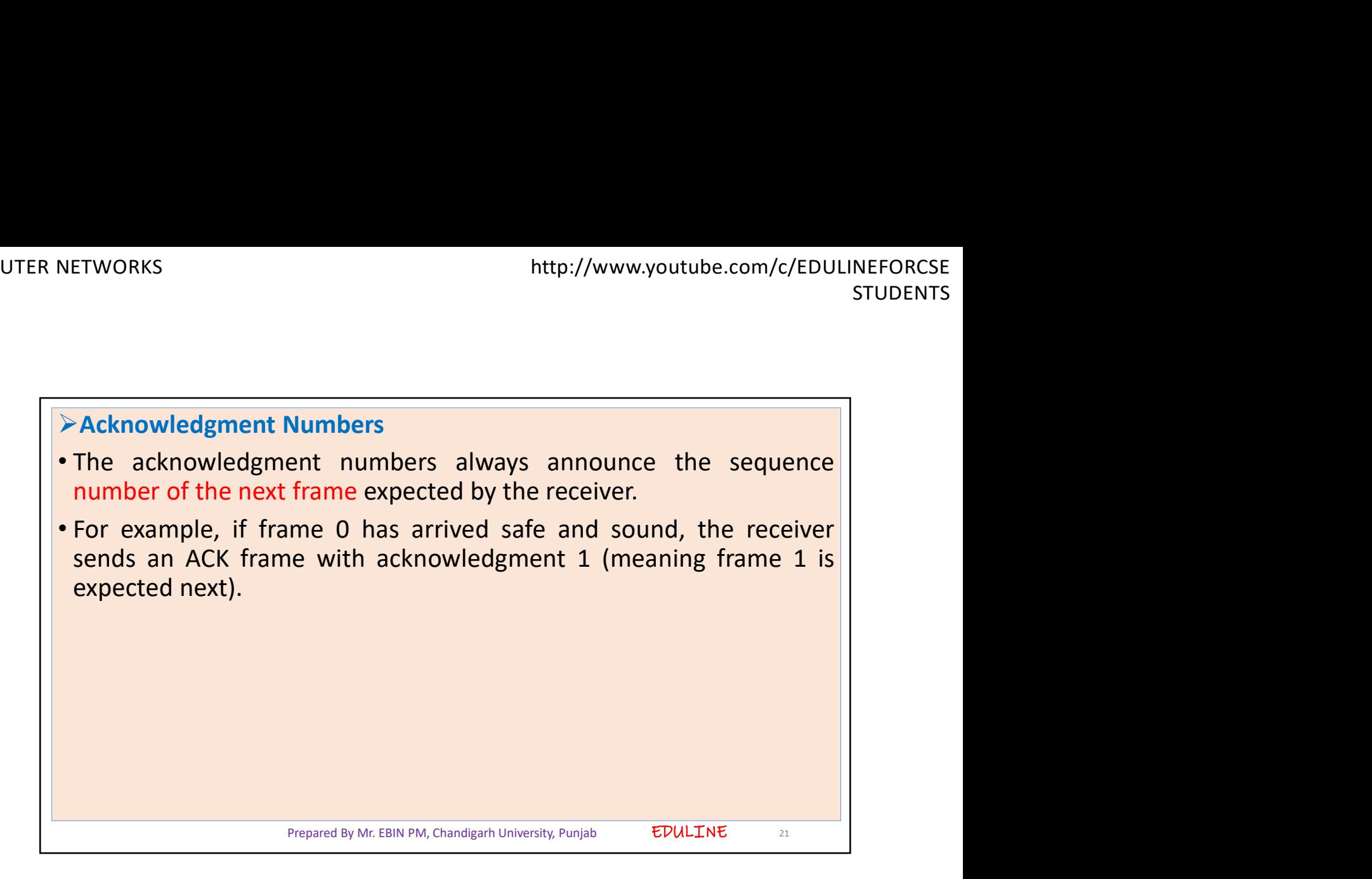

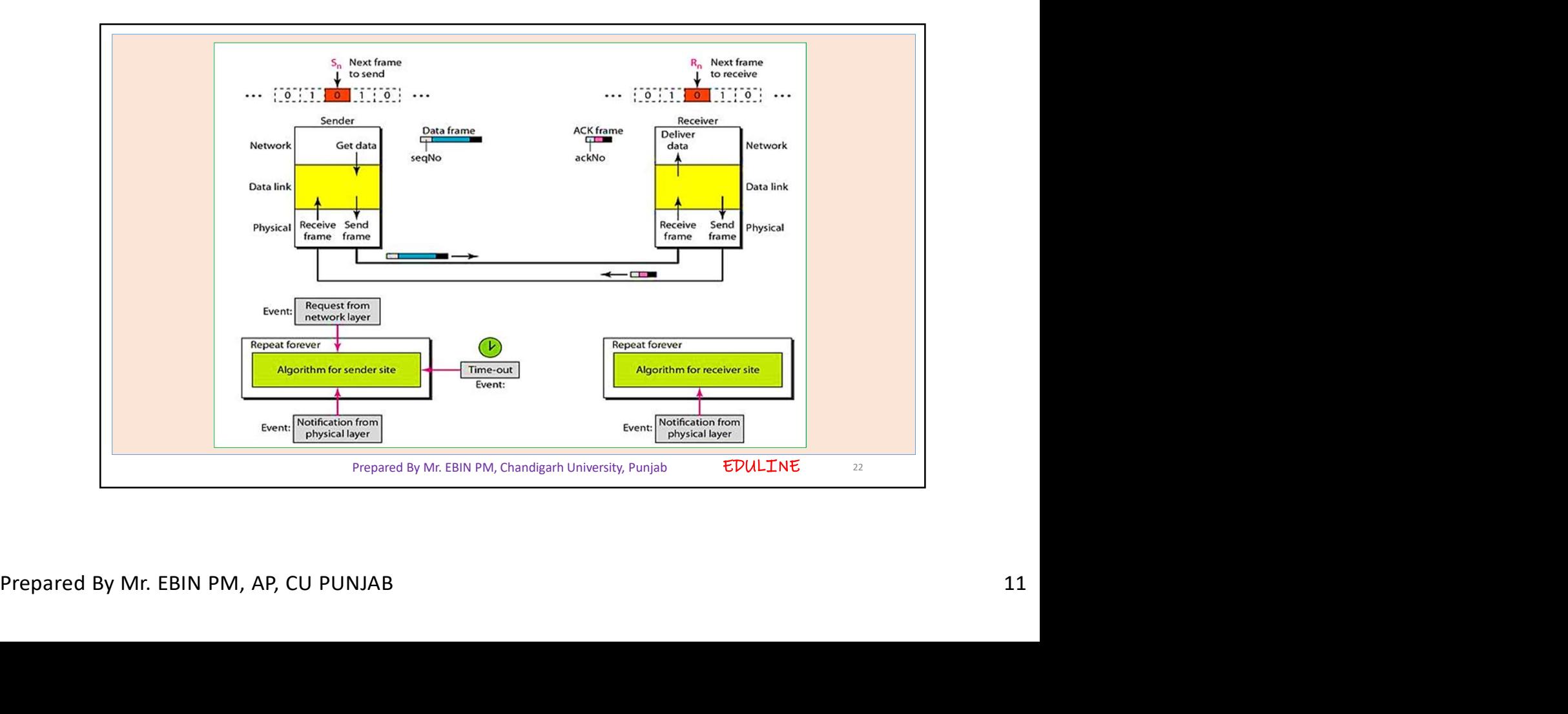

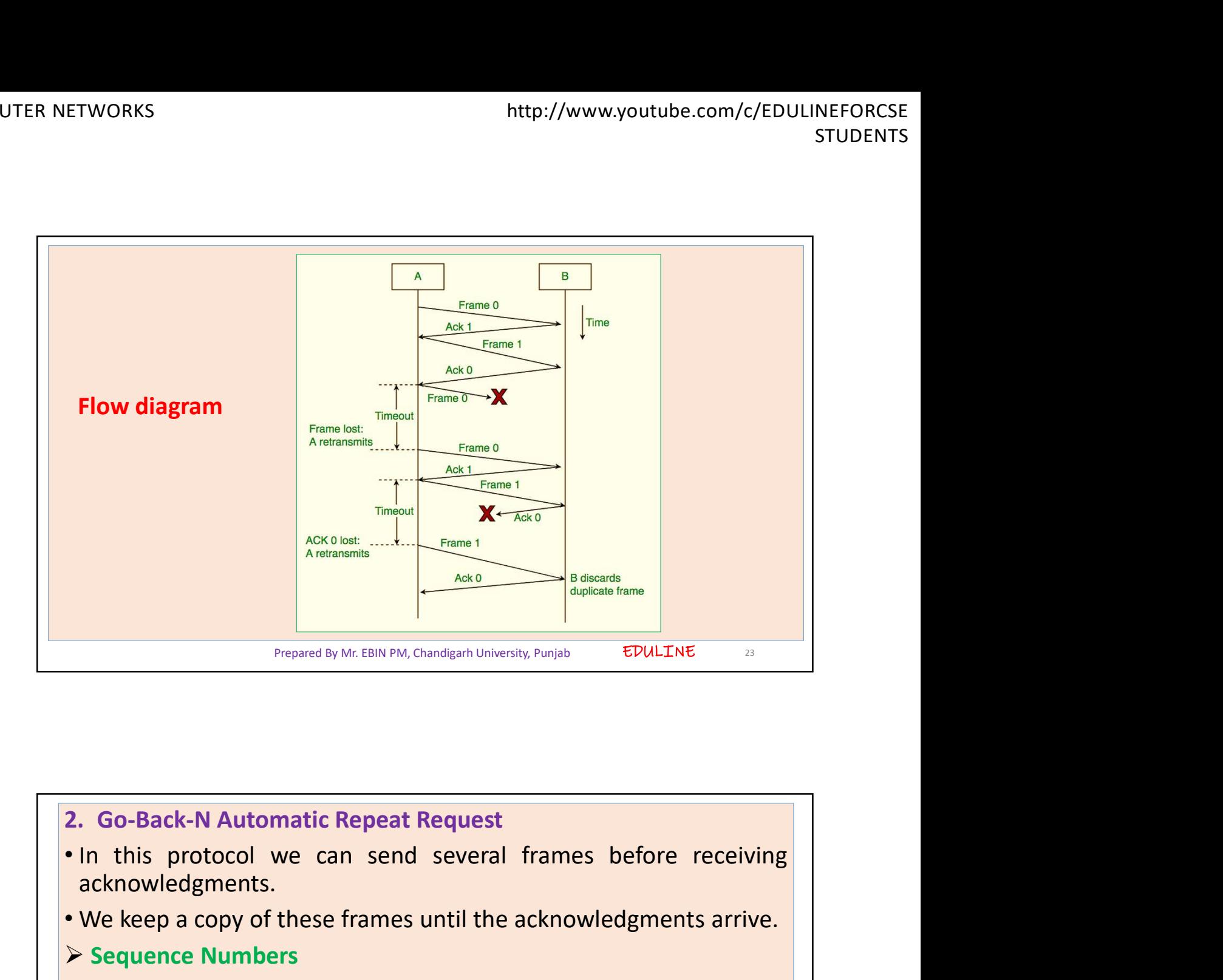

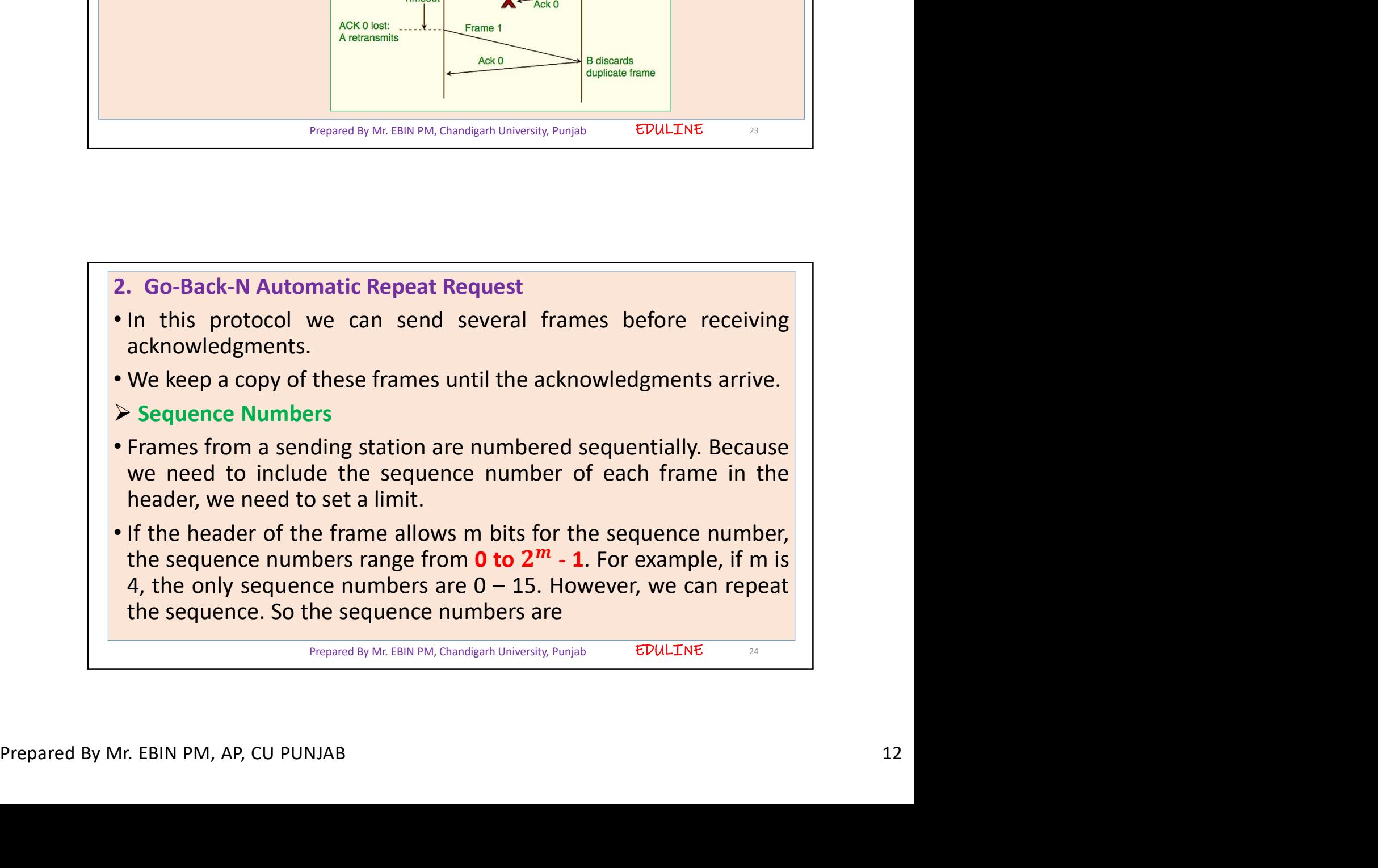

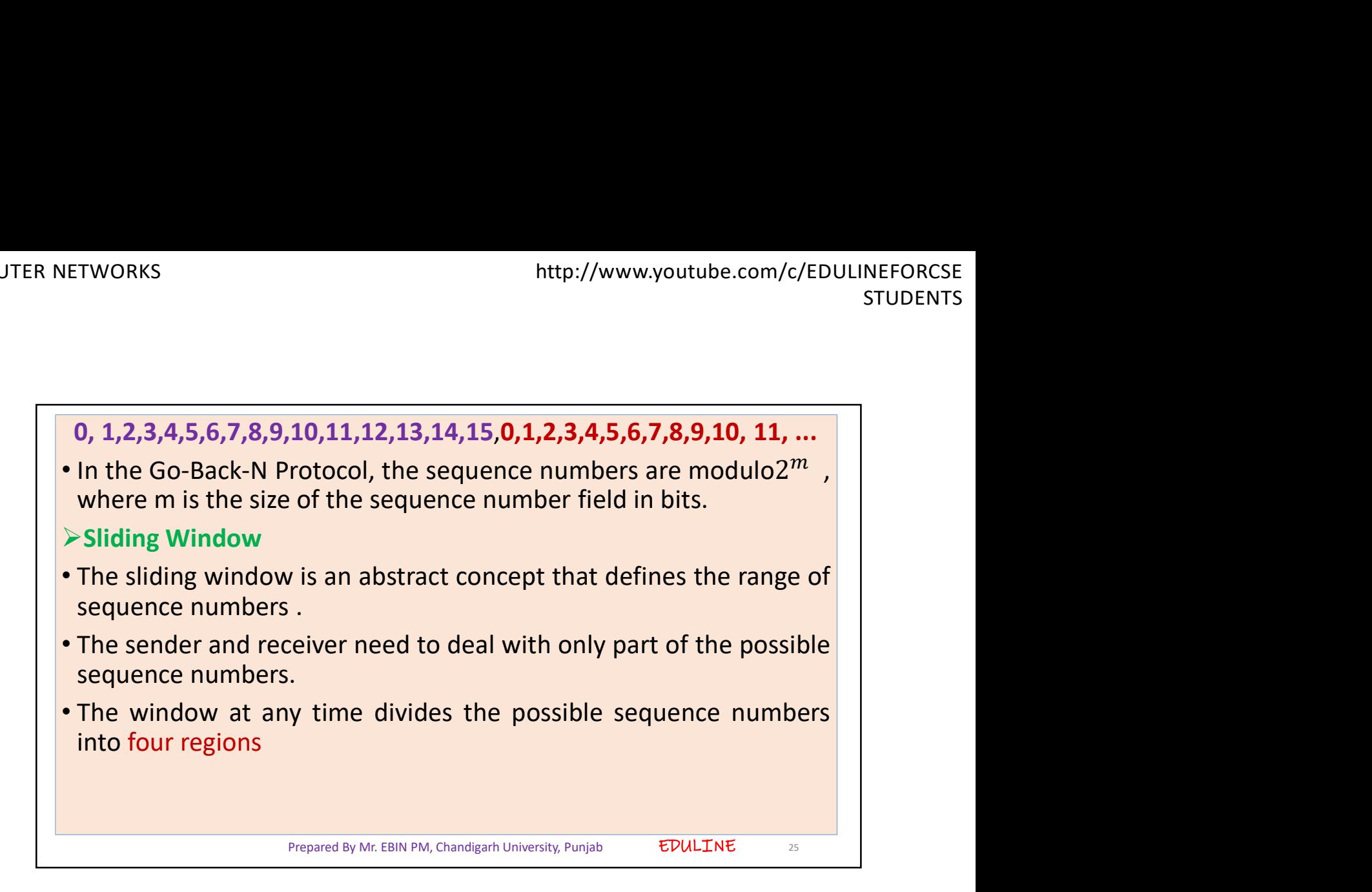

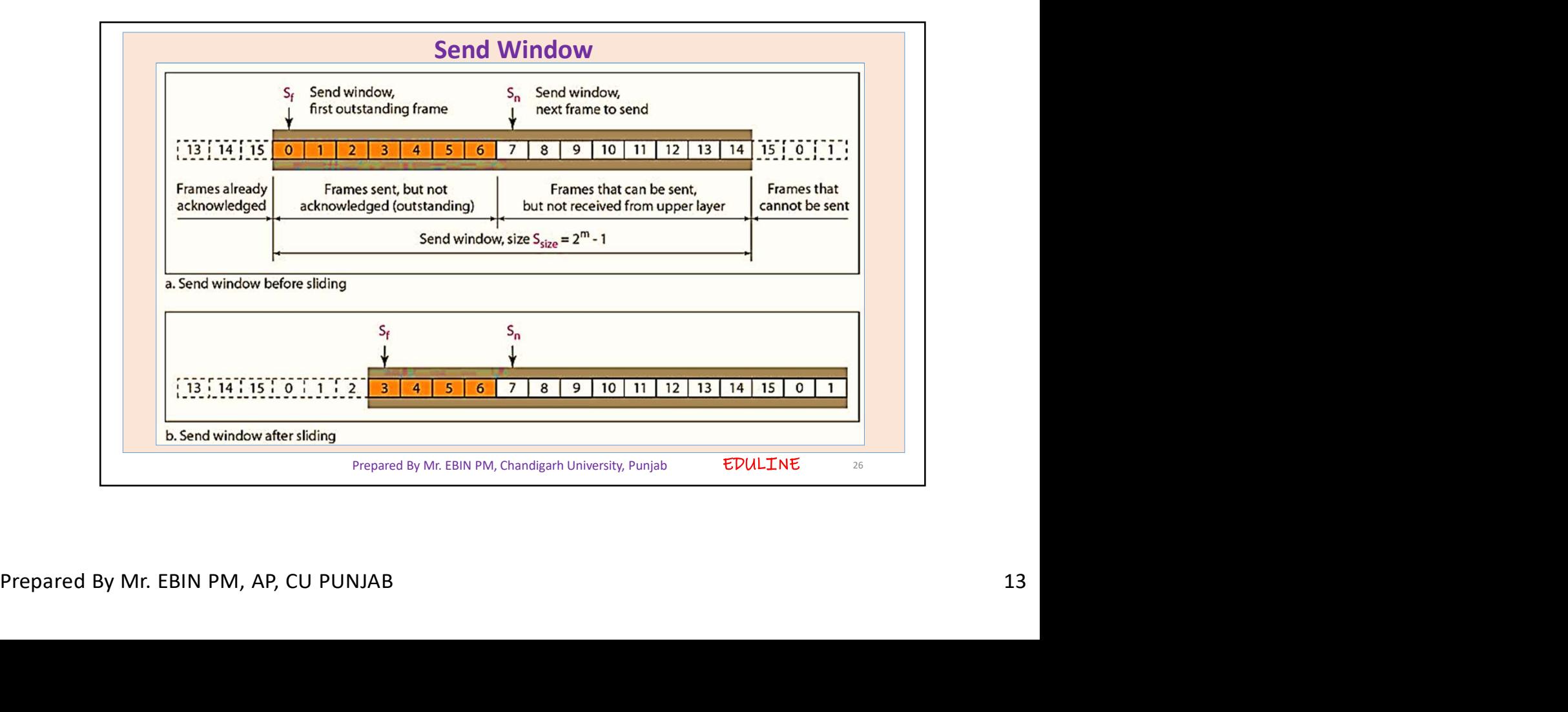

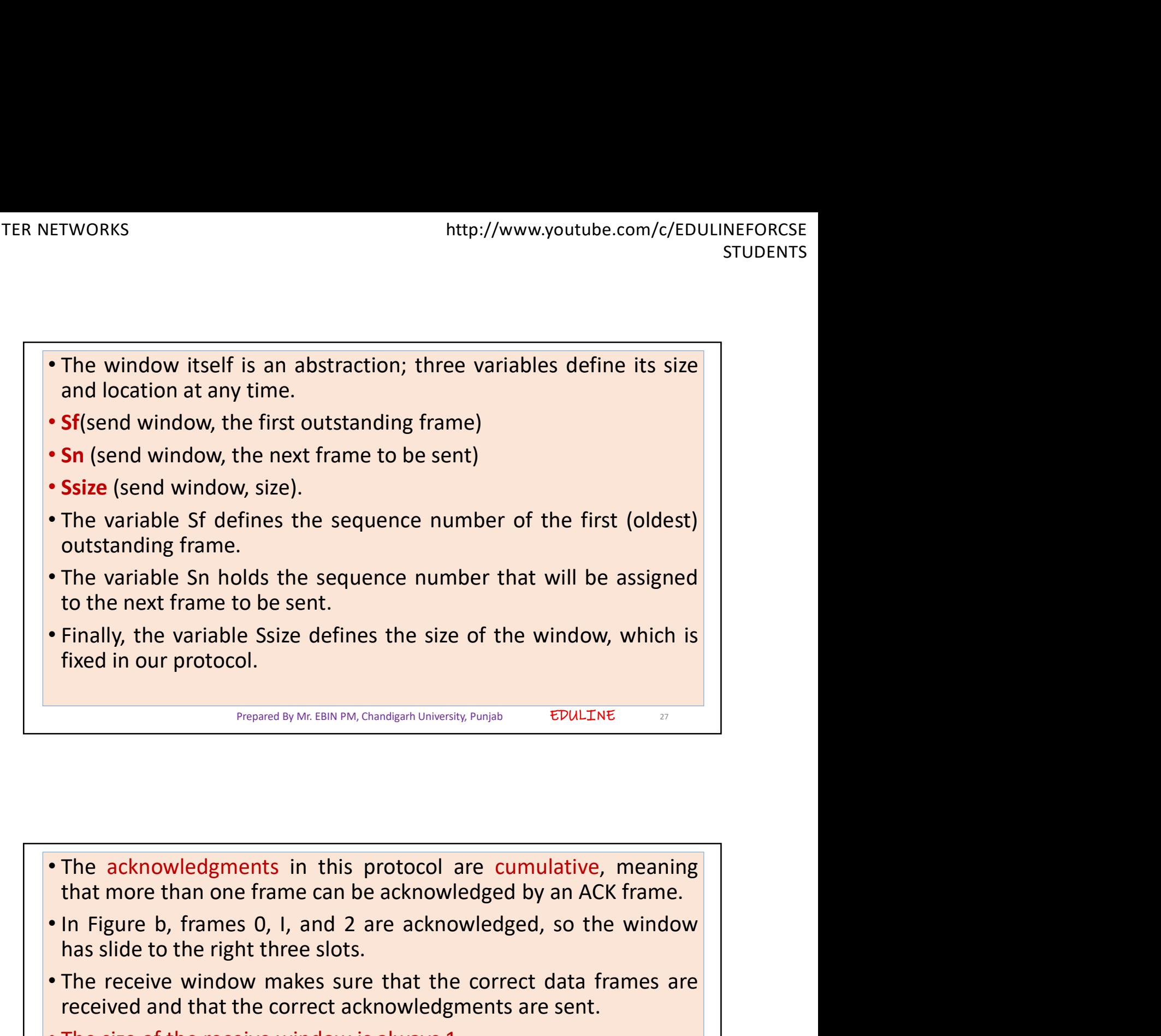

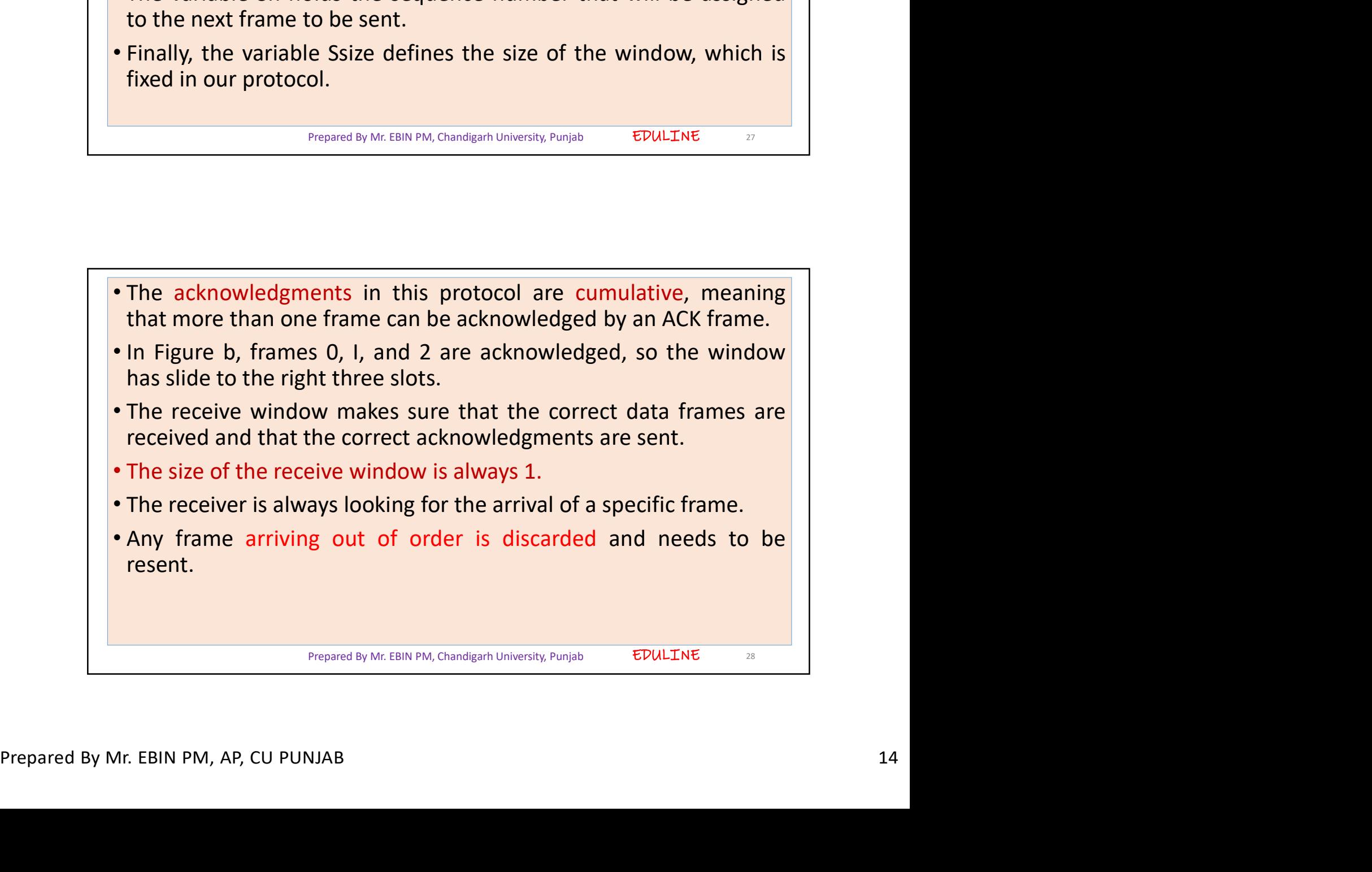

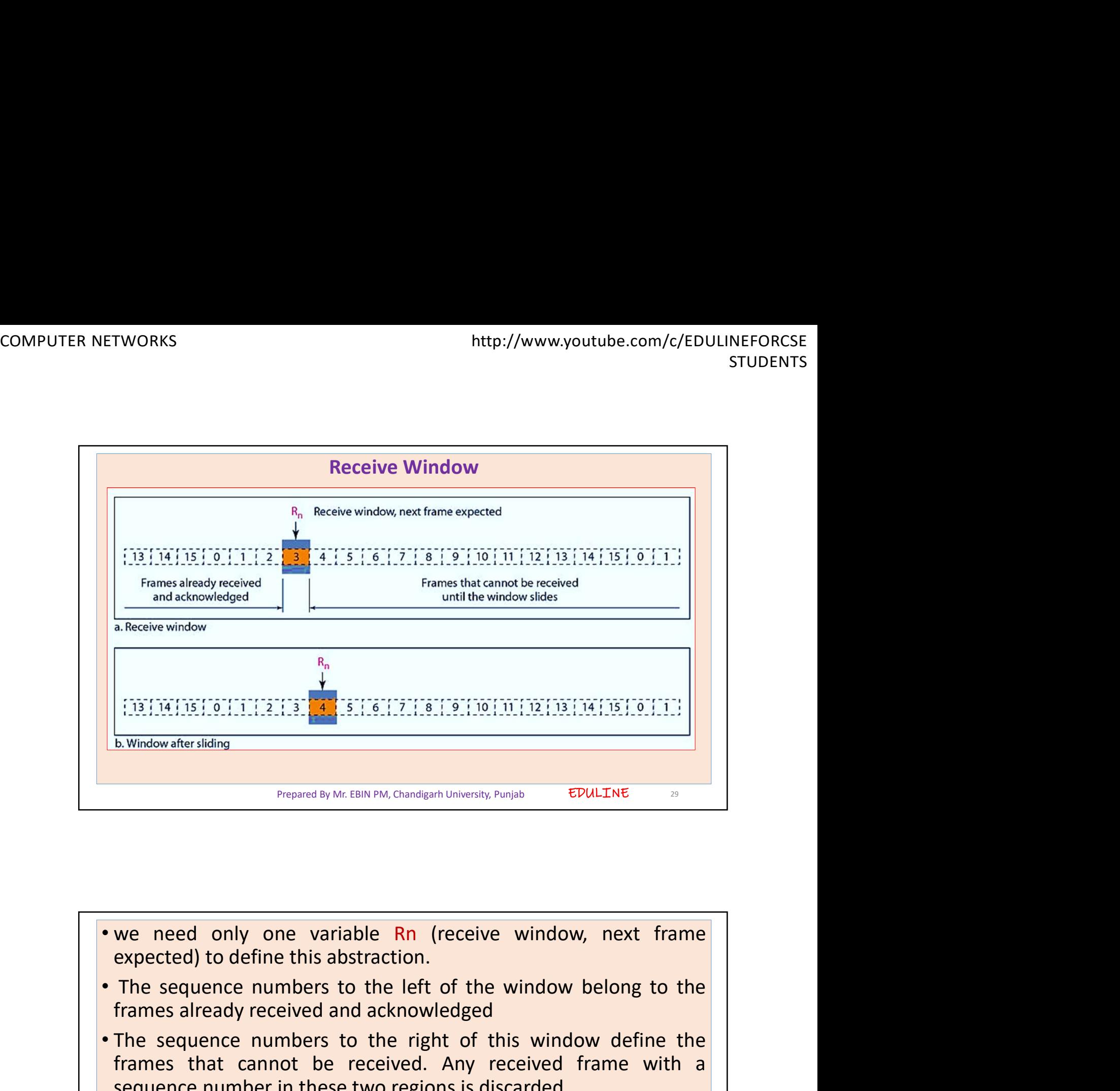

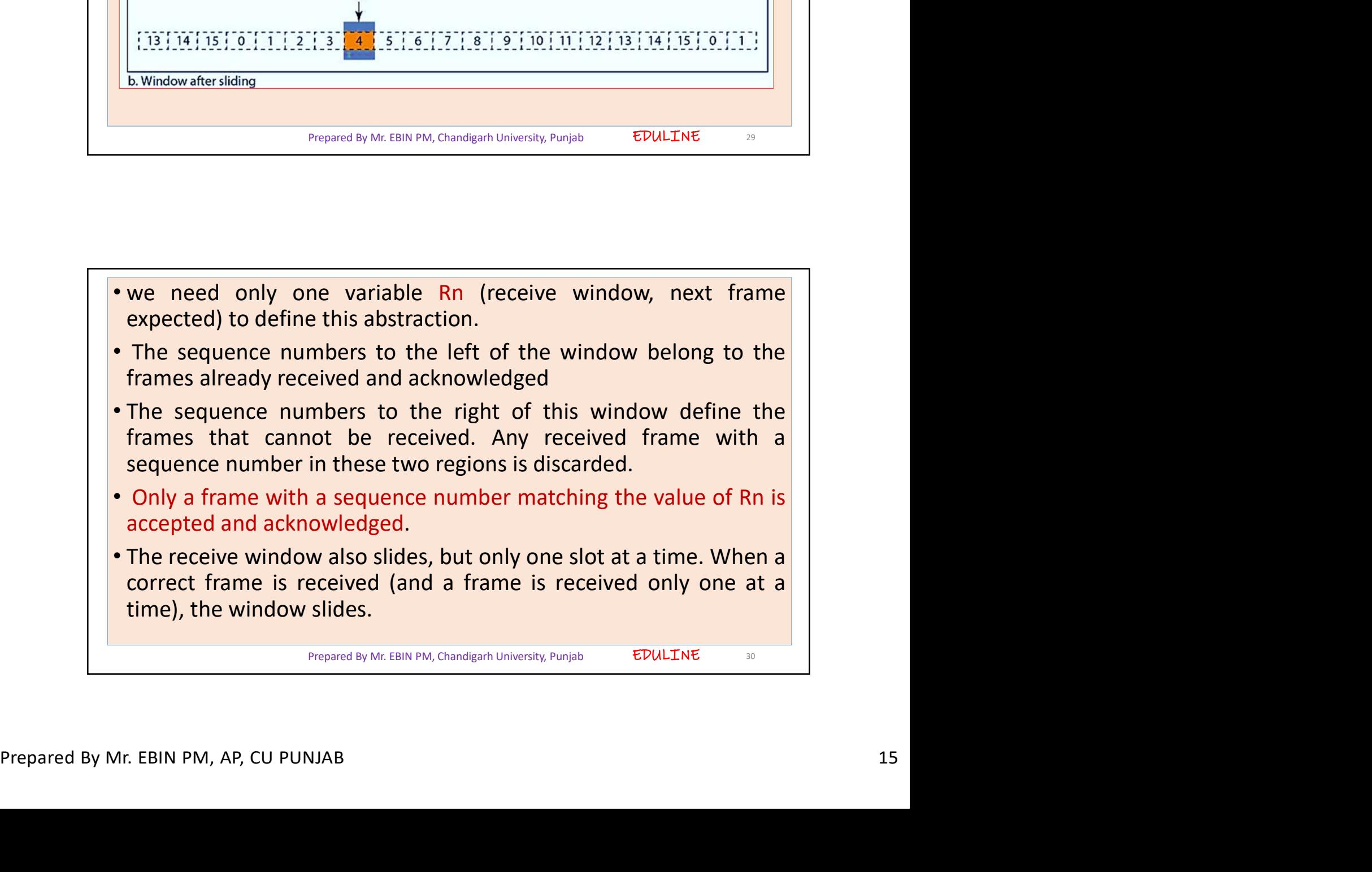

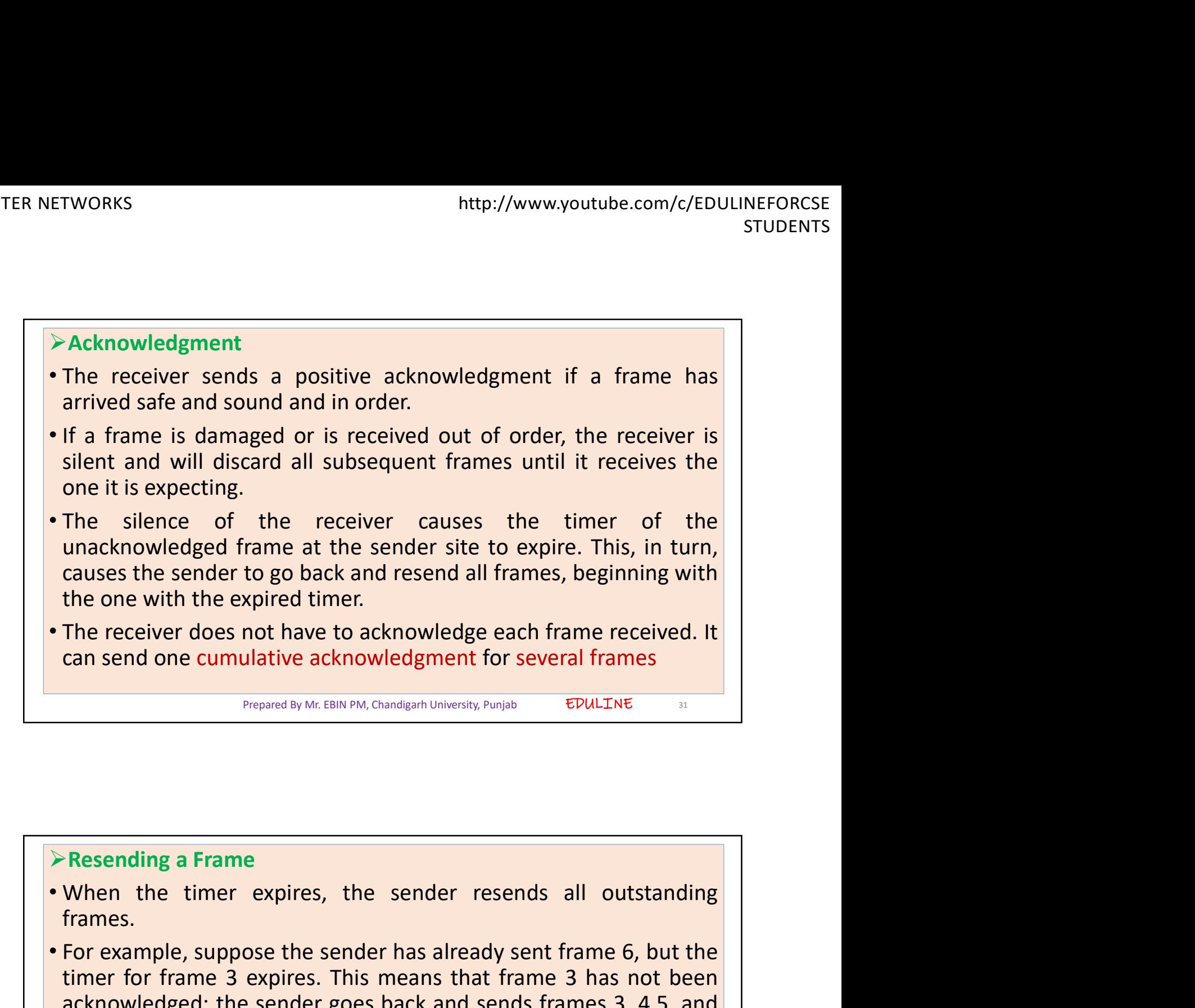

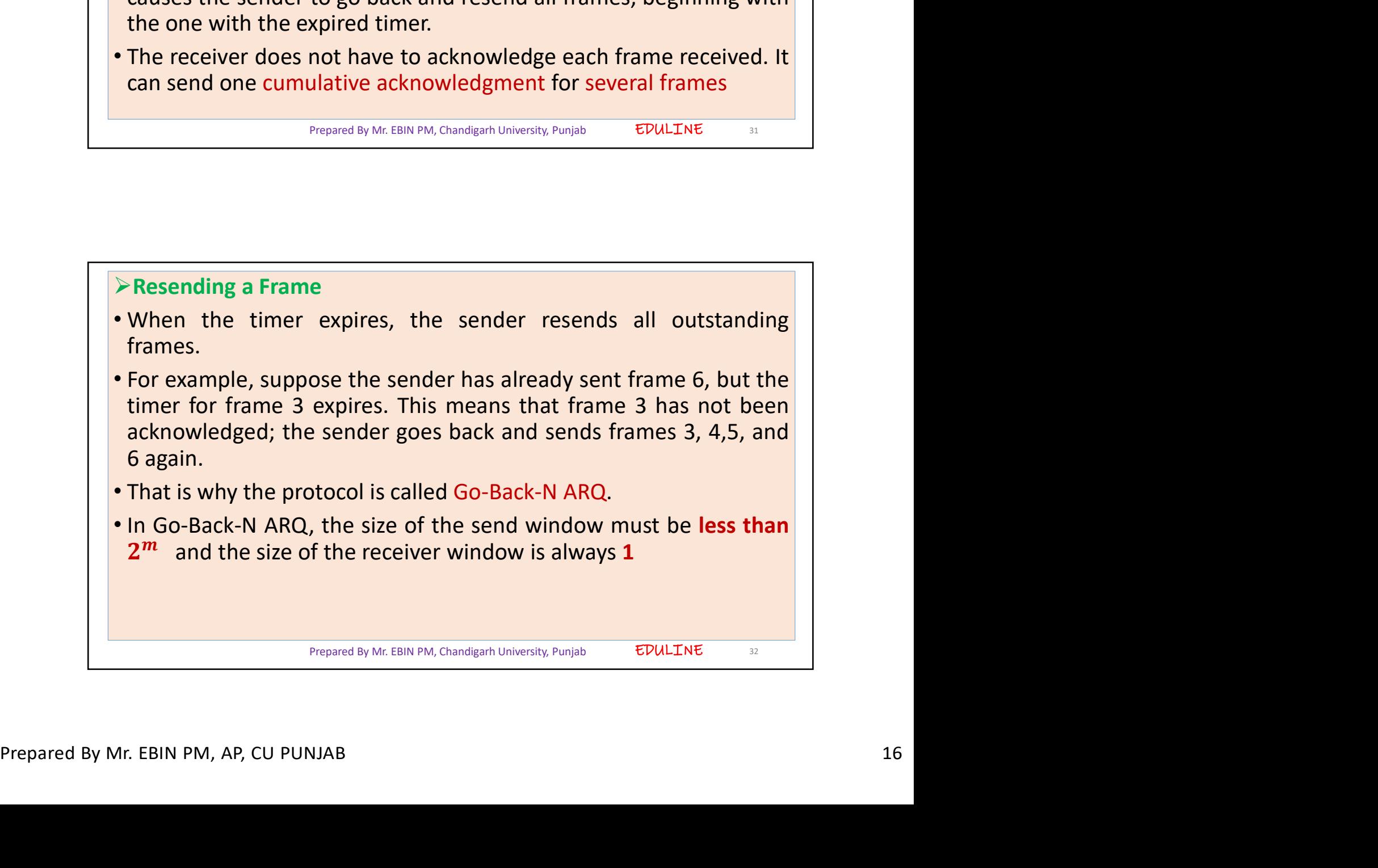

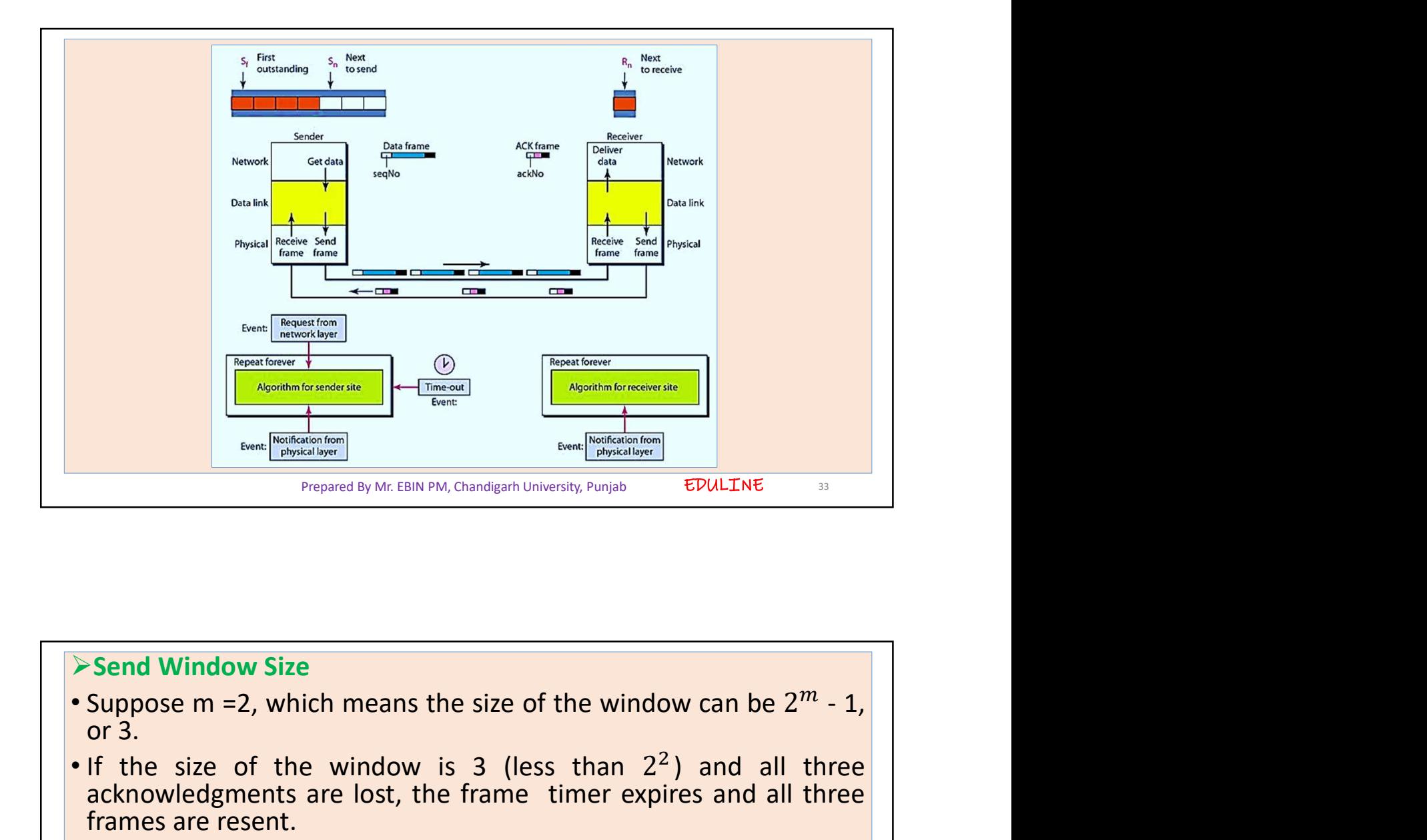

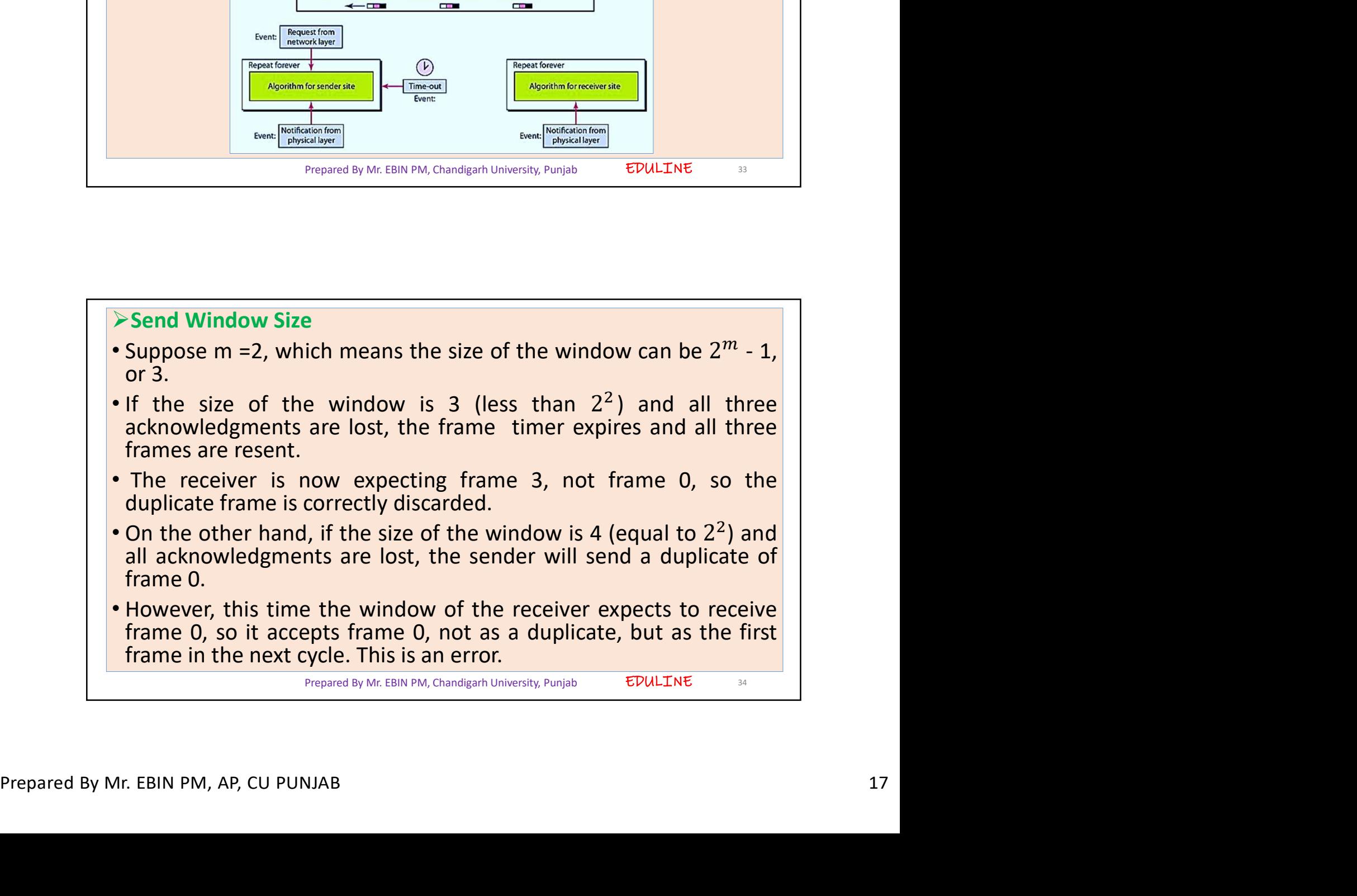

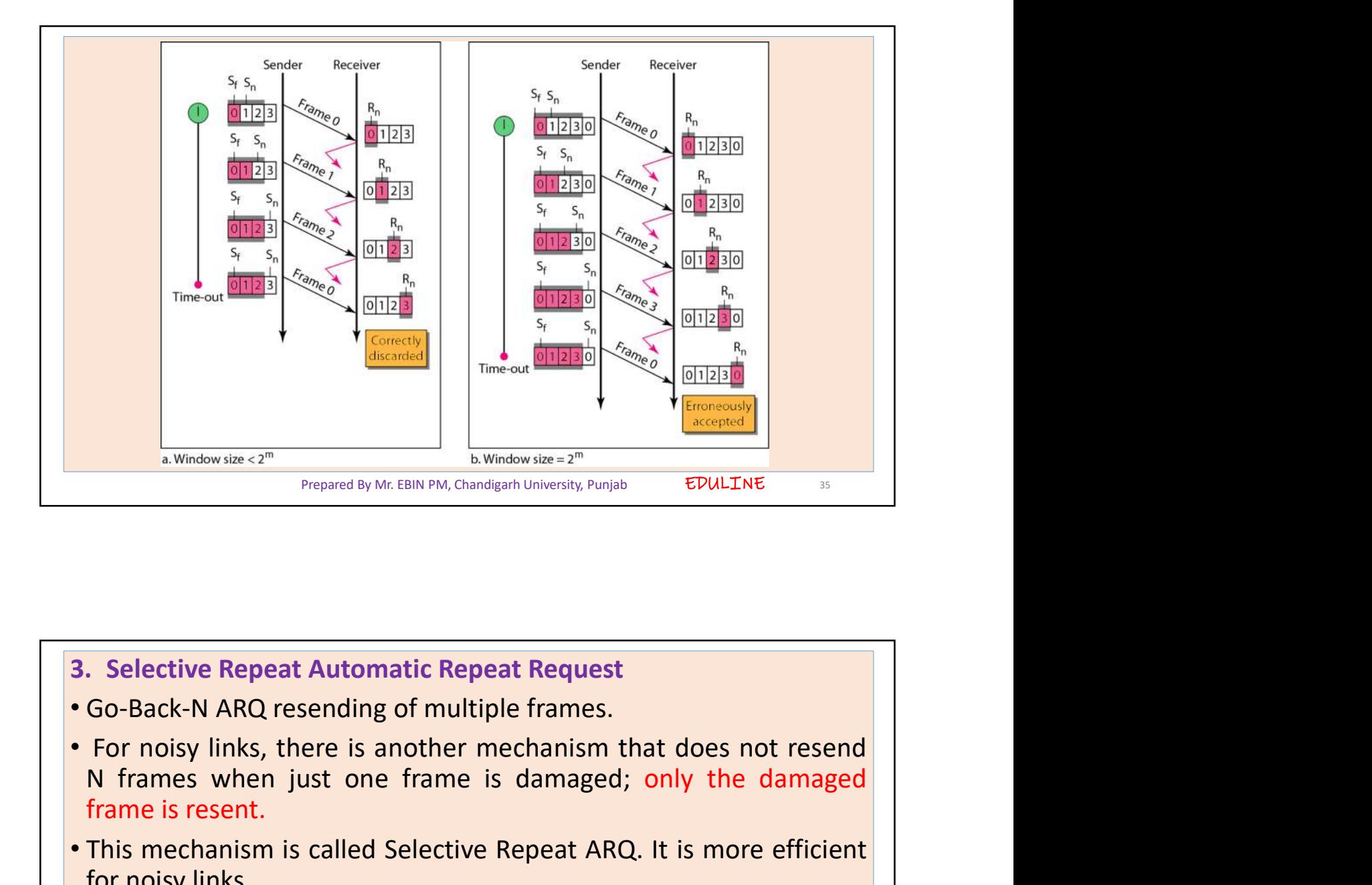

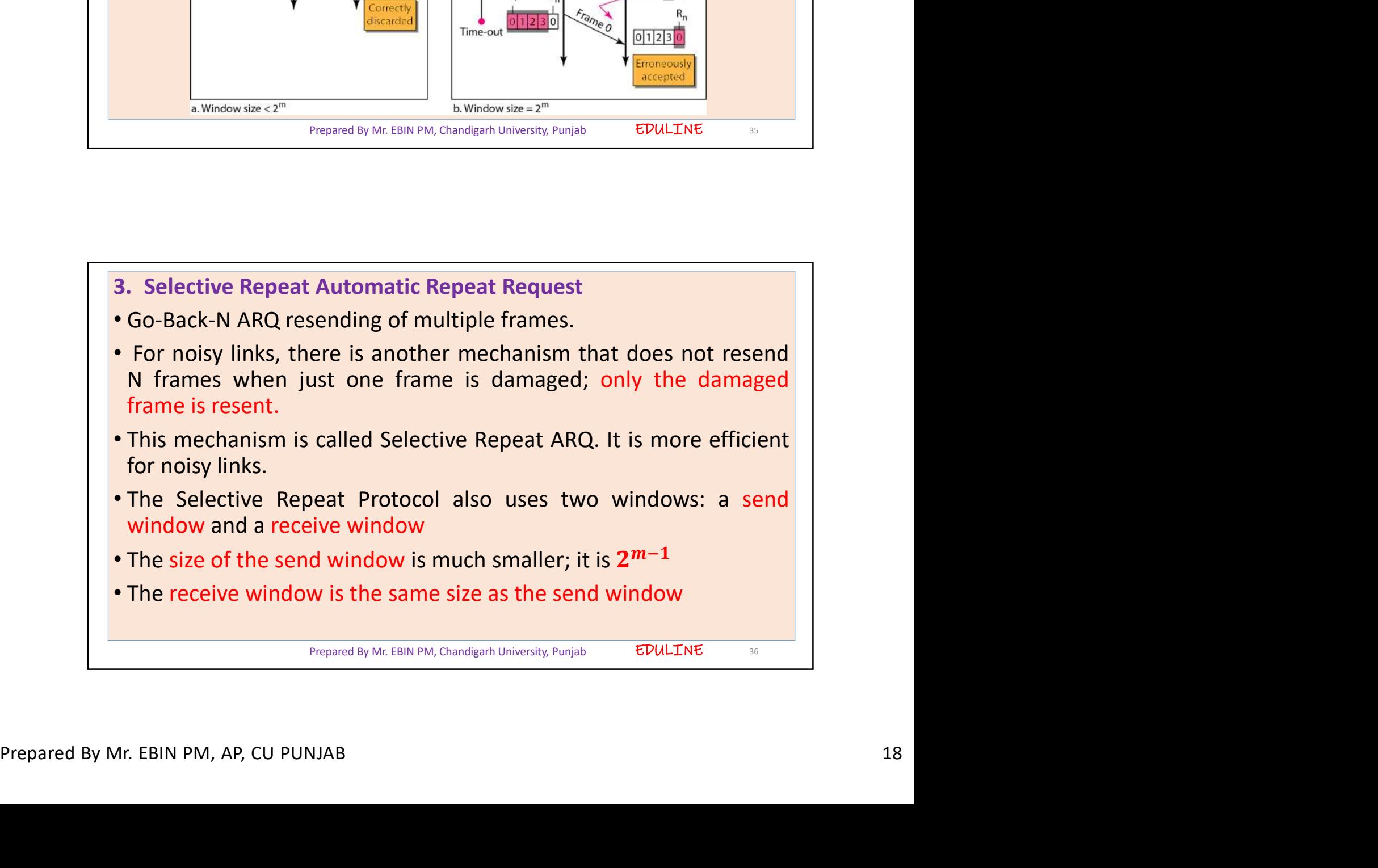

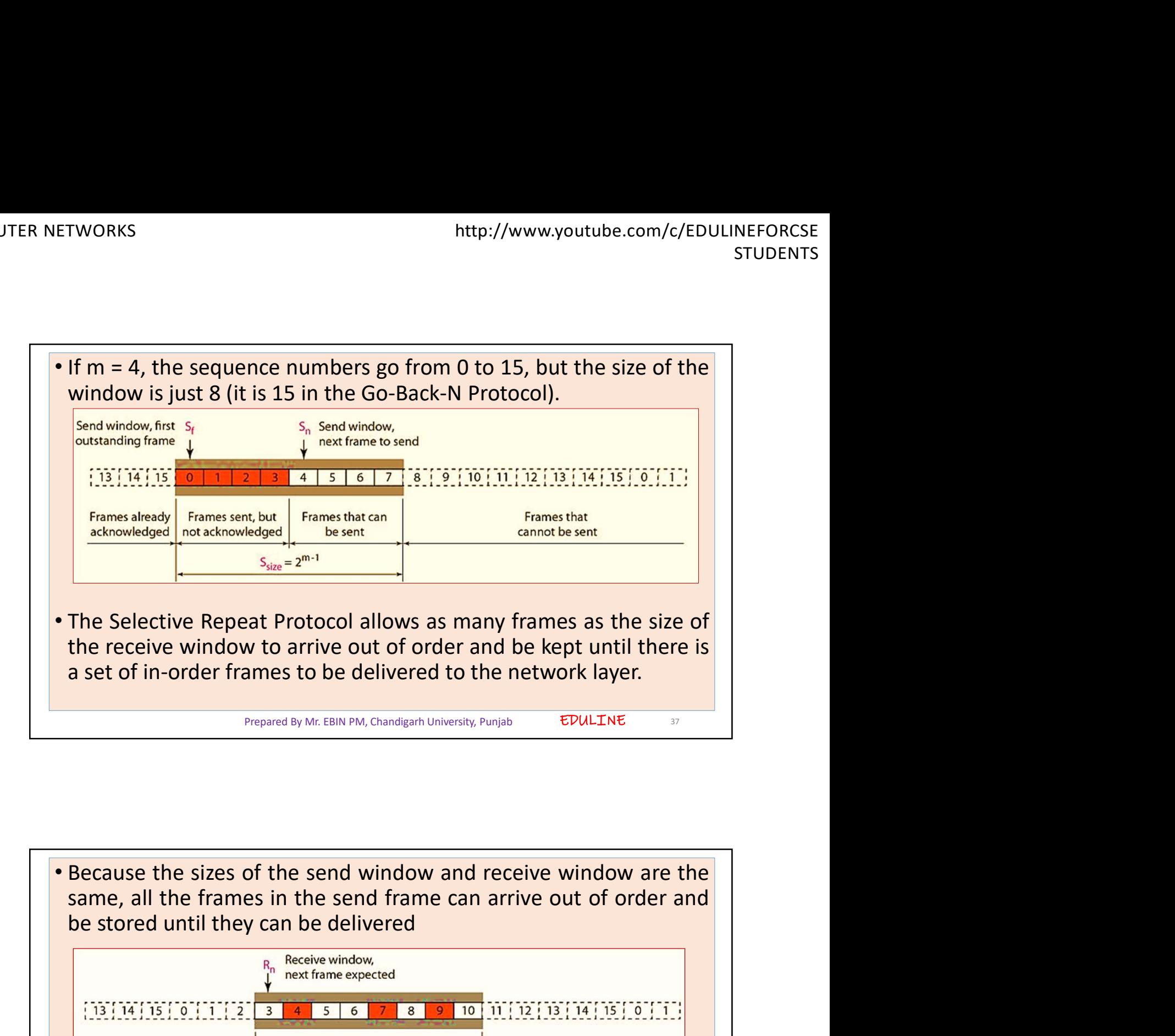

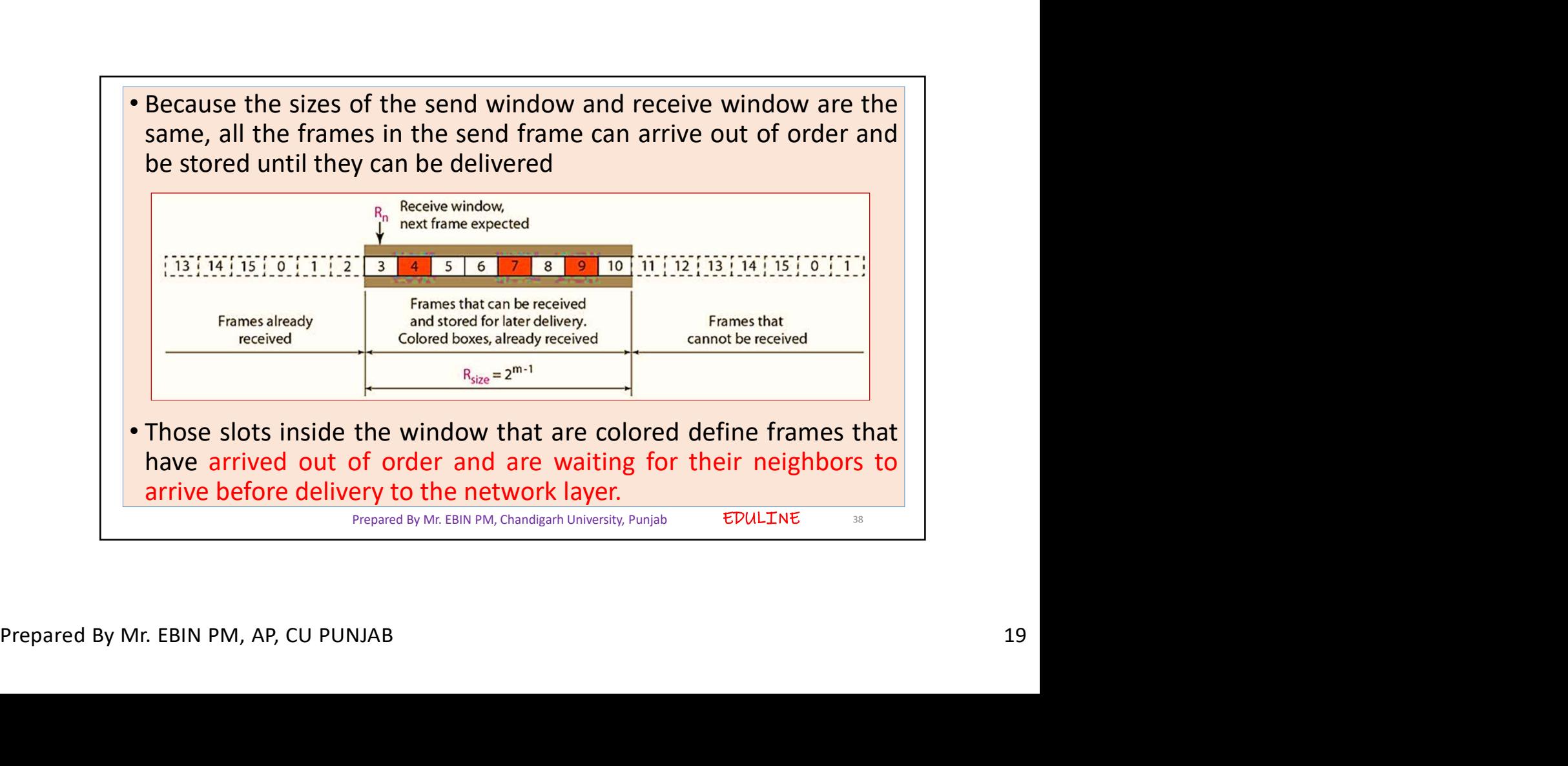

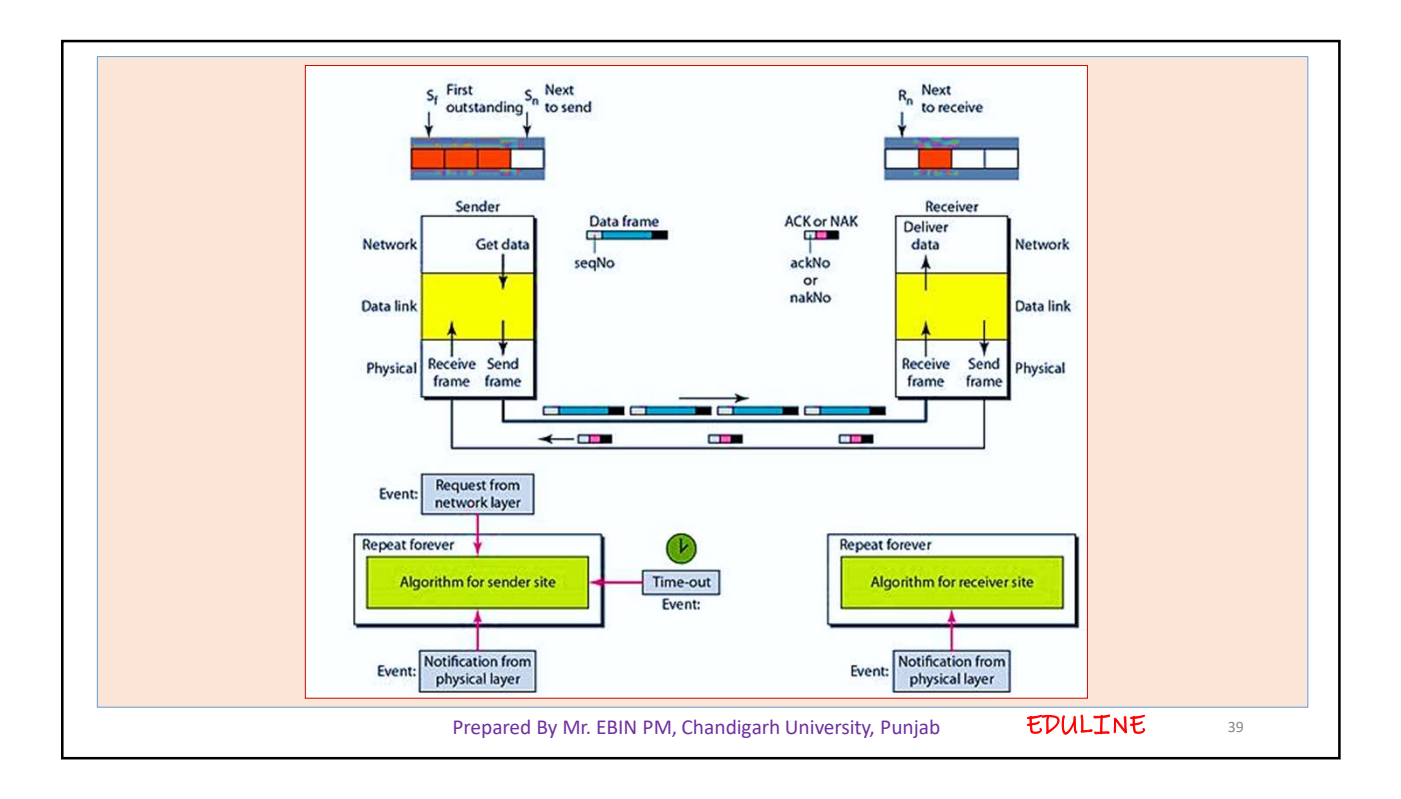

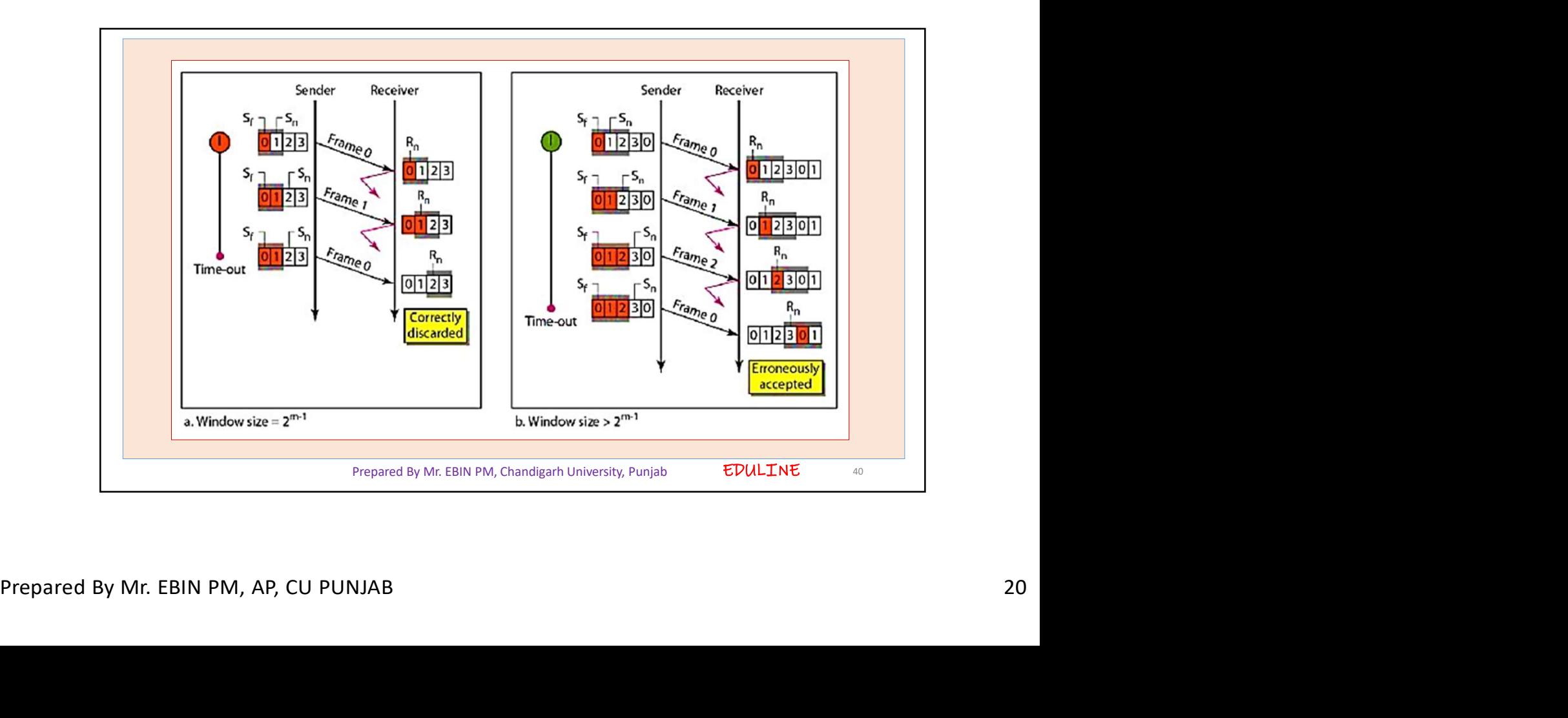

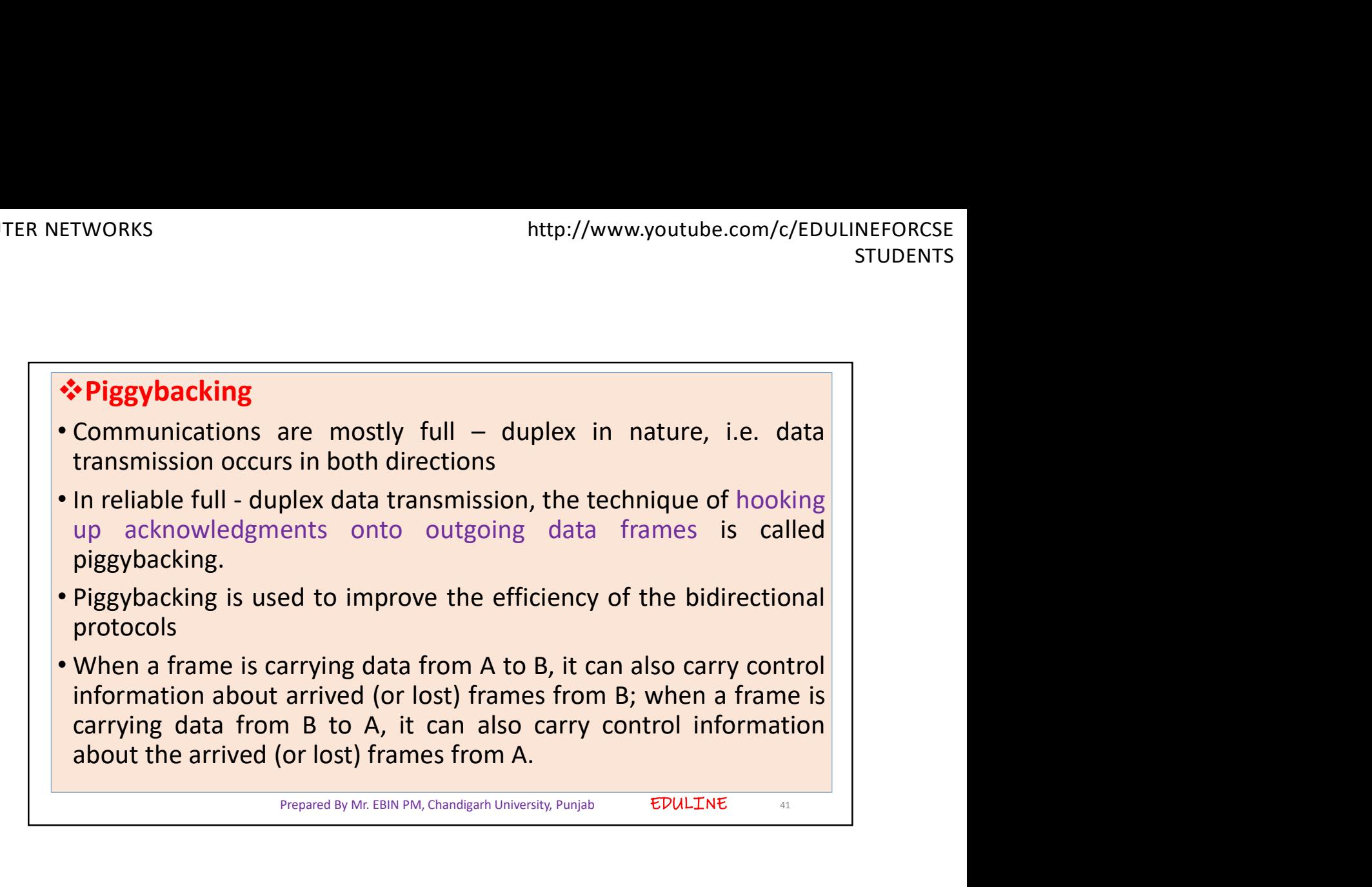

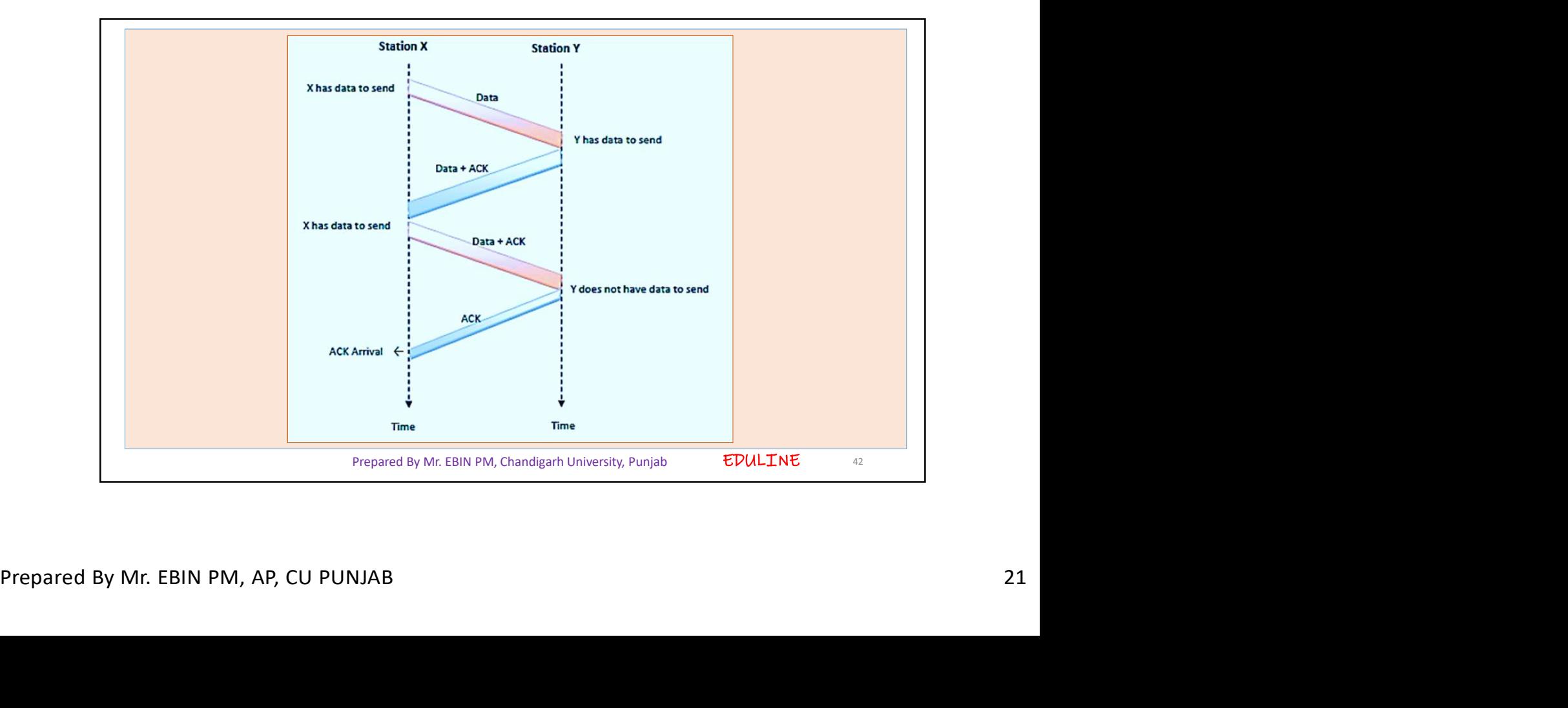

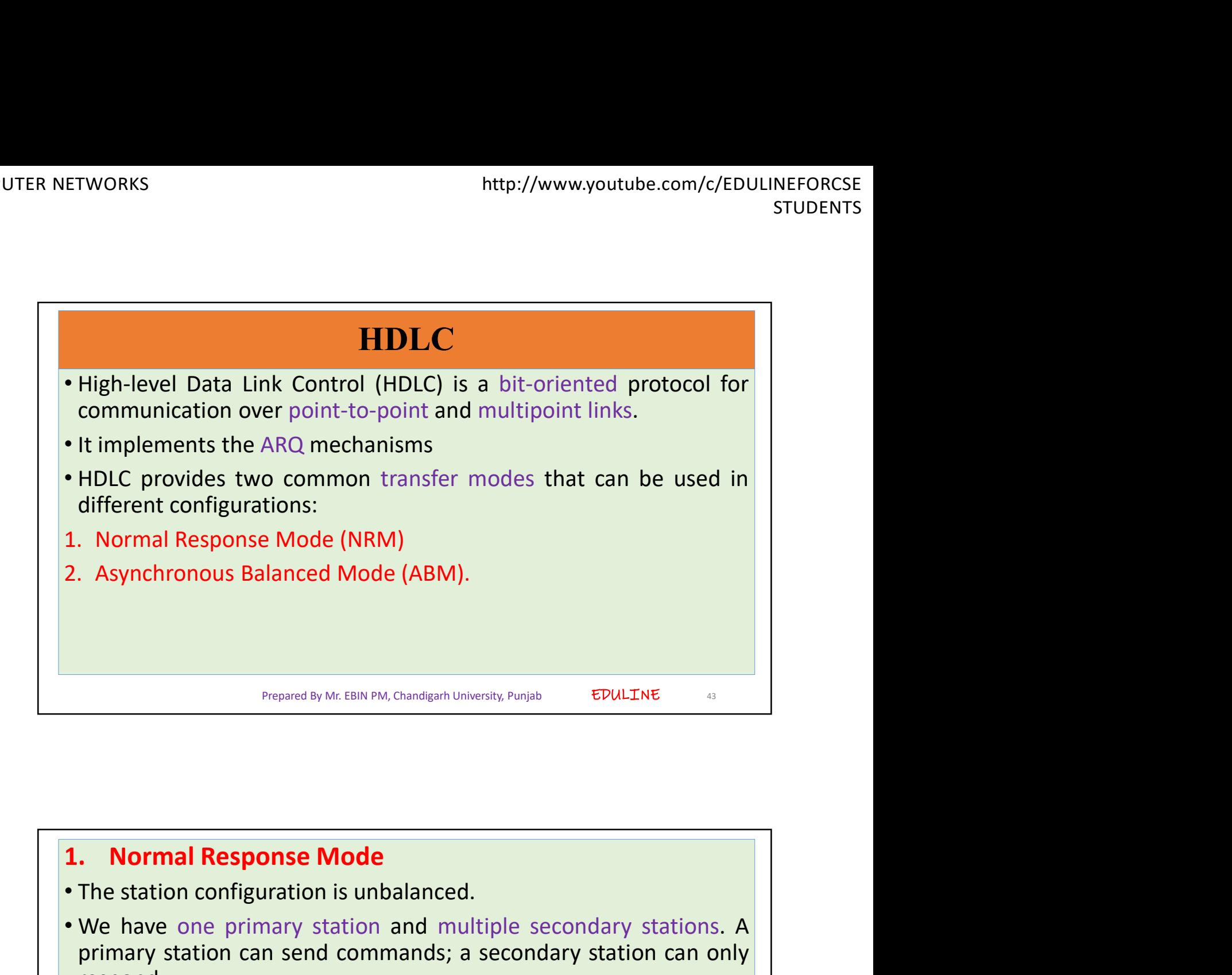

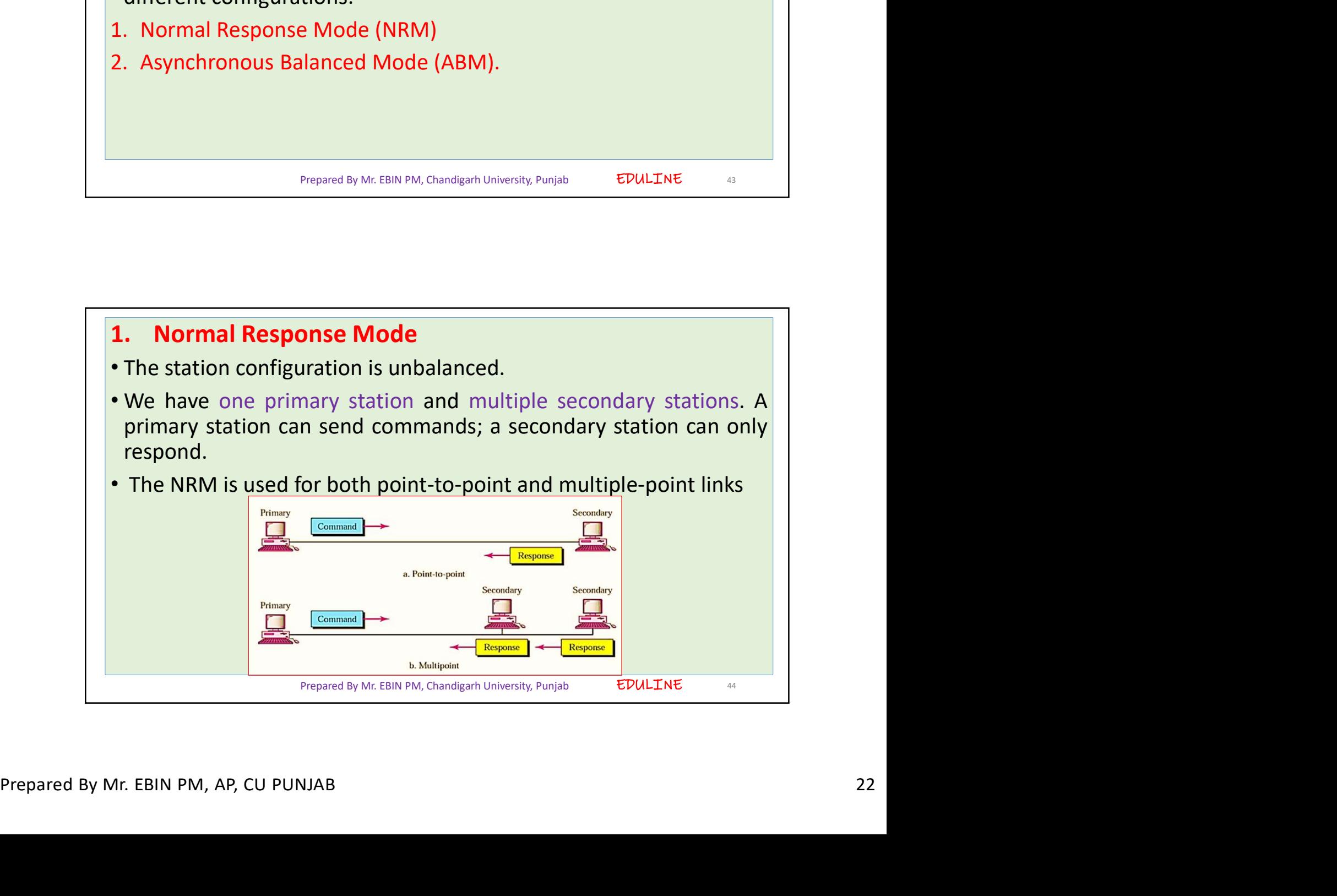

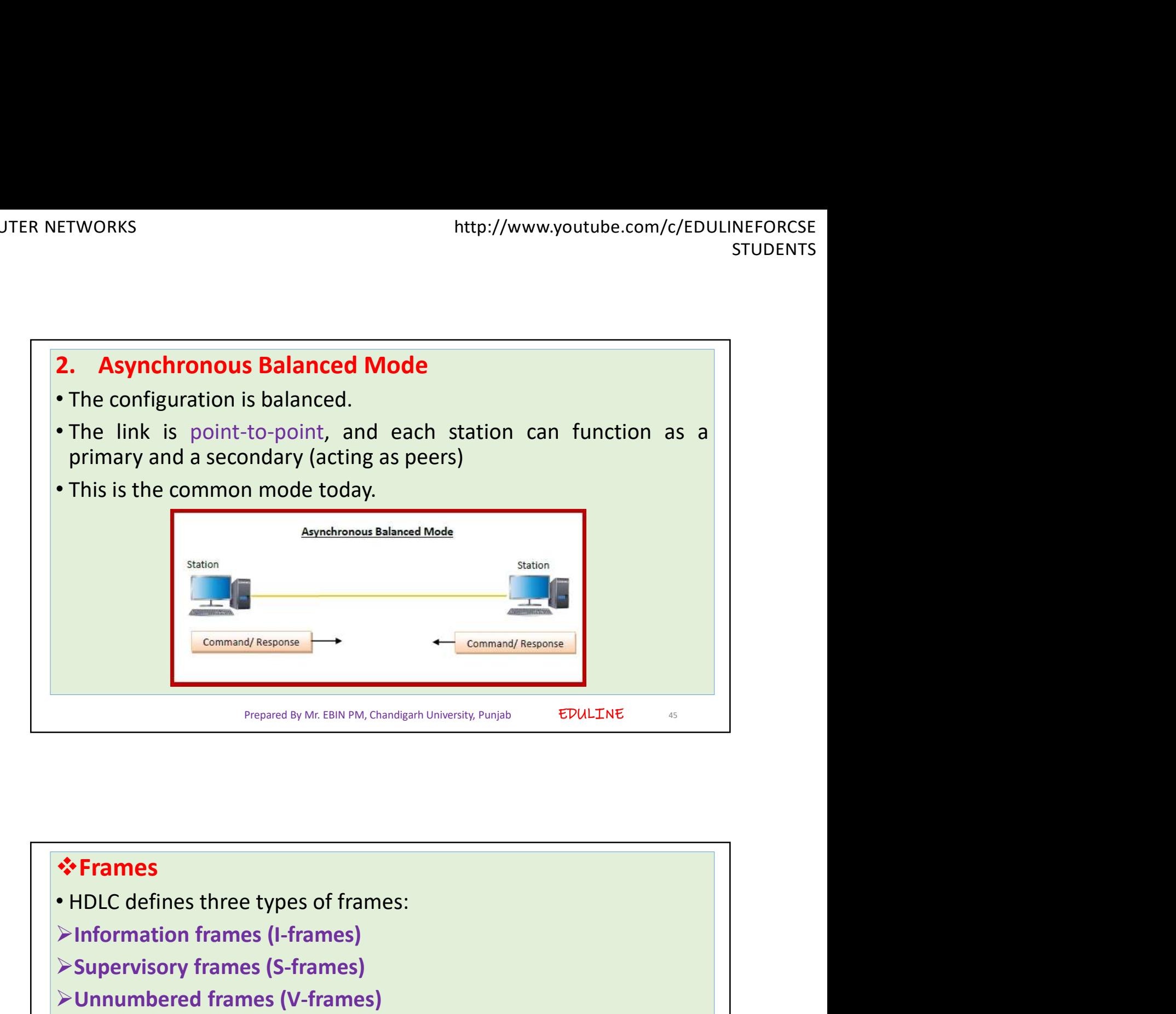

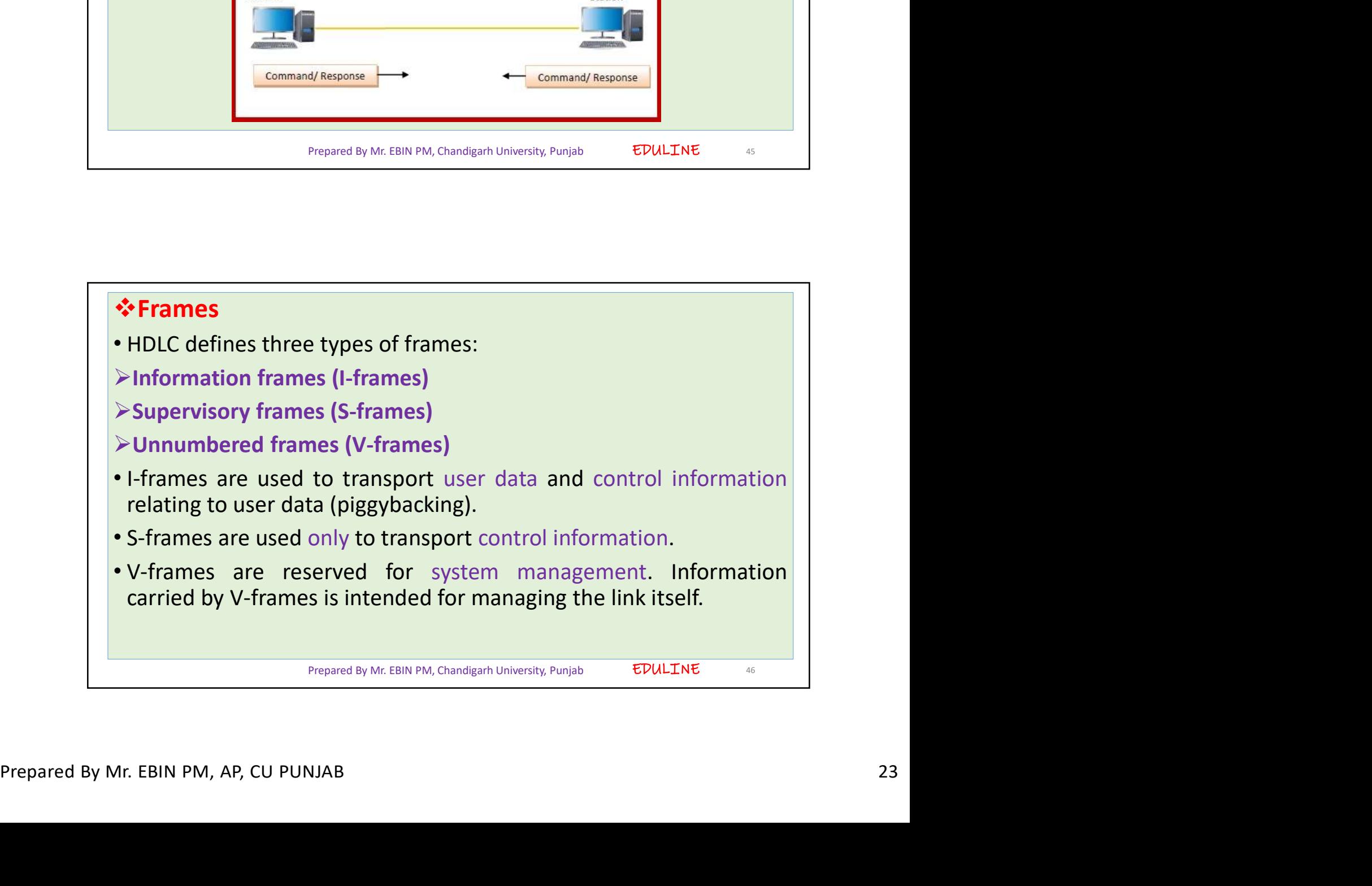

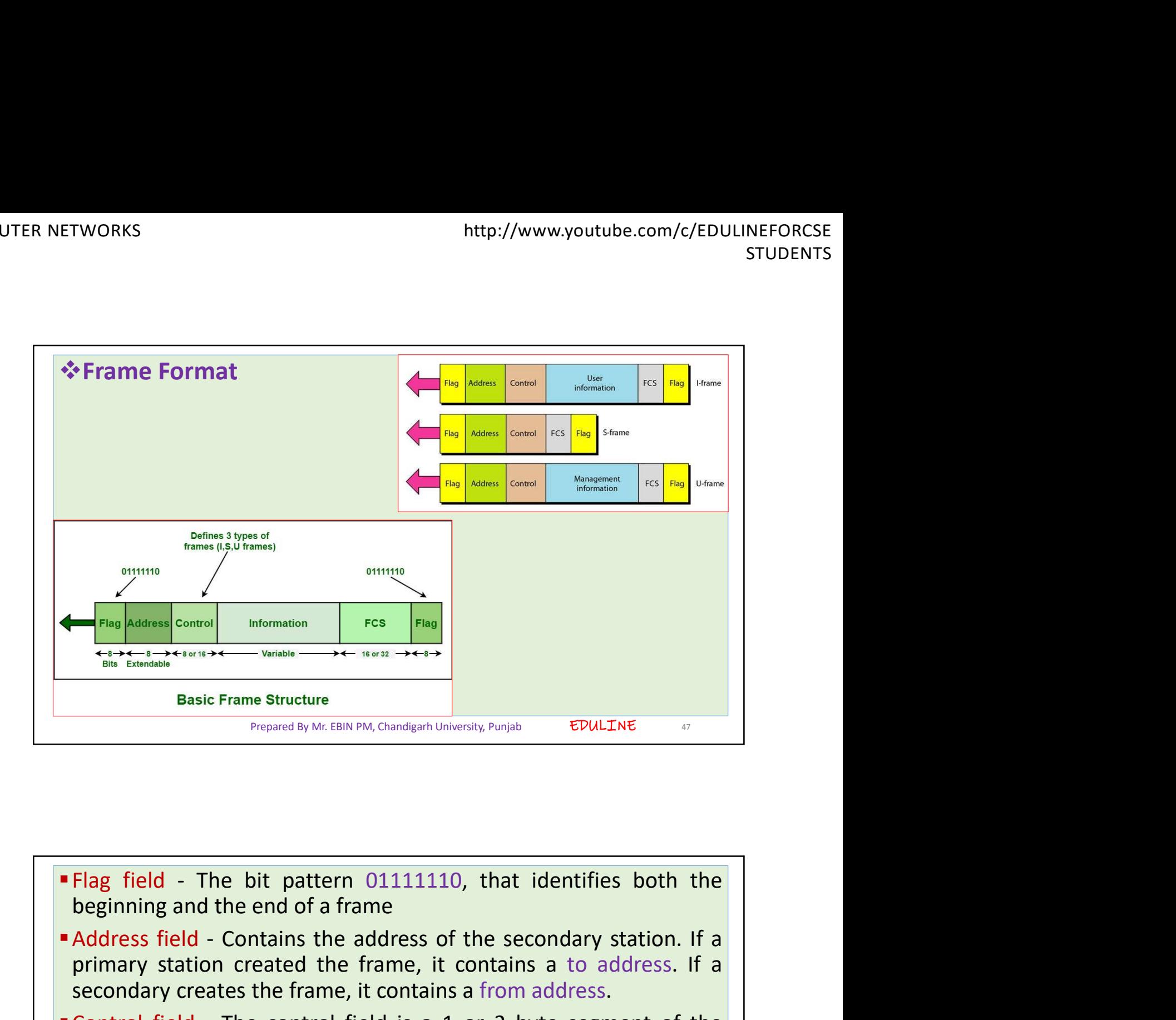

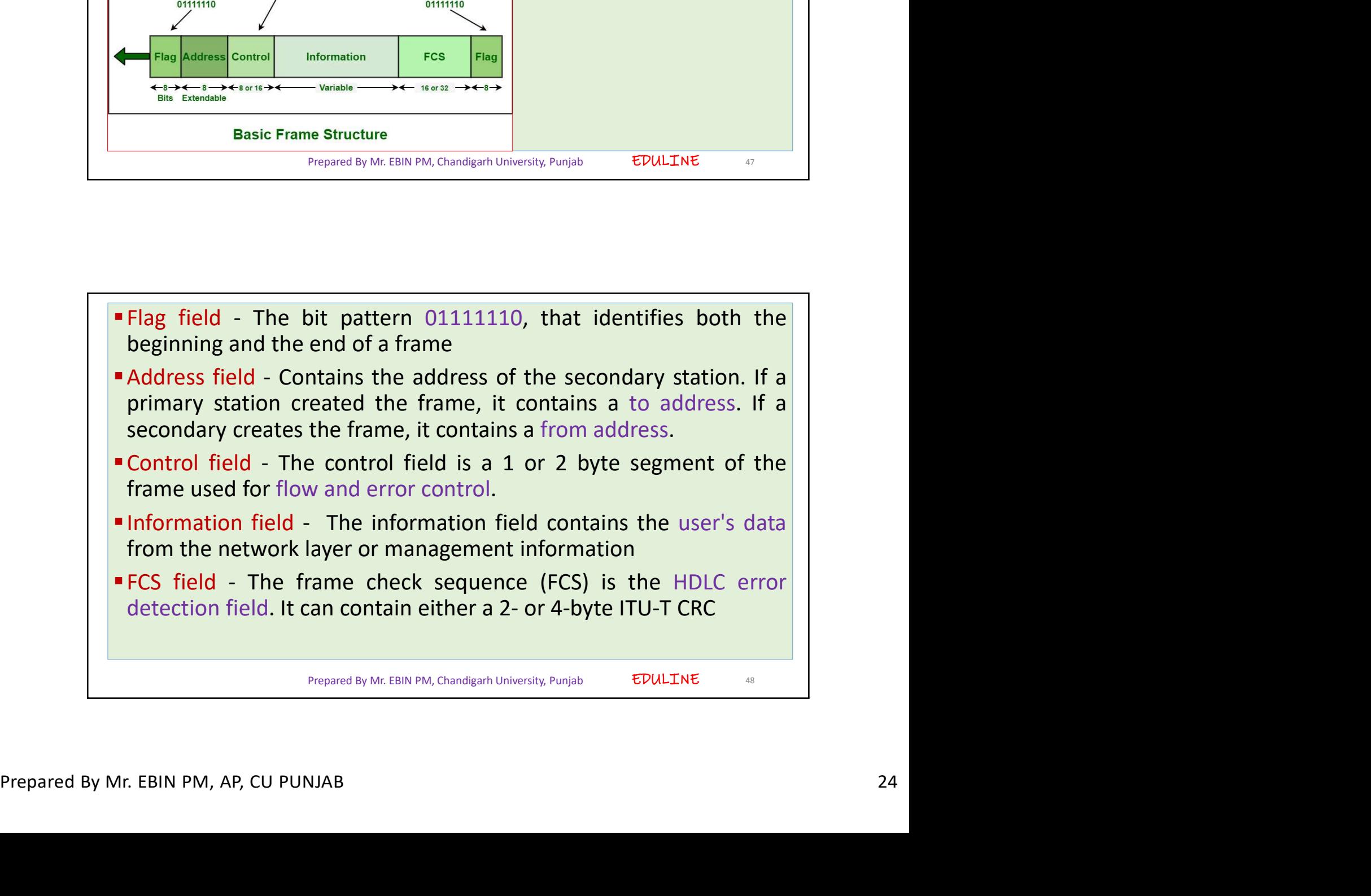

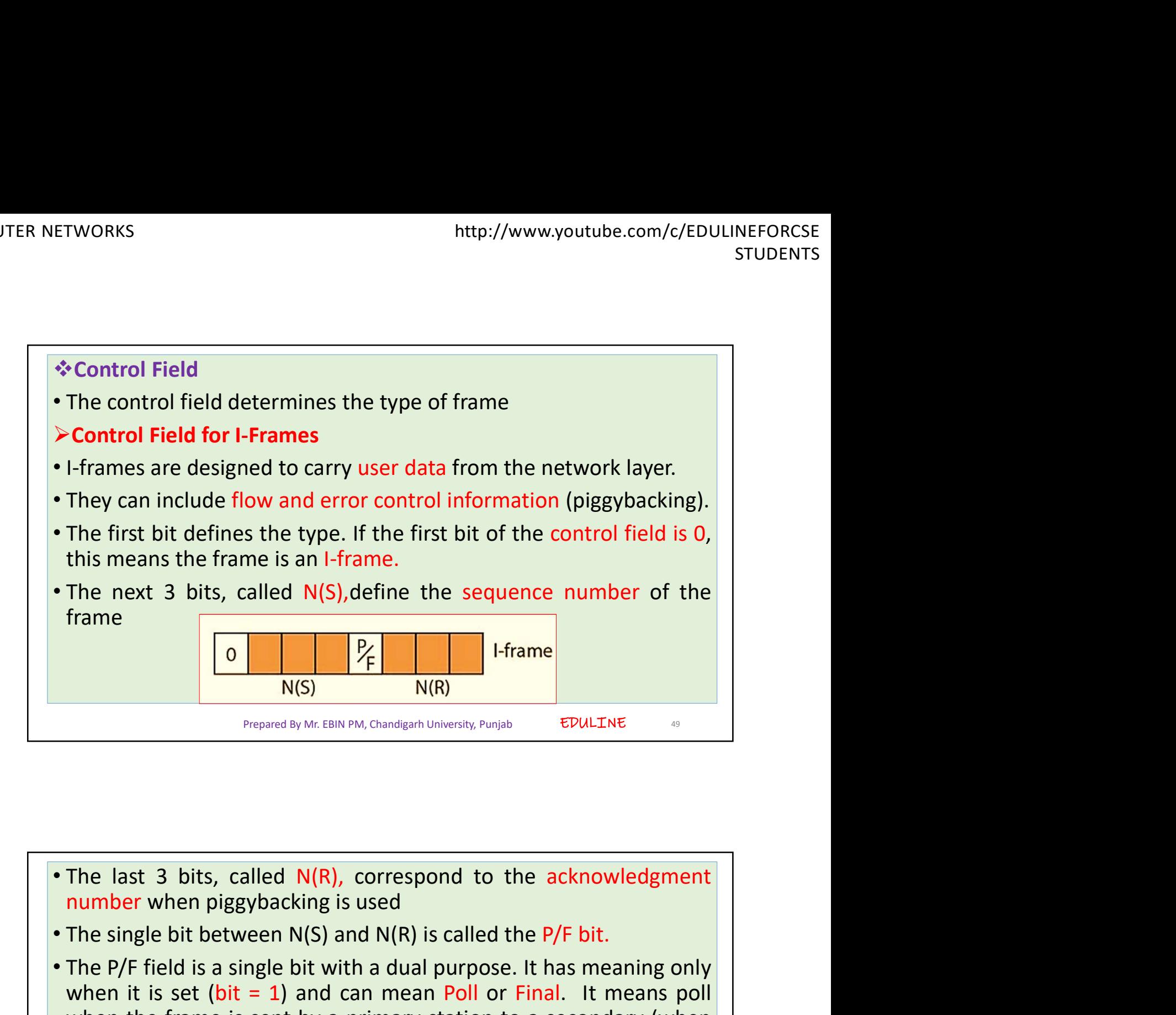

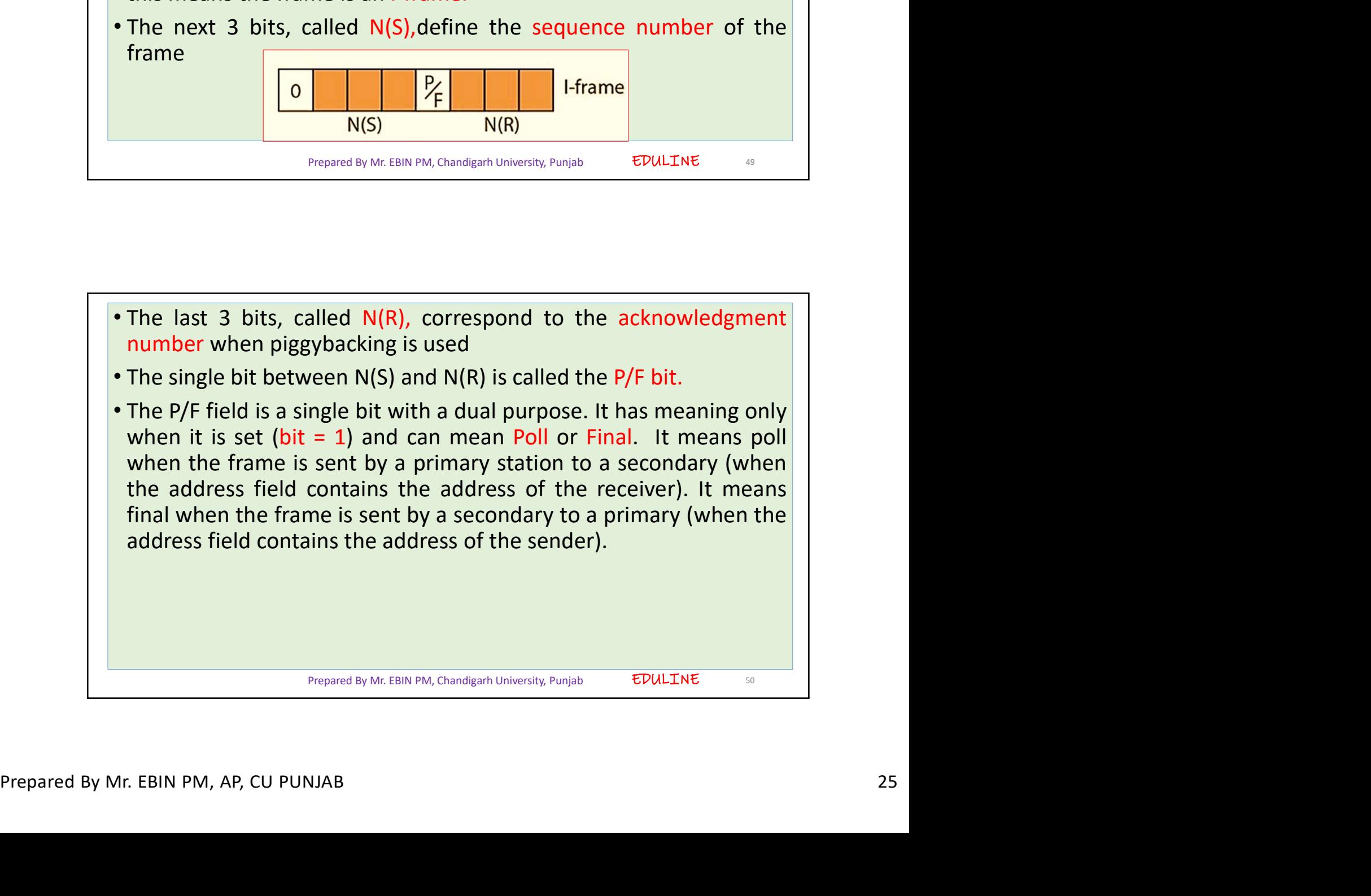

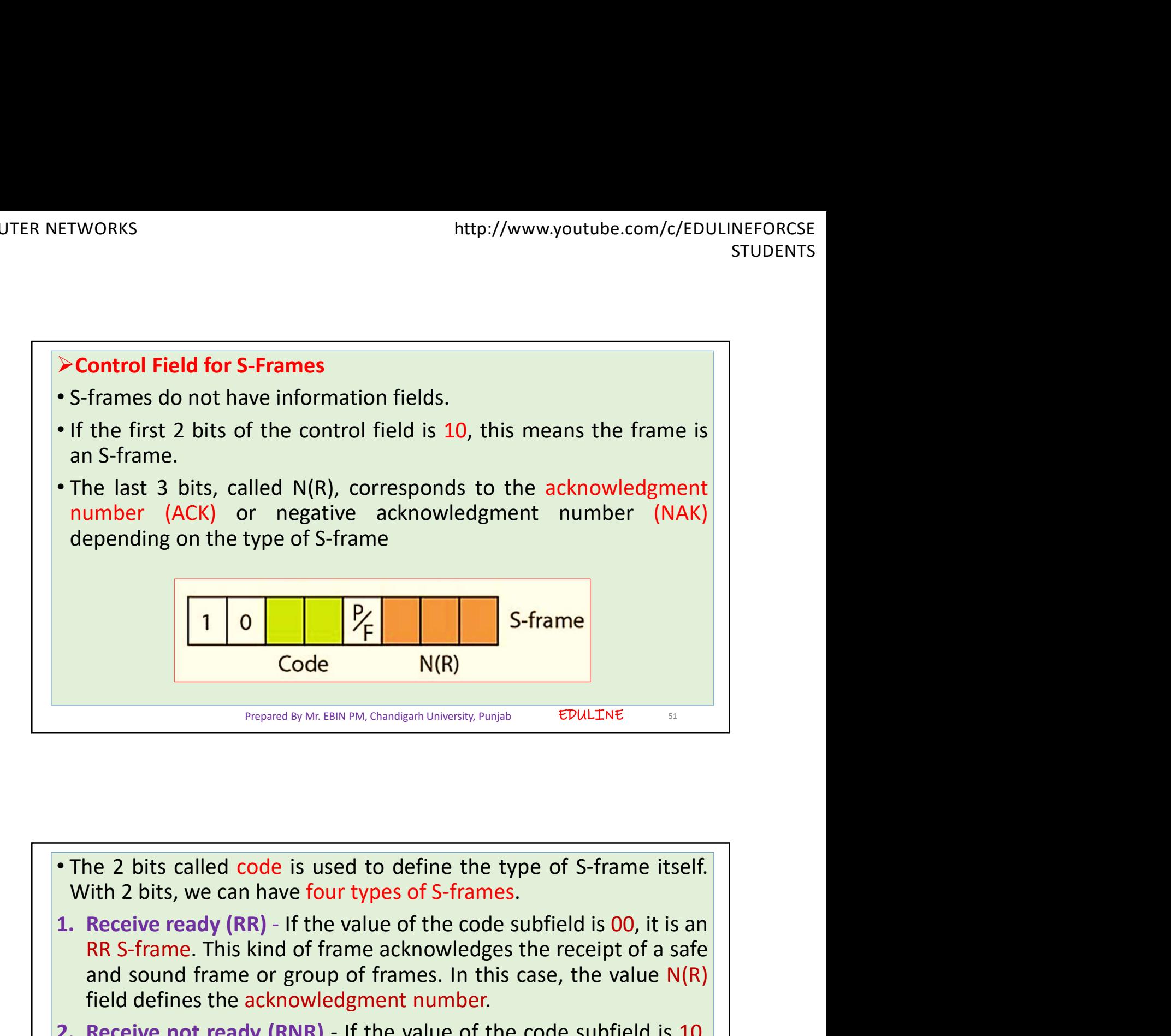

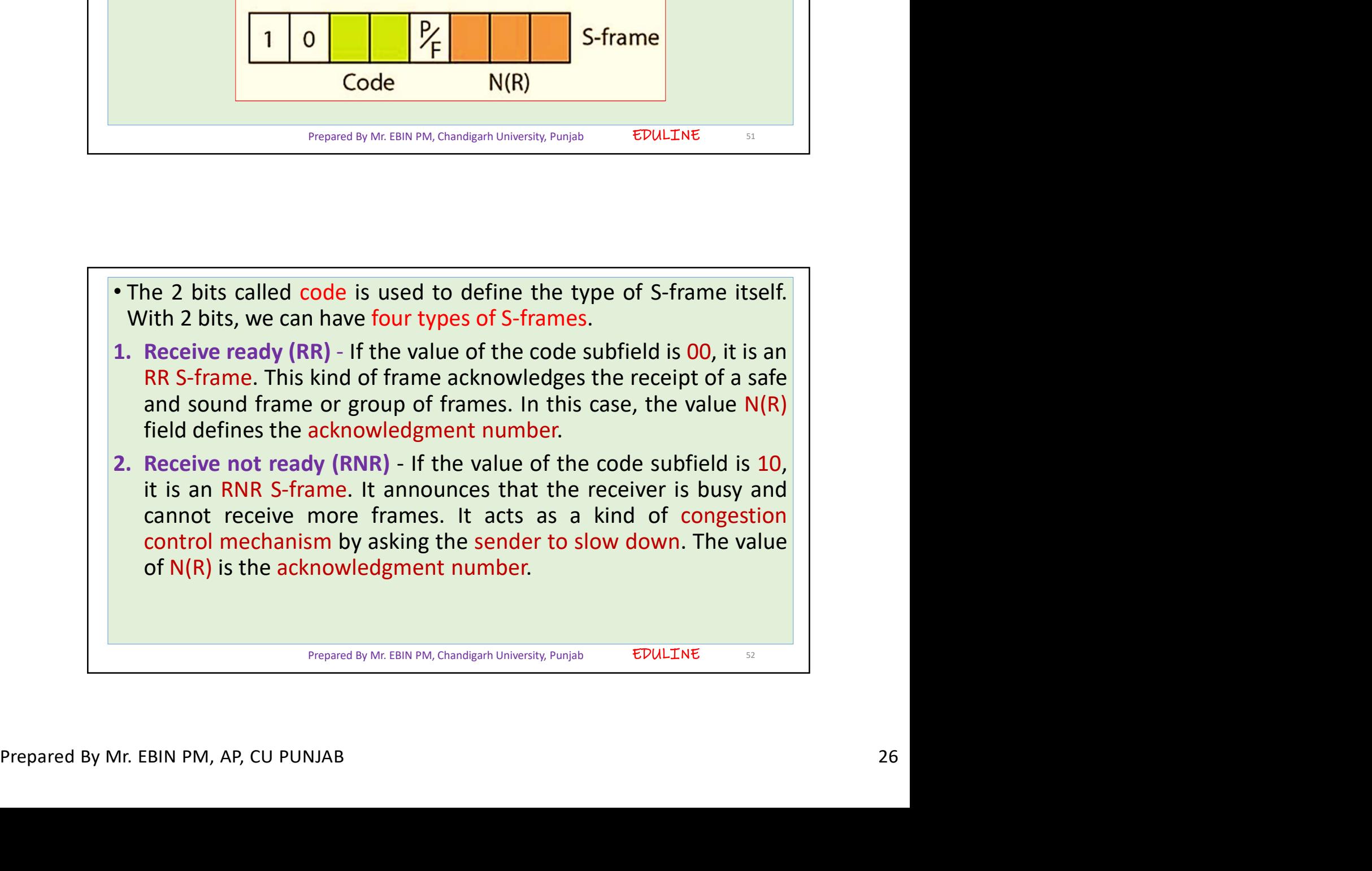

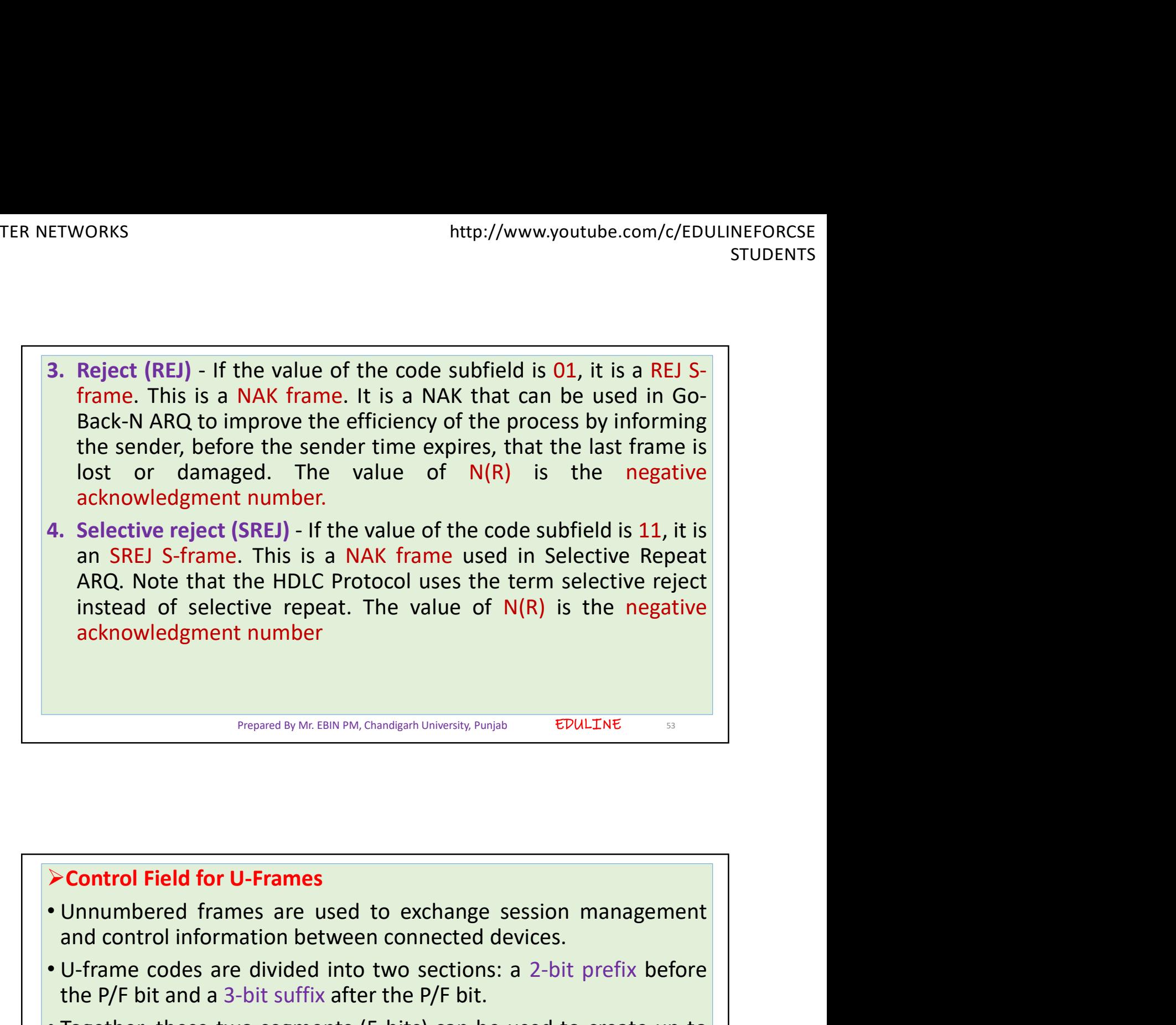

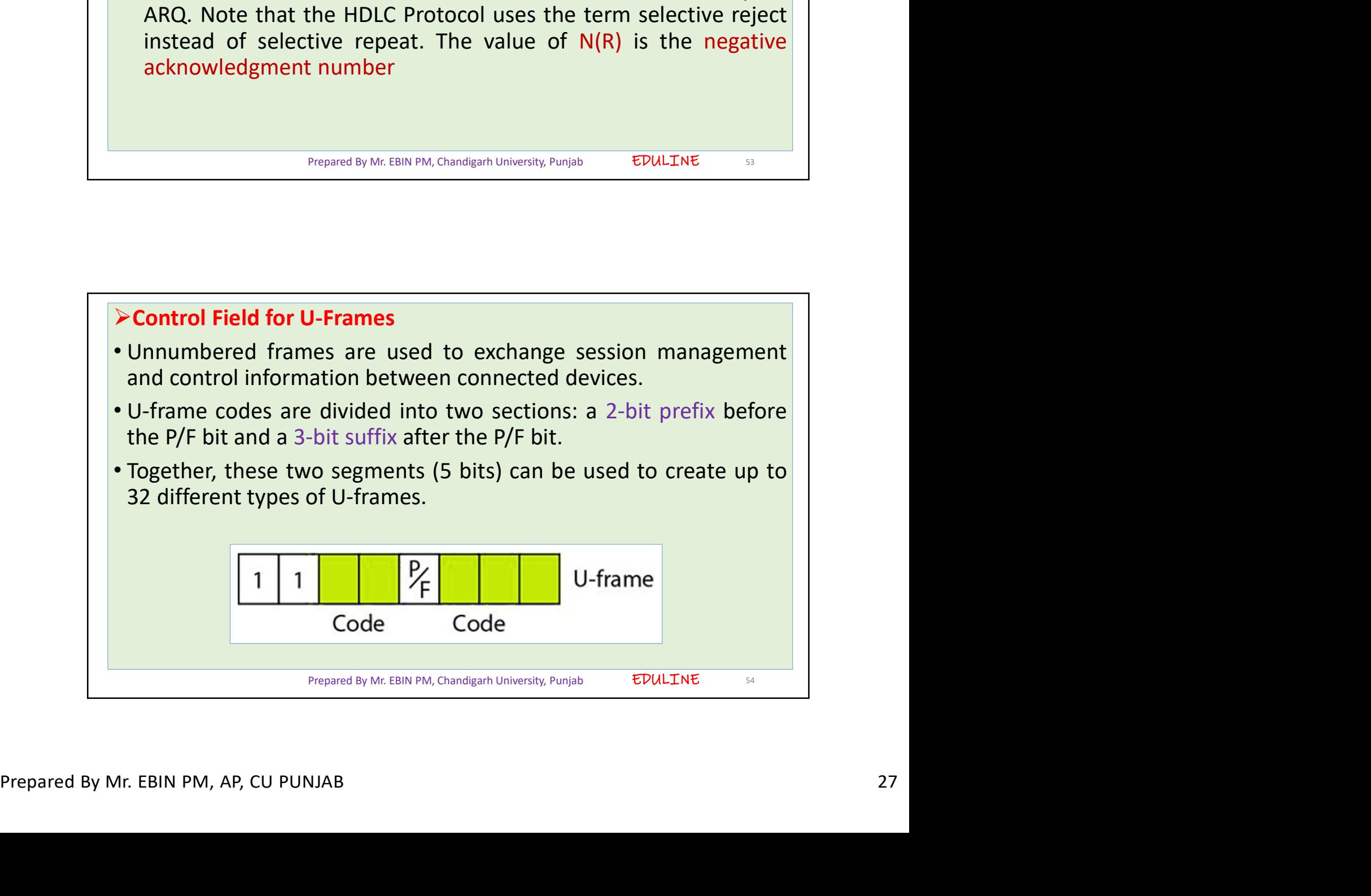

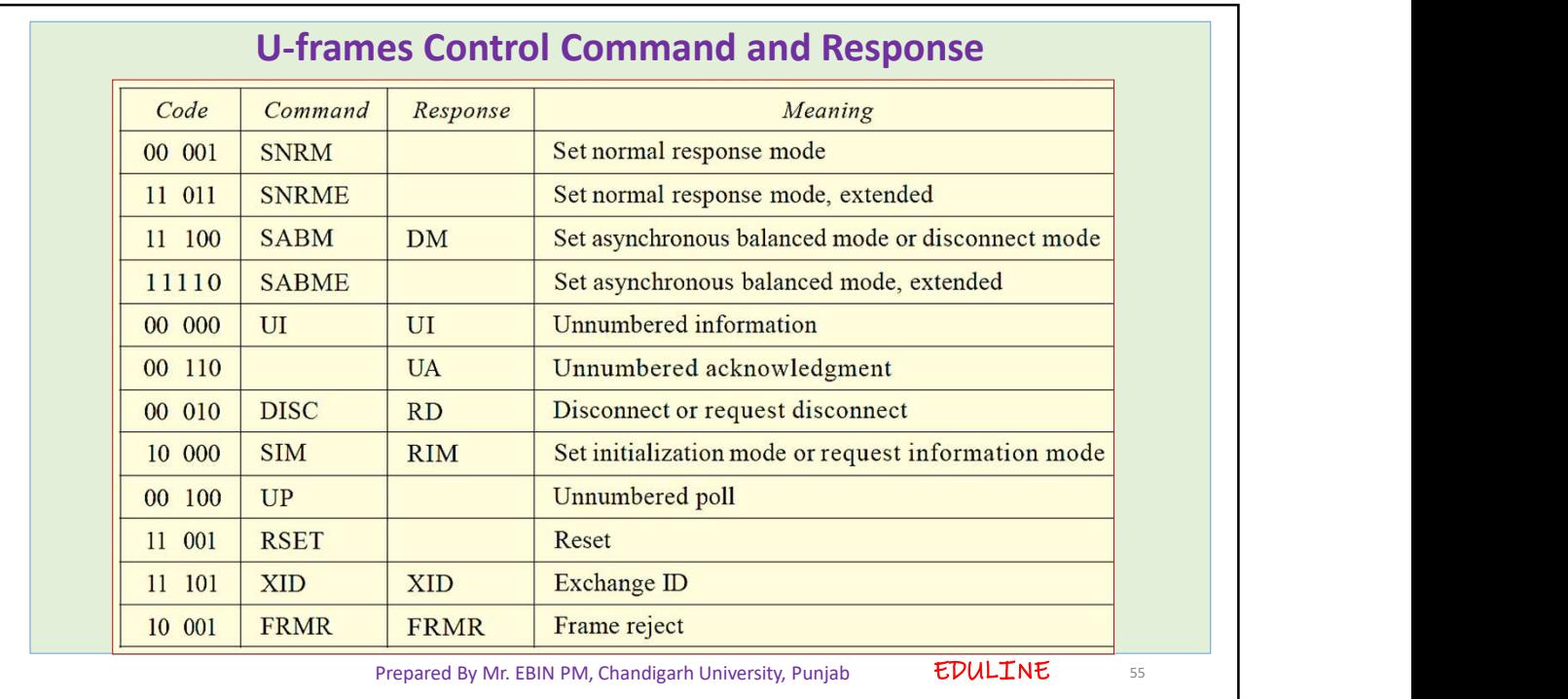

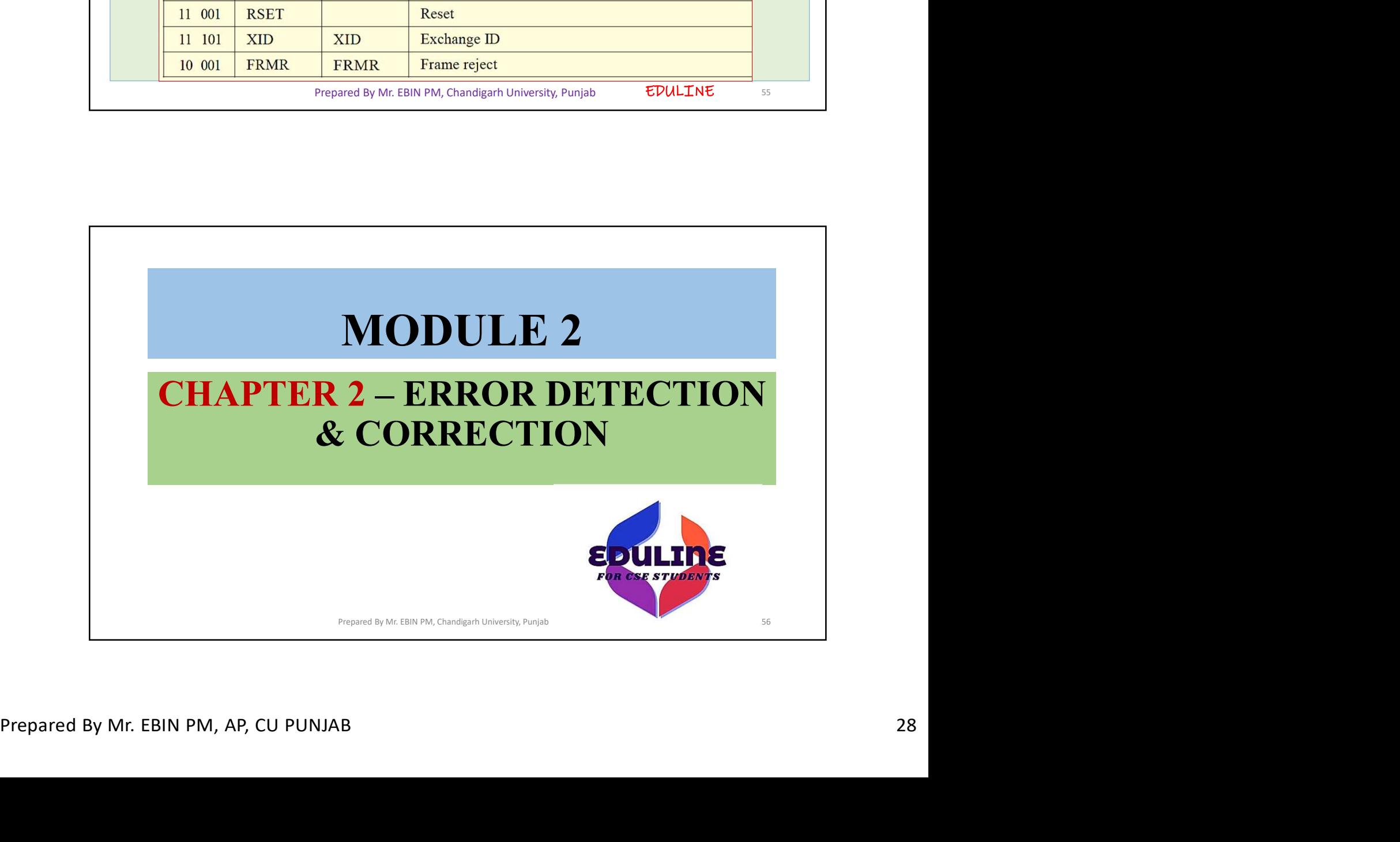

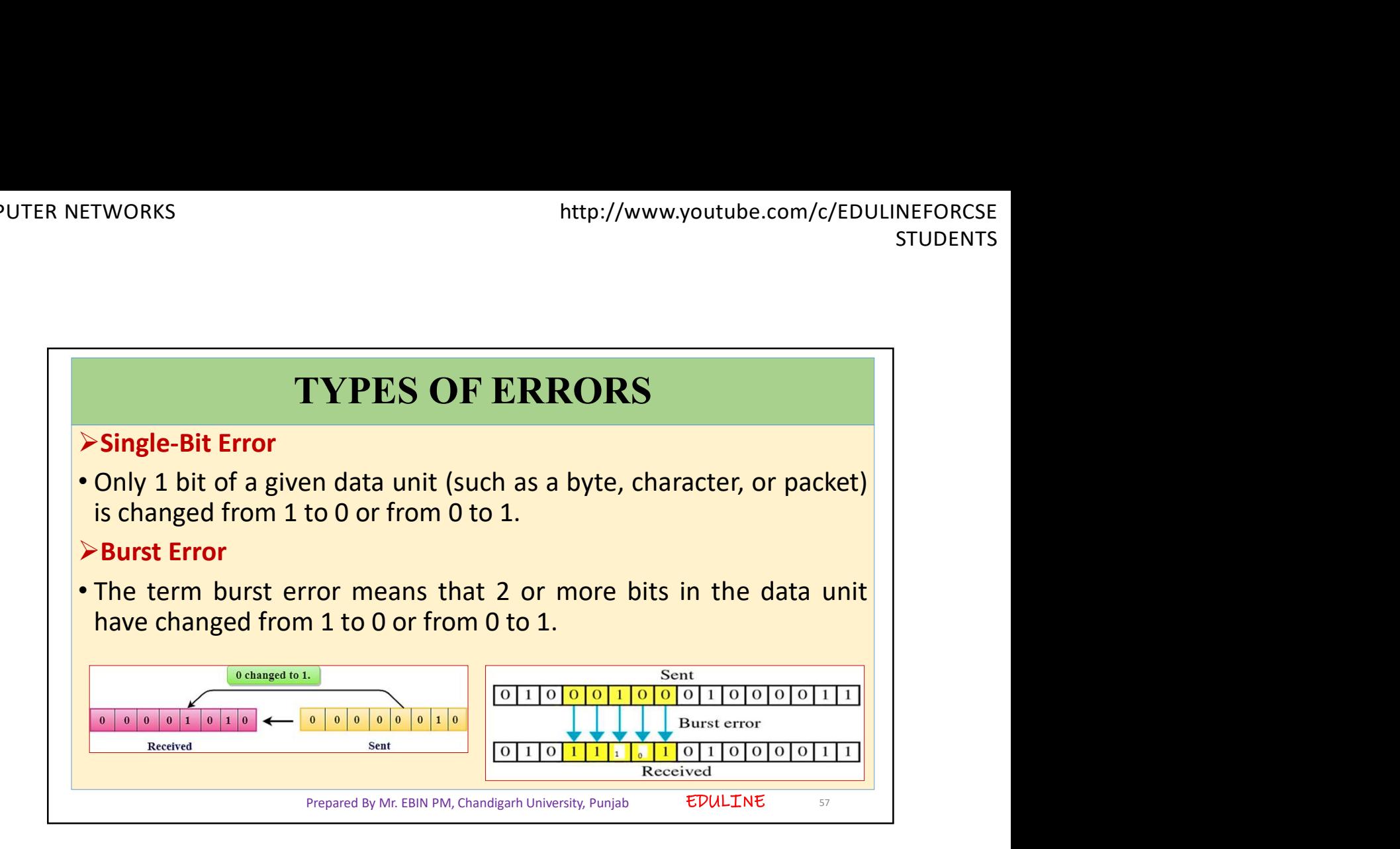

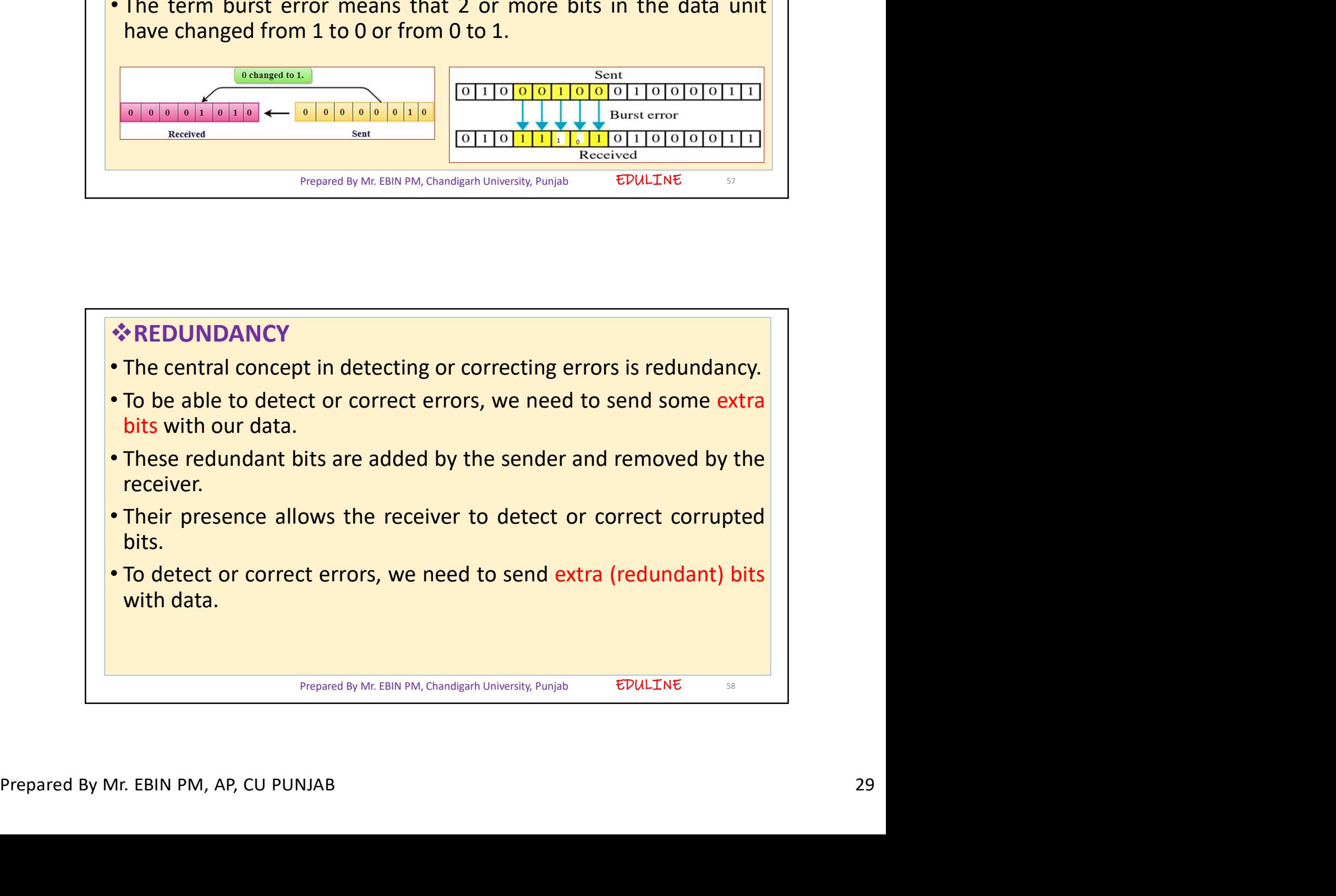

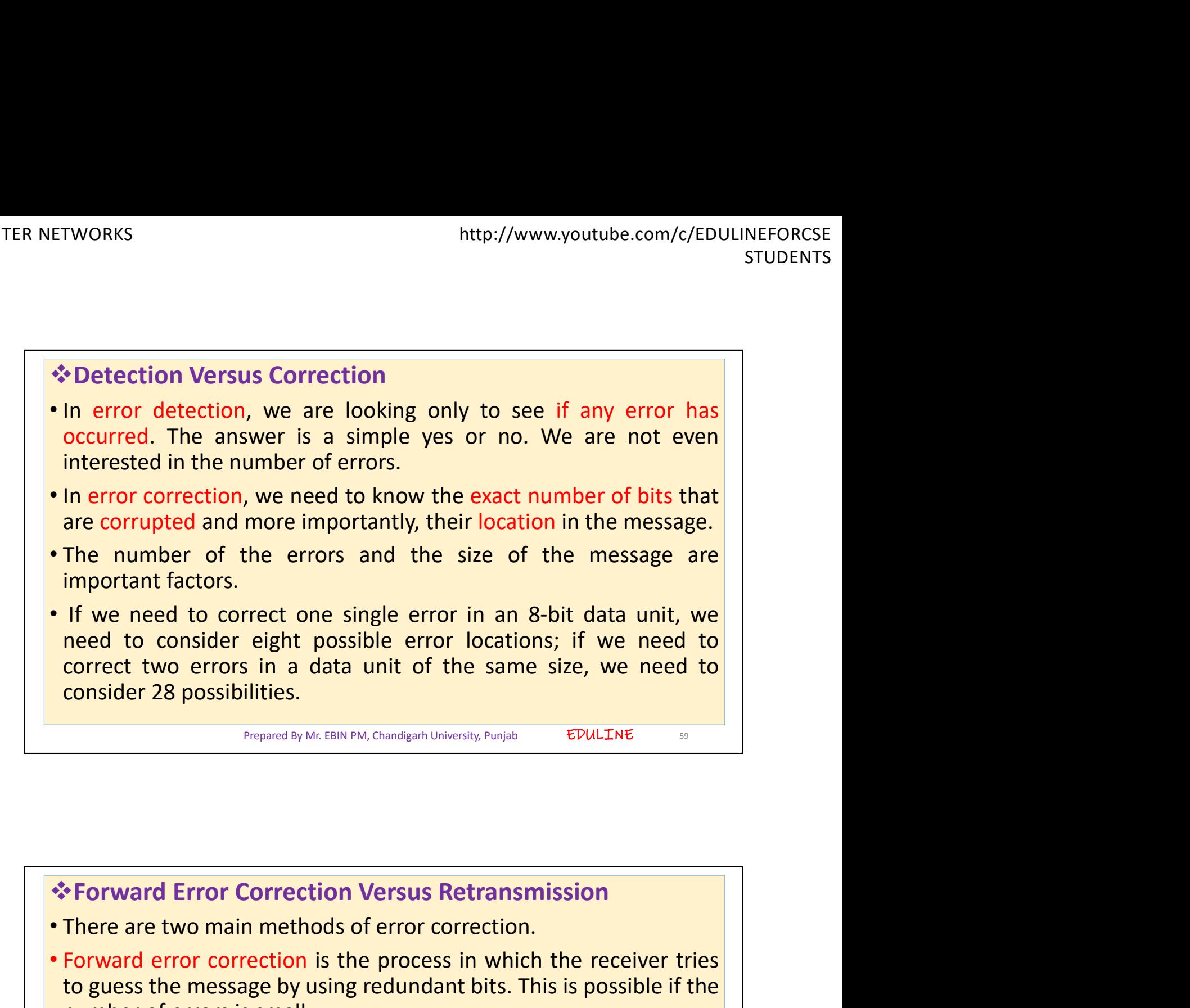

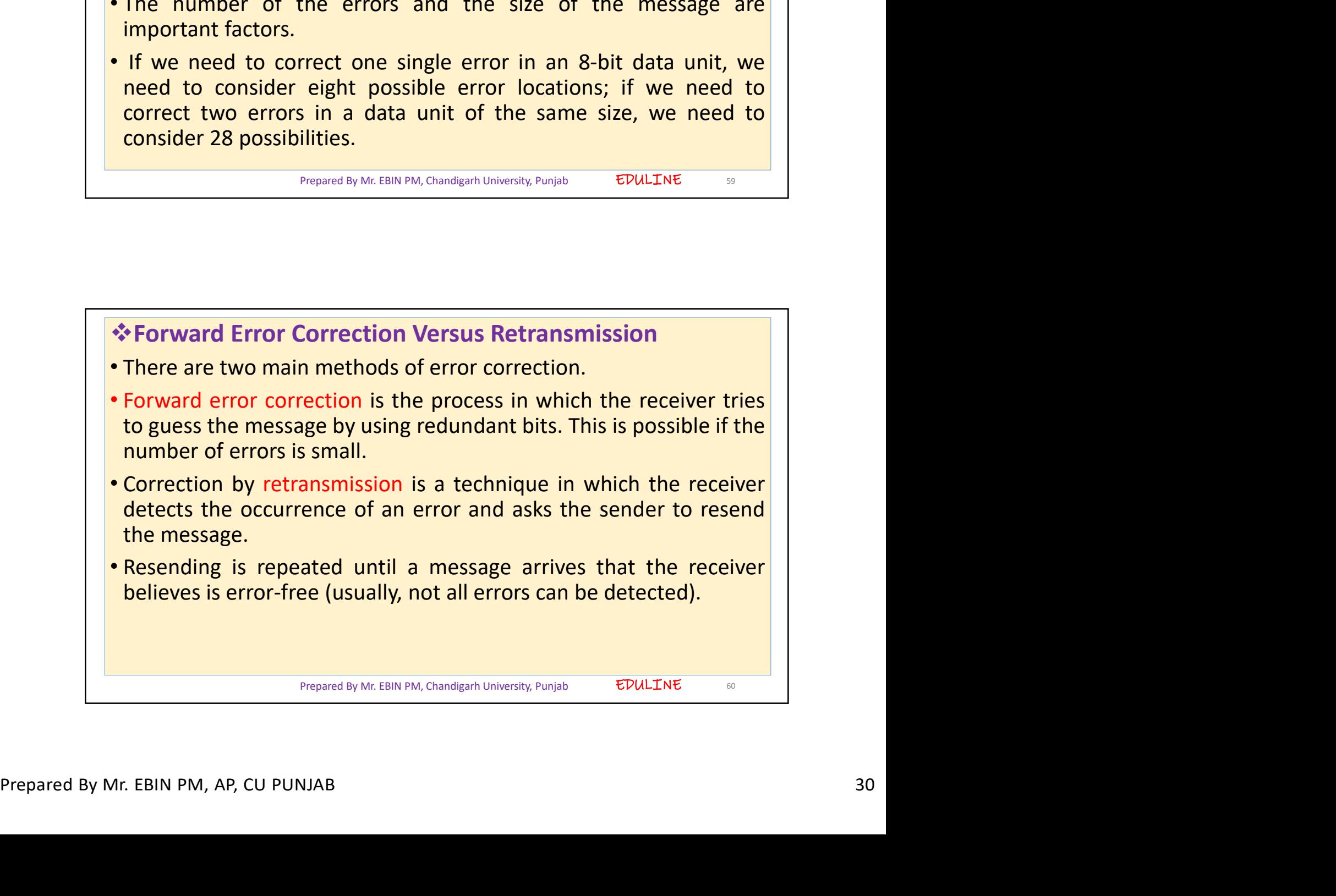

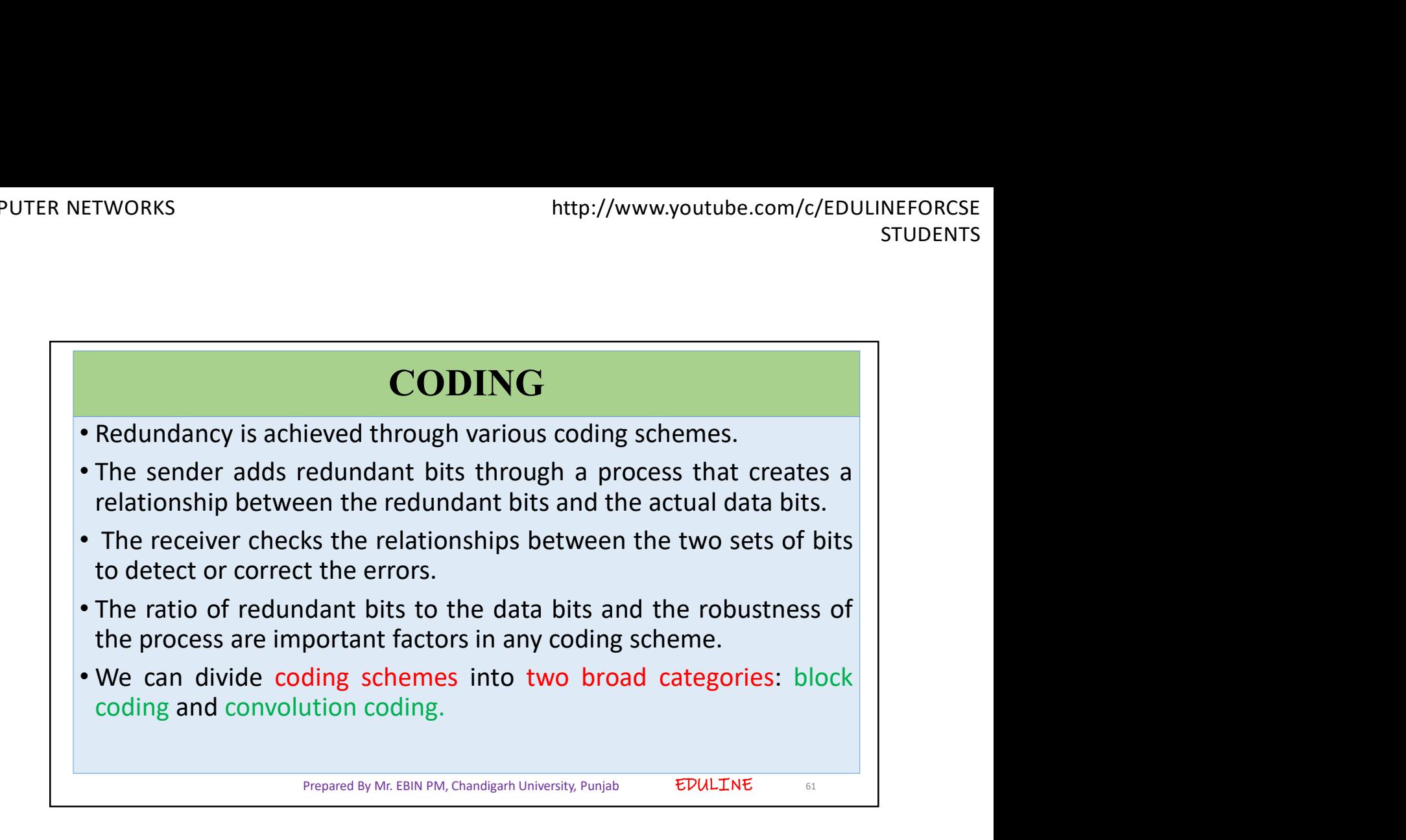

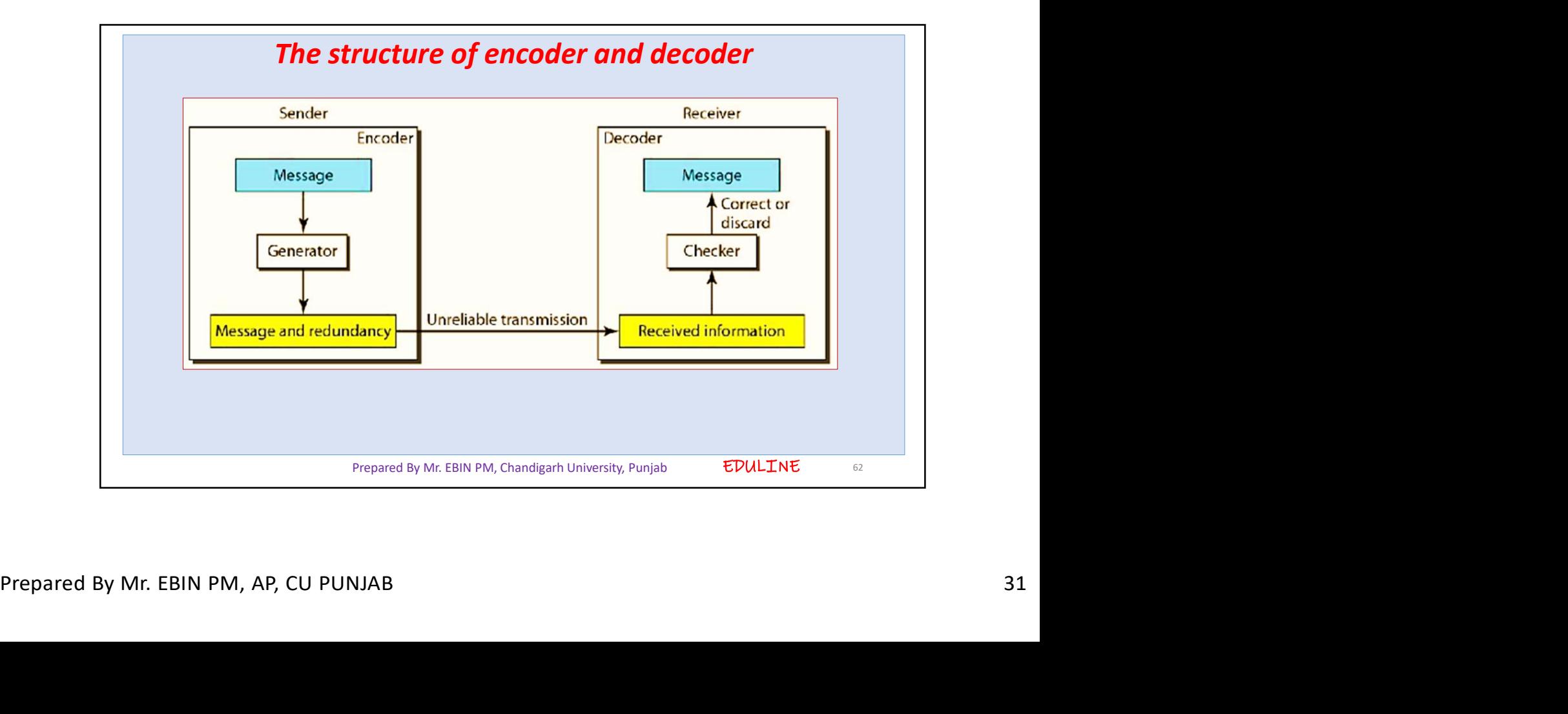

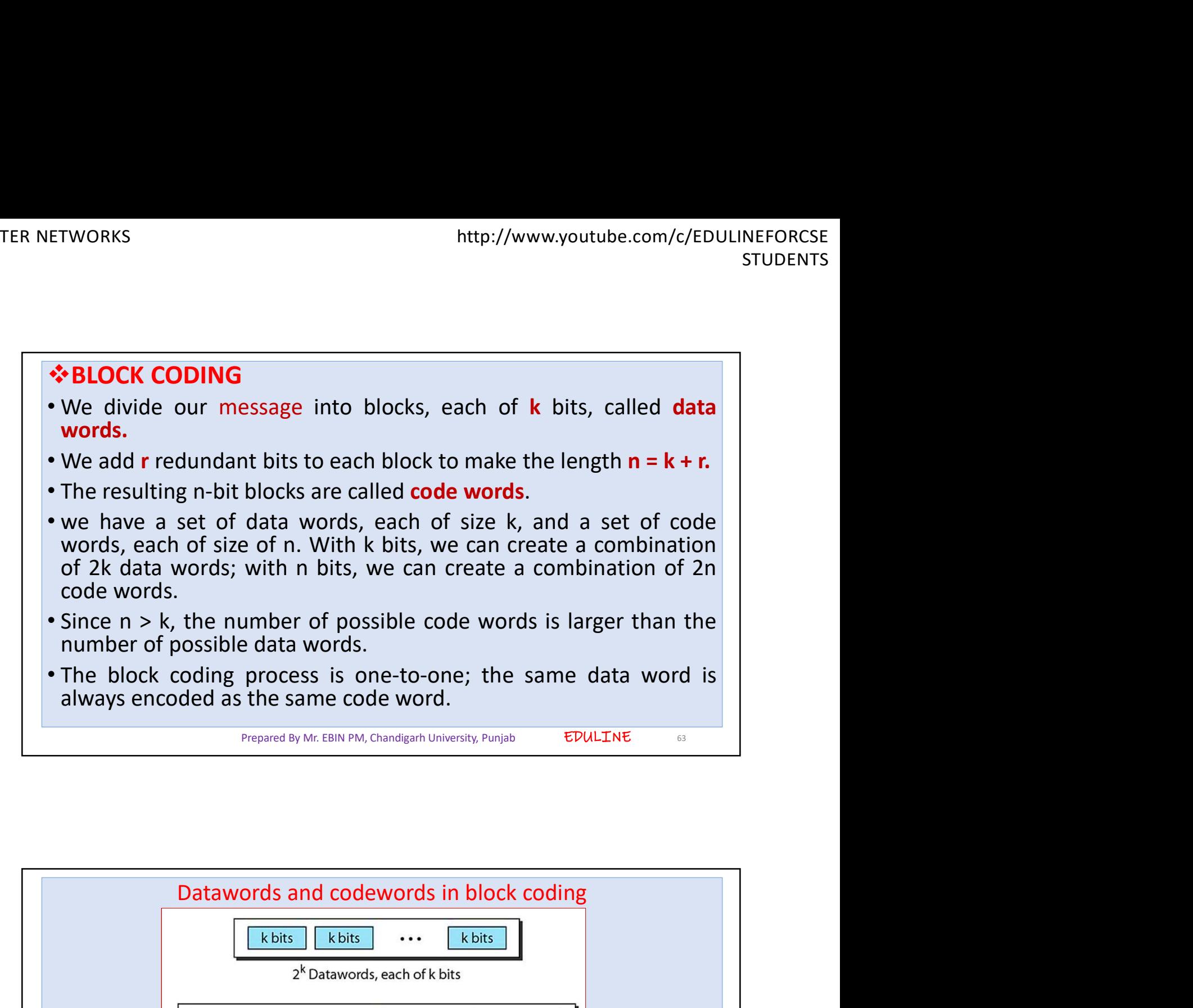

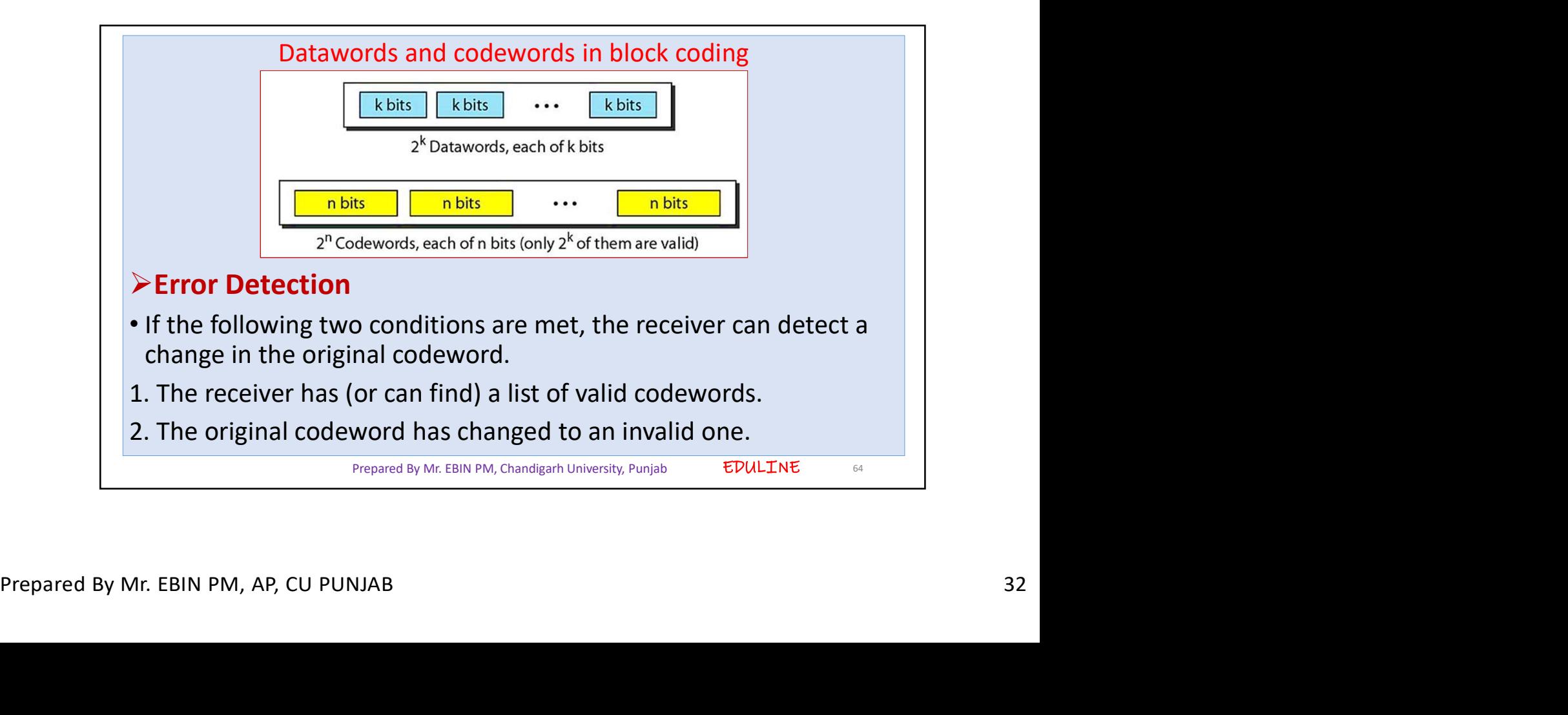

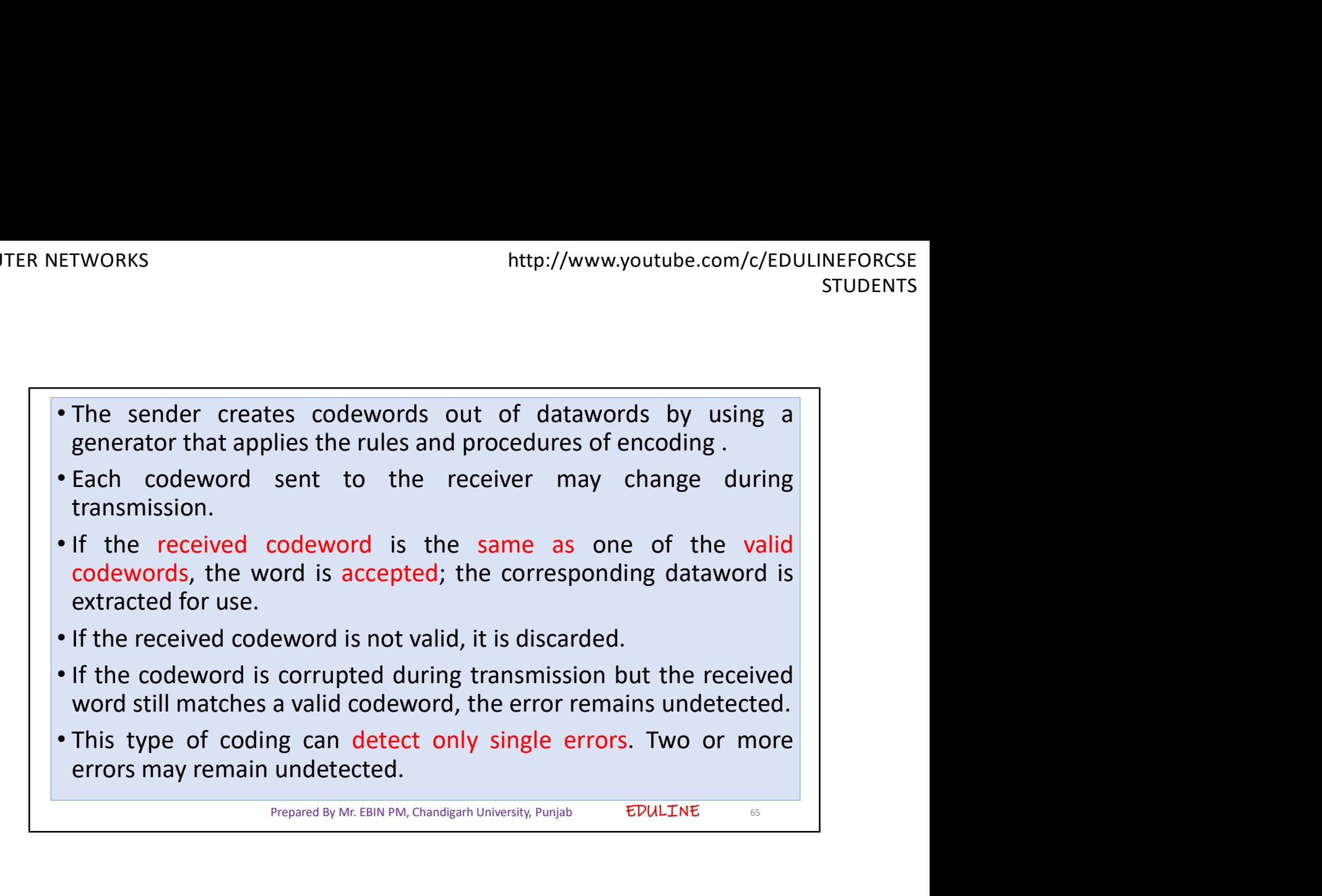

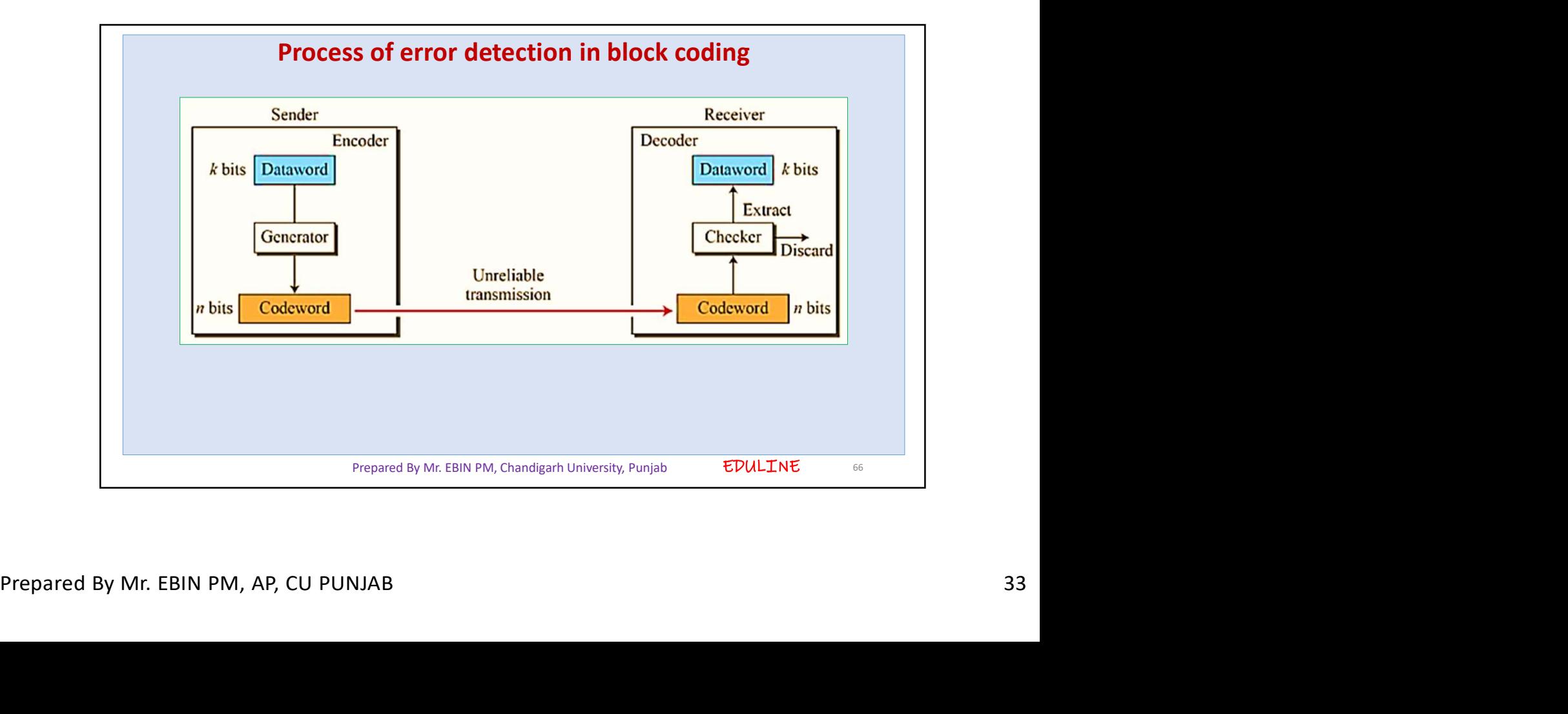

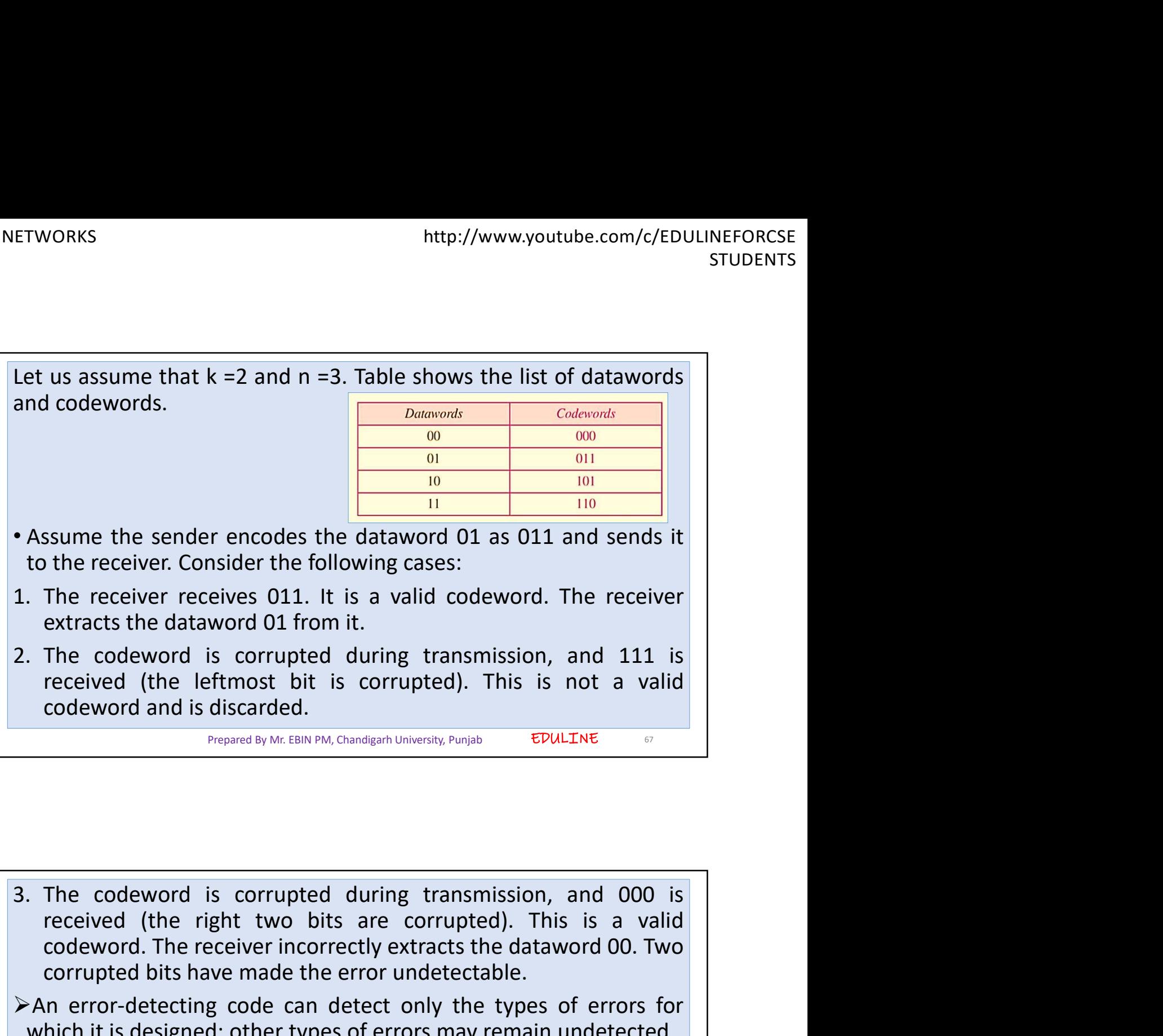

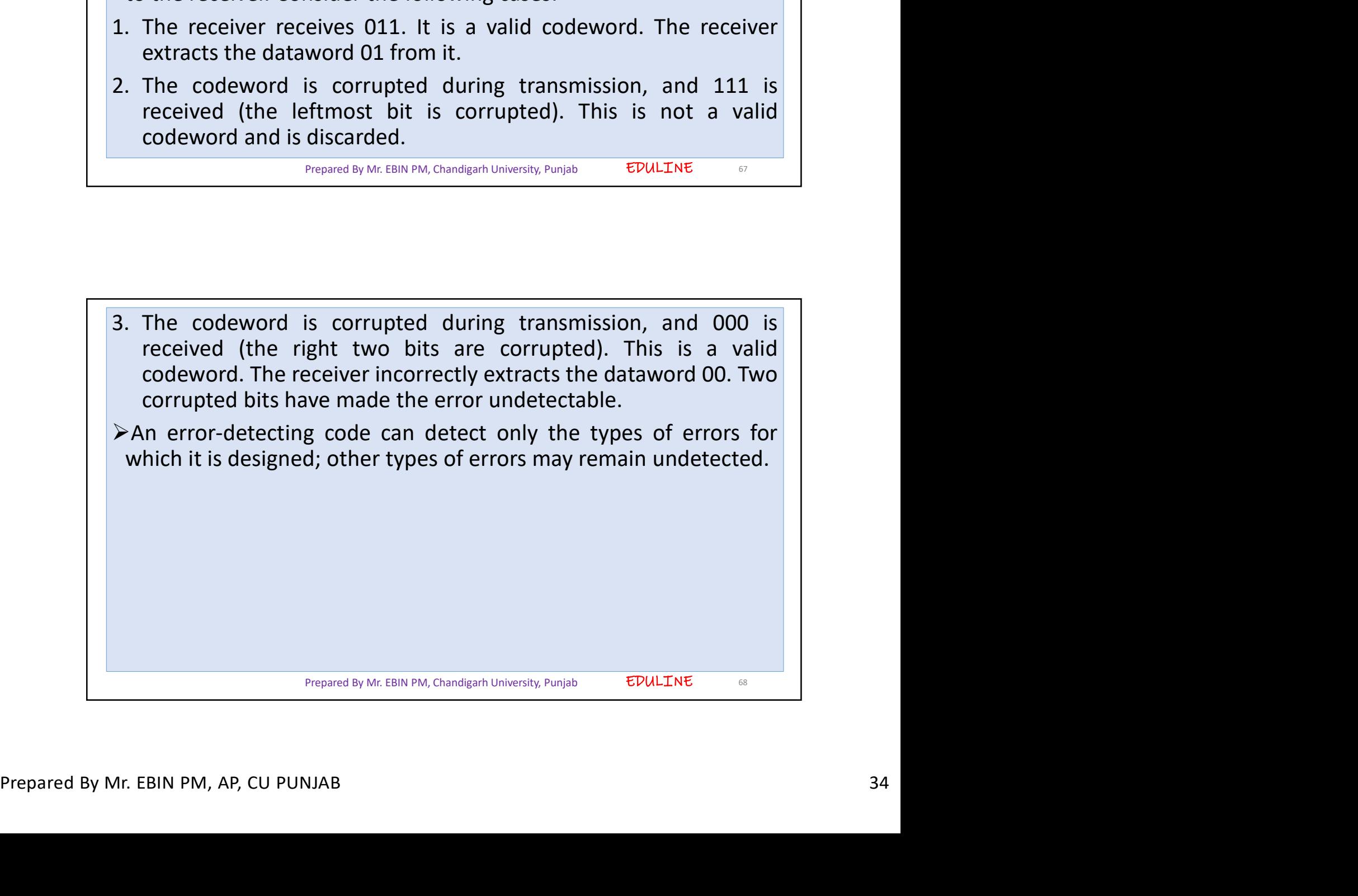

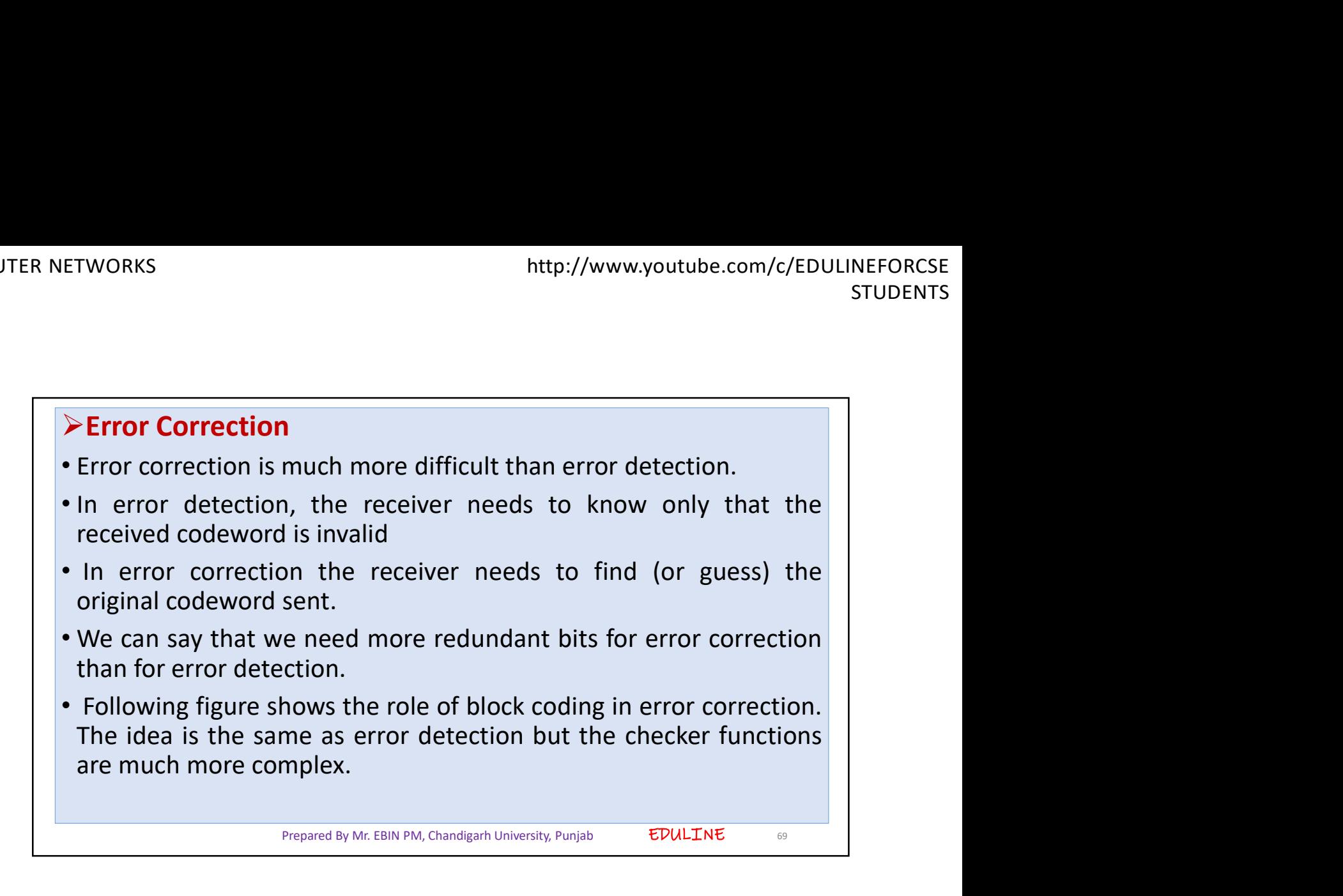

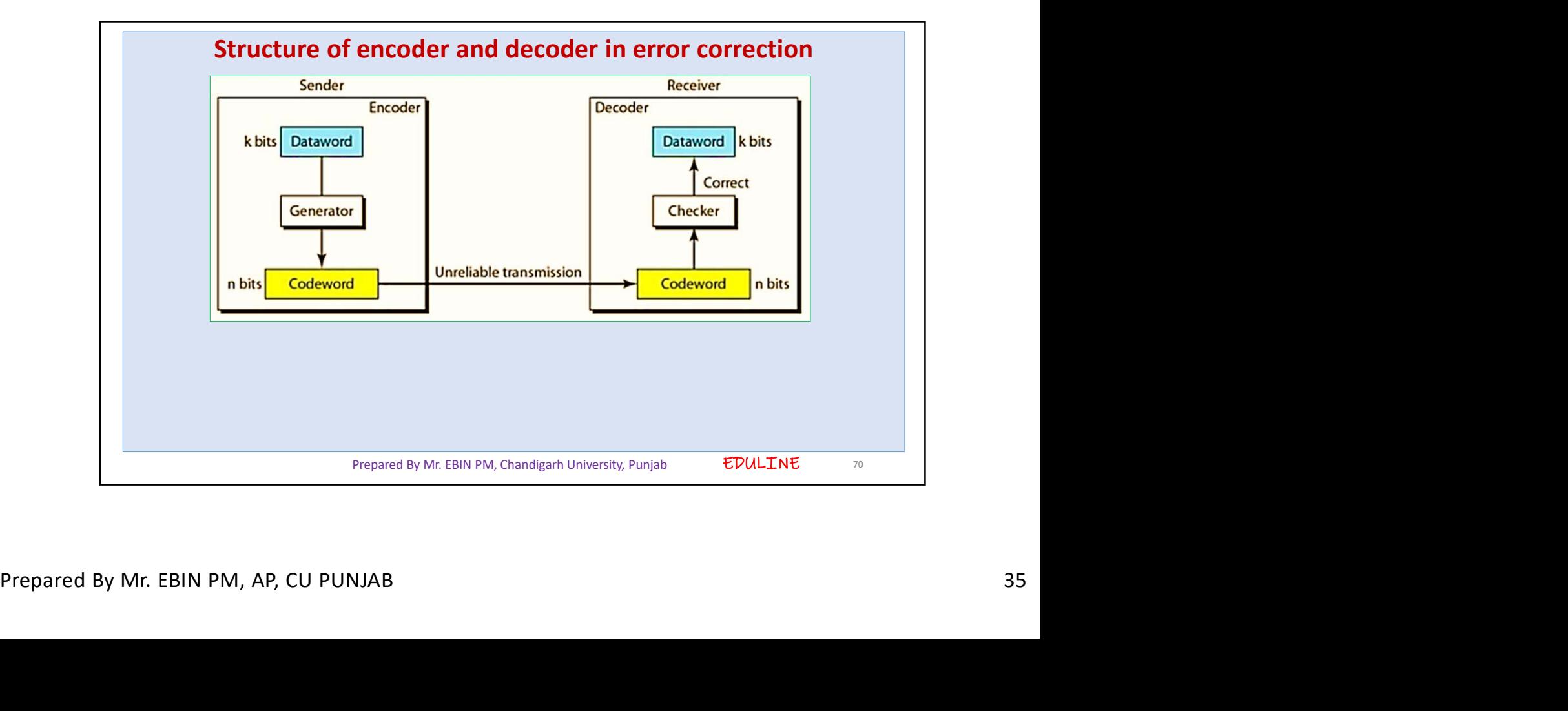

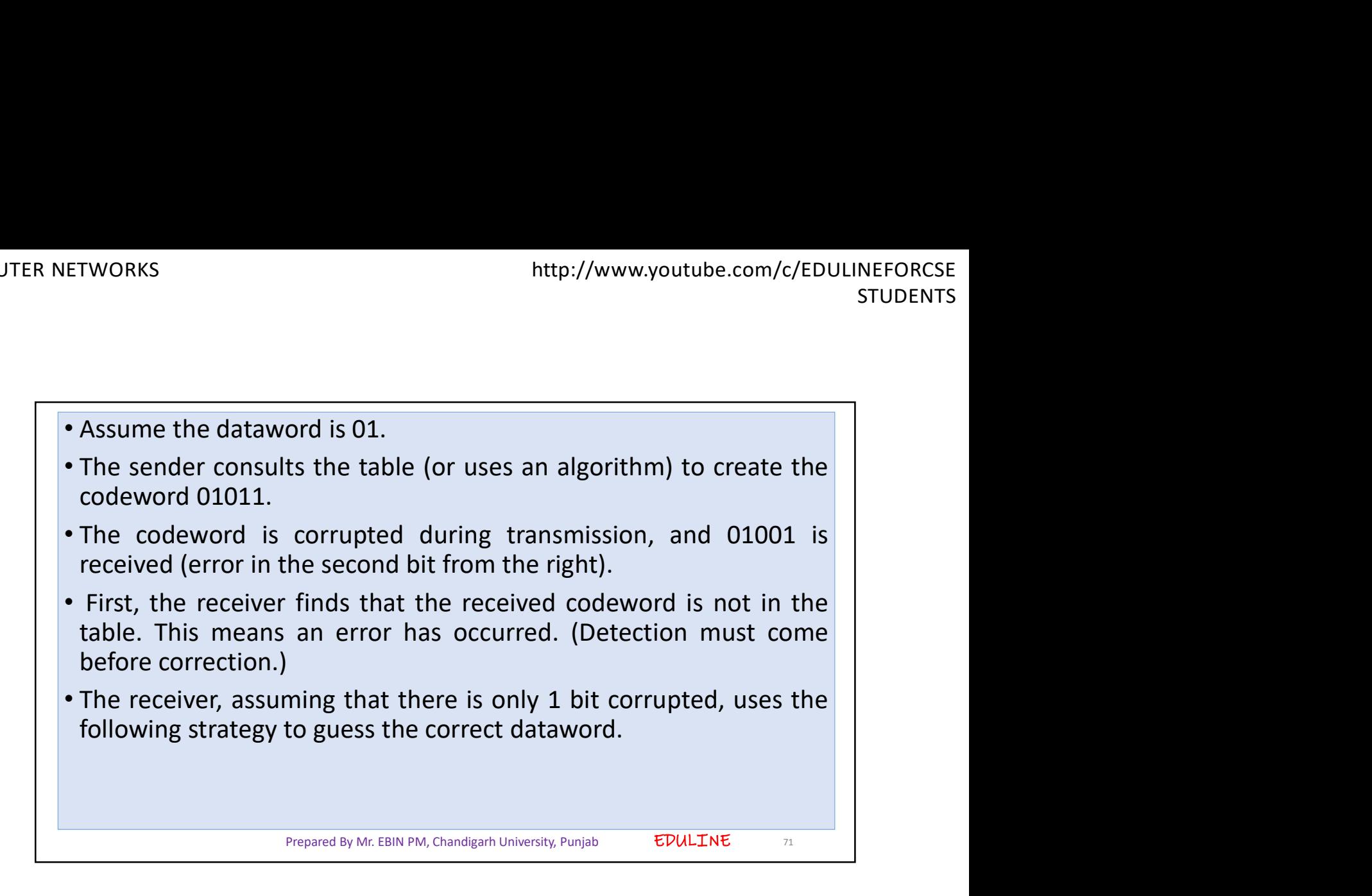

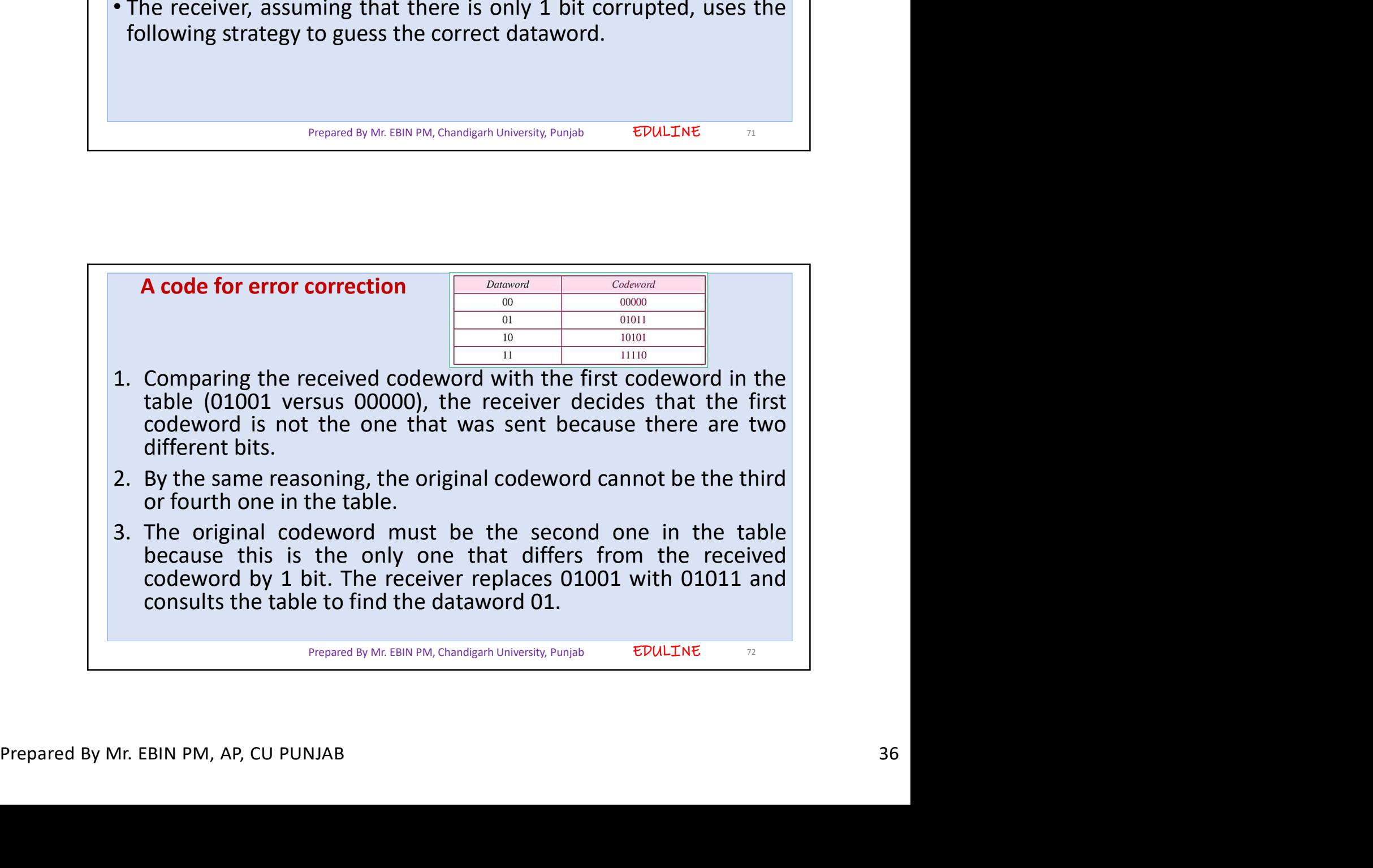
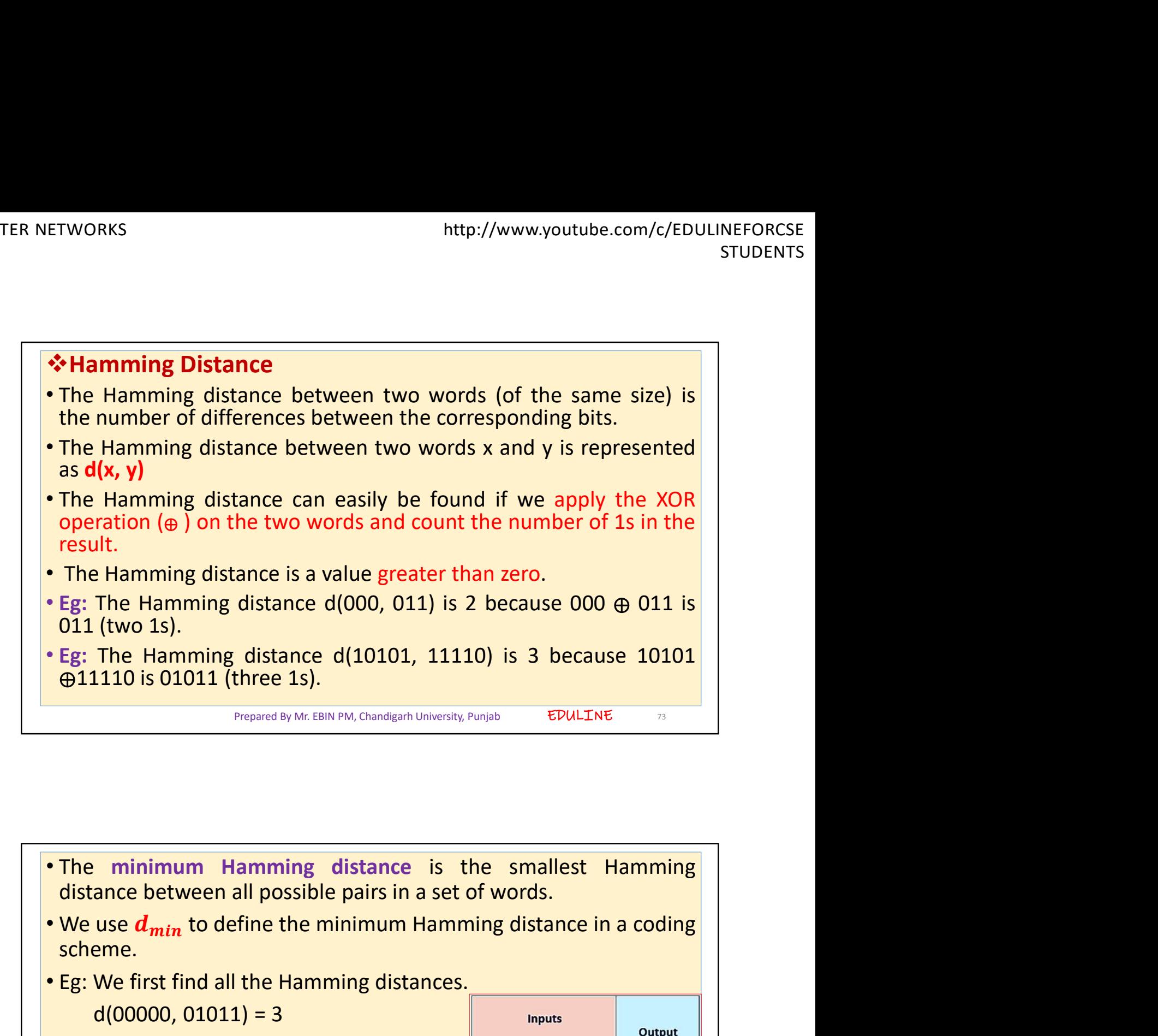

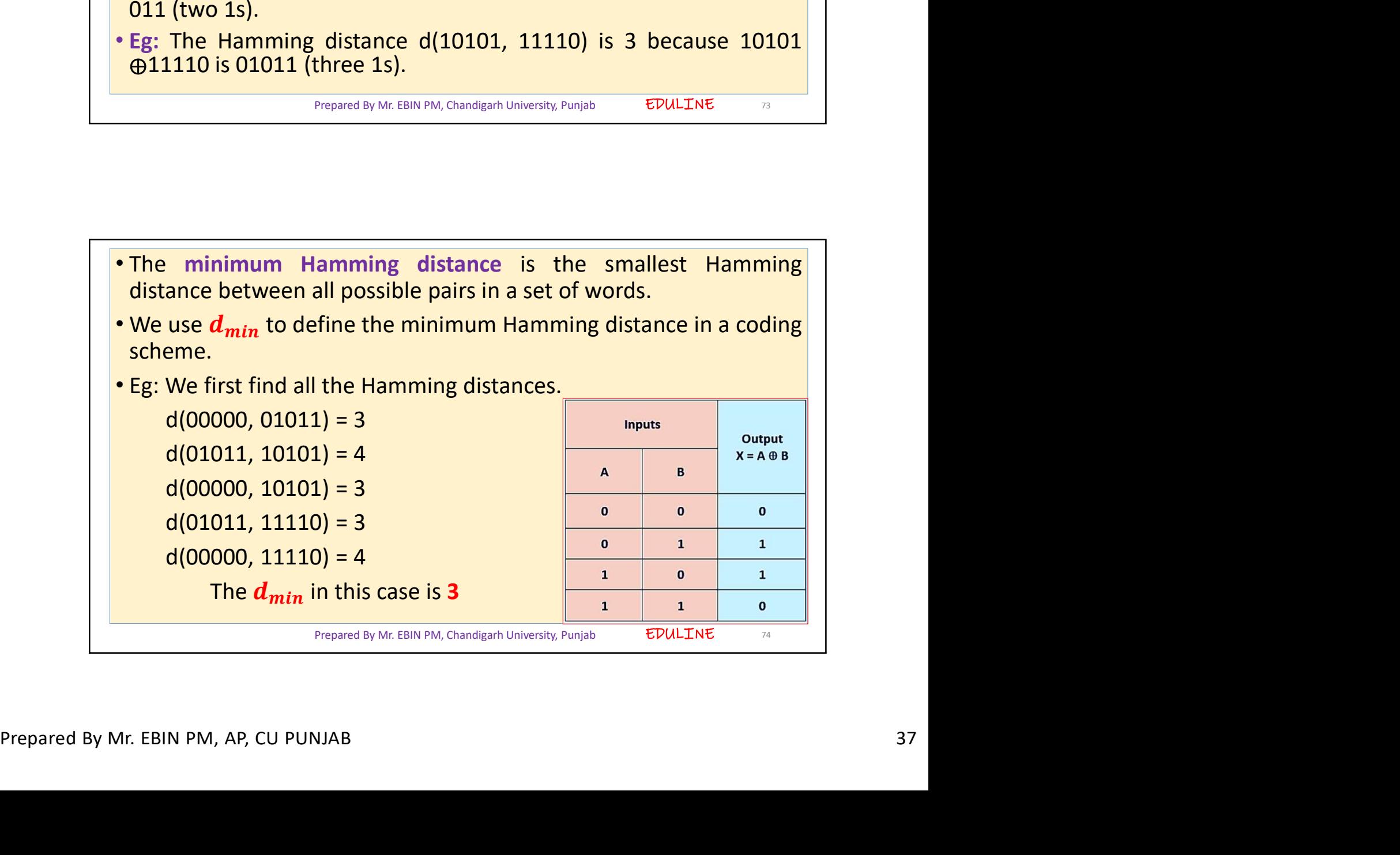

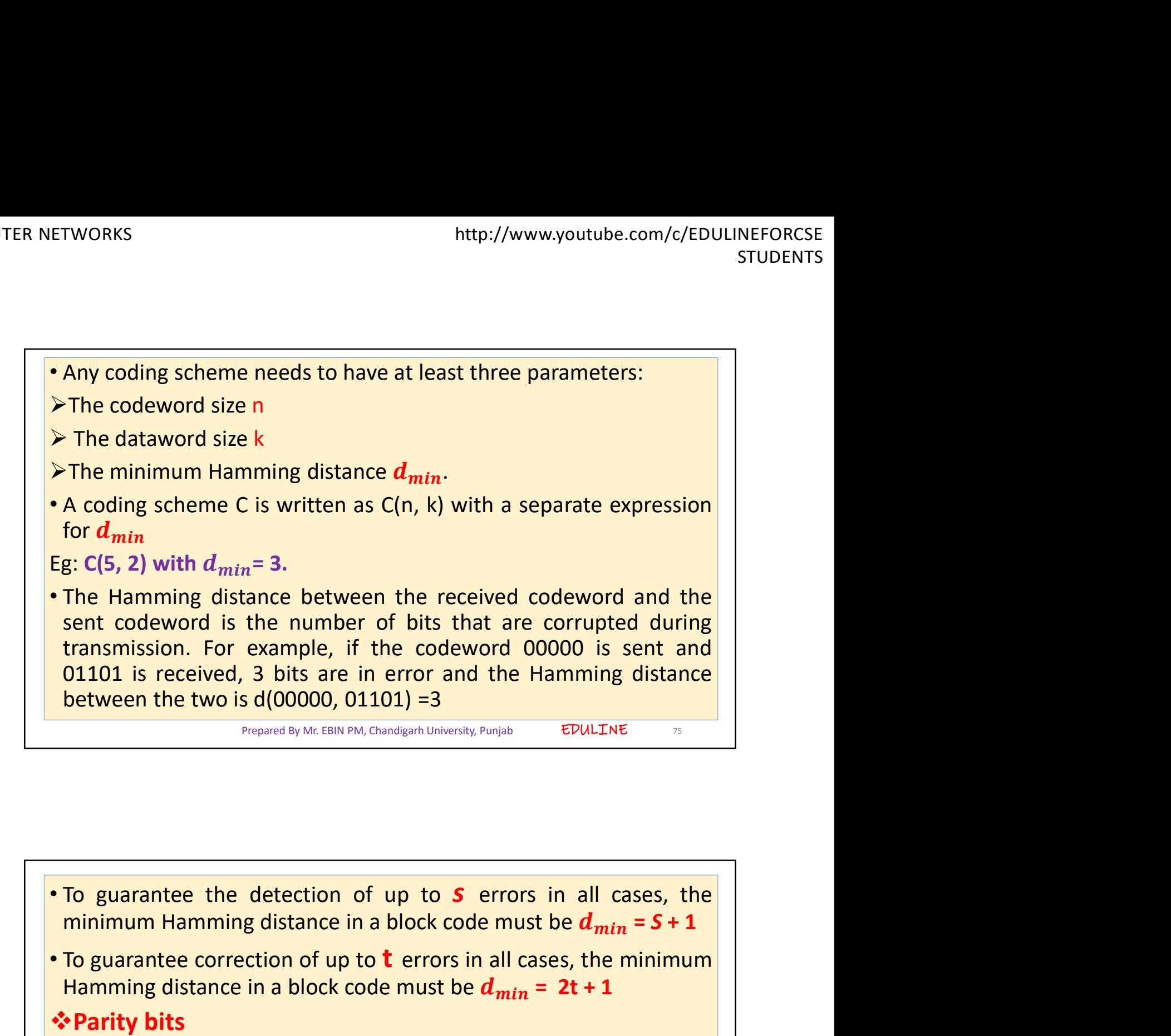

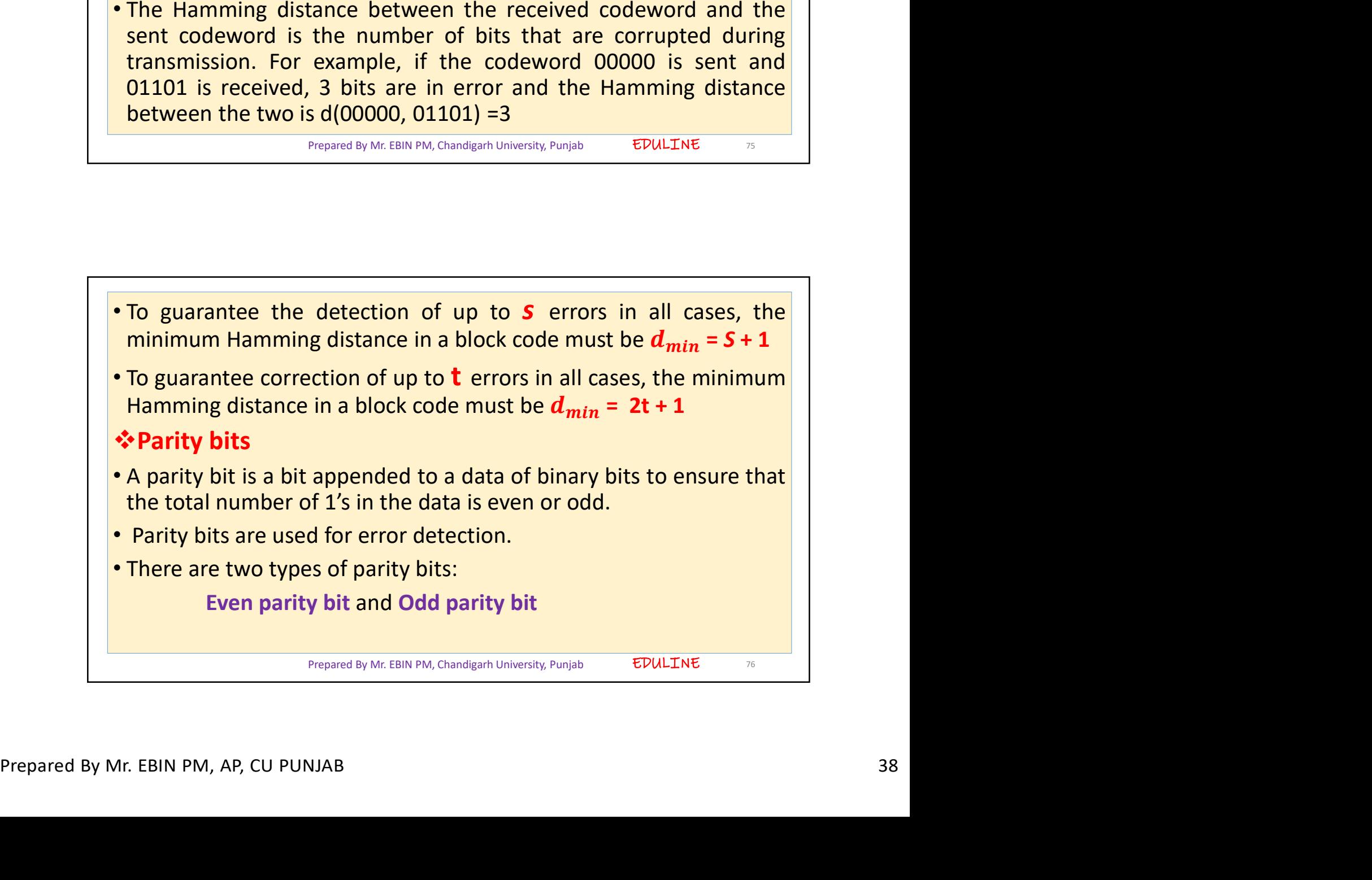

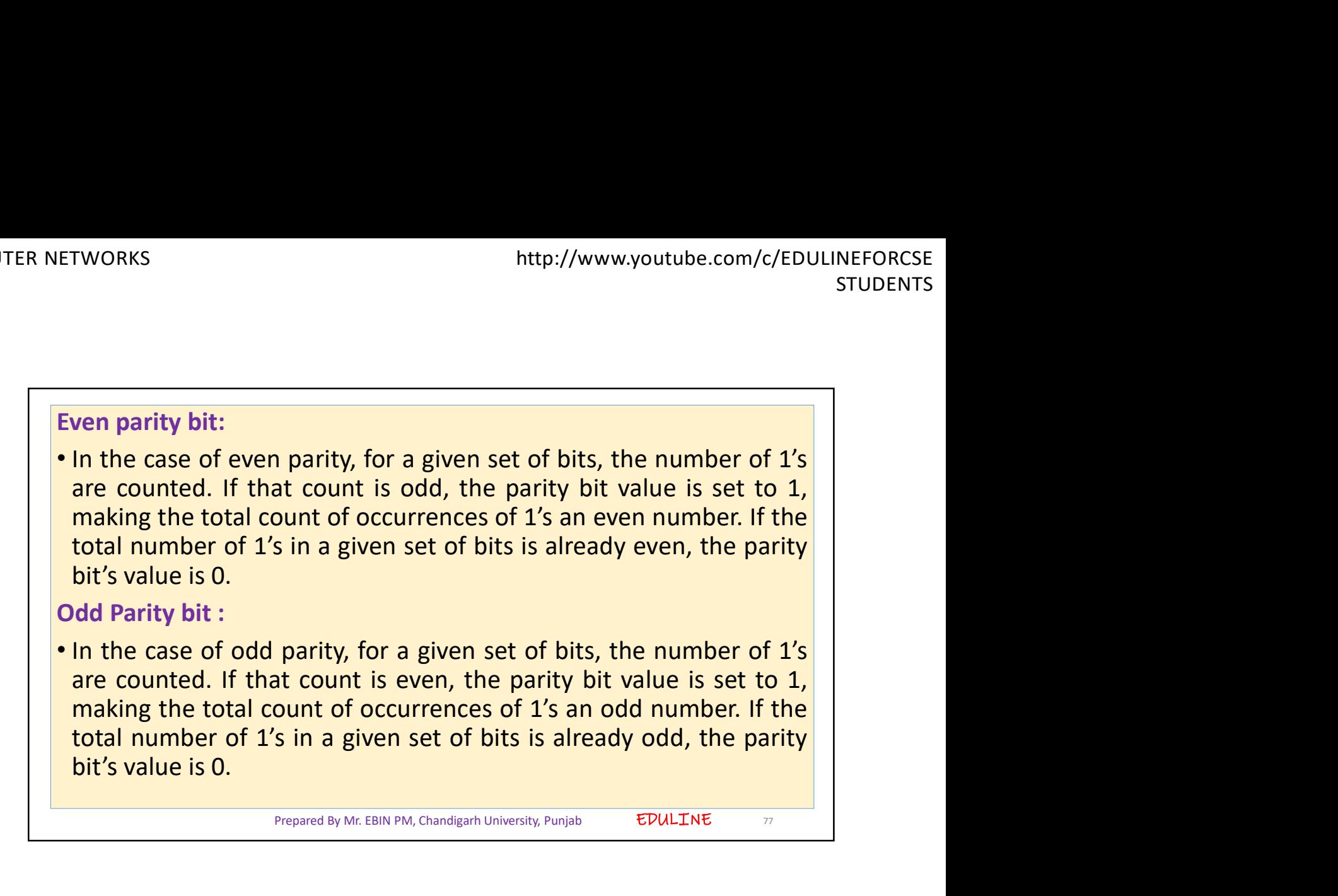

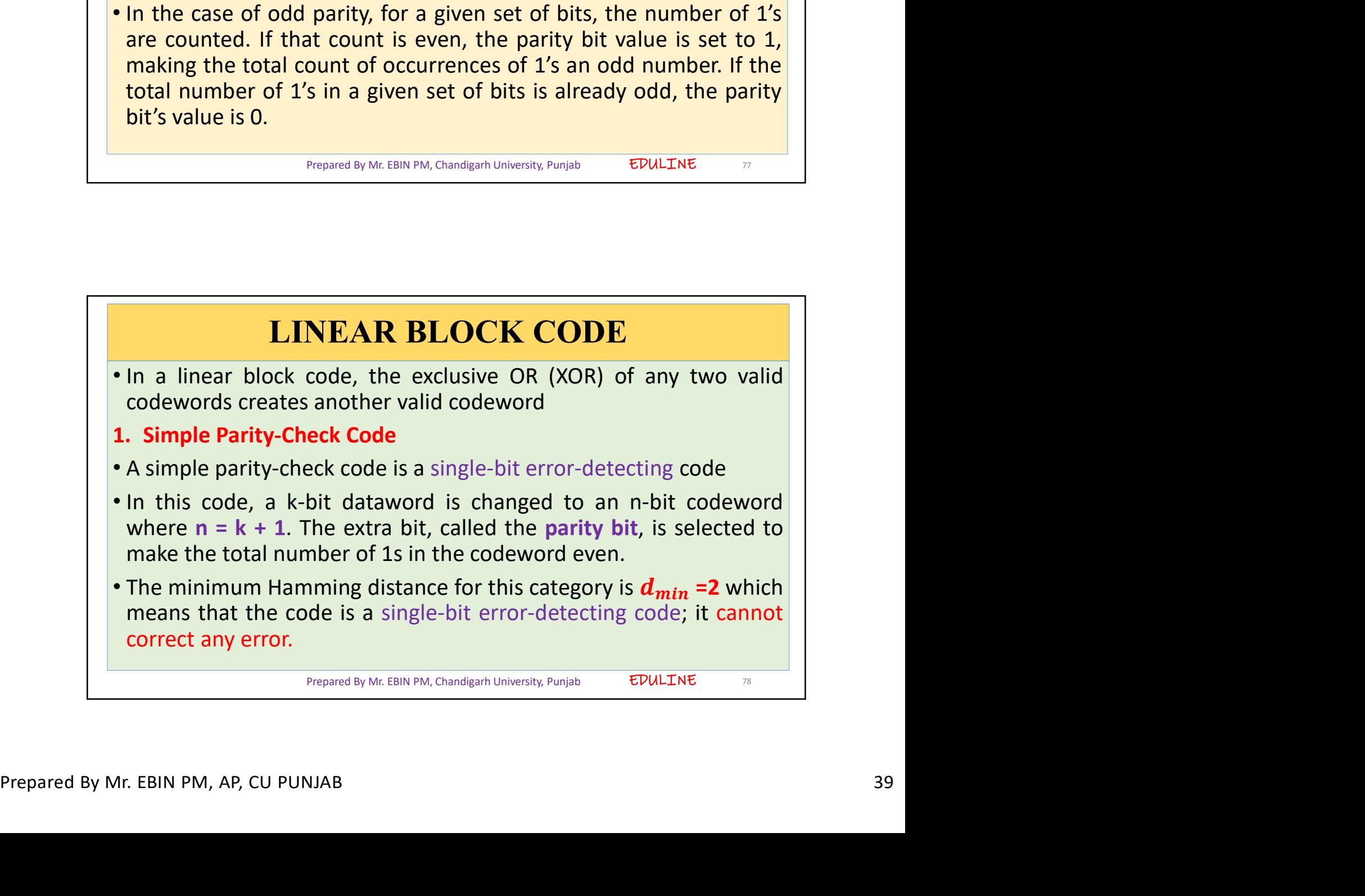

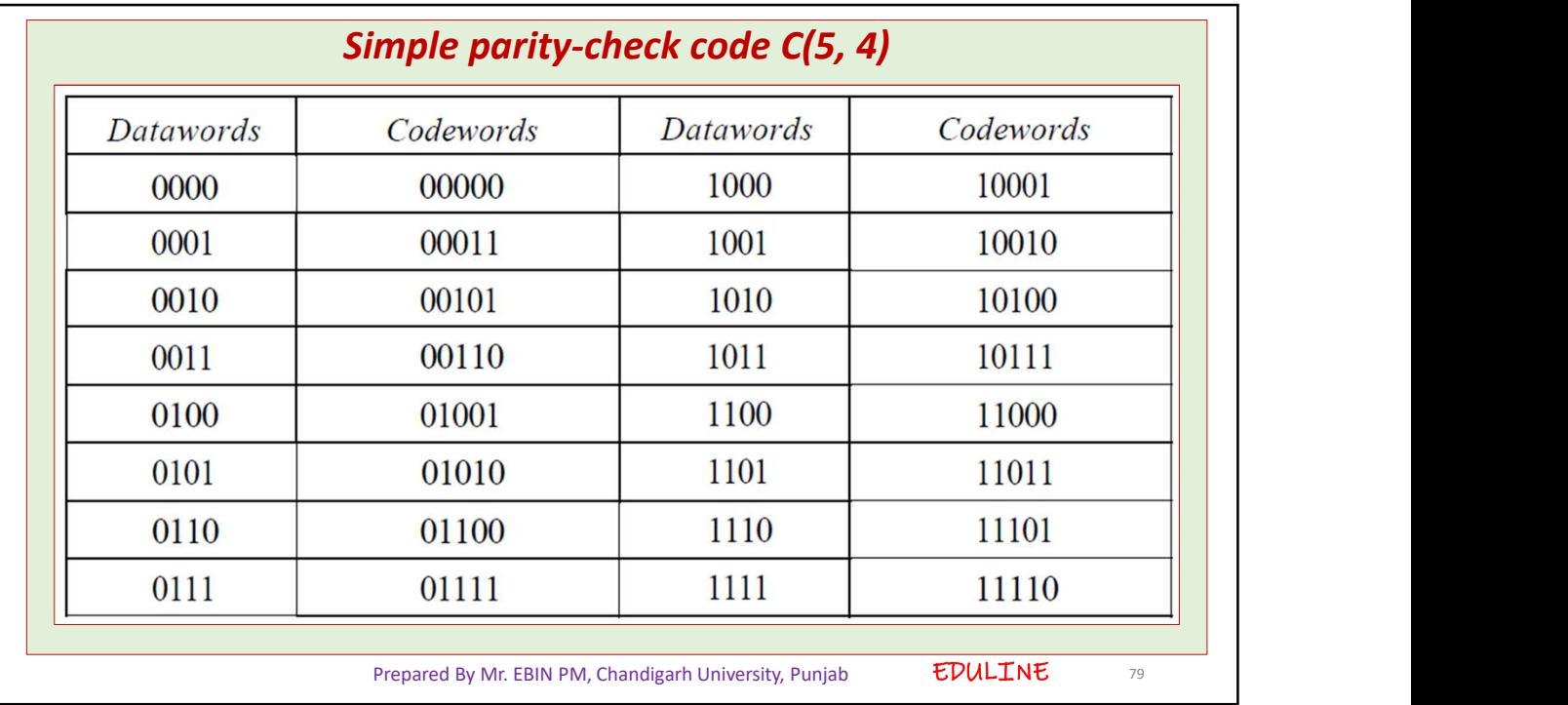

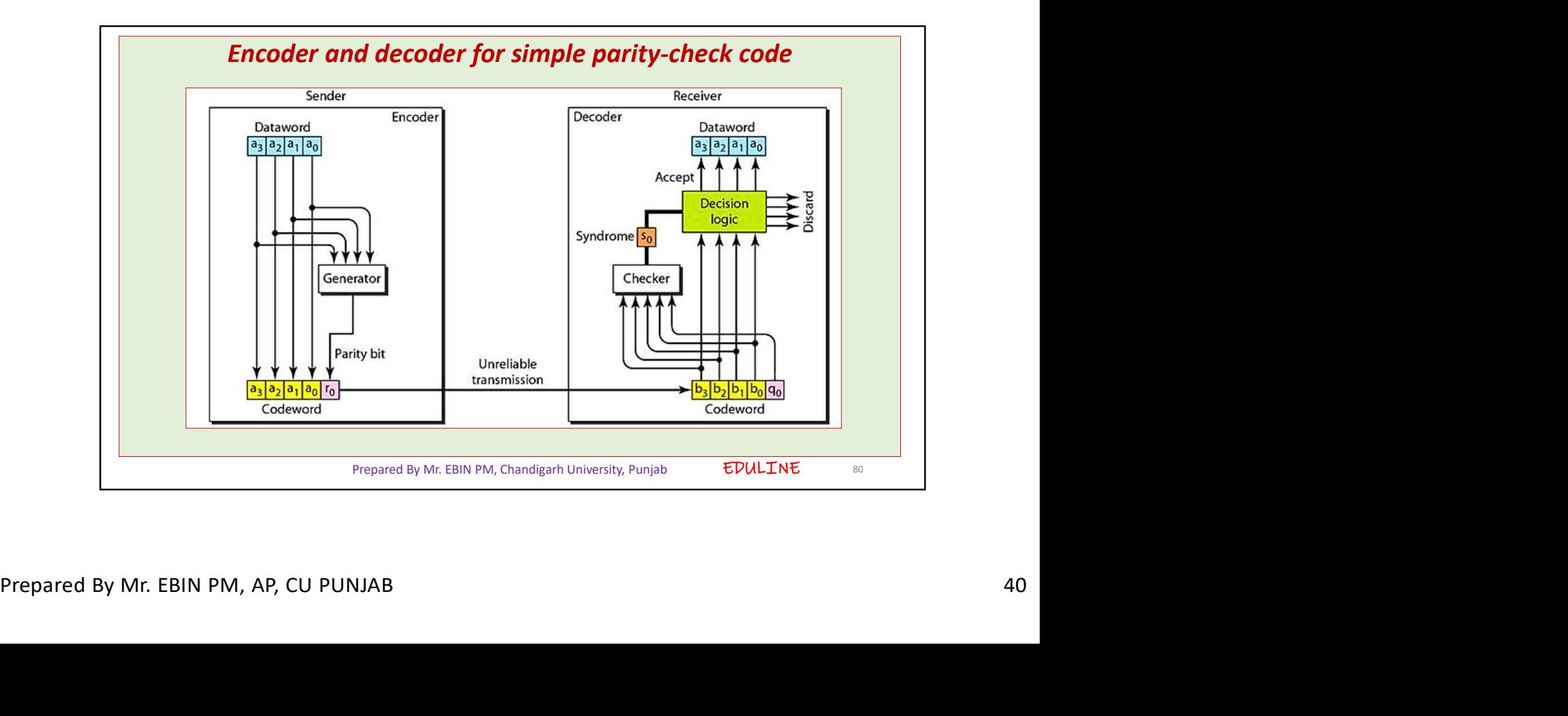

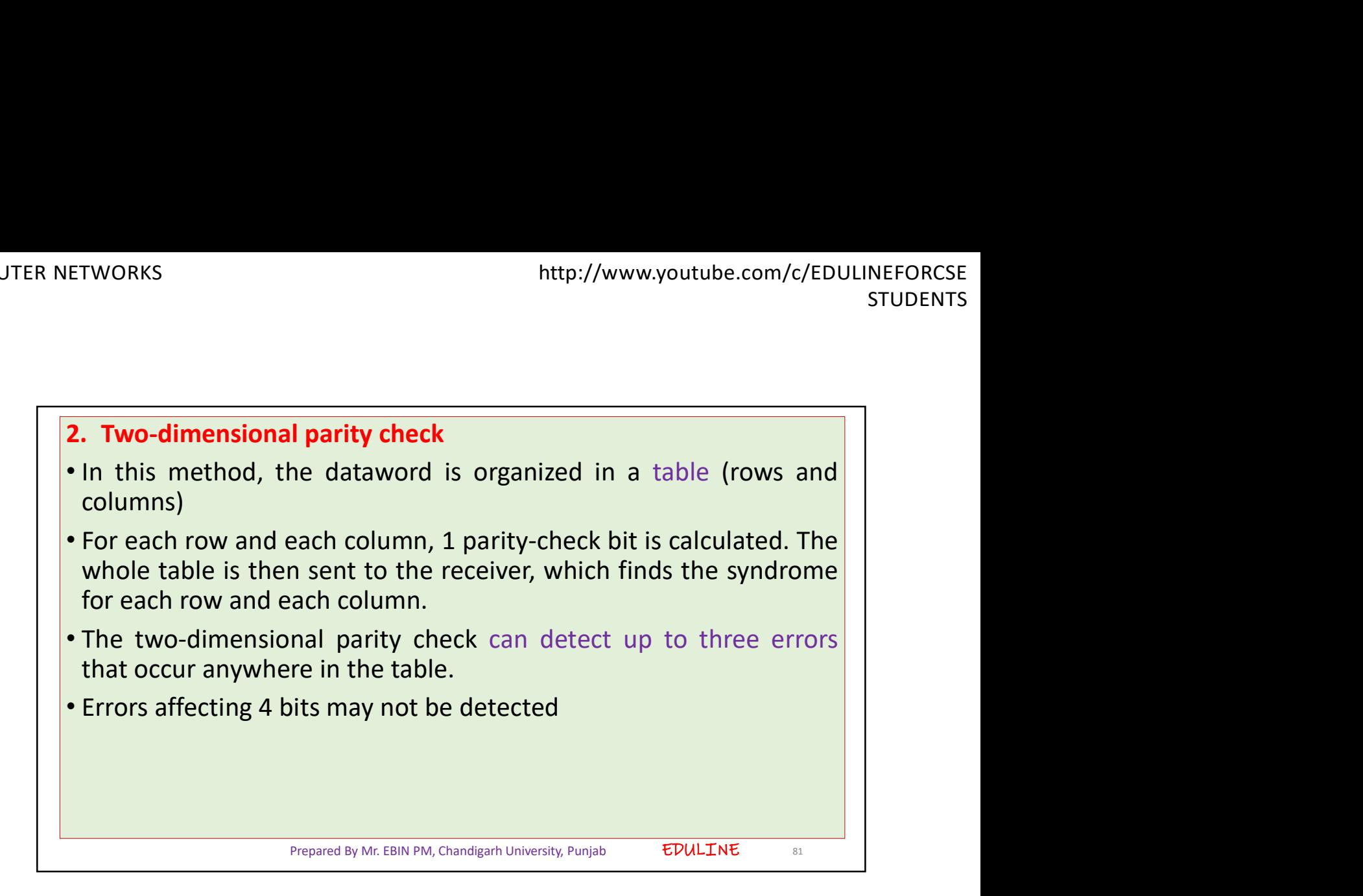

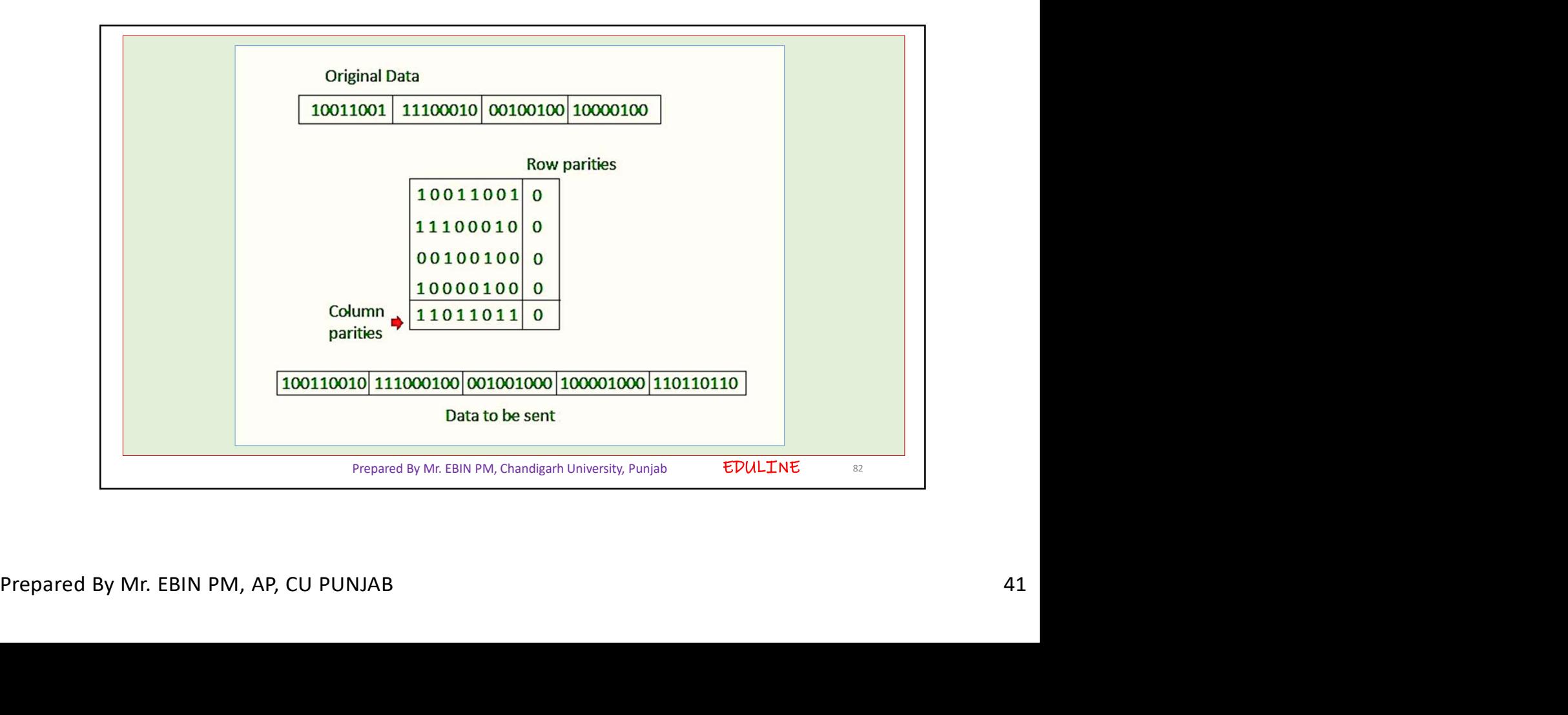

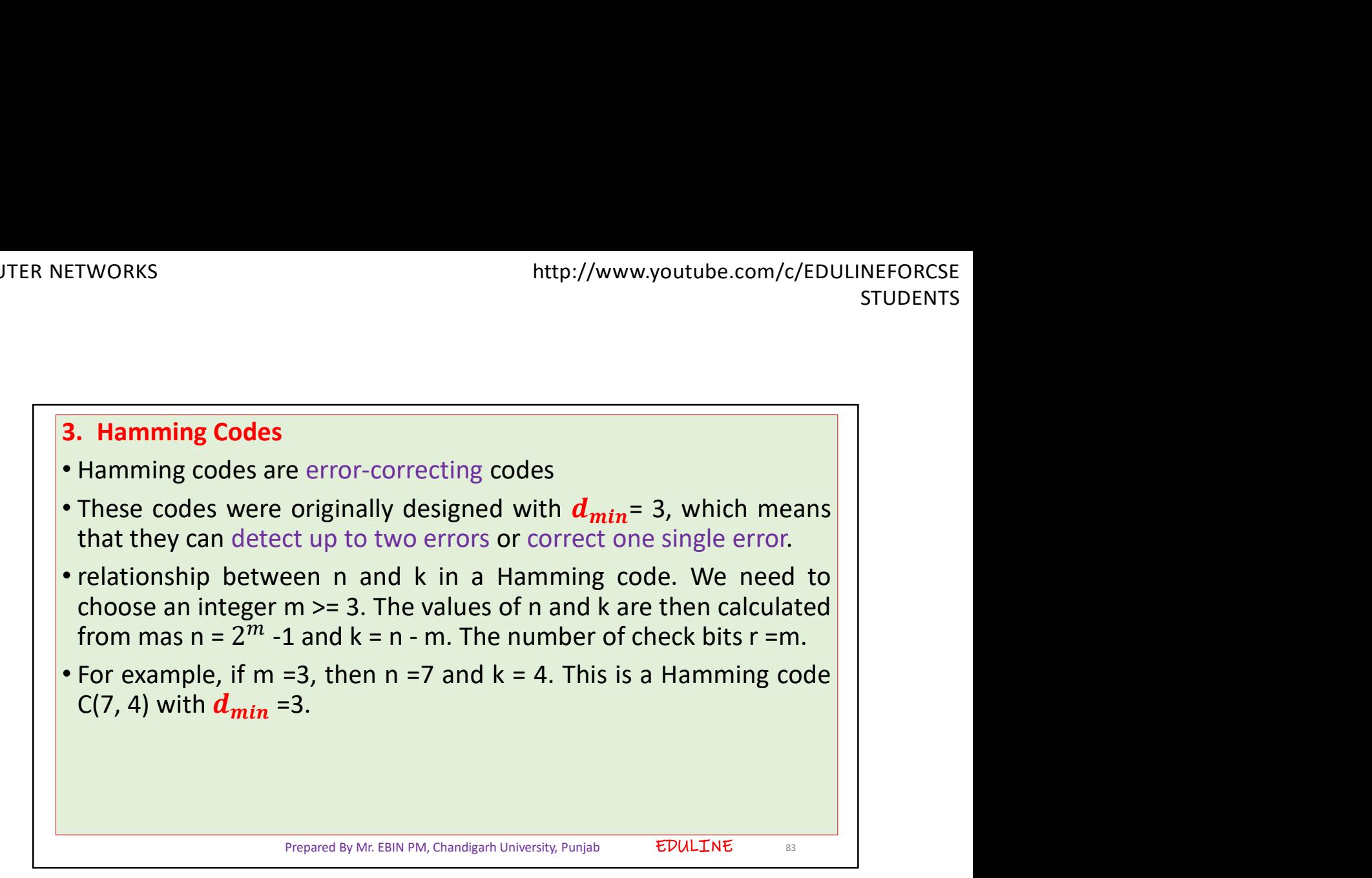

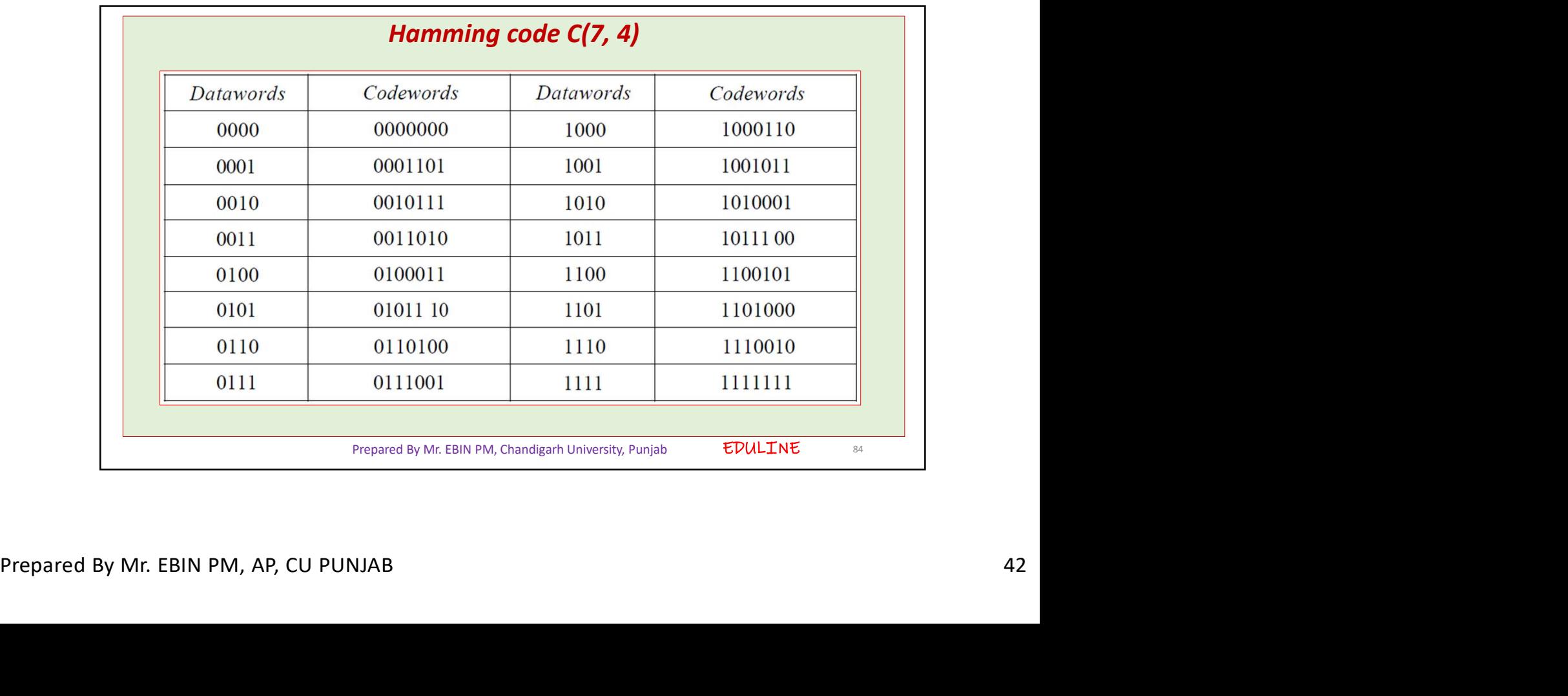

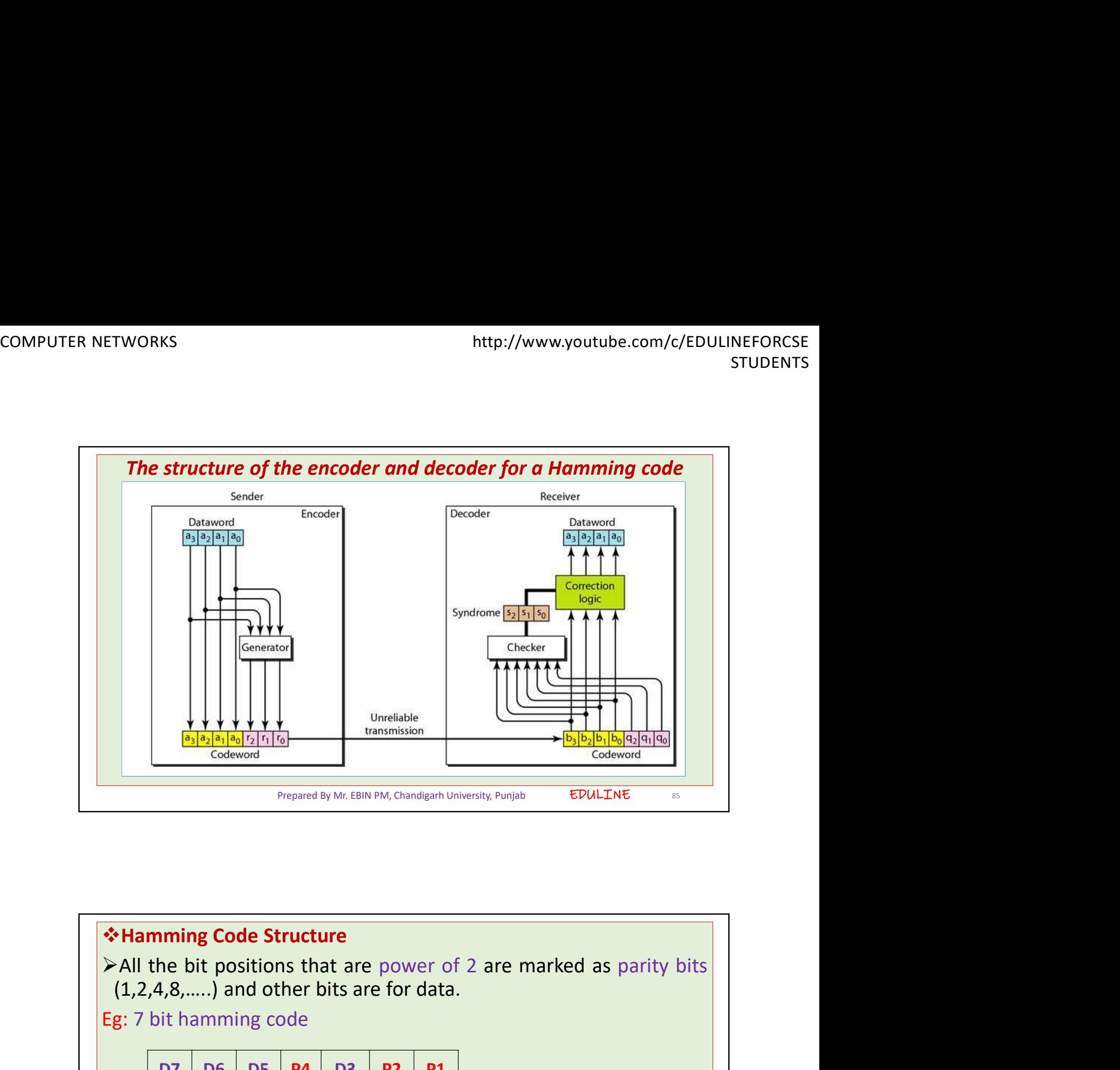

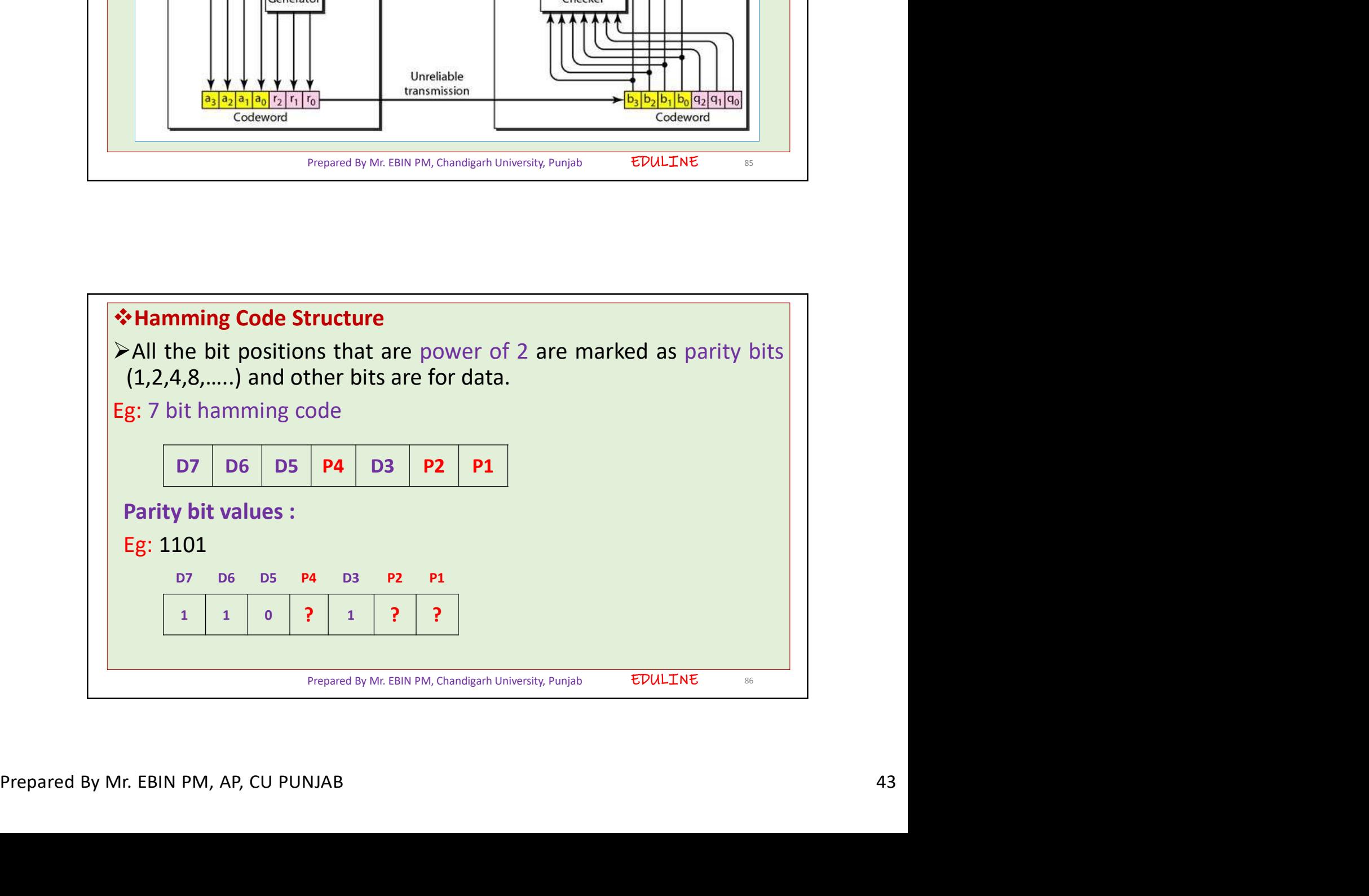

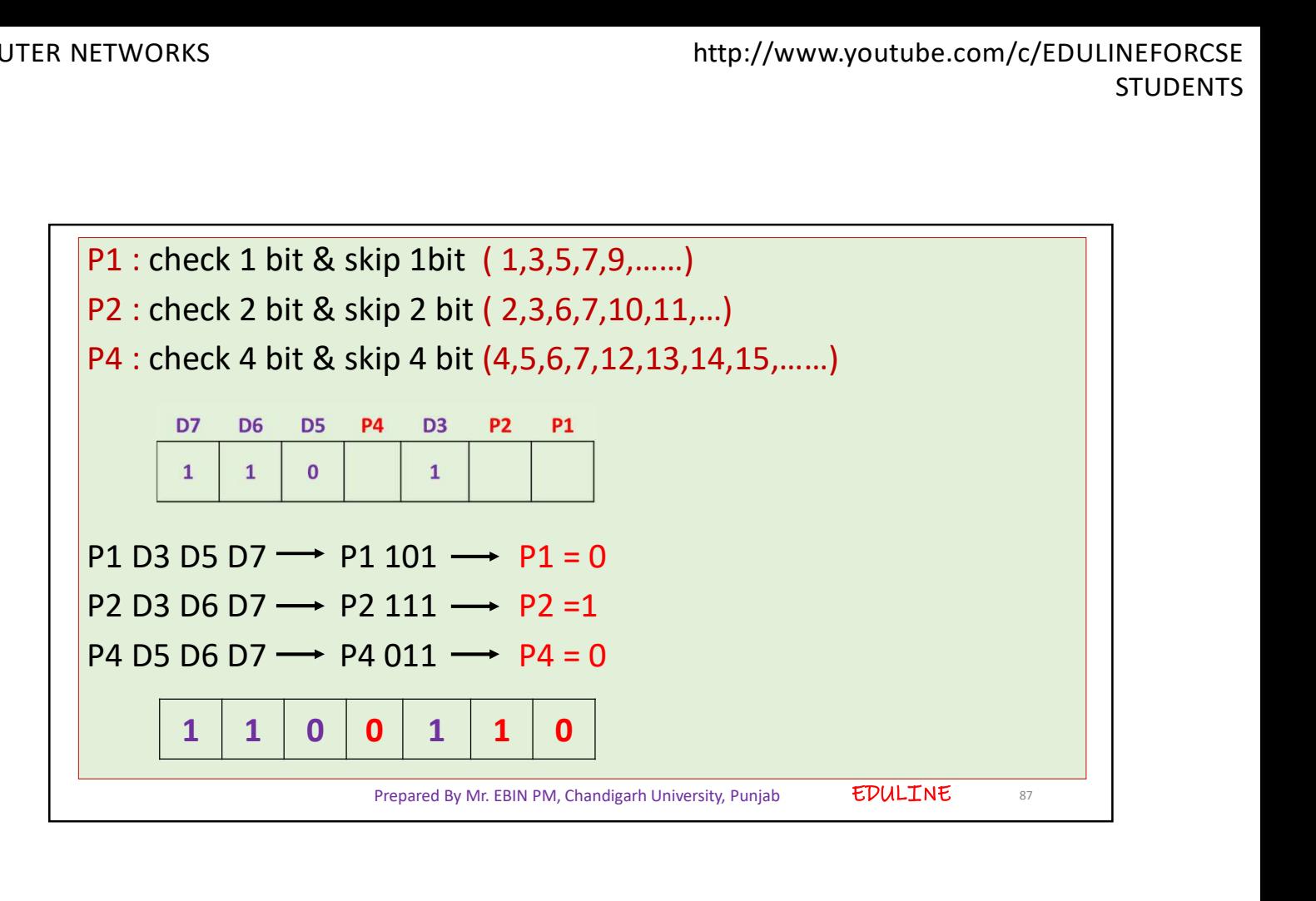

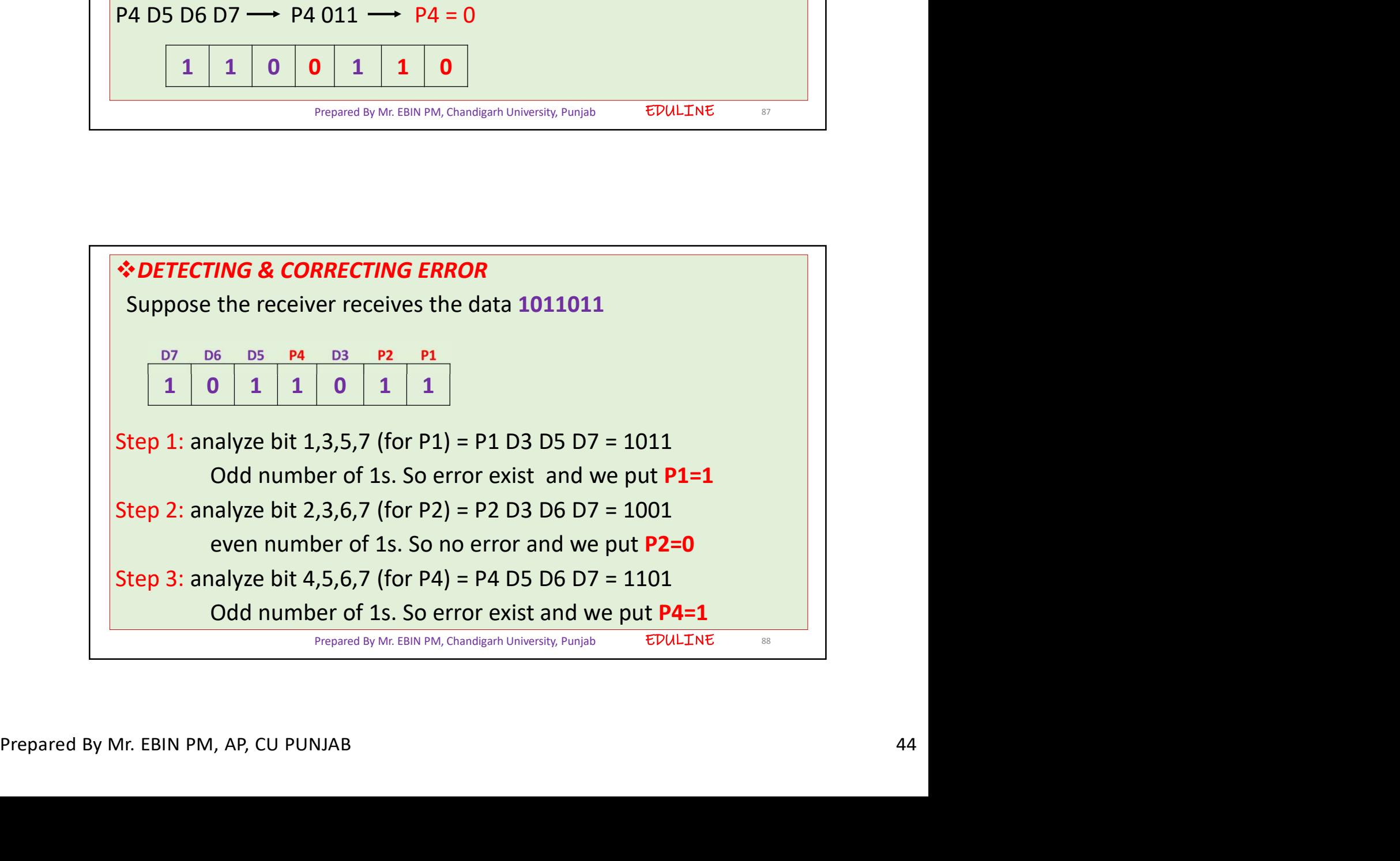

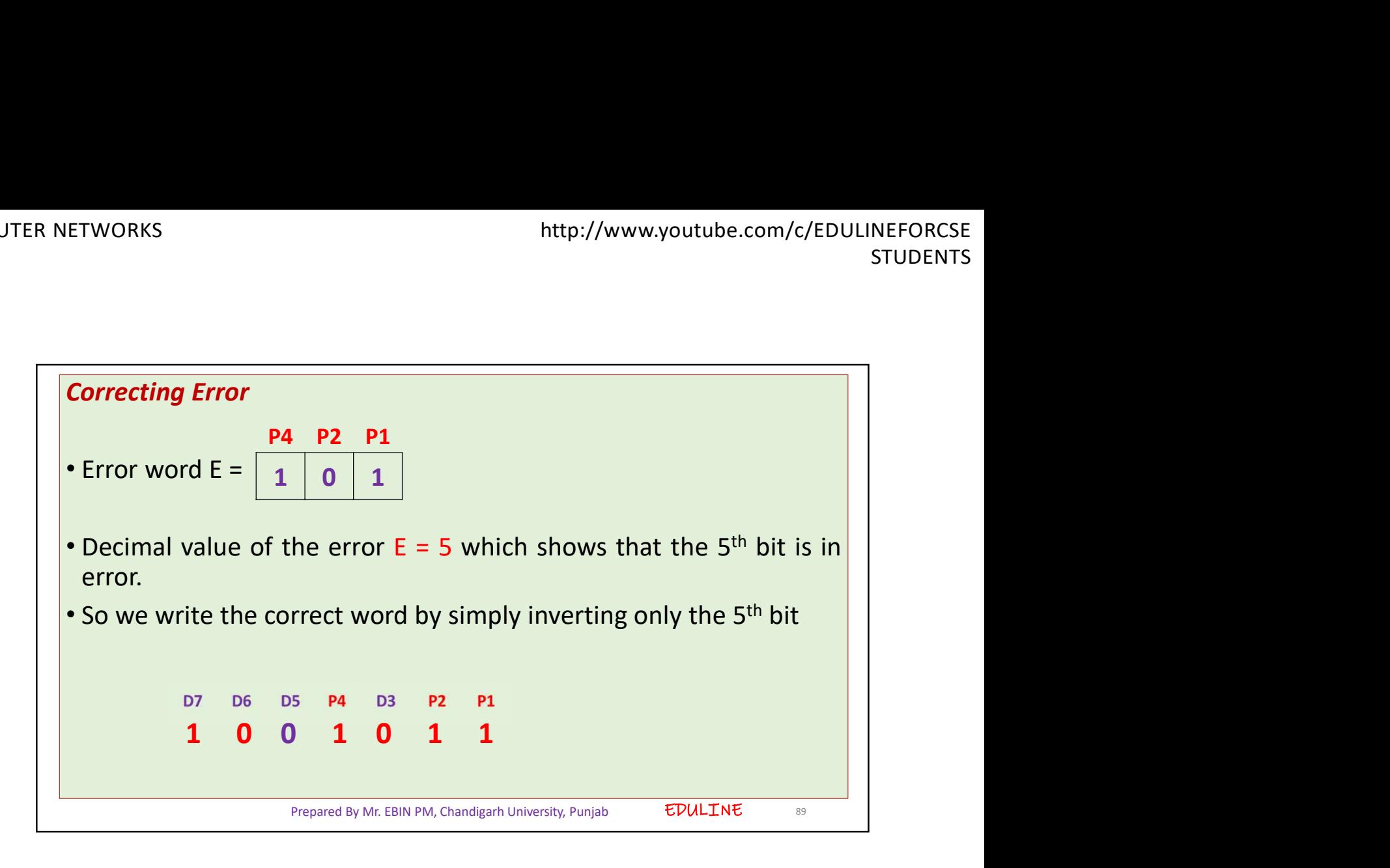

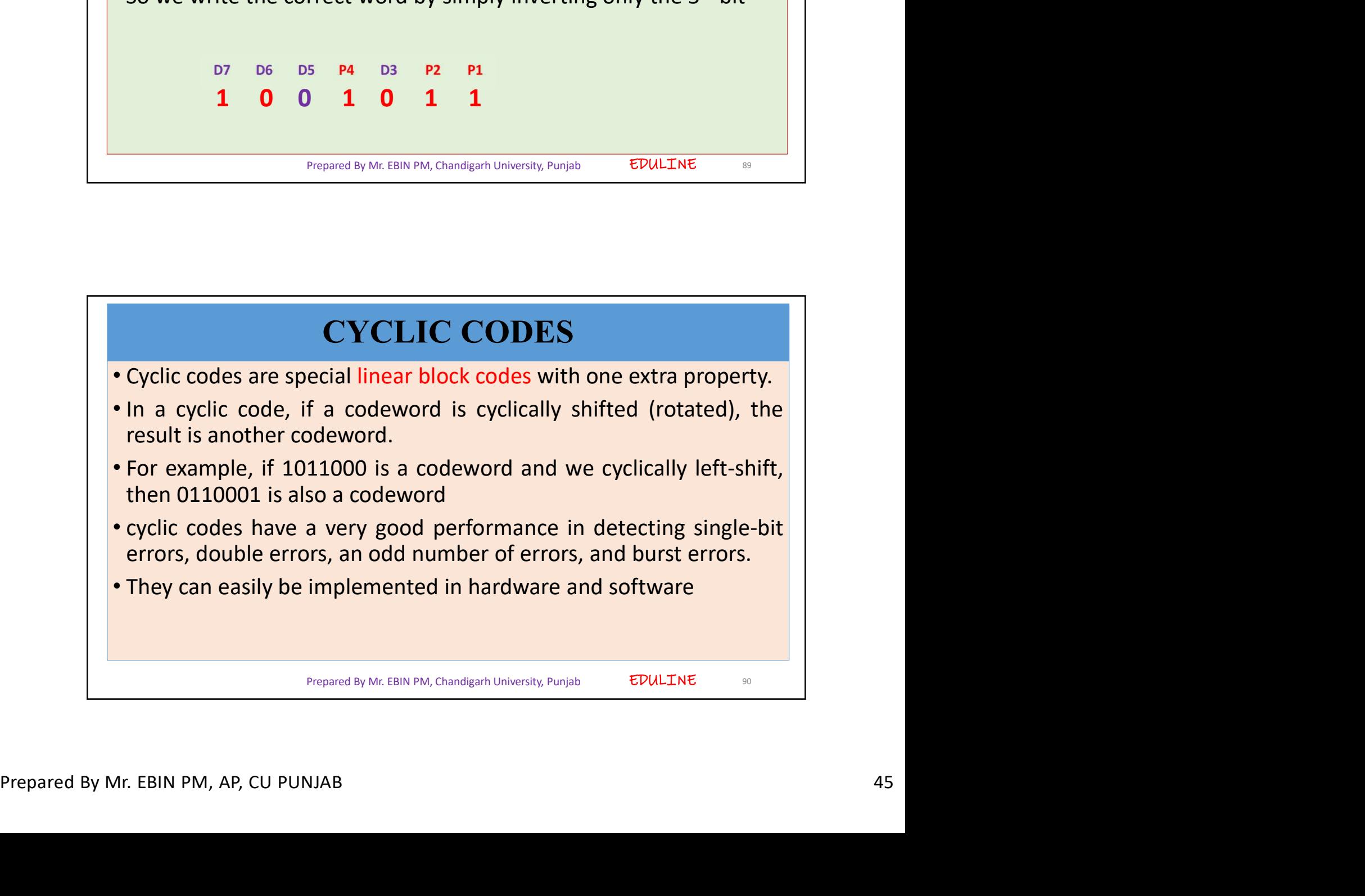

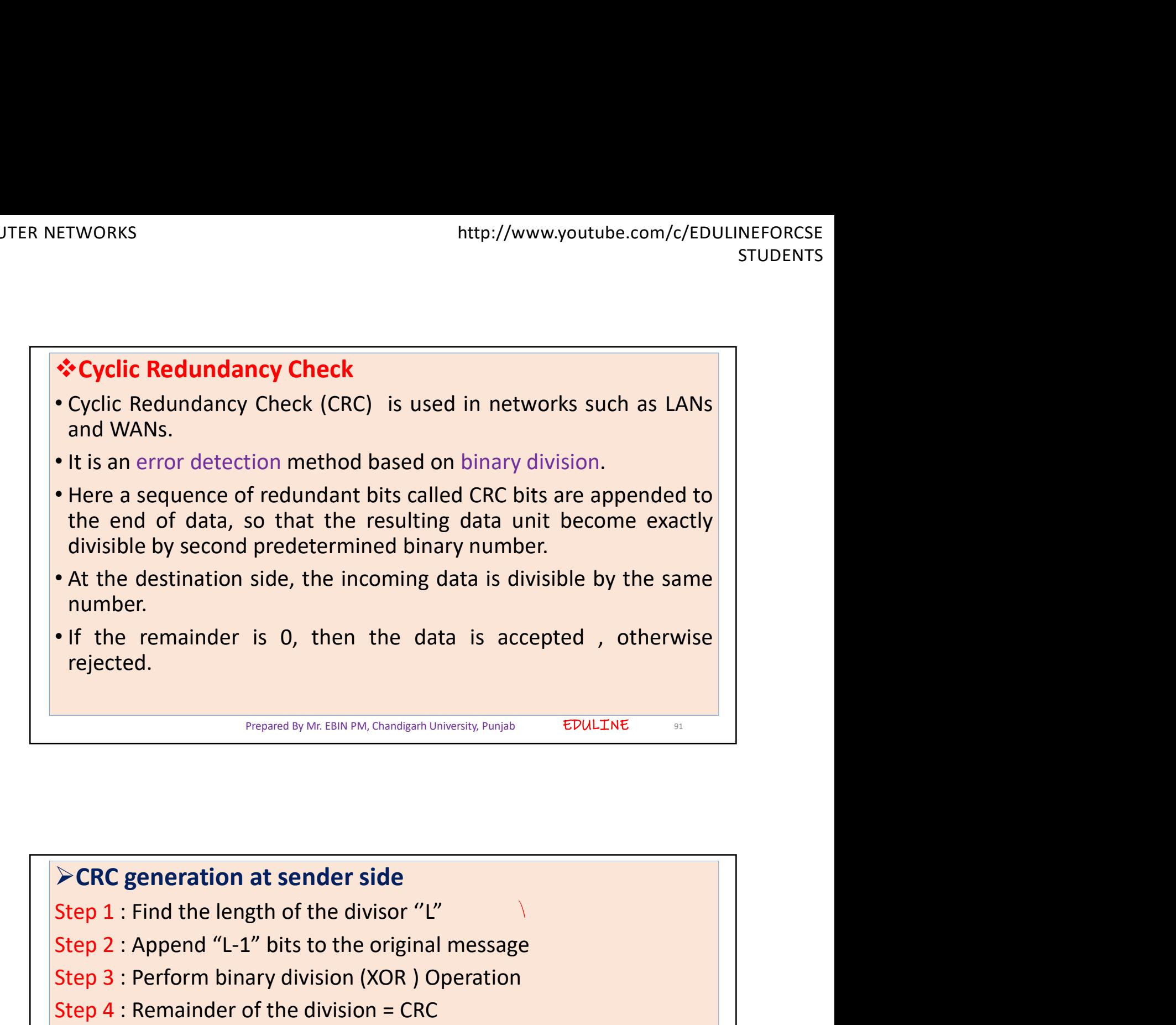

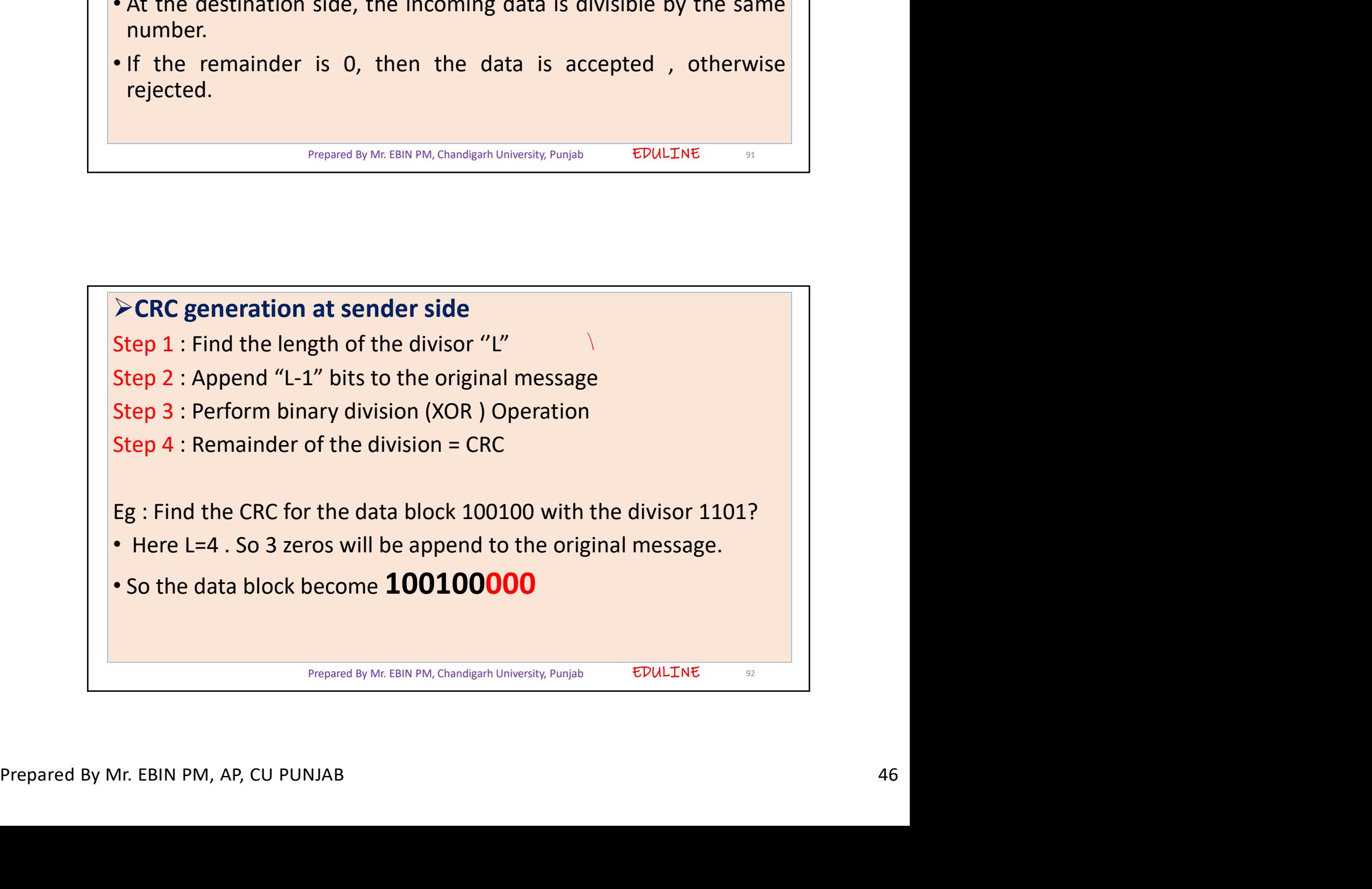

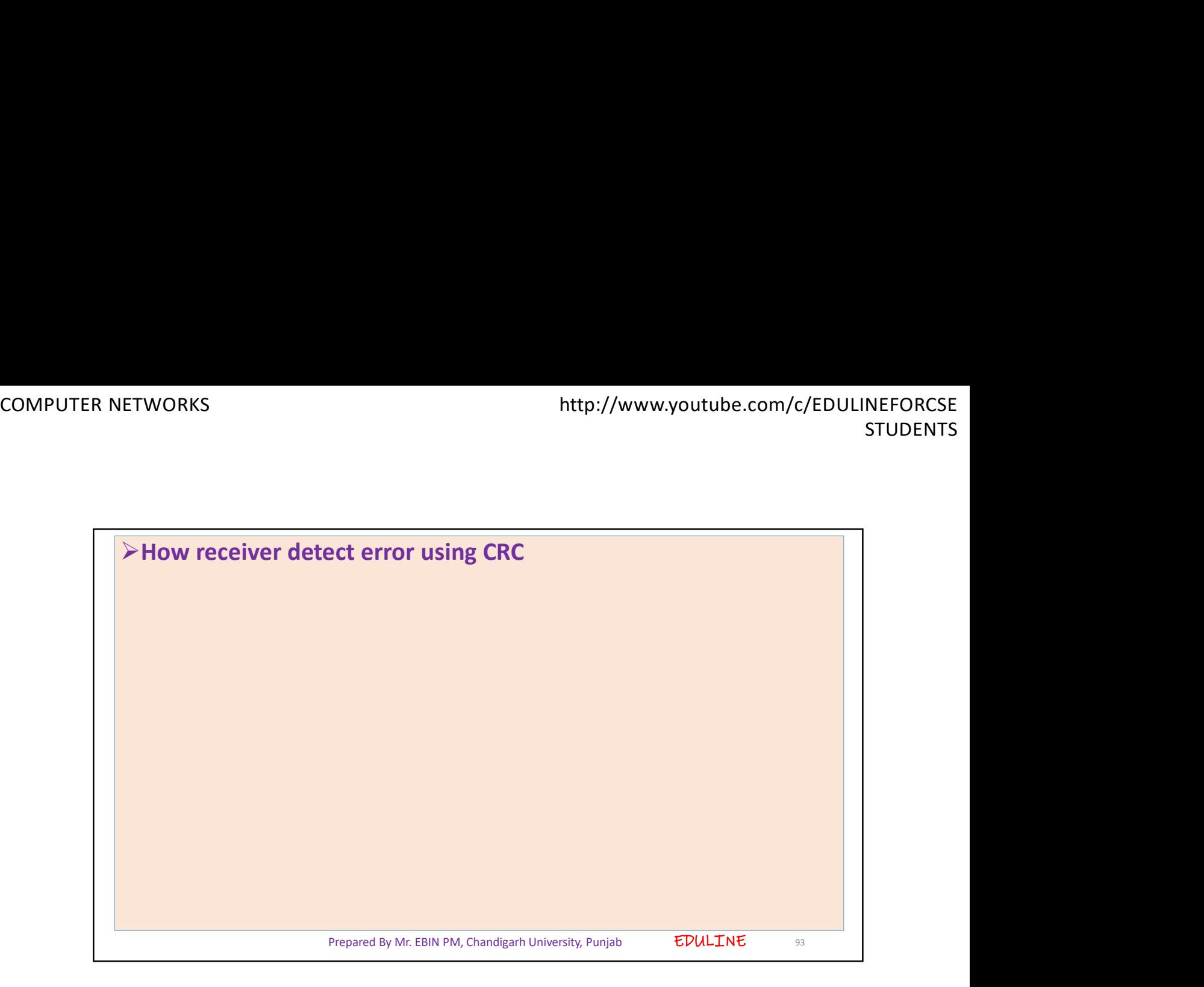

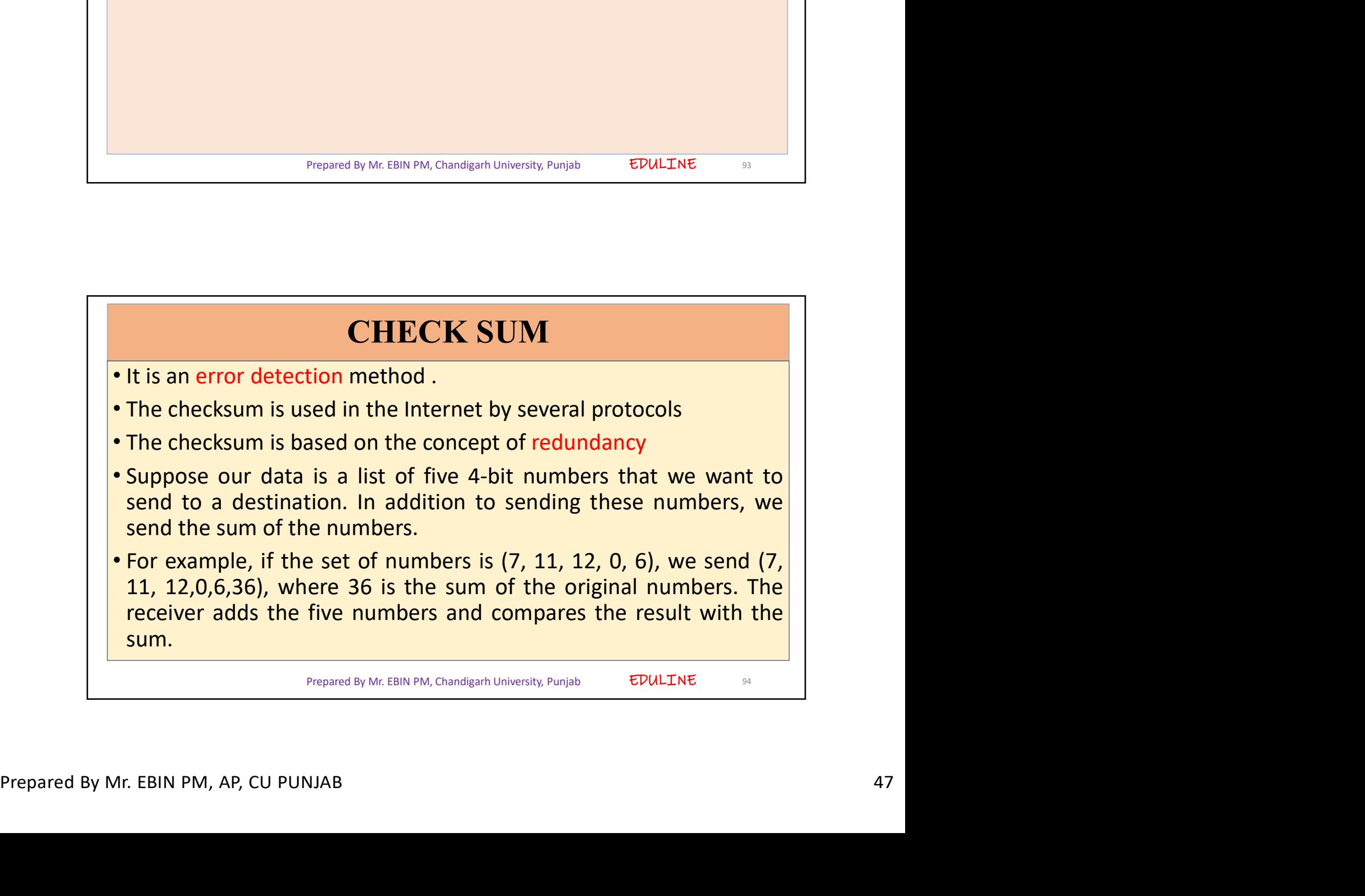

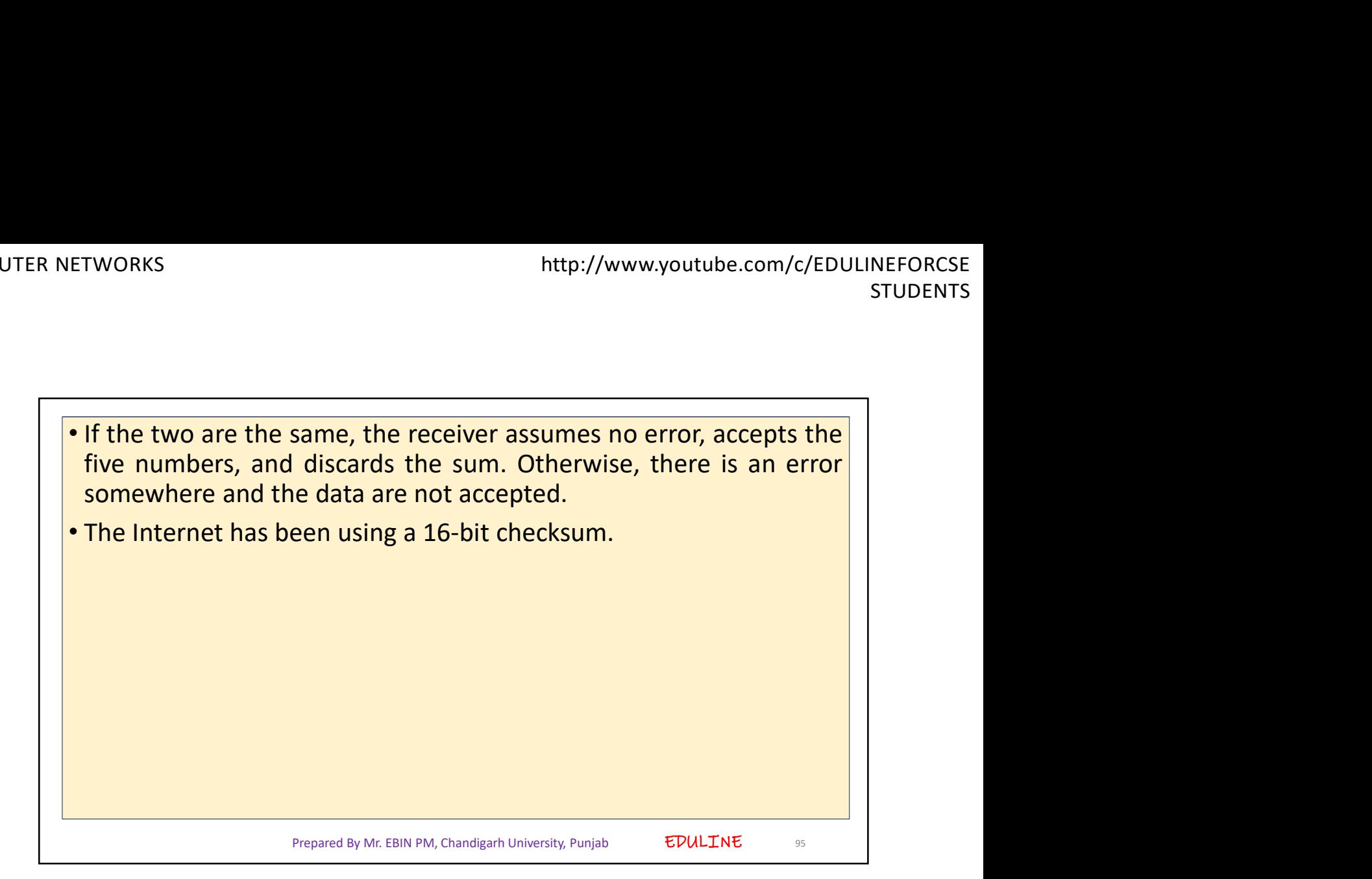

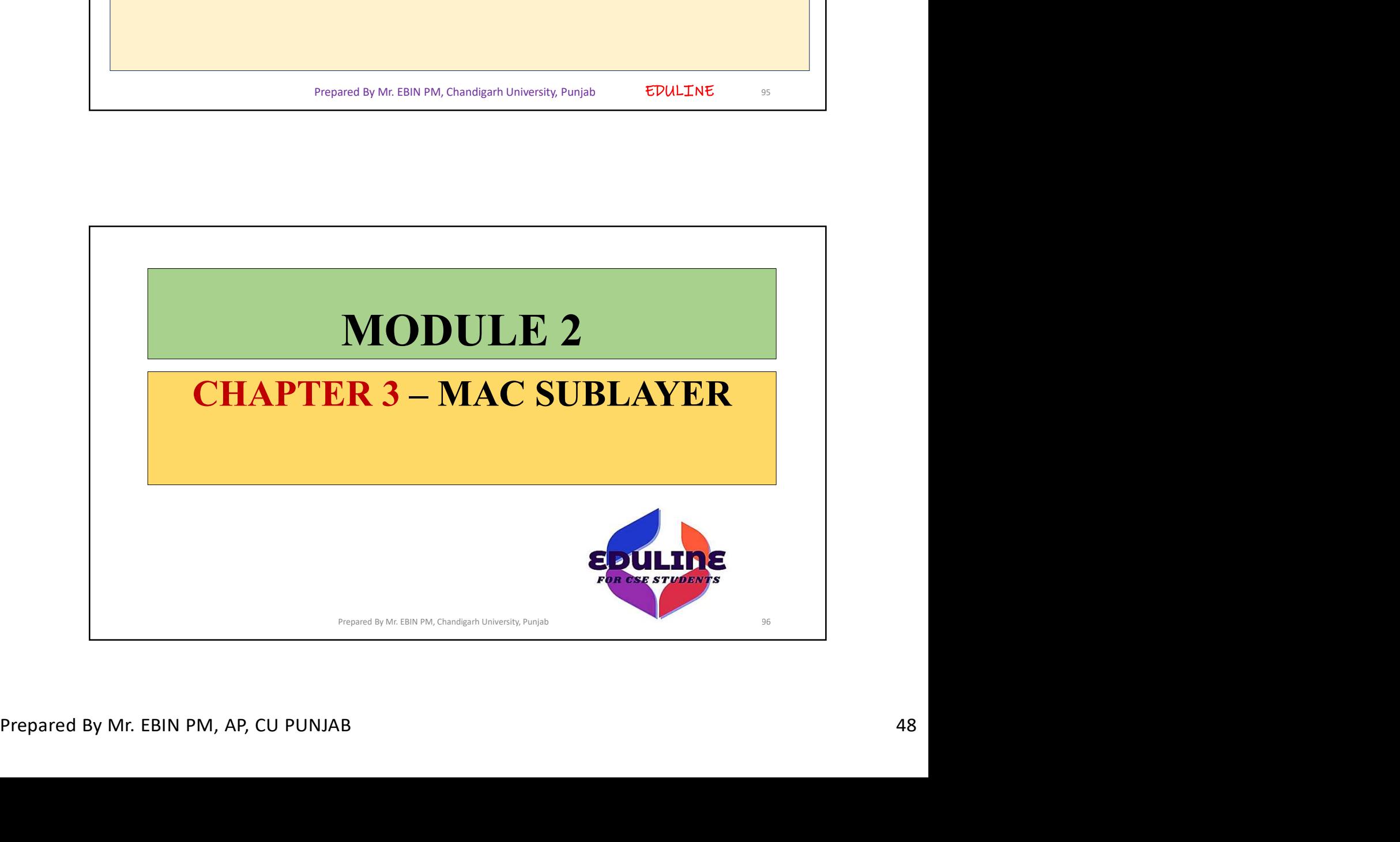

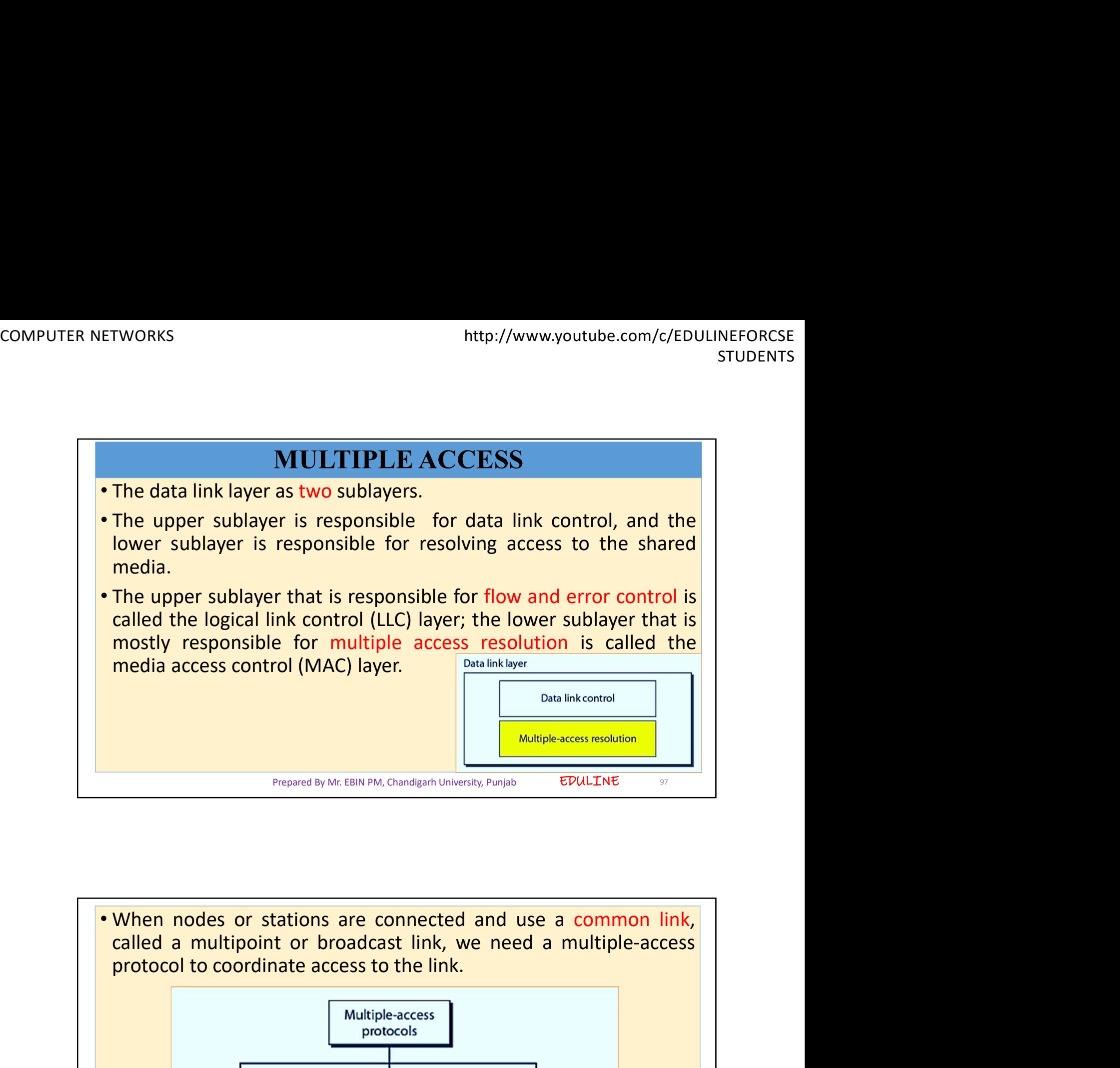

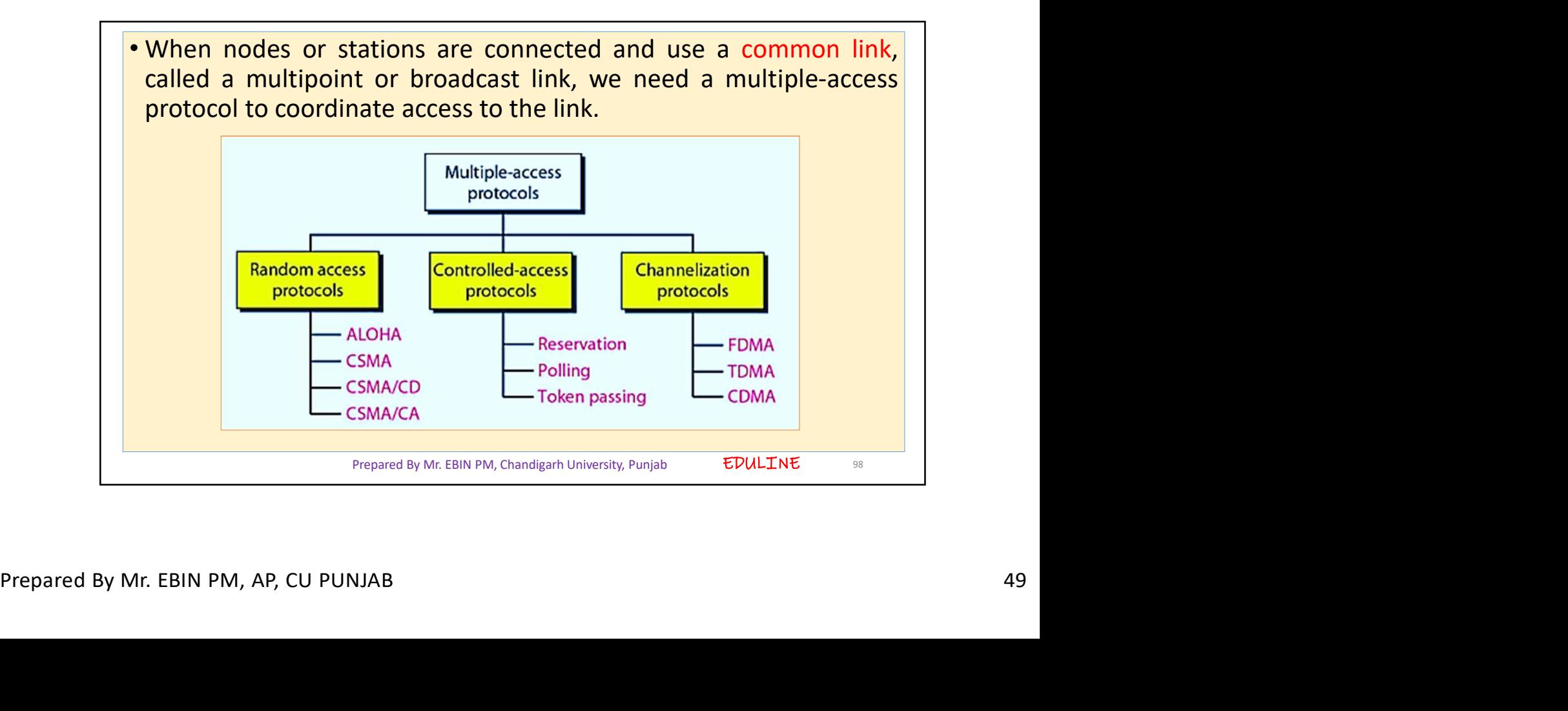

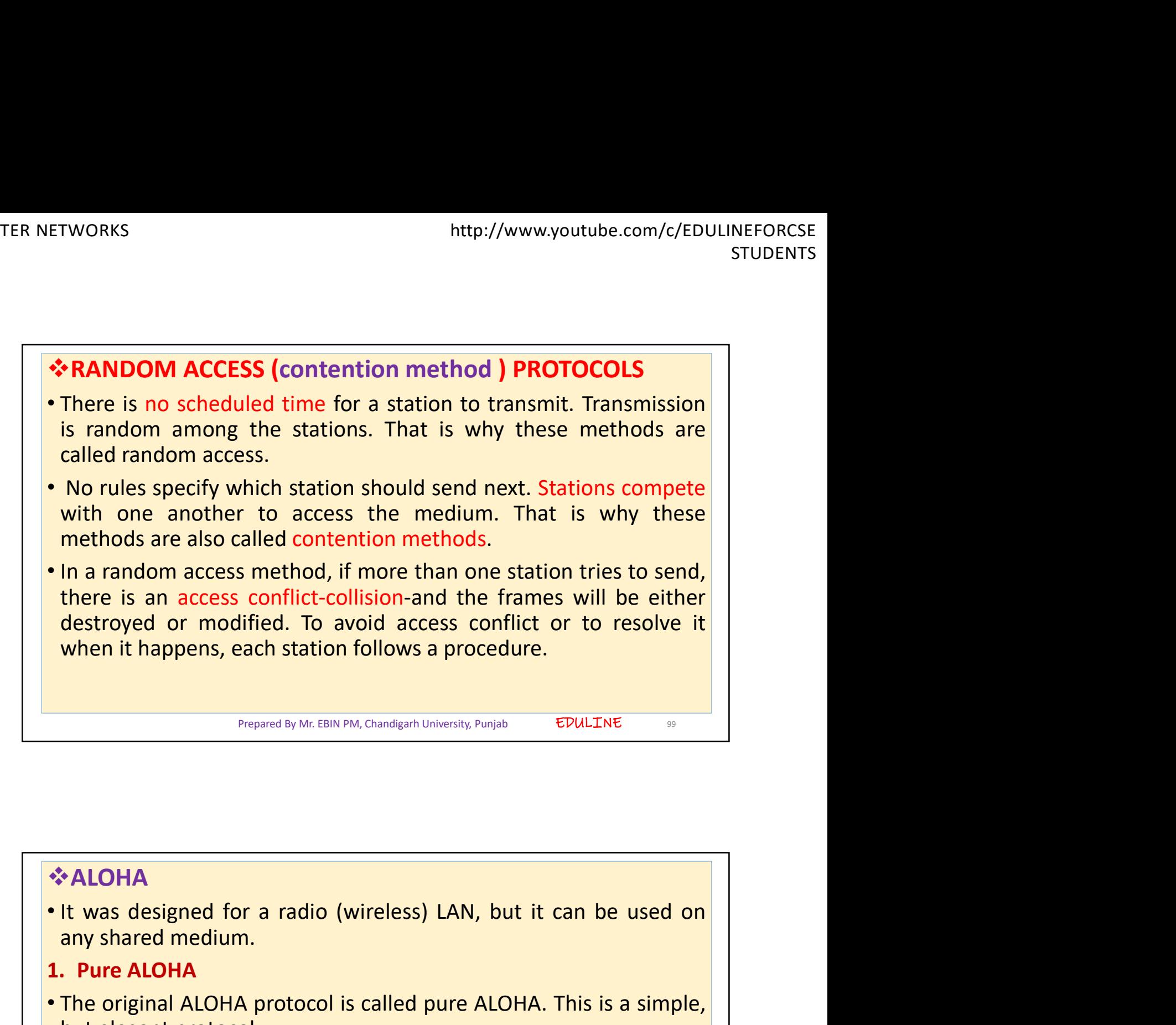

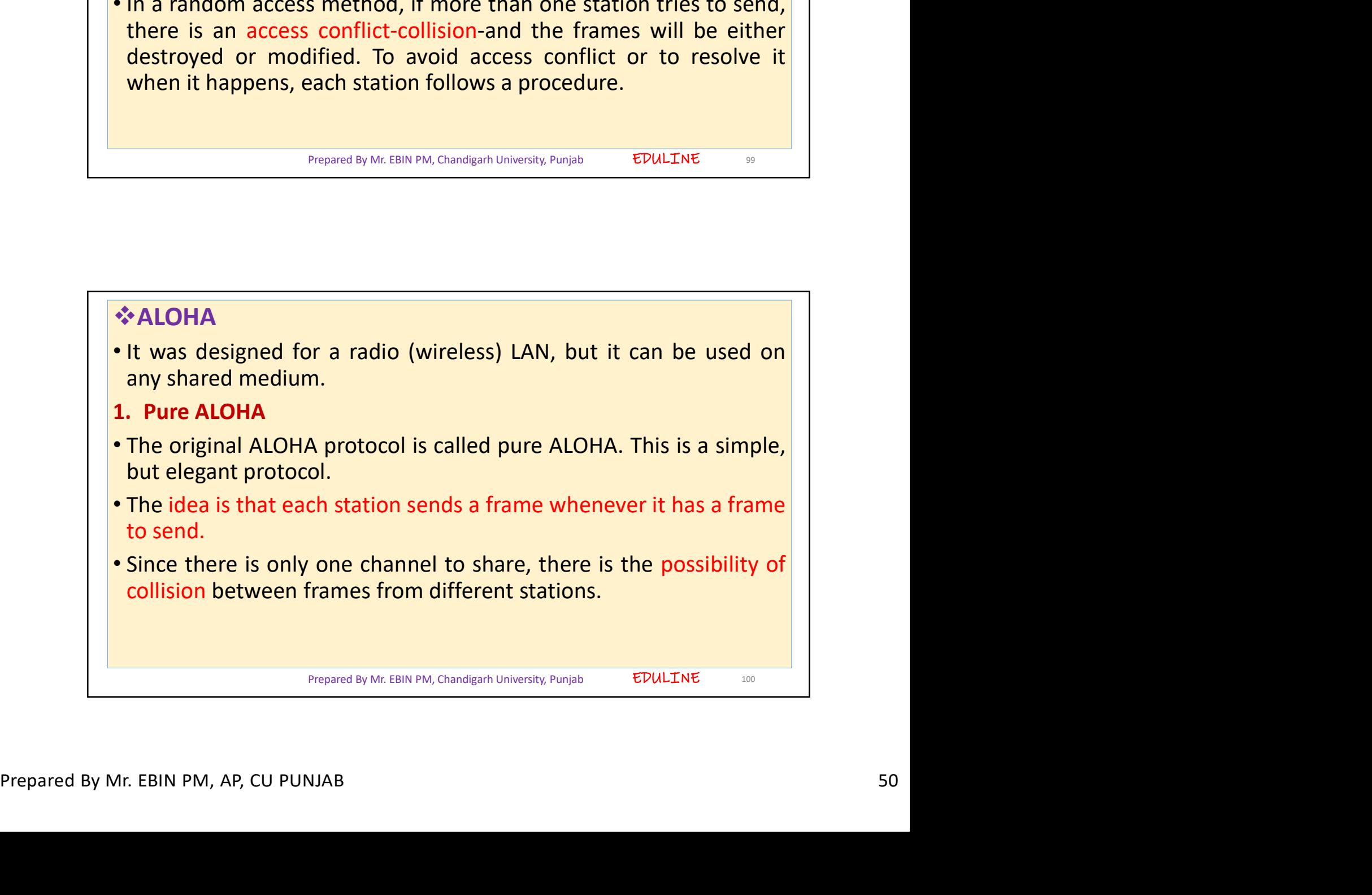

![](_page_50_Figure_2.jpeg)

![](_page_50_Picture_3.jpeg)

![](_page_51_Picture_2.jpeg)

- 
- Prepared By Mr. EBIN PM, AP, CU PUNJAB<br>
Prepared By Mr. EBIN PM, AP, CU PUNJAB 522<br>
Prepared By Mr. EBIN PM, AP, CU PUNJAB 52<br>
Prepared By Mr. EBIN PM, AP, CU PUNJAB 52<br>
Second By Mr. EBIN PM, AP, CU PUNJAB 52<br>
Second By Tp). **• Pure ALOHA has a second method to prevent congesting the channel with retransmitted frames. After a maximum number of retransmission attempts Kmax, a station must give up and try later. • The time-out period is equal t** (the number of attempted unsuccessful transmissions).<br>
• for a maximum number of retransmission attempts Kmax, a station must give up and try later.<br>
• The time-out period is equal to the maximum possible round-trip<br>
• pr congesting the<br>
um number of<br>
p and try later.<br>
sible round-trip<br>
me required to<br>
ed stations (2 ×<br>
y depends on K<br>
ns).<br>
-1 is randomly<br>
on time) or Tfr<br>
nd TB.<br>
FRILLINE **Pure ALOHA has a second method to prevent congesting the channel with retransmitted frames. After a maximum number of retransmission attempts Kmax, a station must give up and try later. The time-out period is equal to th** Pure ALOHA has a second method to prevent congesting the channel with retransmitted frames. After a maximum number of retransmission attempts Kmax, a station must give up and try later. The time-out period is equal to the
	-
	-

Prepared By Mr. EBIN PM, Chandigarh University, Punjab

EDULINE

![](_page_52_Figure_2.jpeg)

![](_page_52_Figure_3.jpeg)

![](_page_53_Figure_2.jpeg)

![](_page_53_Picture_3.jpeg)

![](_page_54_Figure_2.jpeg)

![](_page_54_Picture_3.jpeg)

![](_page_55_Figure_2.jpeg)

![](_page_55_Figure_3.jpeg)

EDULINE 113 ETWORKS<br>
• At time t1, station B senses the medium and finds it idle, so it<br>
sends a frame. At time t2 (t2 > t1), station C senses the medium<br>
and finds it idle because, at this time, the first bits from station B<br>
have n sends a frame. At time target and the senses the medium and finds it idle, so it<br>sends a frame. At time t2 (t2 > t1), station C senses the medium<br>and finds it idle because, at this time, the first bits from station B<br>have TWORKS<br>
and time the station B senses the medium and finds it idle, so it<br>
sends a frame. At time t2 (t2 > t1), station C senses the medium<br>
and finds it idle because, at this time, the first bits from station B<br>
have not FORCES FORCES THEST THE STATIST THE STATIST THE STATIST STATIST STATIST STATIST STATIST A frame. At time t2 (t2 > t1), station C senses the medium<br>and finds it idle because, at this time, the first bits from station B<br>hav TWORKS http://www.youtube.com/c/EDULINEFORCSE<br>
STUDENTS<br>
STUDENTS<br>
STUDENTS<br>
At time t1, station B senses the medium and finds it idle, so it<br>
sends a frame. At time t2 (t2 > t1), station C senses the medium<br>
and finds it ETWORKS<br>
• At time t1, station B senses the medium and finds it idle, so it<br>
sends a frame. At time t2 (t2 > t1), station C senses the medium<br>
and finds it idle because, at this time, the first bits from station B<br>
have n TWORKS<br>
the time the set of a straight structure of the time of the time that time that time that time the distance of<br>
STUDENTS<br>
At time the time needed for a signal to propagate from station B<br>
have not reached station ETWORKS<br>
At time t1, station B senses the medium and finds it idle, so it<br>
sends a frame. At time t2 (t2 > t1), station C senses the medium<br>
and finds it idle because, at this time, the first bits from station B<br>
have not STUDENTS<br>
At time t1, station B senses the medium and finds it idle, so it<br>
sends a frame. At time t2 (t2 > t1), station C senses the medium<br>
and finds it idle because, at this time, the first bits from station B<br>
blave n Prepared By Mr. EBIN PM, Chandigarh University, Punjab

![](_page_56_Figure_3.jpeg)

![](_page_57_Figure_2.jpeg)

![](_page_57_Picture_3.jpeg)

![](_page_58_Figure_2.jpeg)

![](_page_58_Figure_3.jpeg)

EDULINE 119

- FIWORKS<br>
 At time t1, station A has executed its persistence procedure and<br>
starts sending the bits of its frame.<br>
 At time t2, station C has not yet sensed the first bit sent by A.<br>
 Station C executes its persistence STUDENTS<br>
• At time t1, station A has executed its persistence procedure and<br>
• At time t2, station C has not yet sensed the first bit sent by A.<br>
• Station C executes its persistence procedure and starts sending the<br>
• Is
- 
- 
- 
- between the to the left and to the left and to the right.<br>
FIGURE CONDINET STUDENTS<br>
FIGURE 1. Station C and the bits of its frame.<br>
At time t2, station C has not yet sensed the first bit sent by A.<br>
Station C detects its ETWORKS<br>
FIGULINEFORCSE<br>
FIGUENTS<br>
FORT THE TRIMIGENTS<br>
FORT THE 1, station A has executed its persistence procedure and<br>
starts sending the bits of its frame.<br>
• At time t2, station C has not yet sensed the first bit sent imply) www.youtube.com/y/bookincroscent<br>
atarts sending the bits of its frame.<br>
At time t1, station C has not yet sensed the first bit sent by A.<br>
Station C executes its persistence procedure and starts sending the<br>
bits i At time t1, station A has executed its persistence procedure and<br>starts sending the bits of its frame.<br>At time t2, station C has not yet sensed the first bit sent by A.<br>Station C executes its persistence procedure and star At time t1, station A has executed its persistence procedure and<br>starts sending the bits of its frame.<br>At time t2, station C has not yet sensed the first bit sent by A.<br>Station C executes its persistence procedure and star

```
Prepared By Mr. EBIN PM, Chandigarh University, Punjab
```
Collision and abortion in CSMA/CD D Collision Transmission time<br>  $\frac{1}{2}$ <br>
Part of  $A$ 's frame<br>
collision and<br>
aborts<br>
Time<br> **• A transmits for the duration t4 – t1.**<br>
• C transmits for the duration t3 – t2.<br>
• Prepared By Mr. EBIN PM, AP, CU PUNJAB 60<br> **Prepared By** • A transmits for the duration t4 - t1. • C transmits for the duration t3 – t2. EDULINE 120 Prepared By Mr. EBIN PM, Chandigarh University, Punjab

![](_page_60_Figure_2.jpeg)

![](_page_60_Picture_3.jpeg)

![](_page_61_Picture_2.jpeg)

![](_page_61_Picture_3.jpeg)

![](_page_62_Figure_2.jpeg)

![](_page_62_Figure_3.jpeg)

![](_page_63_Figure_2.jpeg)

![](_page_63_Picture_3.jpeg)

EDULINE 129 FTWORKS<br>• If there are N stations in the system, there are exactly N reservation<br>• If there are N stations in the system, there are exactly N reservation<br>• Each mini slot belongs to a station.<br>• When a station needs to sen mini slots in the reservation frame.<br>• If there are N stations in the system, there are exactly N reservation mini slots in the reservation frame.<br>• Each mini slot belongs to a station.<br>• When a station needs to send a dat ETWORKS<br>
Interview when the system, there are exactly N reservation<br>
Initial slots in the reservation frame.<br>
In the stations that have made reservations can send their data<br>
In its own mini slot.<br>
Interviewent the reserva Frames and the reservation frame.<br>
• If there are N stations in the system, there are exactly N reservation<br>
• Figure shows a station frame.<br>
• Fach minislot belongs to a station.<br>
• When a station needs to send a data fra **First interval in the system, there are exactly N reservation**<br>
• If there are N stations in the system, there are exactly N reservation<br>
• Each mini slot belongs to a station.<br>
• When a station needs to send a data frame If there are N stations in the system, there are exactly N reservation<br>mini slots in the reservation frame.<br>Each mini slot belongs to a station.<br>When a station needs to send a data frame, it makes a reservation<br>in its own reservation. Prepared By Mr. EBIN PM, Chandigarh University, Punjab

![](_page_64_Figure_3.jpeg)

![](_page_65_Figure_2.jpeg)

![](_page_65_Figure_3.jpeg)

![](_page_66_Figure_2.jpeg)

![](_page_66_Picture_141.jpeg)

EDULINE 135

- ETWORKS<br> **3.** Token Passing<br> **3.** Token Passing<br> **3.** Token Passing<br> **3.** Token Passing<br> **3.** The token-passing method, the stations in a netwomorganized in a logical ring. In other words, for each station, the a predecess FTWORKS<br>
• In the token-passing<br>
• In the token-passing method, the stations in a network are<br>
organized in a logical ring. In other words, for each station, there is<br>
• The current station is the one that is accessing the TWORKS<br> **Contains the matter of the matter of the matter of the matter of the matter of the stations<br>
In the token-passing method, the stations in a network are<br>
organized in a logical ring. In other words, for each statio**
- 
- FITWORKS<br> **a Producessor and a successor.**<br> **a predecessor and a successor.**<br> **a predecessor and a successor.**<br> **a predecessor and a successor.**<br> **a predecessor and a successor.**<br> **e** The current station is the one that is
- TWORKS<br> **the ring.** The ring of the stations in a network are<br>
in the token-passing<br>
in the token-passing method, the stations in a network are<br>
organized in a logical ring. In other words, for each station, there is<br>
a pr ETWORKS http://www.youtube.com/c/EDULINEFORCSE<br> **access the channel and send it is defined it in the token-passing**<br> **accessor and a successor.**<br> **accessor and a successor.**<br> **access the channel in and successors of the to TOken Passing**<br> **THE INTERT ISSUE TO THE INTERT ISSUE TO THE INTERT ISSUE TO THE INTERT IS TUDENTS**<br> **STUDENTS**<br> **Organized in a logical ring. In other words, for each station, there is<br>
a predecessor and a successor.<br>
Th** data. **3.** Token Passing<br>
• In the token-passing method, the stations in a network are organized in a logical ring. In other words, for each station, there is a predecessor and a successor.<br>
• The current station is the one tha **Passing In the token-passing method, the stations in a network are organized in a logical ring. In other words, for each station, there is a predecessor and a successor.<br>The current station is the one that is accessing t**
- 

```
Prepared By Mr. EBIN PM, Chandigarh University, Punjab
```
![](_page_67_Picture_9.jpeg)

![](_page_68_Figure_2.jpeg)

![](_page_68_Picture_3.jpeg)

EDULINE 139

- The second ring is for emergencies only. If one of the links in the<br>
 The second ring is for emergencies only. If one of the links in the<br>
main ring fails, the system automatically combines the two rings to<br>
 After the main ring fails, the system automatically combines the two rings to<br>main ring fails, the system automatically combines the two rings to<br>form a temporary ring.<br>After the failed link is restored, the auxiliary ring becomes i FTWORKS<br>
• The second ring is for emergencies only. If one of the links in the<br>
main ring fails, the system automatically combines the two rings to<br>
form a temporary ring.<br>
• After the failed link is restored, the auxiliar
- again.
- FTWORKS<br>
 The second ring is for emergencies only. If one of the links in the<br>
main ring fails, the system automatically combines the two rings to<br>
form a temporary ring.<br>
 After the failed link is restored, the auxiliar TWORKS<br>
The second ring is for emergencies only. If one of the links in the<br>
main ring fails, the system automatically combines the two rings to<br>
form a temporary ring.<br>
After the failed link is restored, the auxiliary rin The second ring is for emergencies only. If one of the links in the main ring fails, the system automatically combines the two rings to form a temporary ring.<br>After the failed link is restored, the auxiliary ring becomes i TWORKS<br>
Inter-//www.youtube.com/c/EDULINEFORCSE<br>
ITUDENTS<br>
The second ring is for emergencies only. If one of the links in the<br>
main ring fails, the system automatically combines the two rings to<br>
form a temporary ring.<br>
A • The second ring is for emergencies only. If one of the link<br>main ring fails, the system automatically combines the two<br>form a temporary ring.<br>• After the failed link is restored, the auxiliary ring becor<br>again.<br>• For th • The second ring is for emergencies only. If one of the links in the main ring fails, the system automatically combines the two rings to form a temporary ring.<br>• After the failed link is restored, the auxiliary ring becom The second ring is for emergencies only. If one of the lin<br>main ring fails, the system automatically combines the two<br>form a temporary ring.<br>After the failed link is restored, the auxiliary ring beco<br>again.<br>For this topolo
- 
- 

```
Prepared By Mr. EBIN PM, Chandigarh University, Punjab
```
From a station mas minsine sending its data. The eastes the token and inserts the address of its successor in the token. Only the station with the address matching the destination address of the token gets the token to ac EDULINE 140 • For this topology to work, each station needs to have two<br>
the high-speed Token<br>
Ring networks called FDDI (Fiber Distributed Data Interface) and<br>
CDDI (Copper Distributed Data Interface) use this topology.<br>
• Bus ring t transmitter ports and two receiver ports. The high-speed loken<br>
Ring networks called FDDI (Fiber Distributed Data Interface) and<br>
CDDI (Copper Distributed Data Interface) use this topology.<br>
Bus ring topology<br>
Also called purposes). • Niso called a token bus, the stations are connected to a single cable<br>
called a token bus, the stations are connected to a single cable<br>
called a bus.<br>
<sup>Prepared by Mc EBIN PM, Changen University, Purging EPULITNE<br>
• Th</sup> Bus ring topology<br>
Also called a token bus, the stations are connected to a single cable<br>
called a bus.<br> **Example 18 and inserts the address of its successor (and also predecessor for token management<br>
purposes).<br>
When a s** station with the address matching the destination address of the They make a logical ring, because each station knows the address<br>
of its successor (and also predecessor for token management<br>
purposes).<br>
• When a station has finished sending its data, it releases the token<br>
and inserts They make a logical ring, because each station knows the<br>of its successor (and also predecessor for token mana<br>purposes).<br>When a station has finished sending its data, it releases th<br>and inserts the address of its successo • They make a logical ring, because each station knows the address of its successor (and also predecessor for token management purposes).<br>• When a station has finished sending its data, it releases the token and inserts t They make a logical ring, because each station knows the address<br>of its successor (and also predecessor for token management<br>purposes).<br>When a station has finished sending its data, it releases the token<br>station with the a Prepared By Mr. EBIN PM, Chandigarh University, Punjab

![](_page_70_Picture_2.jpeg)

![](_page_70_Picture_3.jpeg)

![](_page_71_Figure_2.jpeg)

![](_page_71_Picture_3.jpeg)
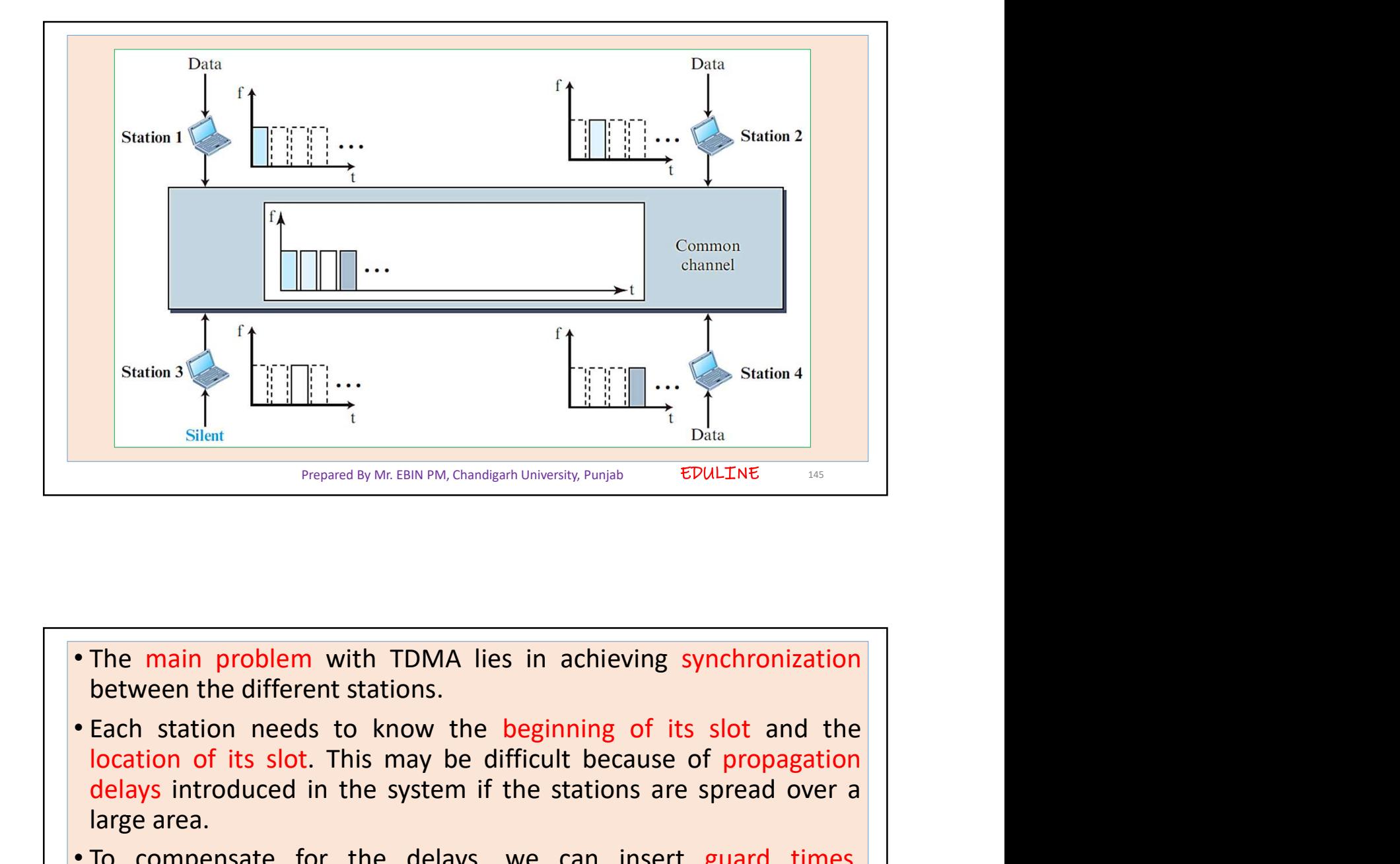

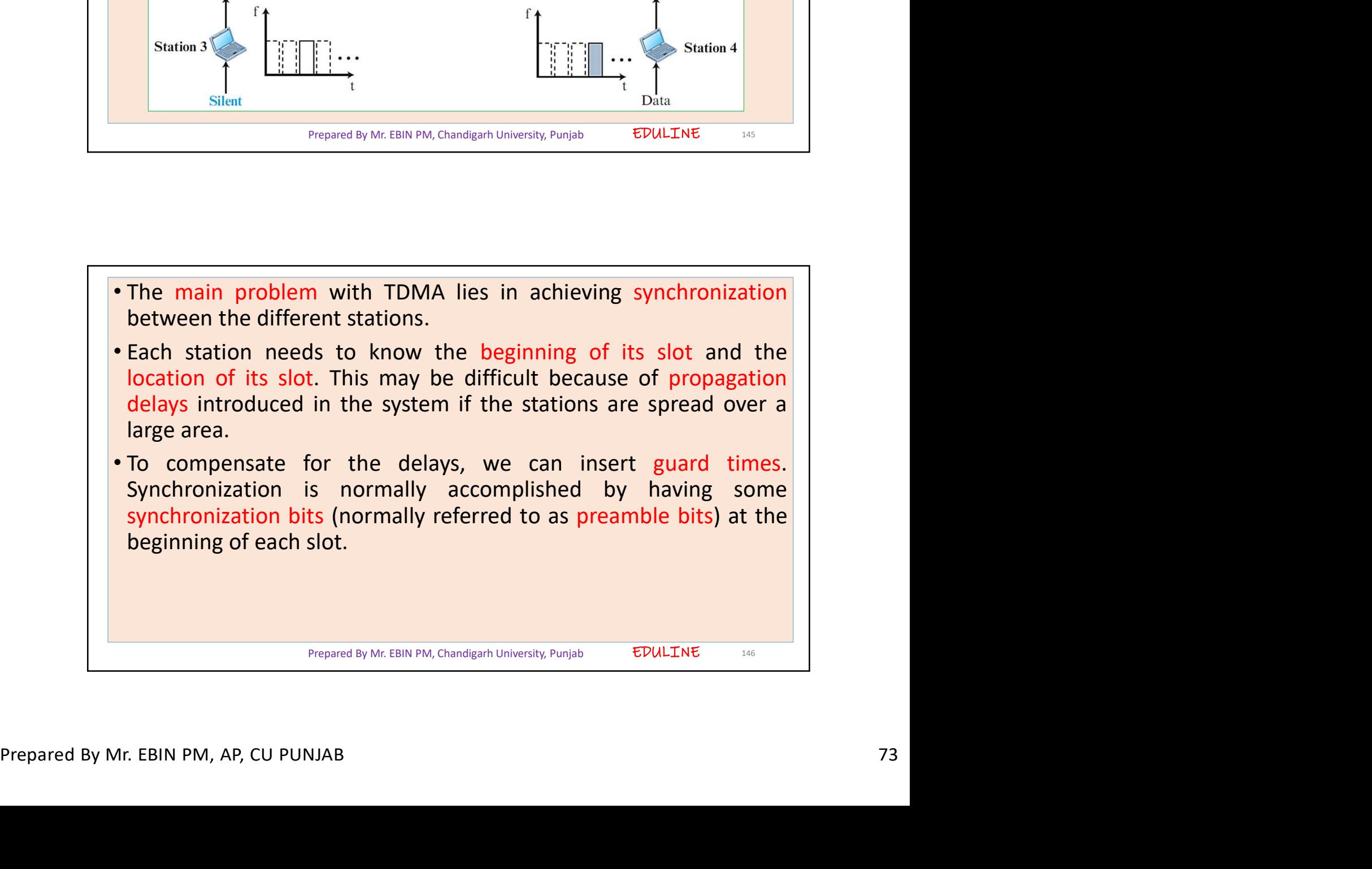

EDULINE 147

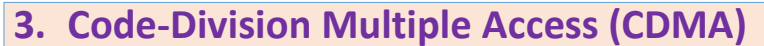

- ETWORKS<br>
3. Code-Division Multiple Access (CDMA)<br>
 CDMA differs from FDMA because only one channel occupies the<br>
 It differs from TDMA because all stations can send data<br>
 It differs from TDMA because all stations can s ETWORKS<br> **a. Code-Division Multiple Access (CDMA)**<br>
• CDMA differs from FDMA because only one channel occupies the<br>
entire bandwidth of the link.<br>
• It differs from TDMA because all stations can send data<br>
• CDMA simply me
- 
- 
- France Compares and the inter-ty-compared inter-ty-compared inter-<br>STUDENT<br>STUDENT<br>CDMA differs from FDMA because only one channel occupies the<br>entire bandwidth of the link.<br>It differs from TDMA because all stations can se erworks<br>
• CDMA differs from FDMA because only one channel occupies the<br>
• CDMA differs from FDMA because only one channel occupies the<br>
• entire bandwidth of the link.<br>
• It differs from TDMA because all stations can send TWORKS<br>
THEP://www.youtube.com/c/EDULINEFORCSE<br>
STUDENTS<br>
COMA differs from FDMA because only one channel occupies the<br>
entire bandwidth of the link.<br>
It differs from TDMA because all stations can send data<br>
simultaneously FREE THE STAND TO THE STAND THE STAND INTERNATION CONTROLLY STANDENTS<br> **PEOPLE COM A** differs from FDMA because only one channel occupies the<br>
entire bandwidth of the link.<br>
It differs from TDMA because all stations can se **Example 20**<br> **Example 20**<br> **Example 20**<br> **Example 20**<br> **Example 20**<br> **Example, in a large room with many people, two people can<br>
<b>CDMA** simultaneously; there is no time-sharing<br> **CDMA** imply means communication with diffe **communication Multiple Access (CDMA)**<br> **CDMA differs from FDMA because only one channel occupies the**<br> **entire bandwidth of the link.**<br> **It differs from TDMA because all stations can send data**<br> **CDMA simply means commun COMA differs from FDMA because only one channel occupies the entire bandwidth of the link.**<br>
It differs from TDMA because only one channel occupies the entire bandwidth of the link.<br>
It differs from TDMA because all stati
- 

Prepared By Mr. EBIN PM, Chandigarh University, Punjab

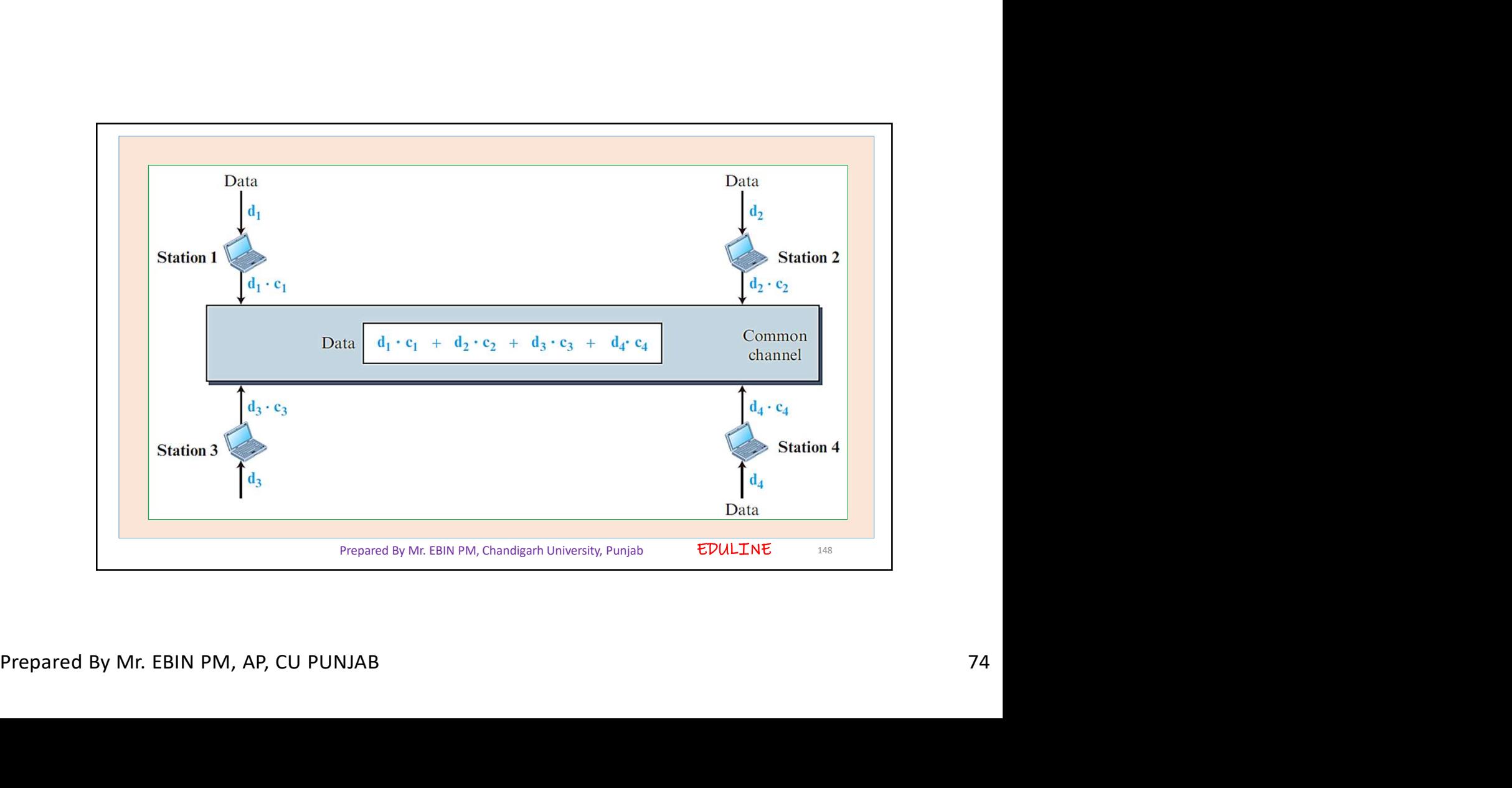

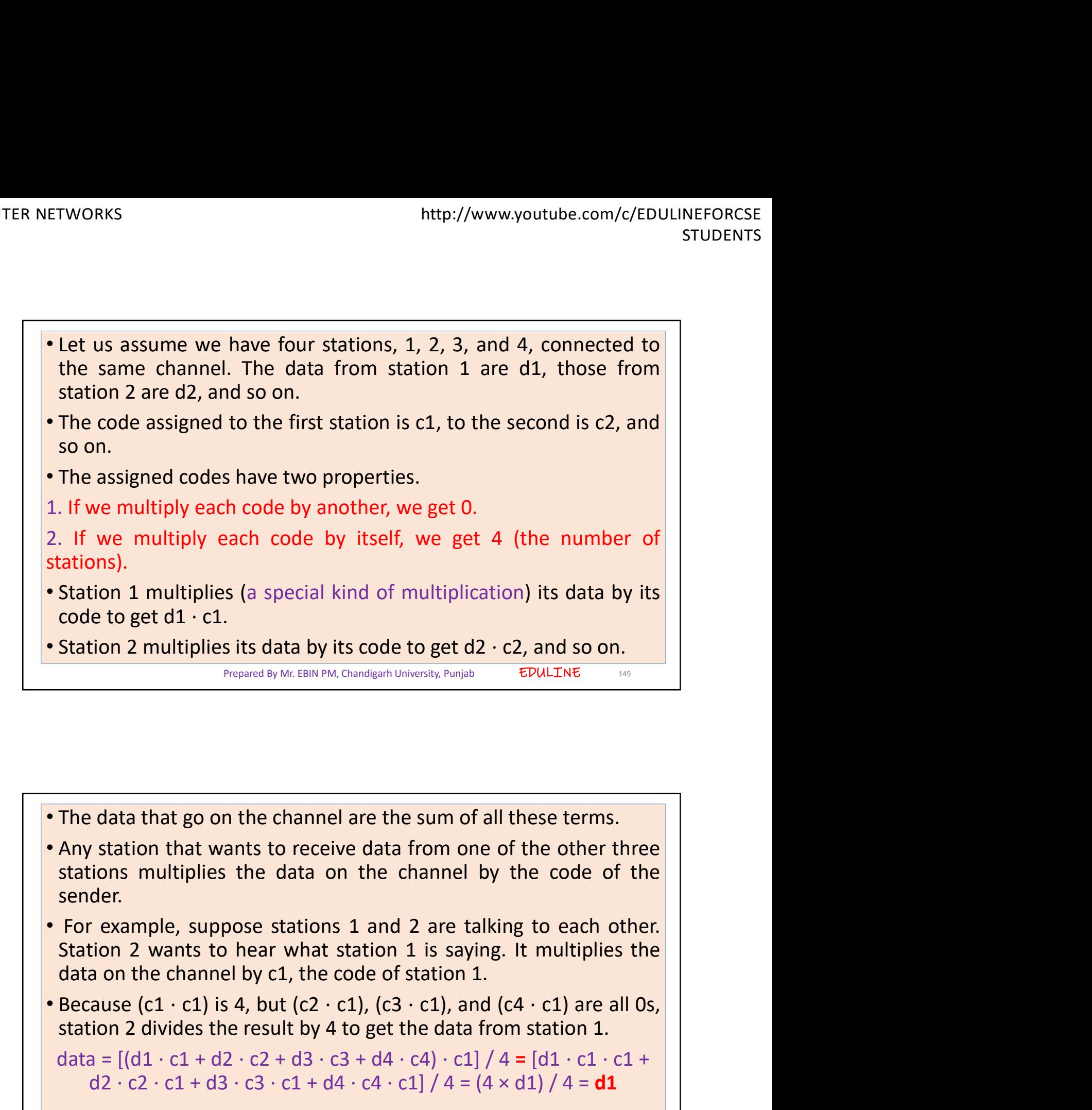

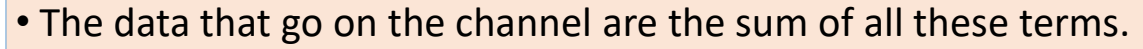

- sender.
- Senaer.<br>
 For example, suppose stations 1 and 2 are talking to each other.<br>
Station 2 wants to hear what station 1 is saying. It multiplies the<br>
data on the channel by c1, the code of station 1.<br>
 Because (c1 · c1) is 4 The data that go on the channel are the sum of all these terms.<br>Any station that wants to receive data from one of the other three<br>stations multiplies the data on the channel by the code of the<br>sender.<br>For example, suppos data that go on the channel are the sum of all these terms.<br>
v station that wants to receive data from one of the other three<br>
der.<br>
example, suppose stations 1 and 2 are talking to each other.<br>
tion 2 wants to hear what
	-

data =  $[(d1 \cdot c1 + d2 \cdot c2 + d3 \cdot c3 + d4 \cdot c4) \cdot c1]/4 = [d1 \cdot c1 \cdot c1 +$ 

Prepared By Mr. EBIN PM, Chandigarh University, Punjab

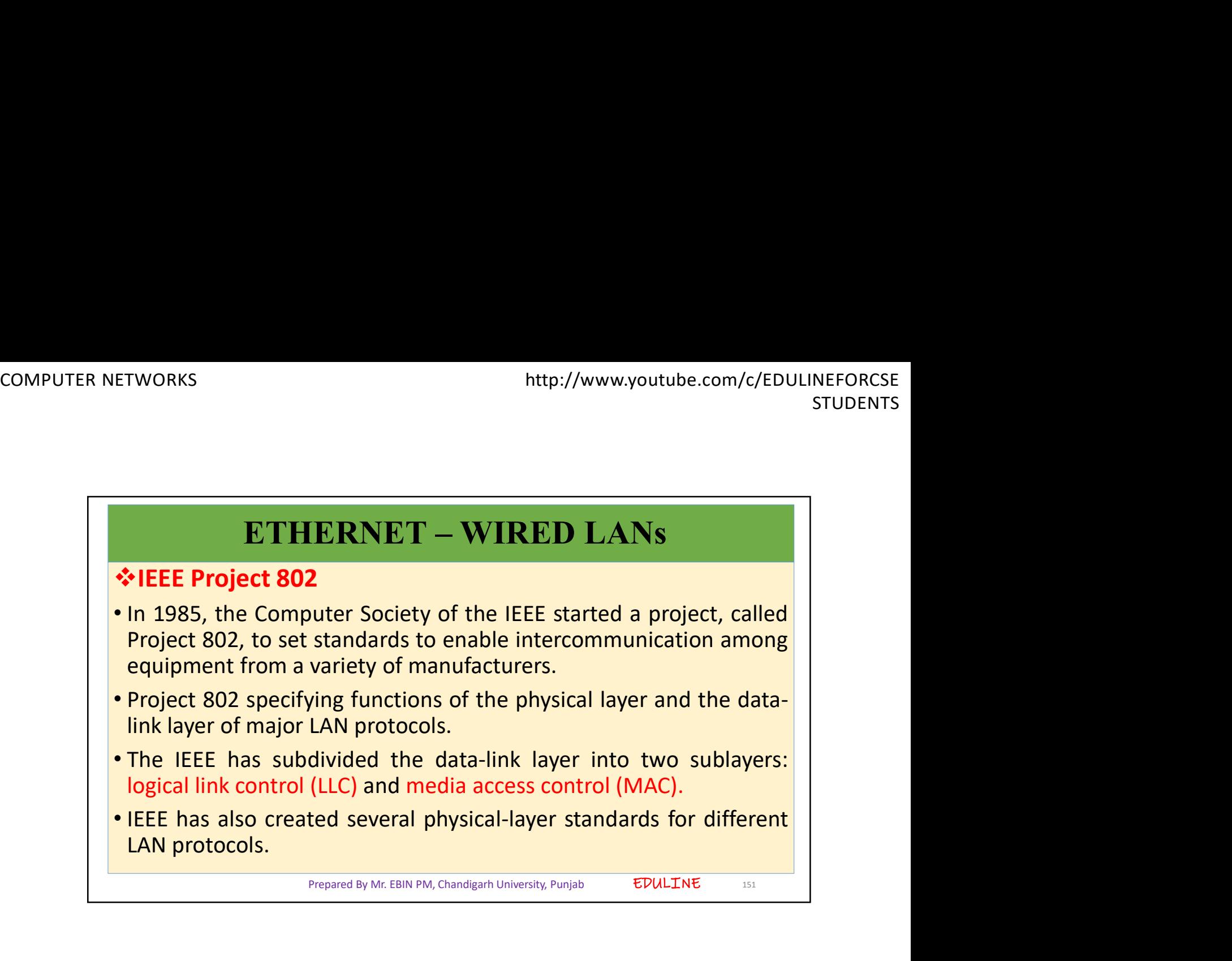

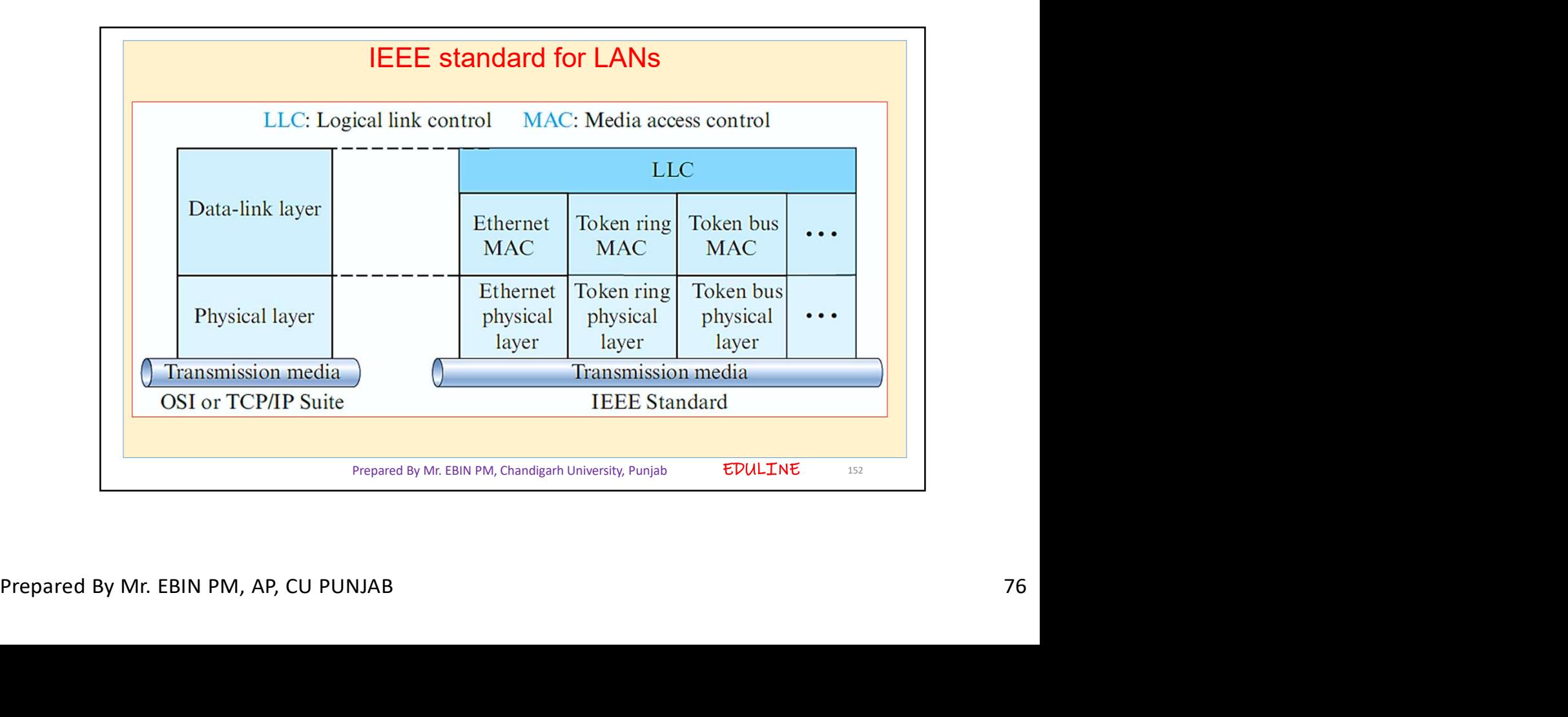

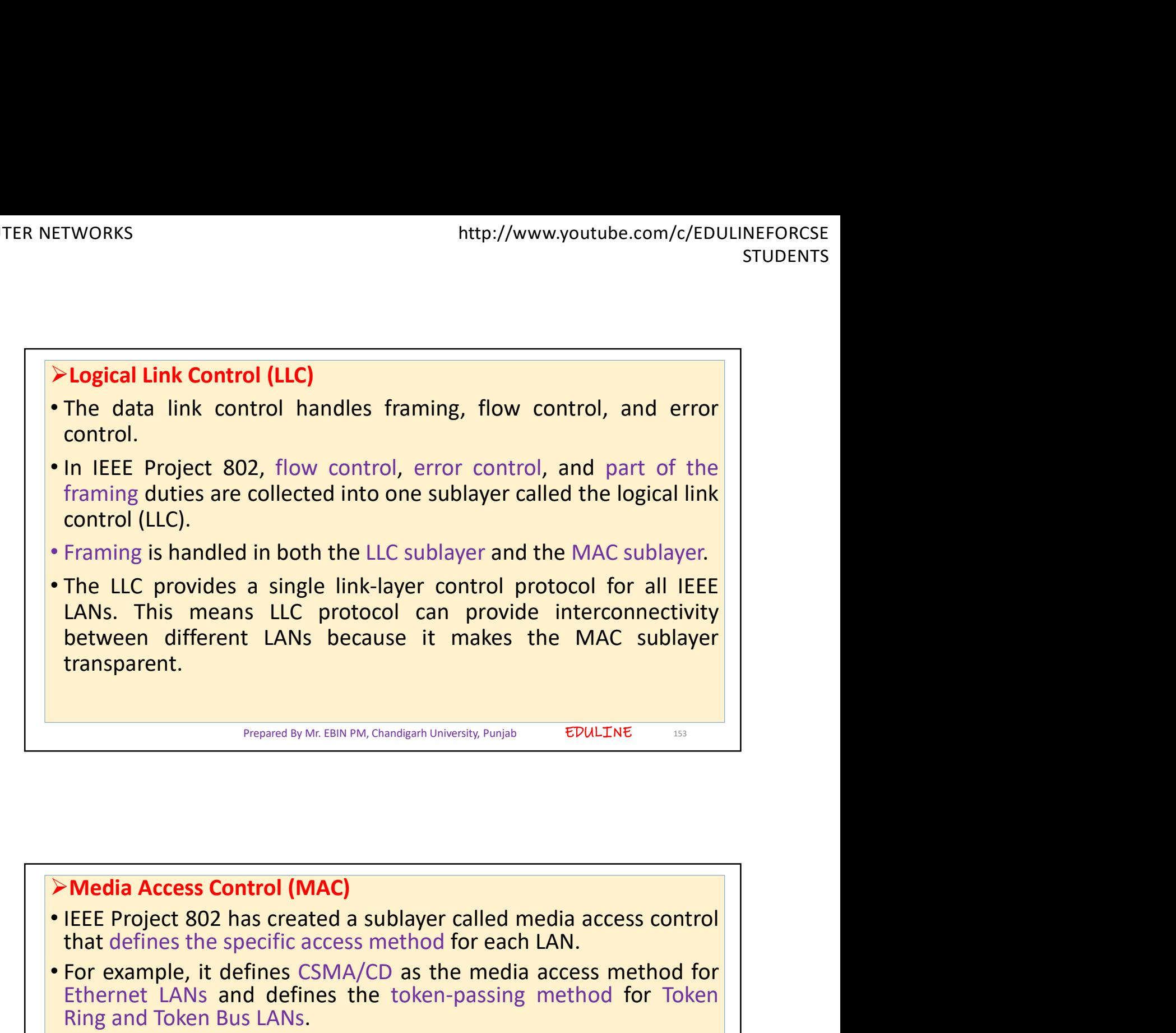

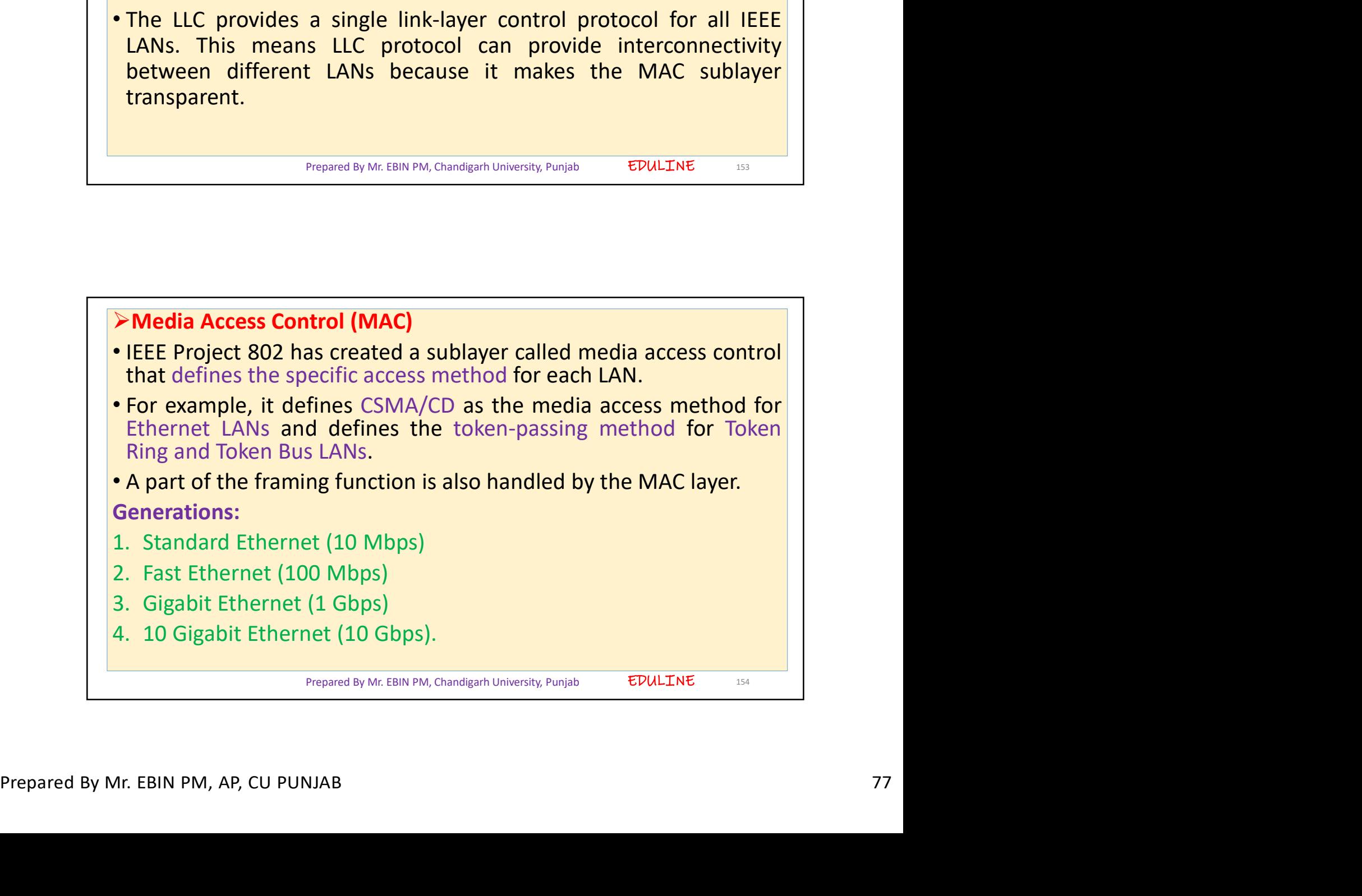

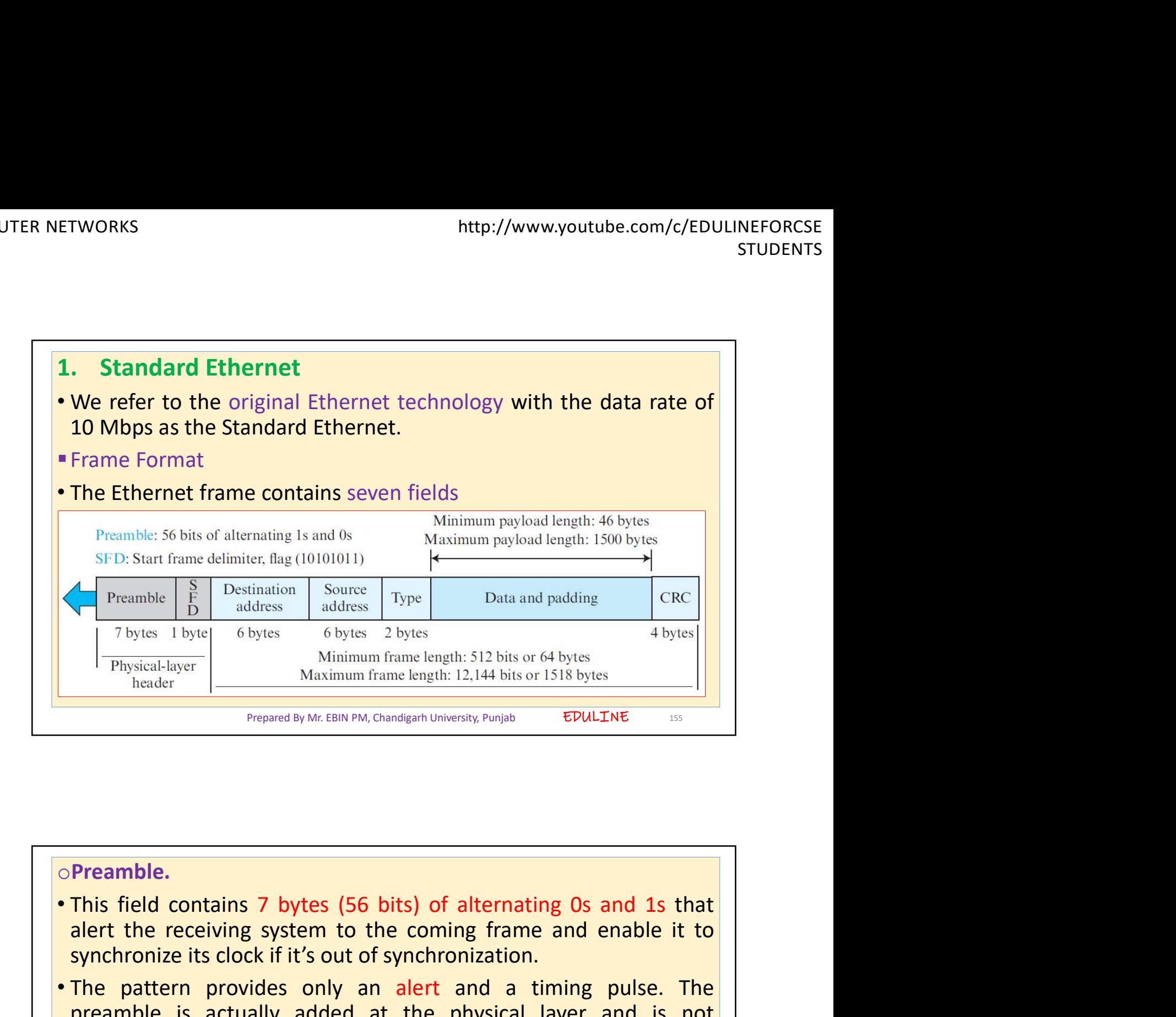

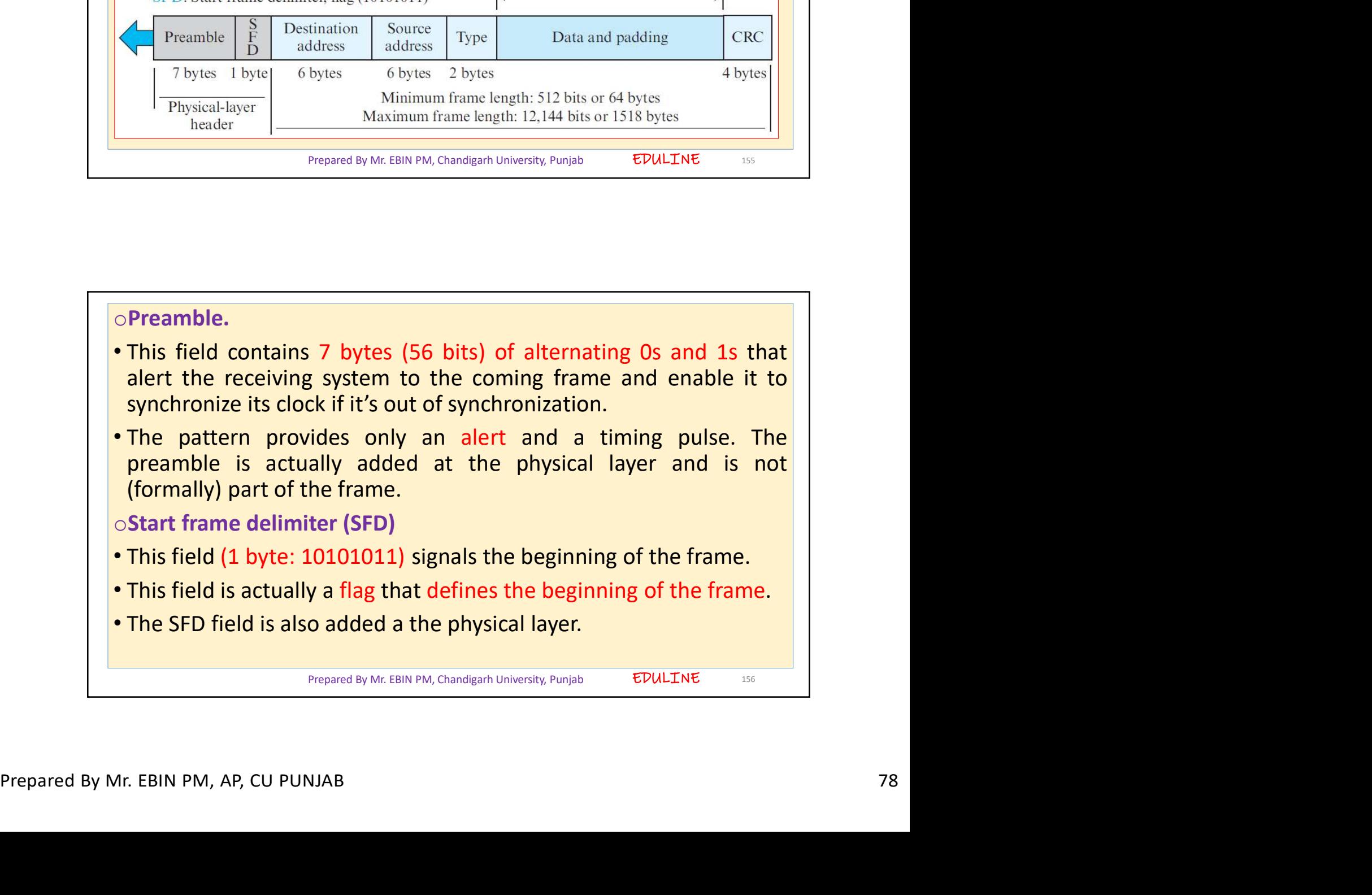

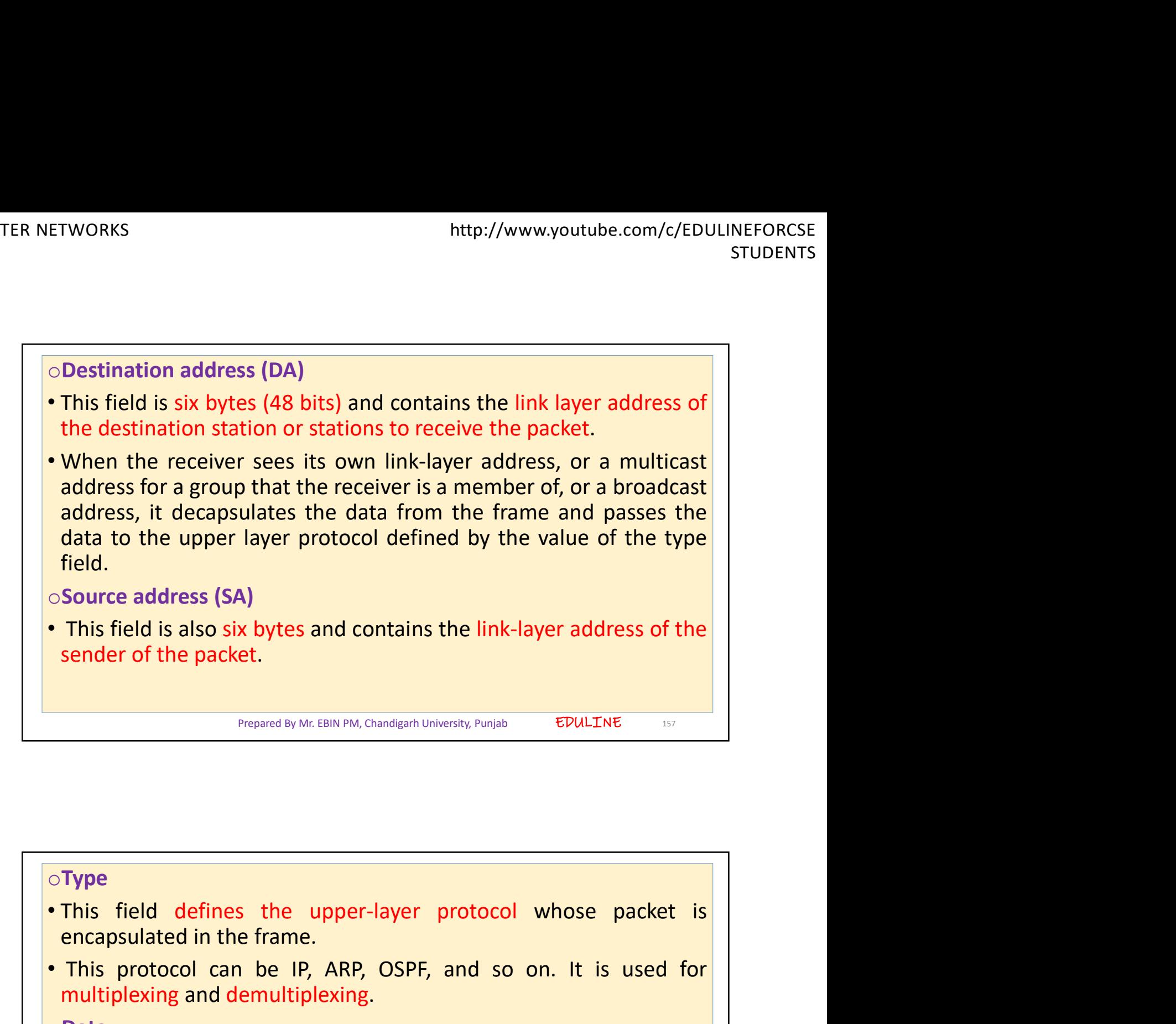

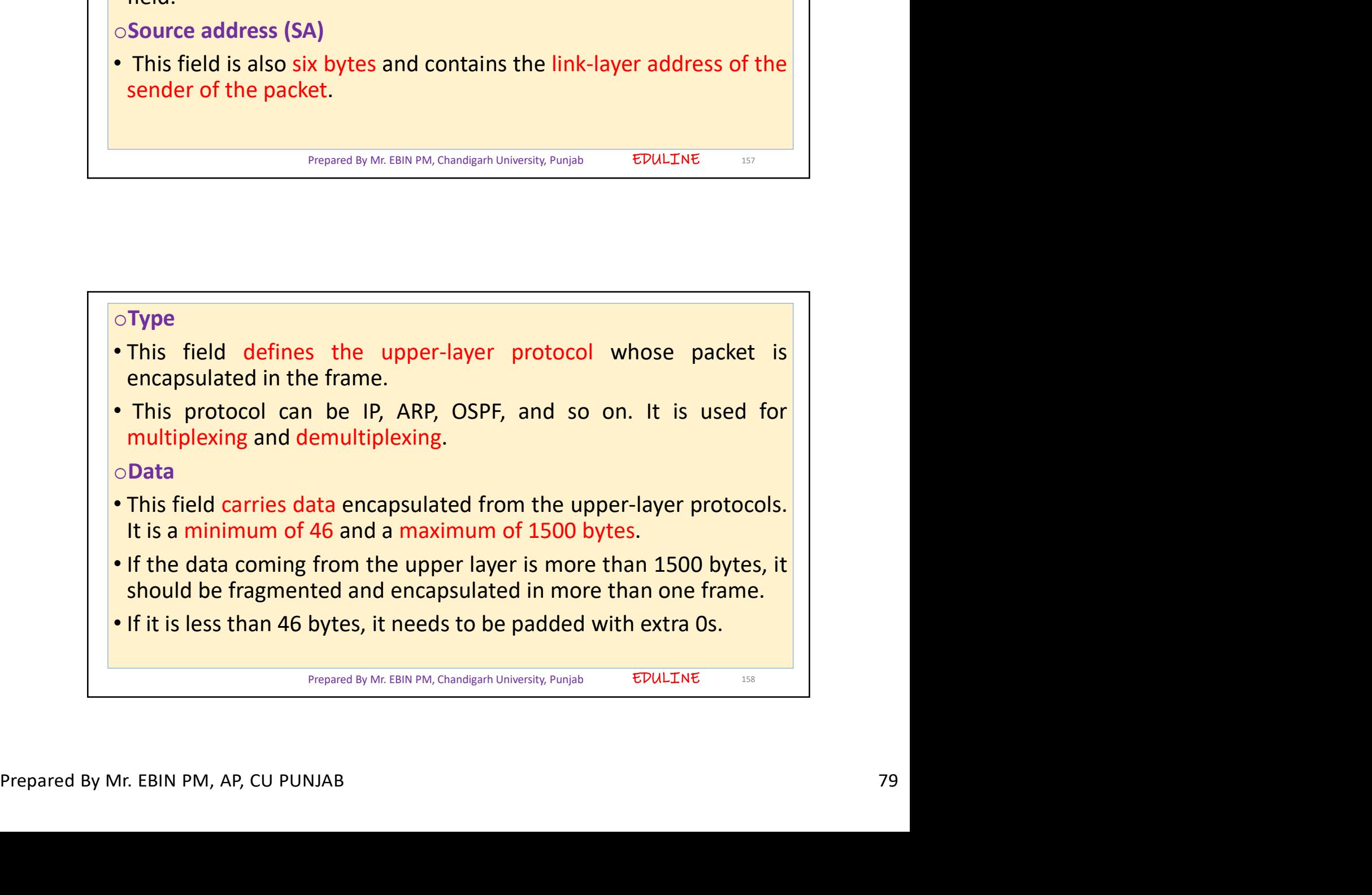

EDULINE 159

FTWORKS<br>
• A padded data frame is delivered to the upper-layer protocol as it is<br>
• A padded data frame is delivered to the upper-layer protocol as it is<br>
(without removing the padding), which means that it is the<br>
respo TWORKS<br>
Interty/www.youtube.com/c/EDULINEFORCSE<br>
A padded data frame is delivered to the upper-layer protocol as it is<br>
(without removing the padding), which means that it is the<br>
responsibility of the upper layer to remov rworks<br>
A padded data frame is delivered to the upper-layer protocol as it is<br>
(without removing the padding), which means that it is the<br>
responsibility of the upper layer to remove or add the padding.<br>
CRC<br>
The last fiel oCRC FTWORKS<br>
• A padded data frame is delivered to the upper-layer protocol as it is<br>
• A padded data frame is delivered to the upper-layer protocol as it is<br>
(without removing the padding), which means that it is the<br>
respon CRC-32. FIWORKS<br>
• A padded data frame is delivered to the upper-layer protocol as it is<br>
(without removing the padding), which means that it is the<br>
responsibility of the upper layer to remove or add the padding.<br>
• CRC<br>
• The la TWORKS<br>
Inter-//www.youtube.com/c/EDULINEFORCSE<br>
STUDENTS<br>
A padded data frame is delivered to the upper-layer protocol as it is<br>
(without removing the padding), which means that it is the<br>
responsibility of the upper laye INTERTURN THE CORRECTED INTERTATION CONTROLLINE FORCES<br>
A padded data frame is delivered to the upper-layer protocol as it is<br>
(without removing the padding), which means that it is the<br>
responsibility of the upper layer t CRC is calculated over the addresses, types, and data field. If<br>the receiver calculates the CRC and finds that it is not zero<br>(corruption in transmission), it discards the frame.<br><br>Frepred by Mr. EBIN PM, Chandigarh Univers

Prepared By Mr. EBIN PM, Chandigarh University, Punjab

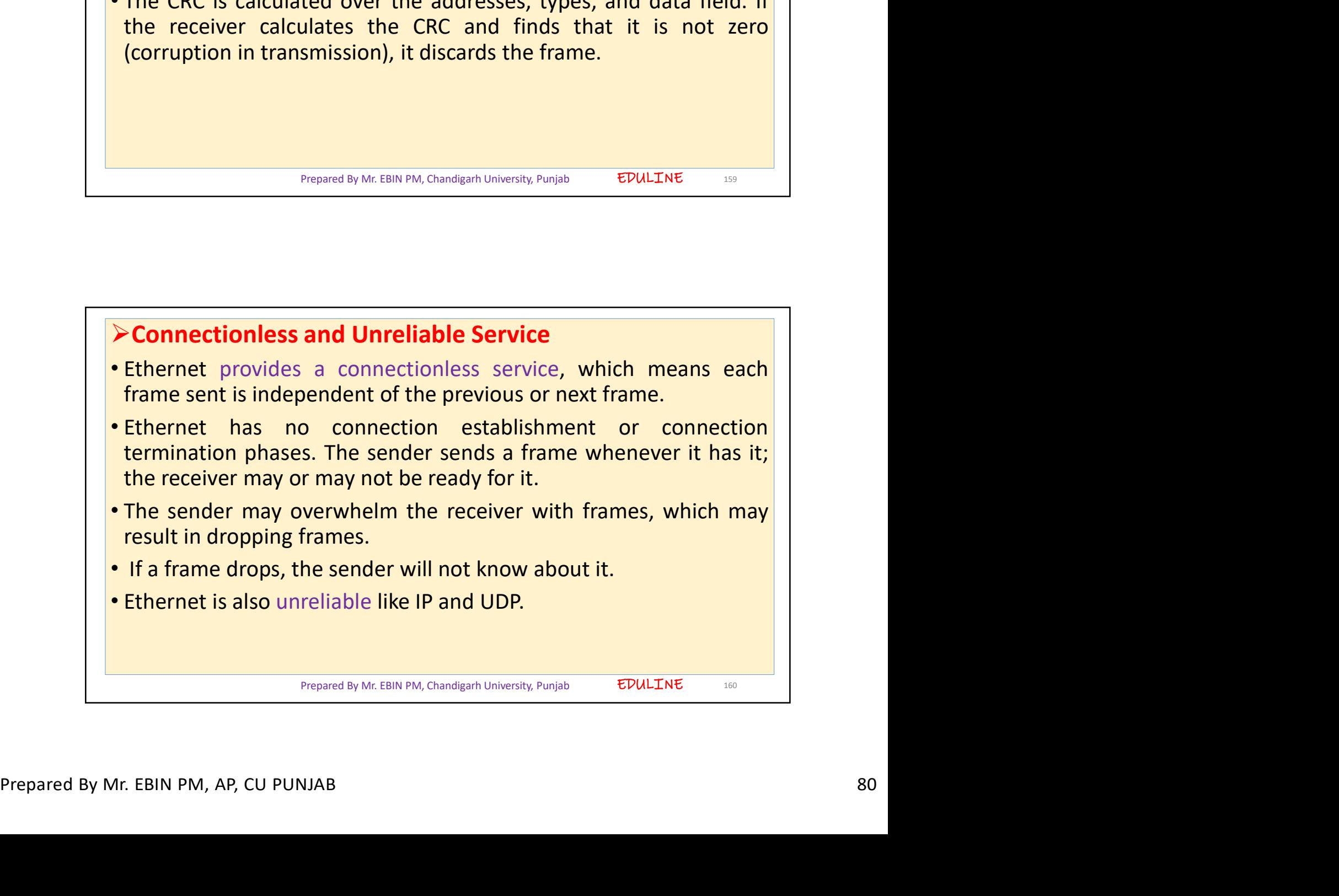

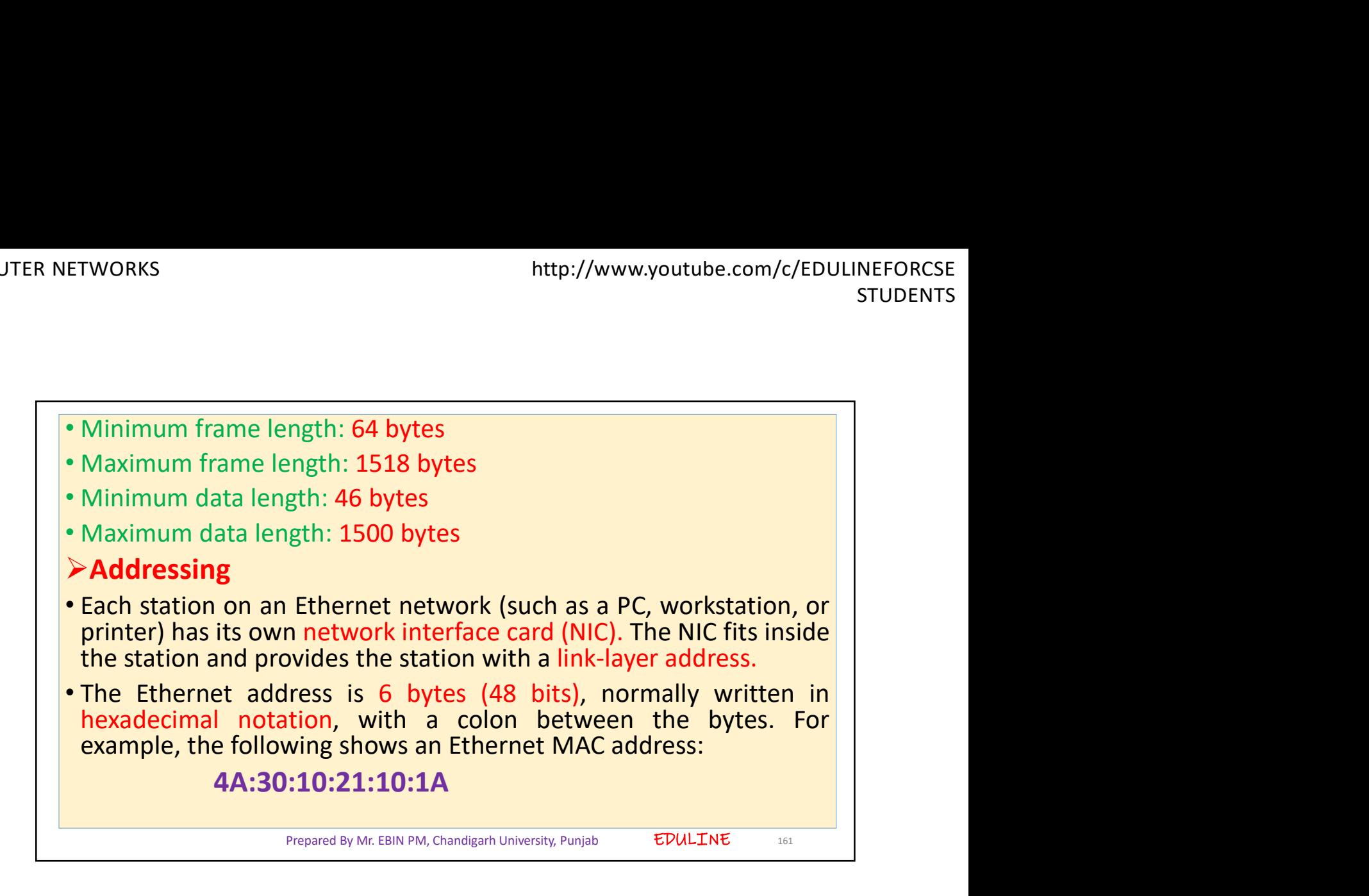

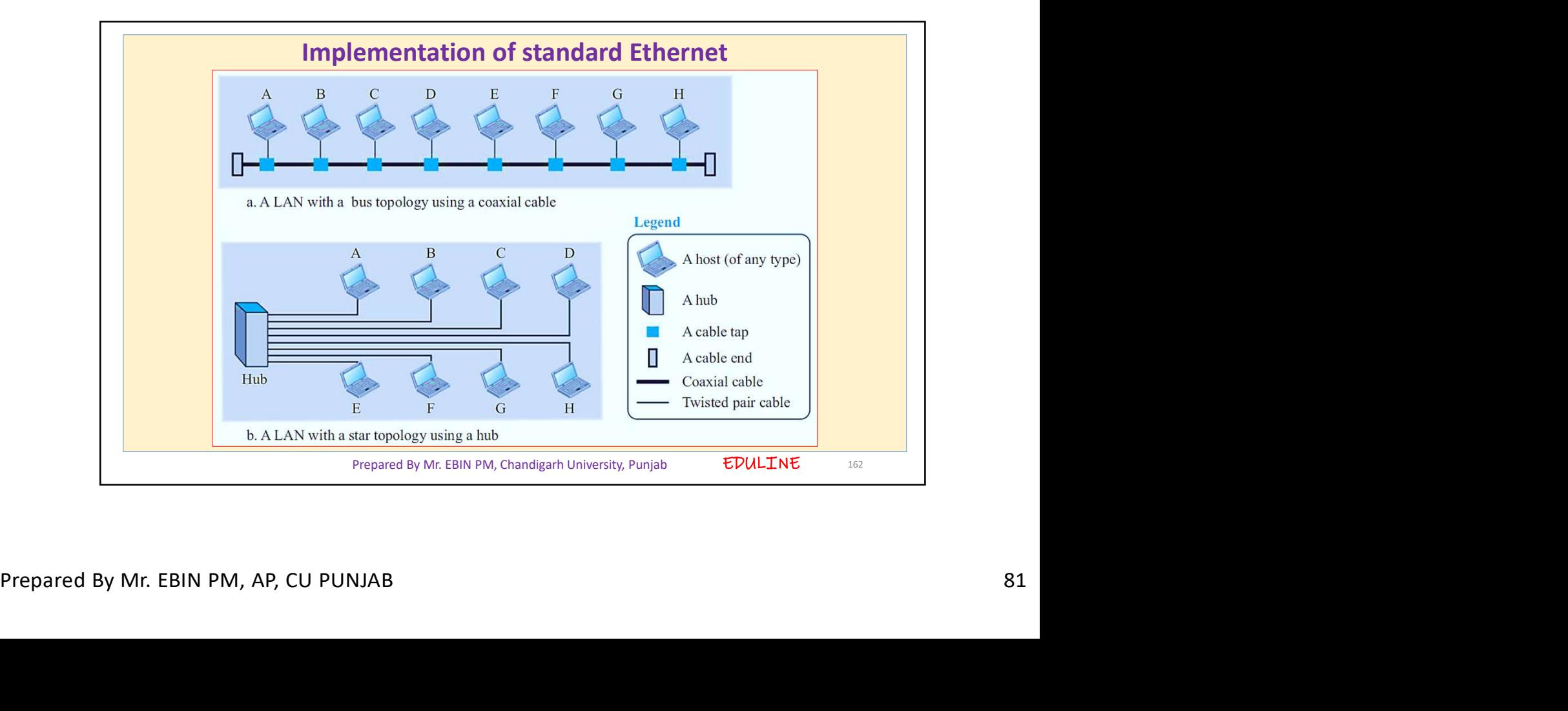

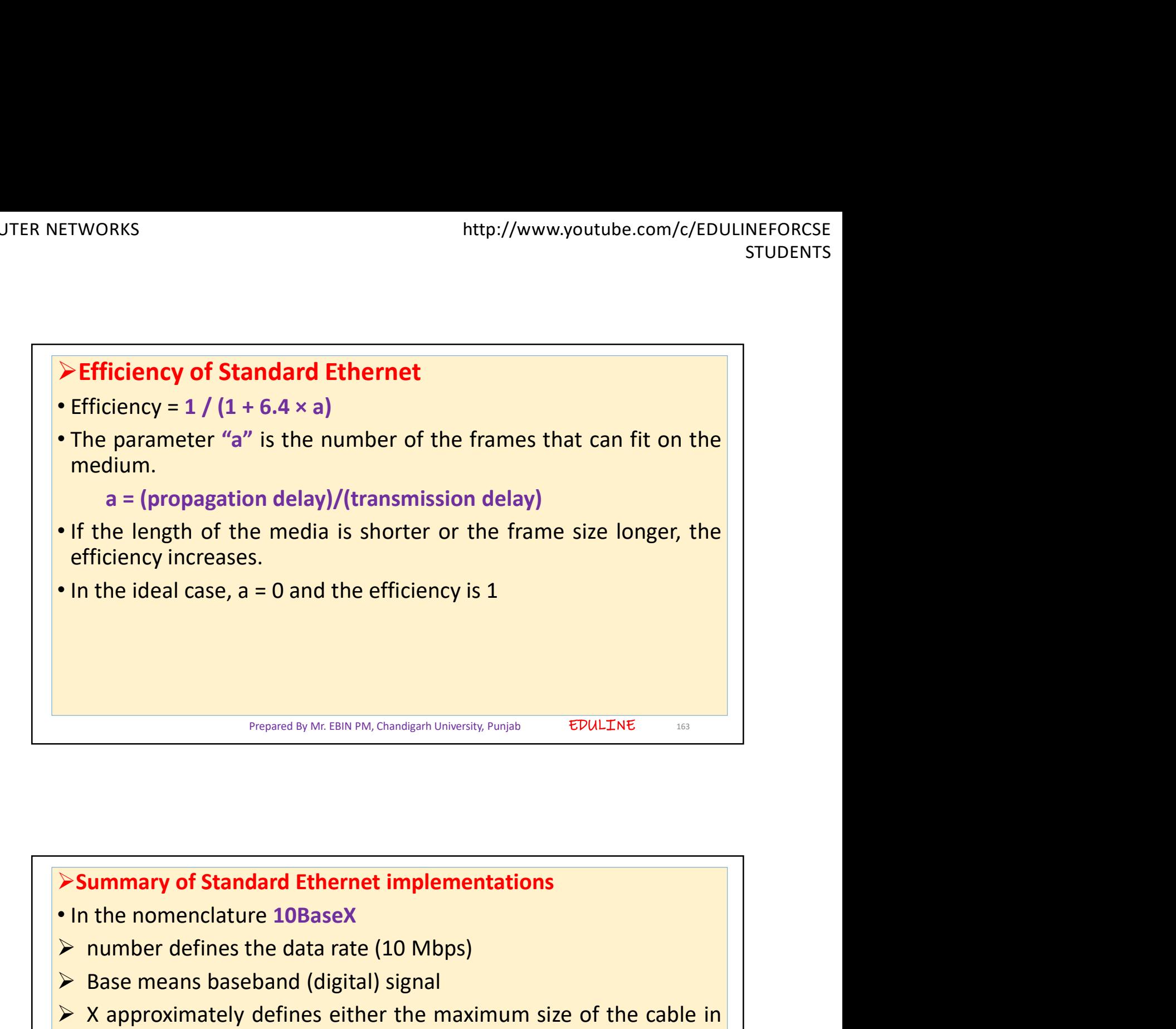

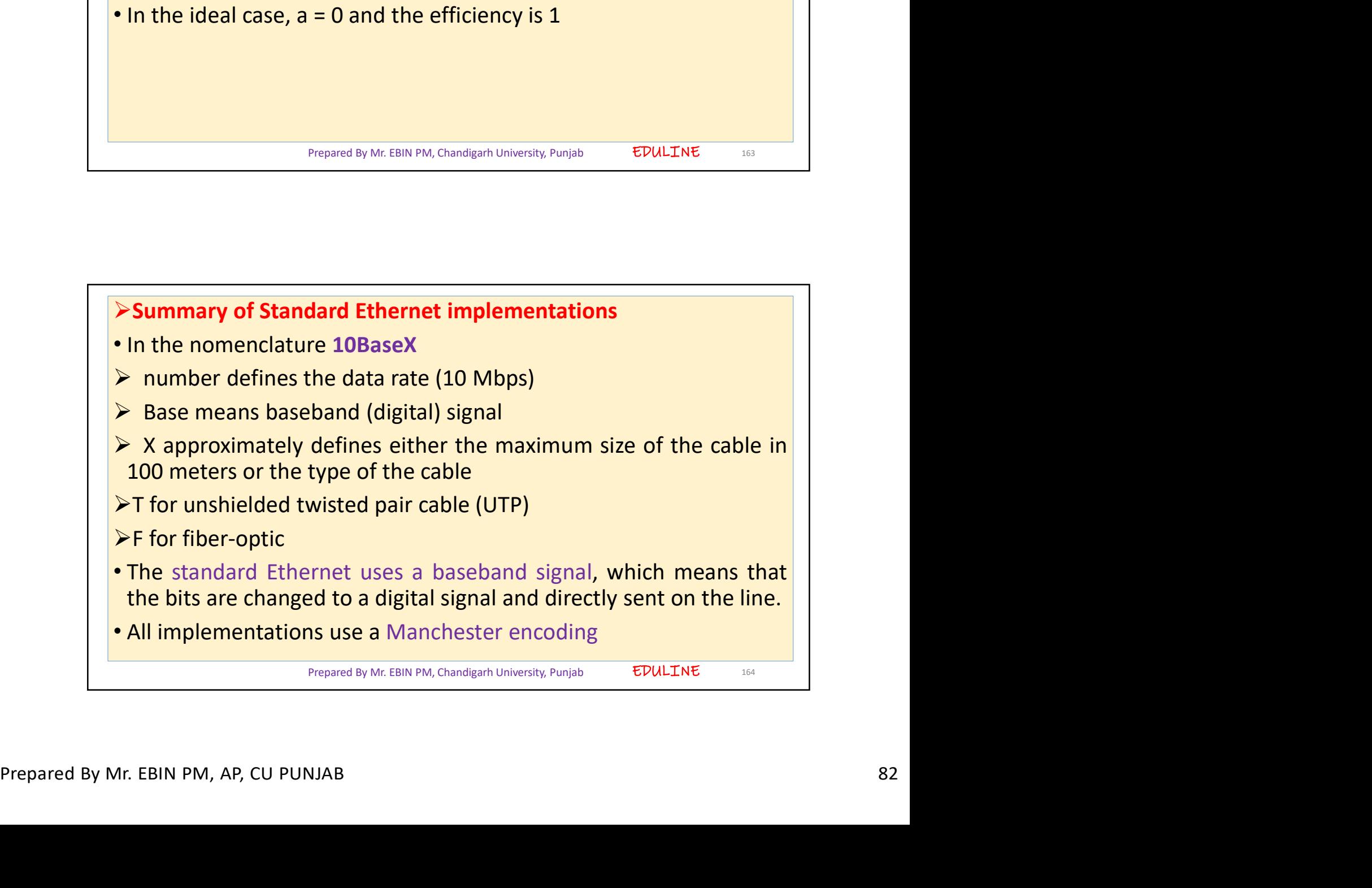

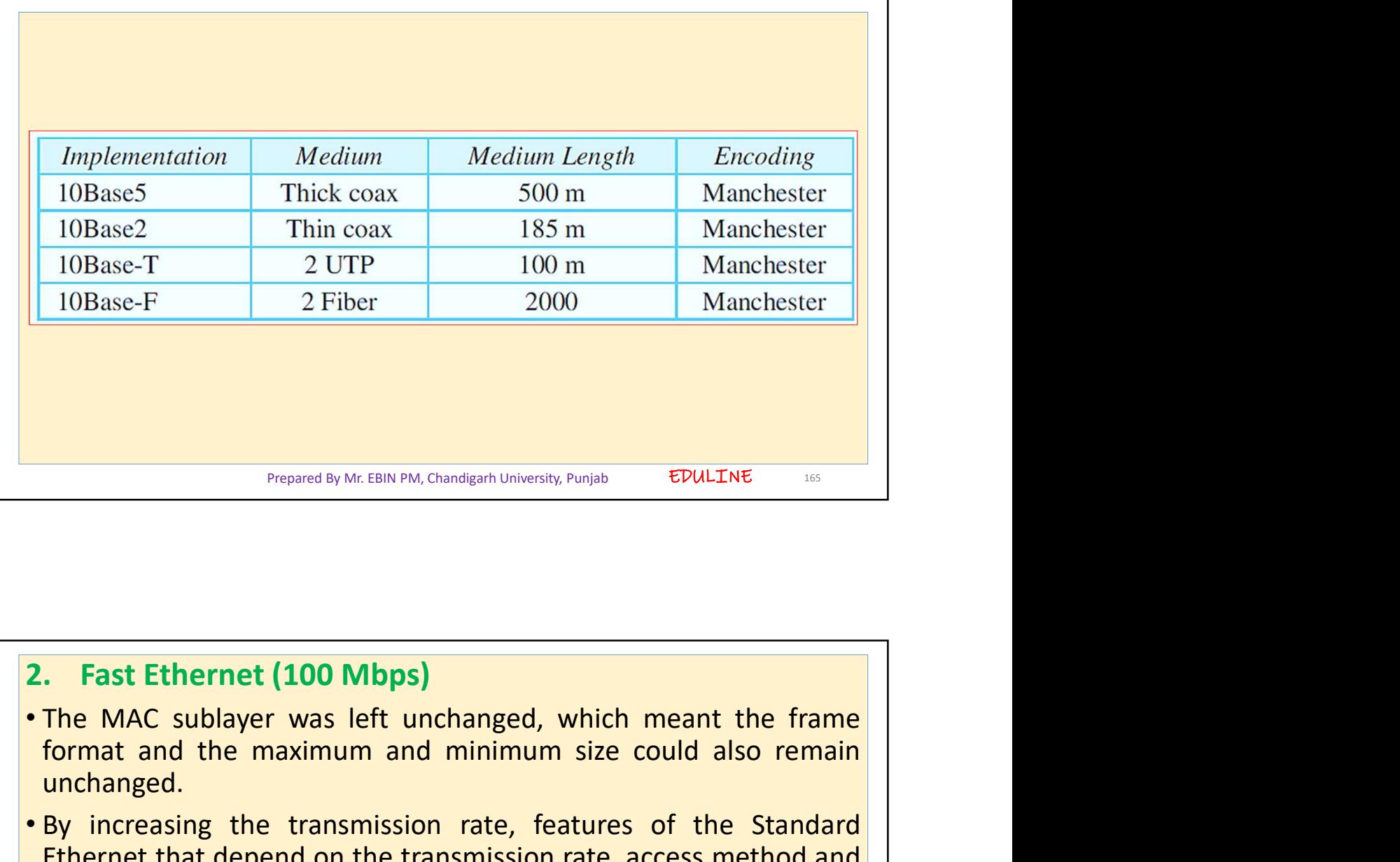

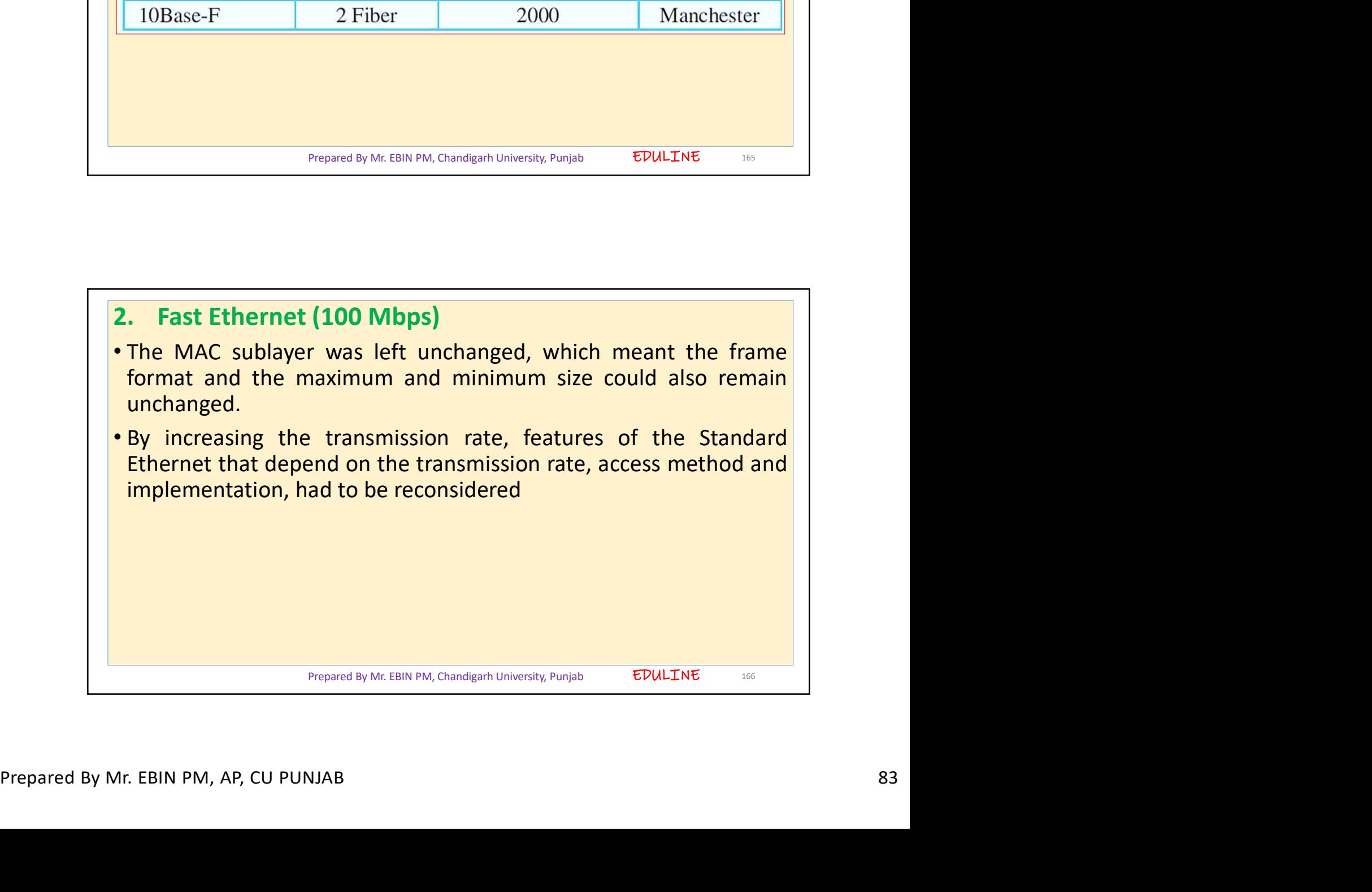

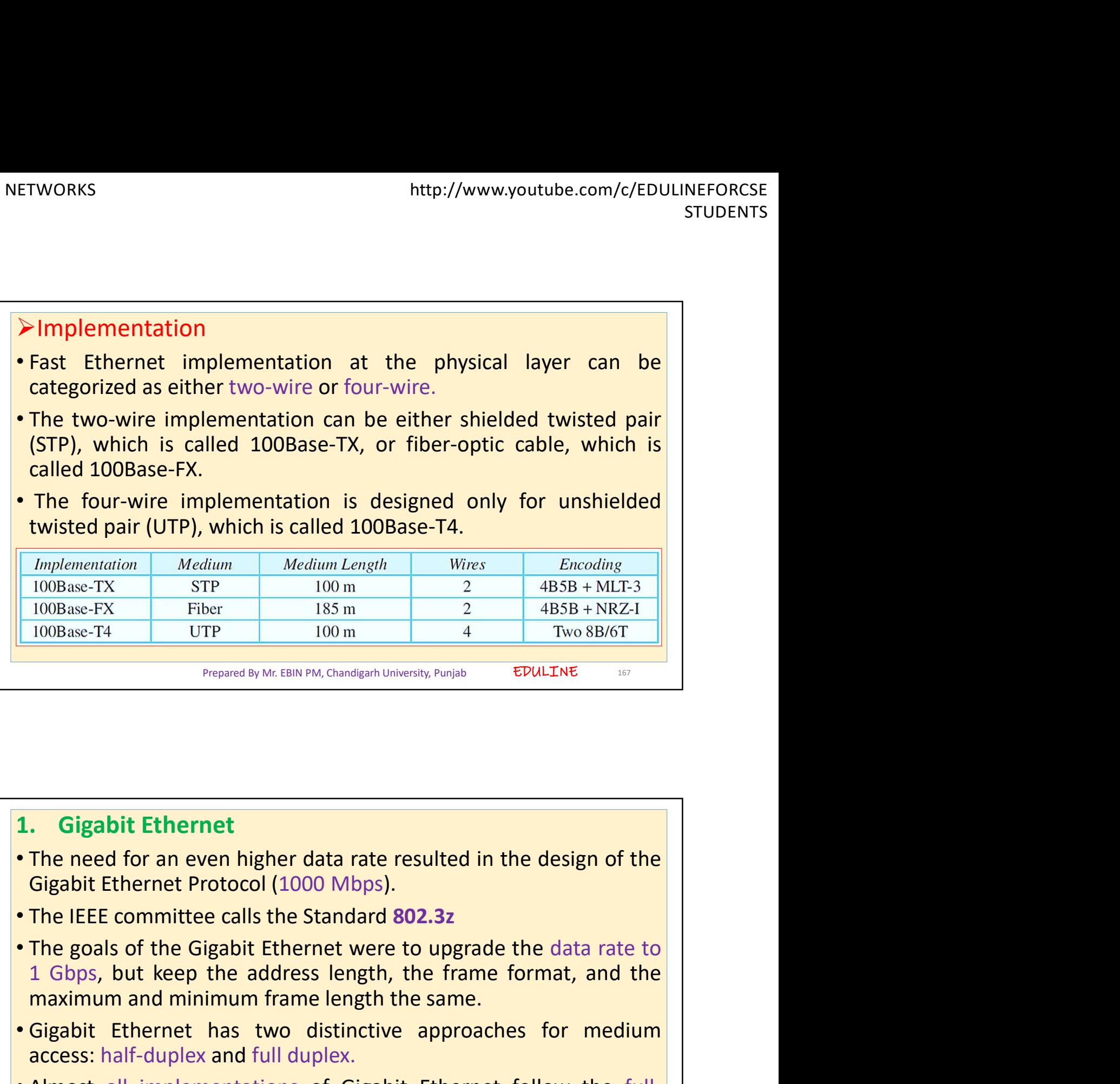

- 
- 
- The IEEE committee calls the Standard 802.3z<br>• The goals of the Gigabit Ethernet were to upgrade the data rate to<br>1 Gbps, but keep the address length, the frame format, and the<br>maximum and minimum frame length the same. maximum and minimum frame length the same. • Gigabit Ethernet<br>
• Frequencies we have the same length the same length of the design of the<br>
• The need for an even higher data rate resulted in the design of the<br>
• Gigabit Et **1.** Gigabit Ethernet<br>
• The need for an even higher data rate resulted in the design of the<br>
• Gigabit Ethernet Protocol (1000 Mbps).<br>
• The IEEE committee calls the Standard 802.3z<br>
• The goals of the Gigabit Ethernet w
	-
	- duplex approach.

Prepared By Mr. EBIN PM, Chandigarh University, Punjab

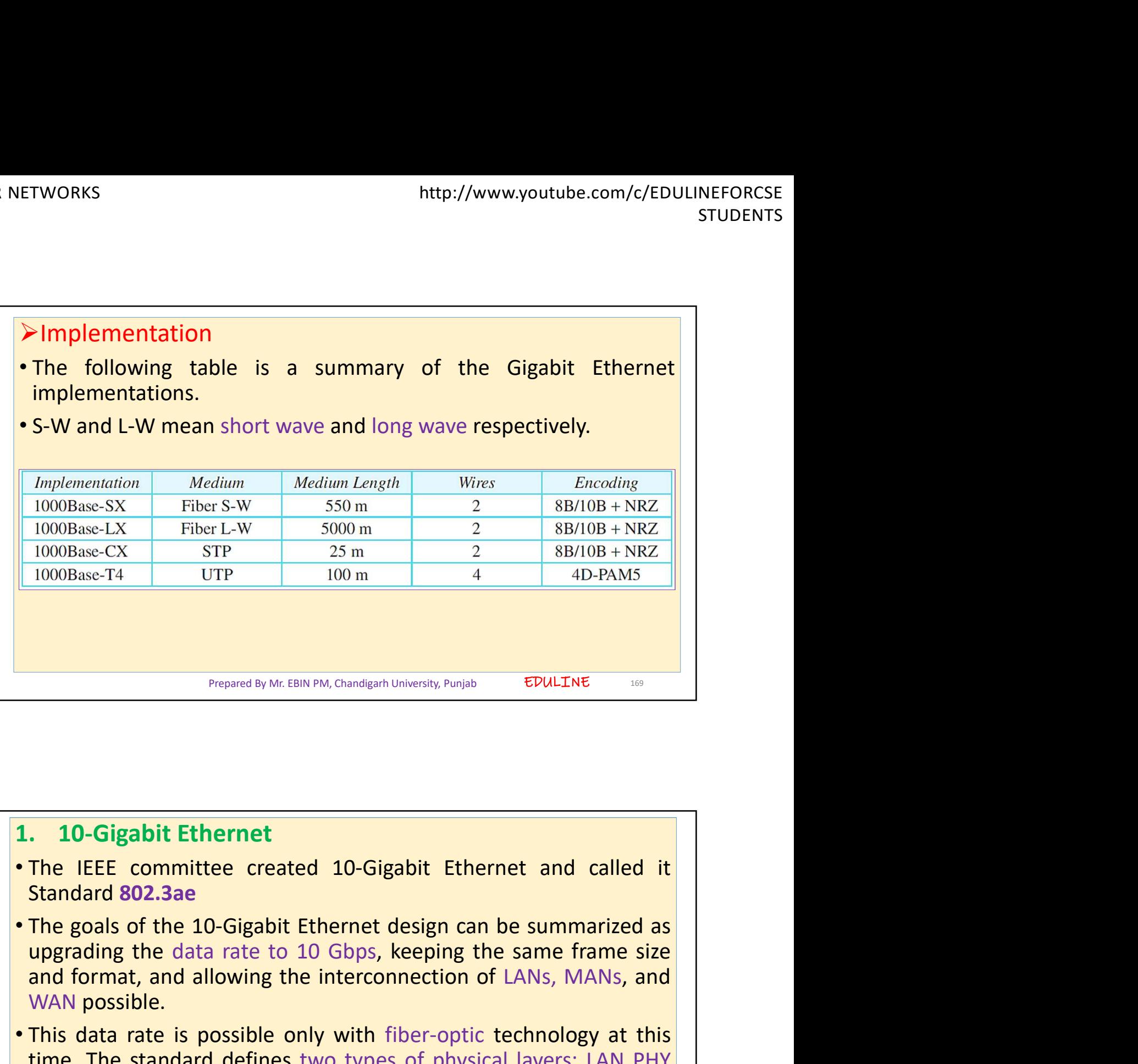

- Standard 802.3ae
- Prepared By Mr. EBIN PM, Chandigarh University, Punjab EDULTNE<br> **and FIGE COMMIT COMMIT CONNECT**<br> **CELLE COMMIT COMMIT CONNECT**<br> **CELLE COMMIT CONTEX CONNECT**<br> **CELLE COMMIT CONTEX CONNECT**<br> **CELLE BOON CONNECT CONNECTION** WAN possible.
- The goals of the 10-Gigabit Ethernet design can be summarized as<br>
upgrading the data rate to 10 Gbps, keeping the same frame size<br>
and format, and allowing the interconnection of LANs, MANs, and<br>
WAN possible.<br>
 This d **• The IEEE committee created 10-Gigabit Ethernet**<br>• The IEEE committee created 10-Gigabit Ethernet and called it<br>• The posls of the 10-Gigabit Ethernet design can be summarized as<br>• The goals of the 10-Gigabit Ethernet de **10-Gigabit Ethernet**<br>The IEEE committee created 10-Gigabit Ethernet and called it<br>Standard 802.3ae<br>The goals of the 10-Gigabit Ethernet design can be summarized as<br>upgrading the data rate to 10 Gbps, keeping the same fram **10-Gigabit Ethernet**<br> **The IEEE committee created 10-Gigabit Ethernet and called it**<br> **Standard 802.3ae**<br> **The goals of the 10-Gigabit Ethernet design can be summarized as<br>
upgrading the data rate to 10 Gbps, keeping the Solution**<br> **Standard 802,3ae**<br> **Standard 802,3ae**<br> **The goals of the 10-Gigabit Ethernet design can be summarized as<br>
upgrading the data rate to 10 Gbps, keeping the same frame size<br>
and format, and allowing the intercon 10-Gigabit Ethernet**<br>
The IEEE committee created 10-Gigabit Ethernet and<br>
Standard **802.3ae**<br>
The goals of the 10-Gigabit Ethernet design can be summ<br>
upgrading the data rate to 10 Gbps, keeping the same f<br>
and format, an

Prepared By Mr. EBIN PM, Chandigarh University, Punjab

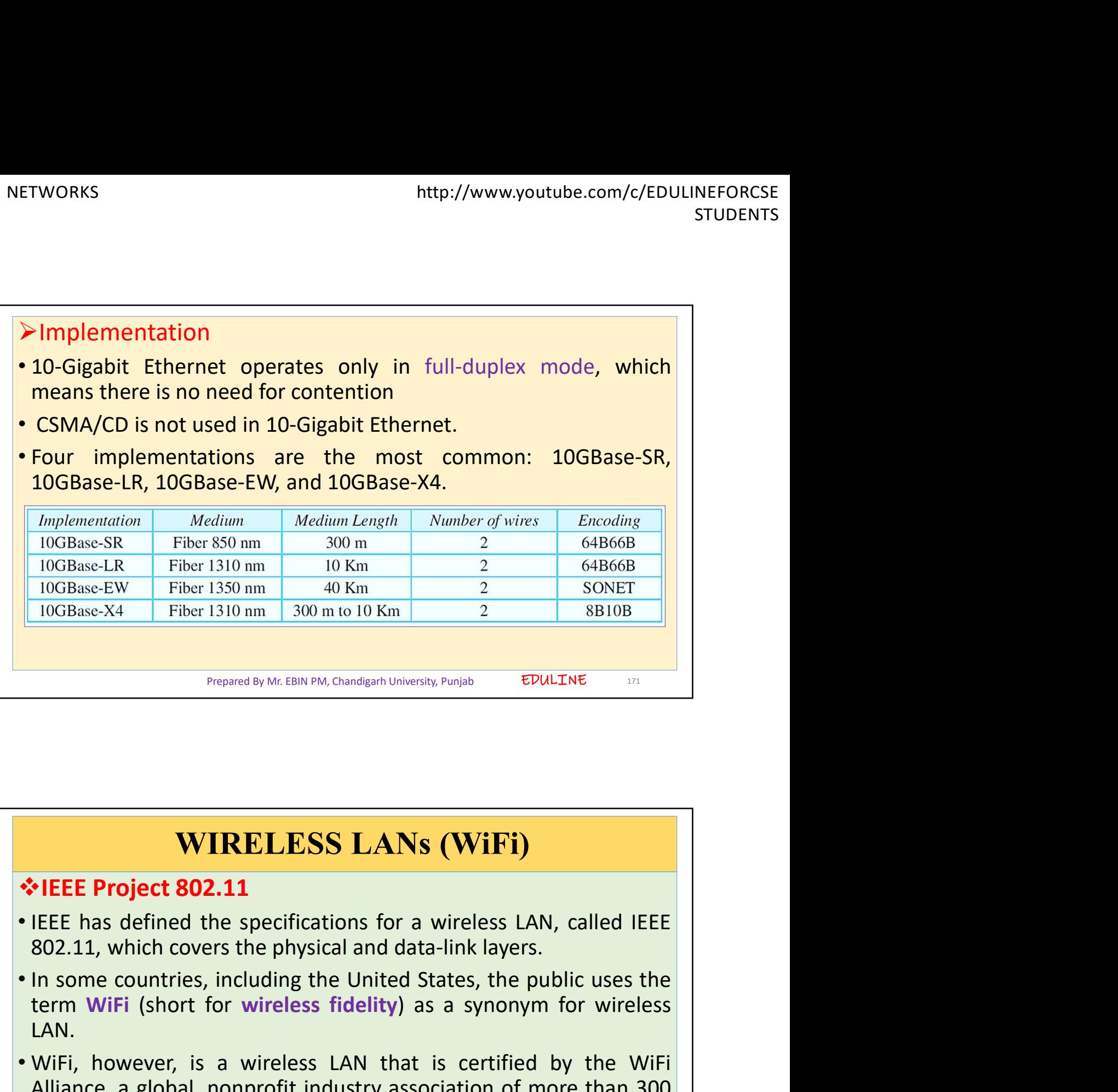

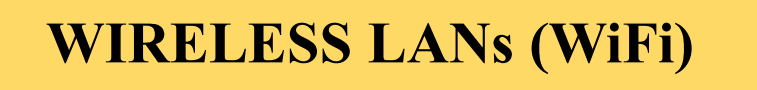

- 
- **EDULTINE EXECTS FOR CONDUCTS FOR A SERVIPAL Chandleanh University, Puriple EDULTINE**<br> **THERE Project 802.11**<br> **THERE Project 802.11**<br> **IFEE has defined the specifications for a wireless LAN, called IEEE**<br> **EDULTINE**<br> **EDU** LAN.
- IEEE has defined the specifications for a wireless LAN, called IEEE<br>802.11, which covers the physical and data-link layers.<br>
 In some countries, including the United States, the public uses the<br>
term WiFi (short for wi **• WIRELESS LANs (WiFi)**<br>• IEEE Project 802.11<br>• IEEE has defined the specifications for a wireless LAN, called IEEE<br>802.11, which covers the physical and data-link layers.<br>• In some countries, including the United States, **EXECT Project 802.11**<br> **EXECT Project 802.11**<br>
IEEE has defined the specifications for a wireless LAN, called IEEE<br>
802.11, which covers the physical and data-link layers.<br>
IEEE must countries, including the United States **WIRELESS LANs (WIFI)**<br> **EEE Project 802.11**<br>
IEEE has defined the specifications for a wireless LAN, called IEEE<br>
802.11, which covers the physical and data-link layers.<br>
In some countries, including the United States, th LANs.

Prepared By Mr. EBIN PM, Chandigarh University, Punjab

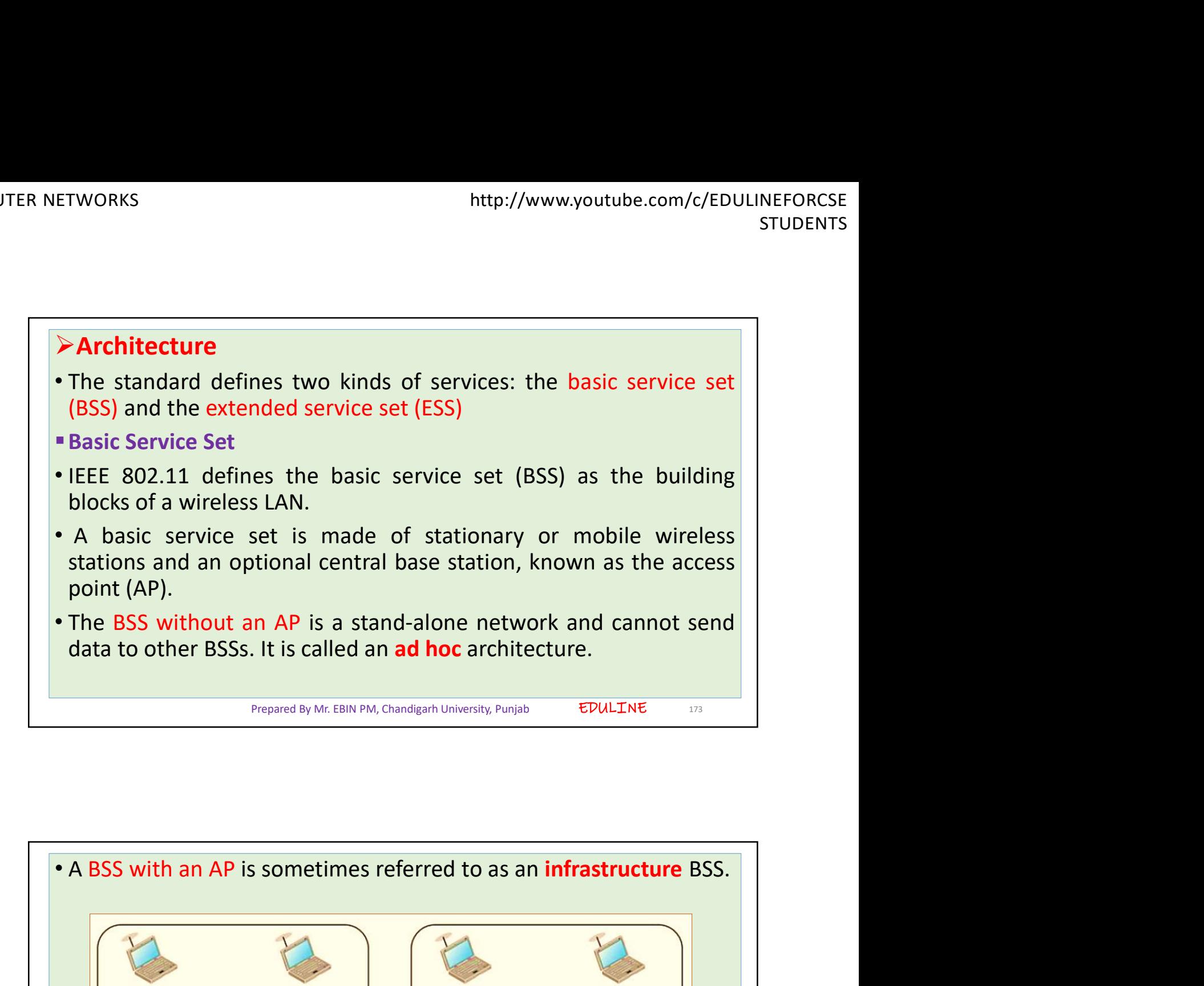

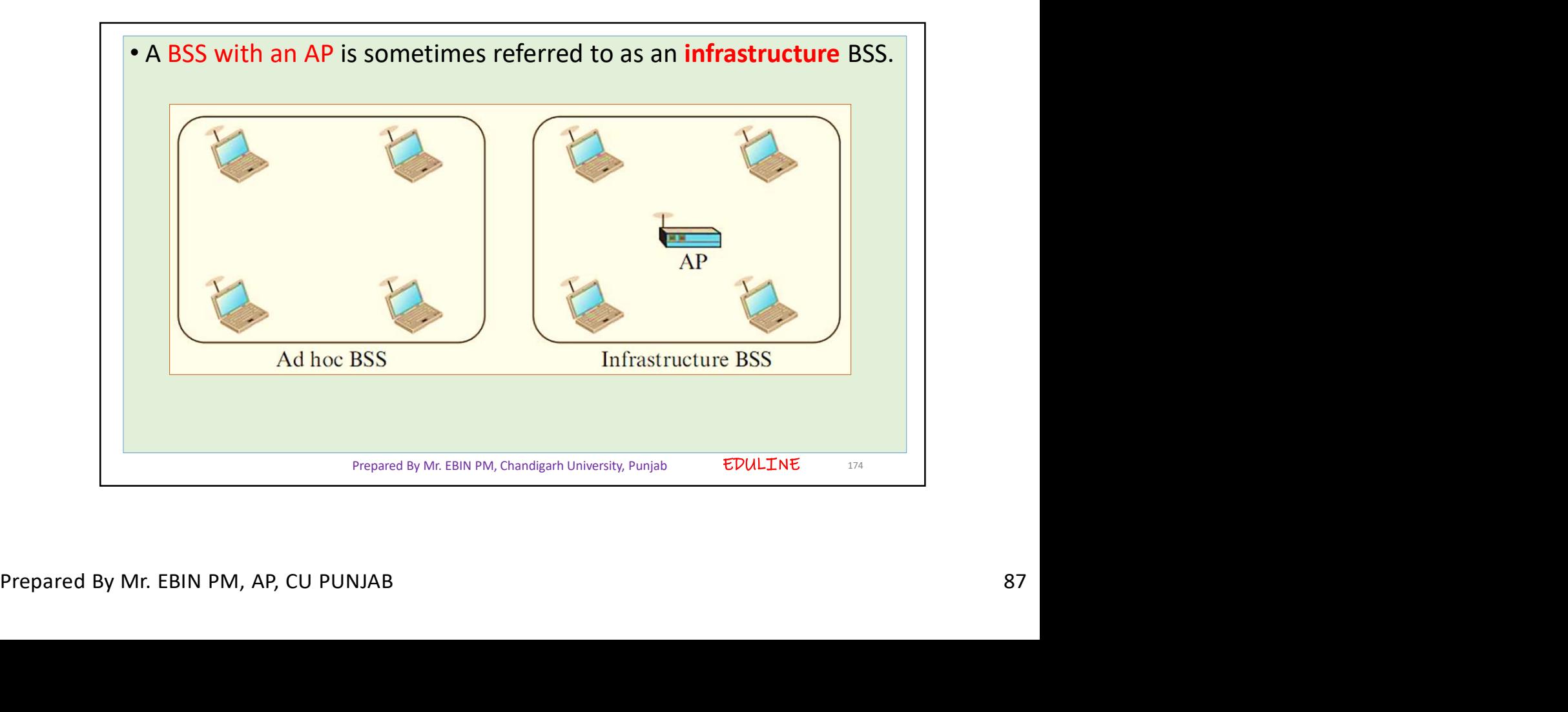

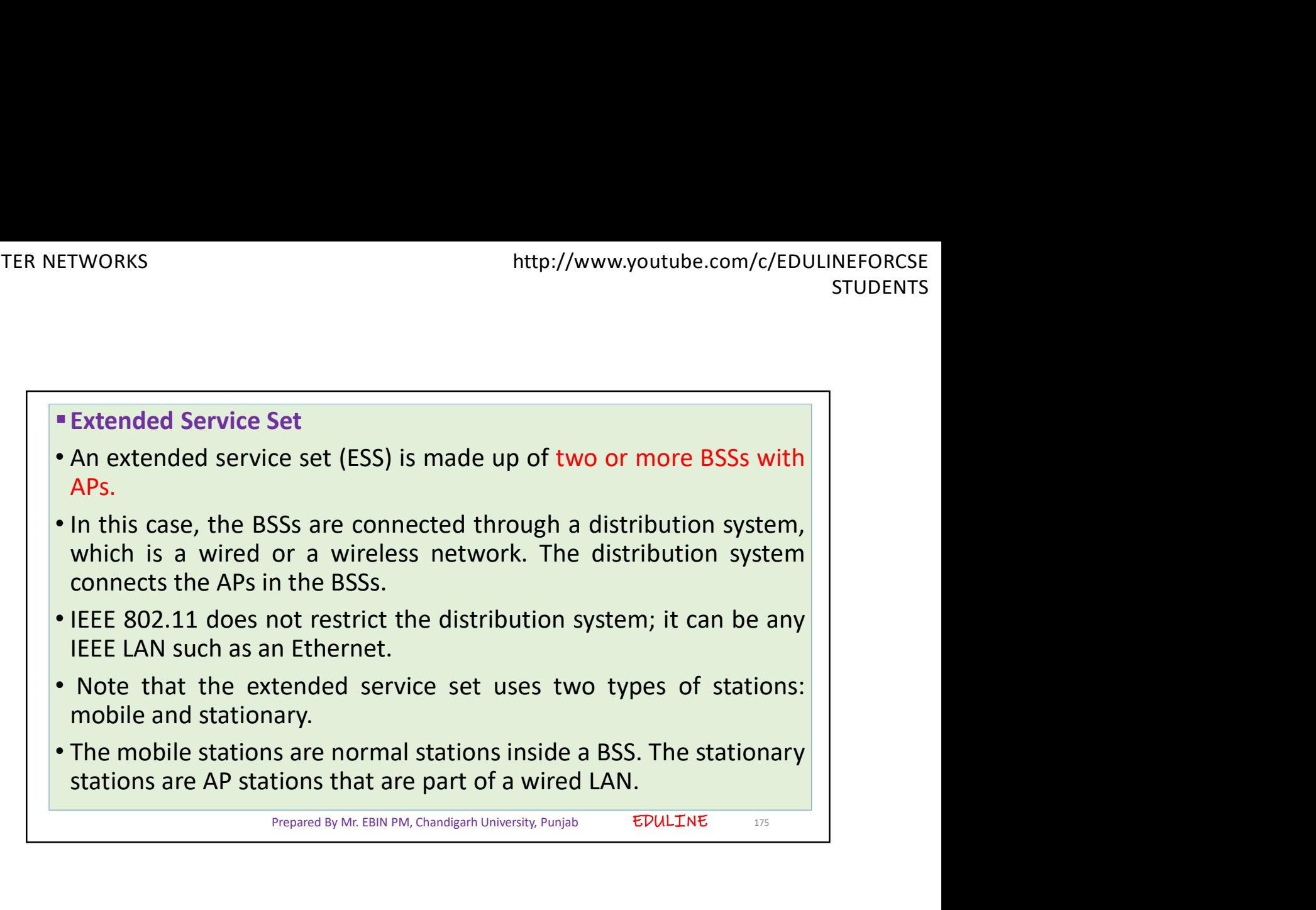

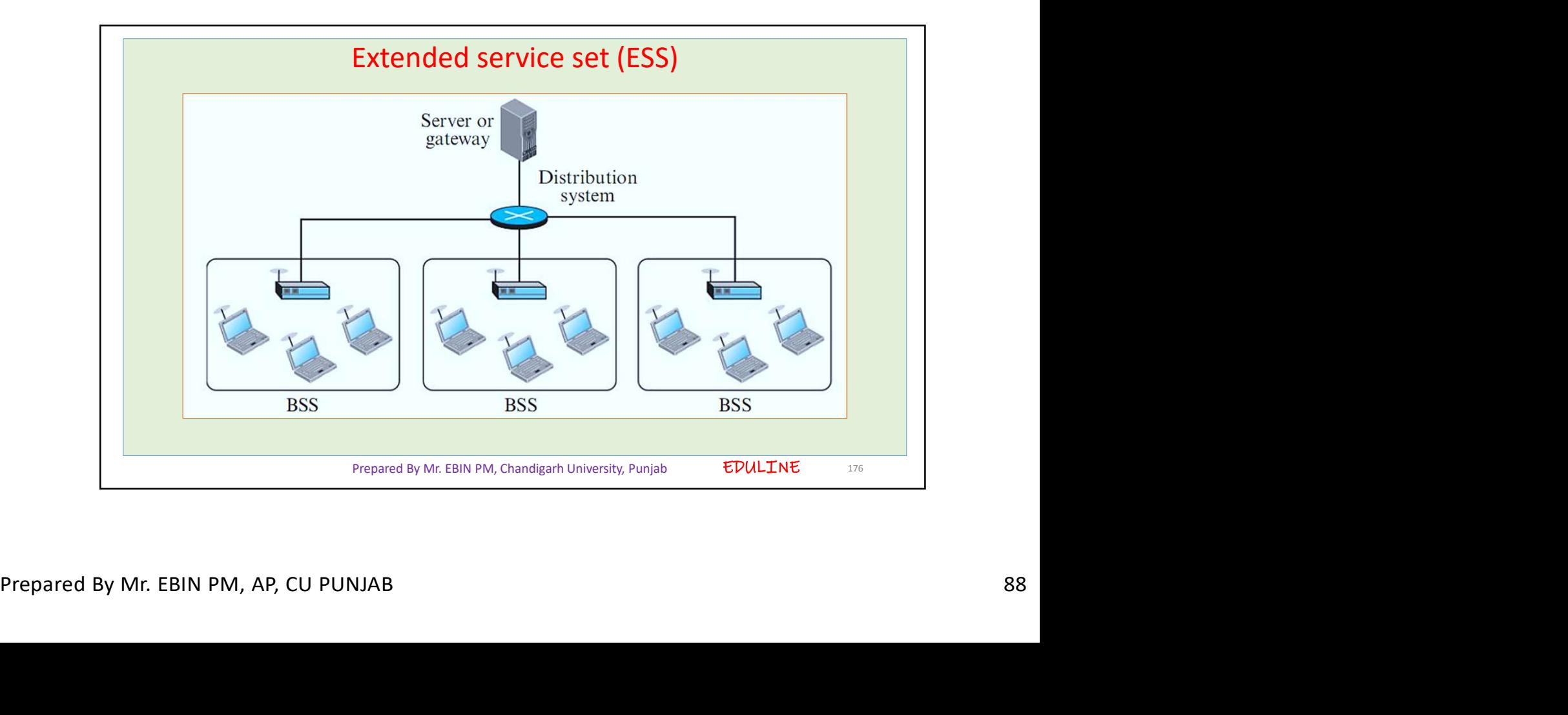

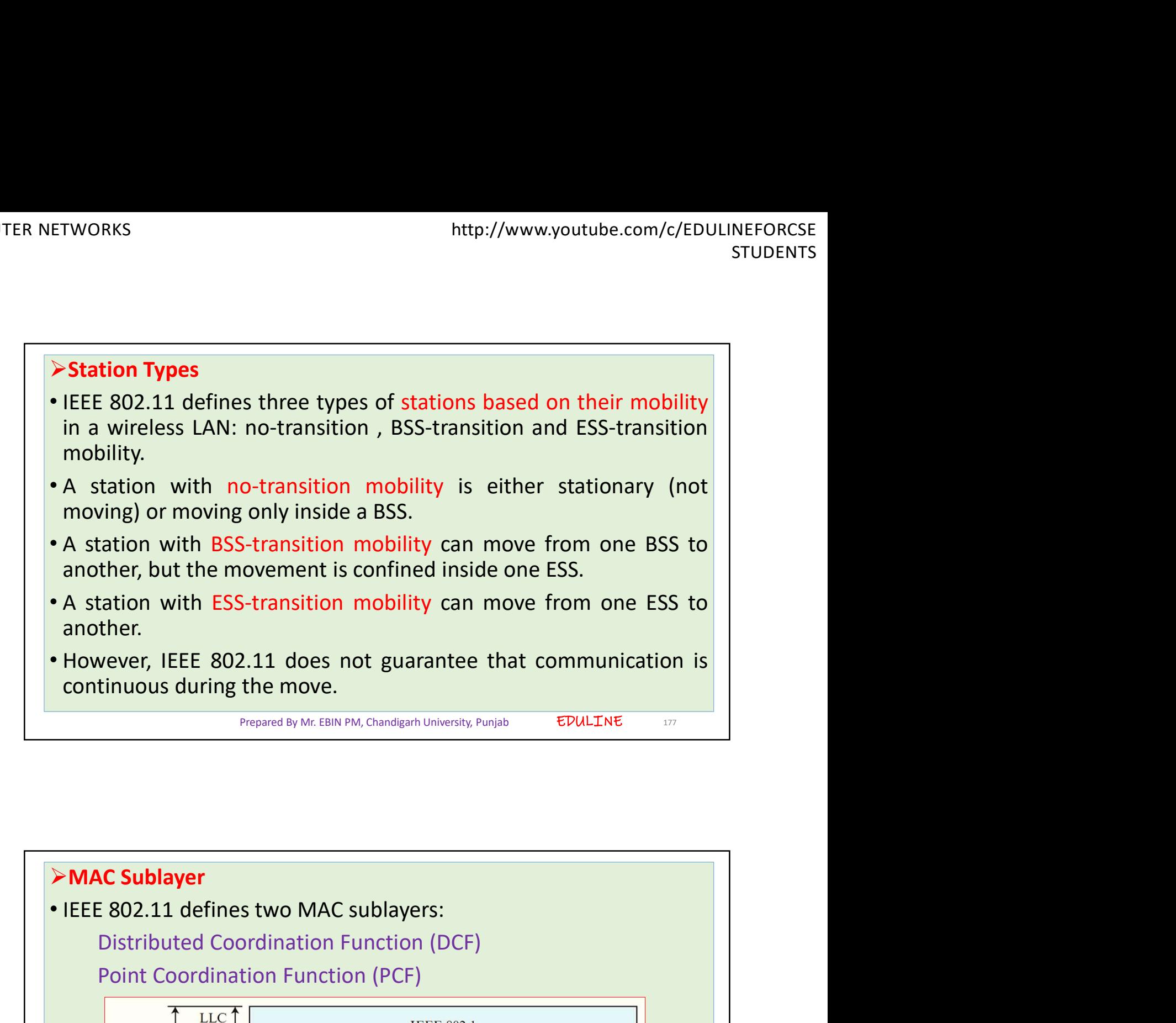

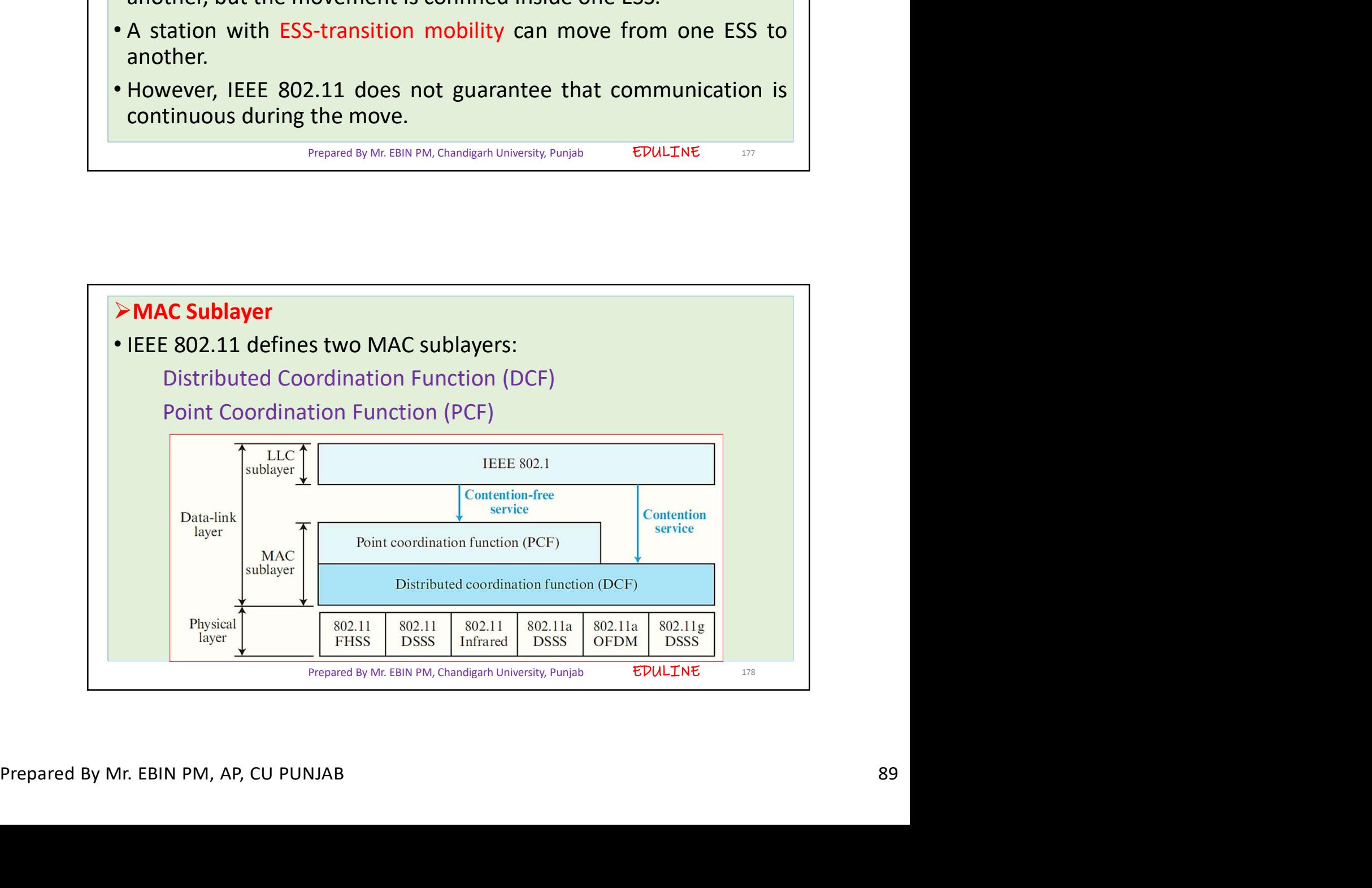

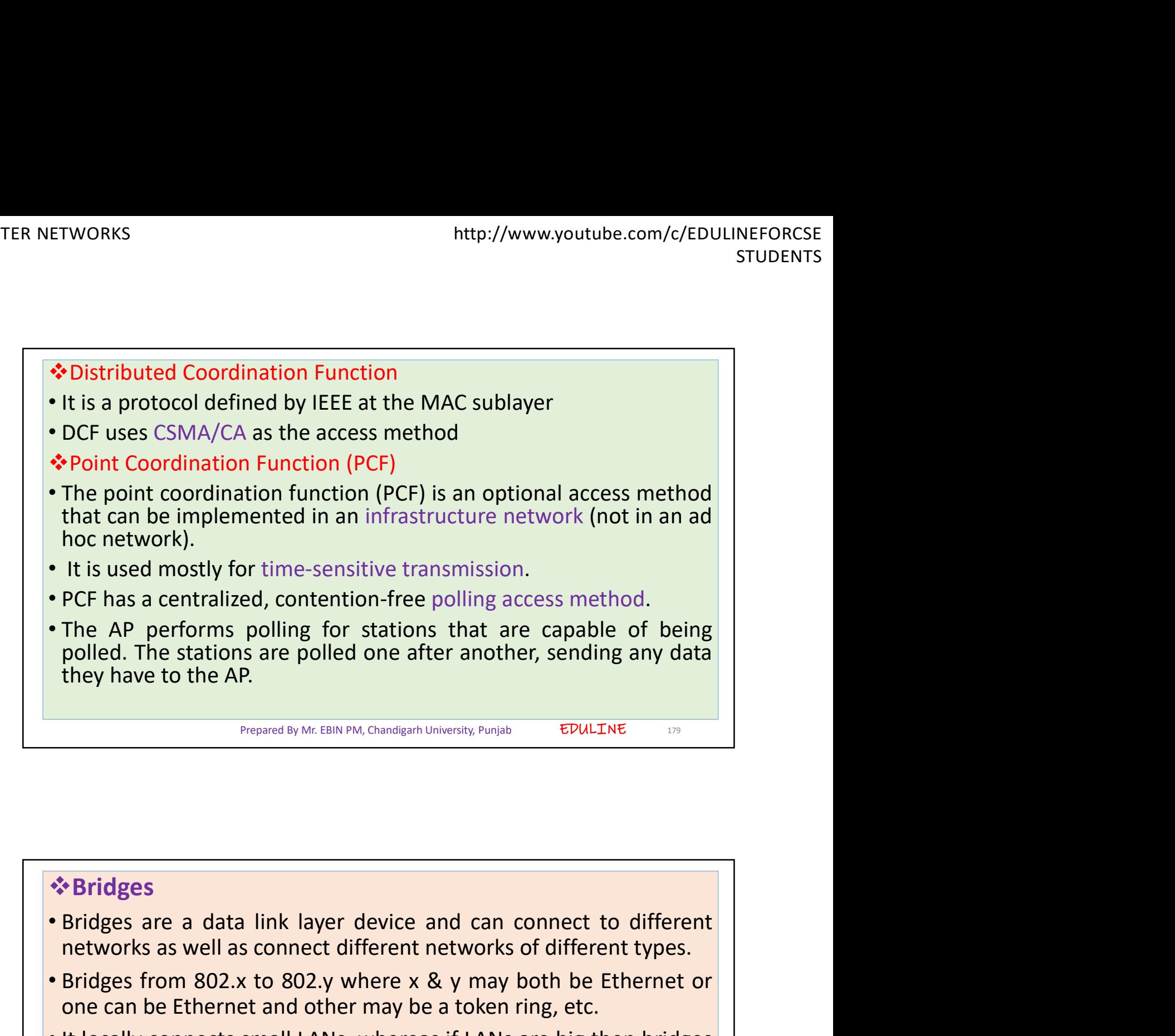

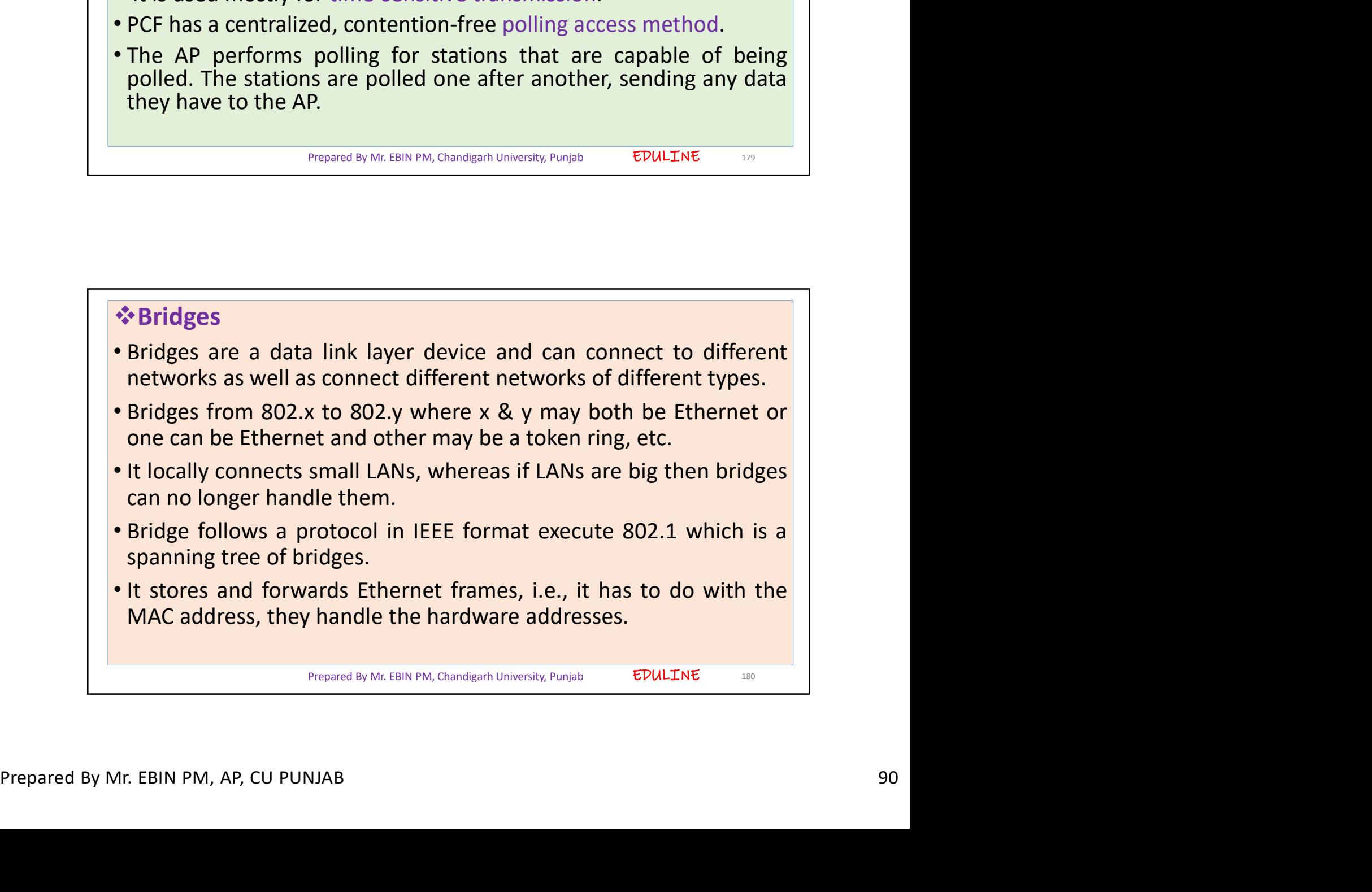

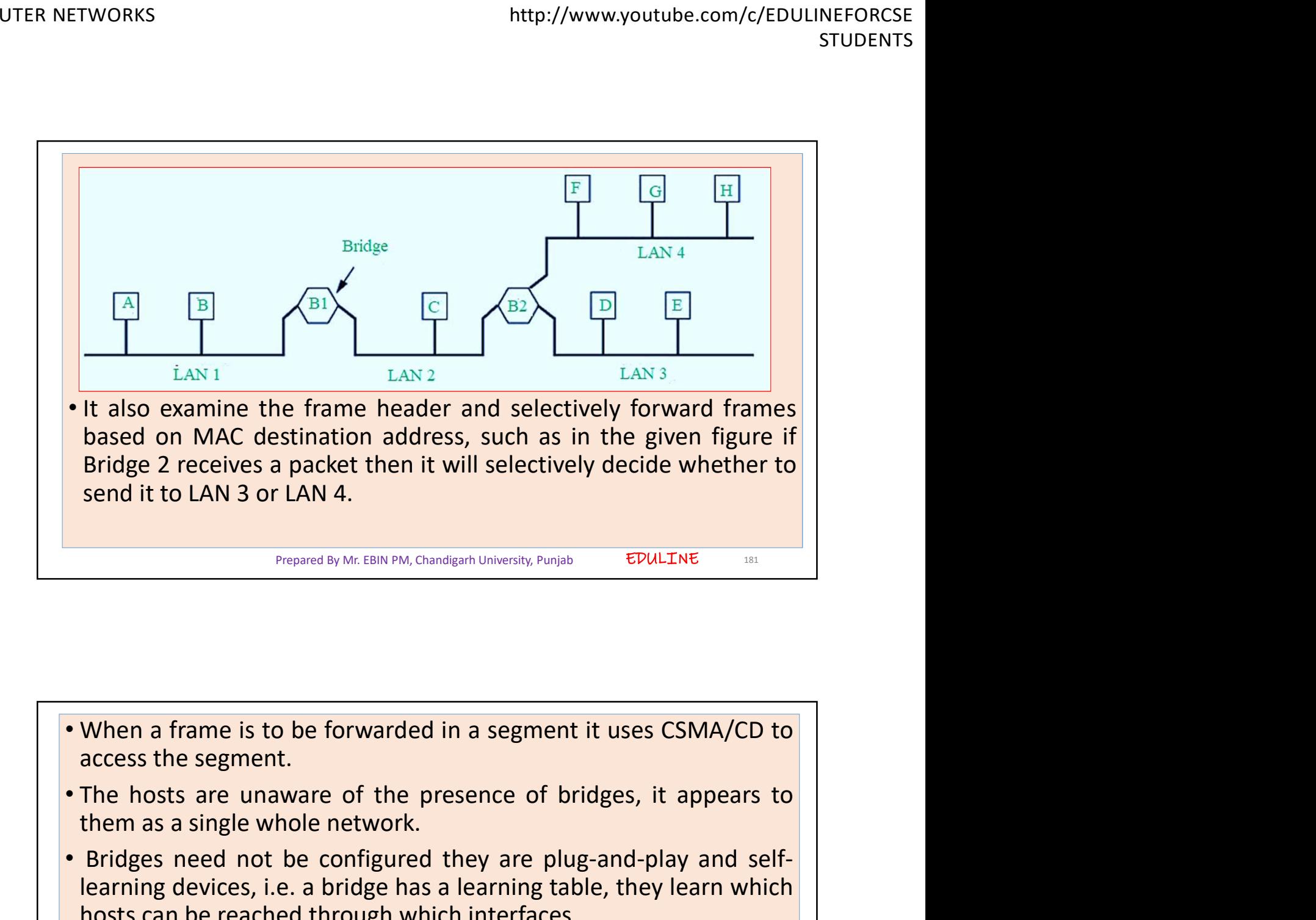

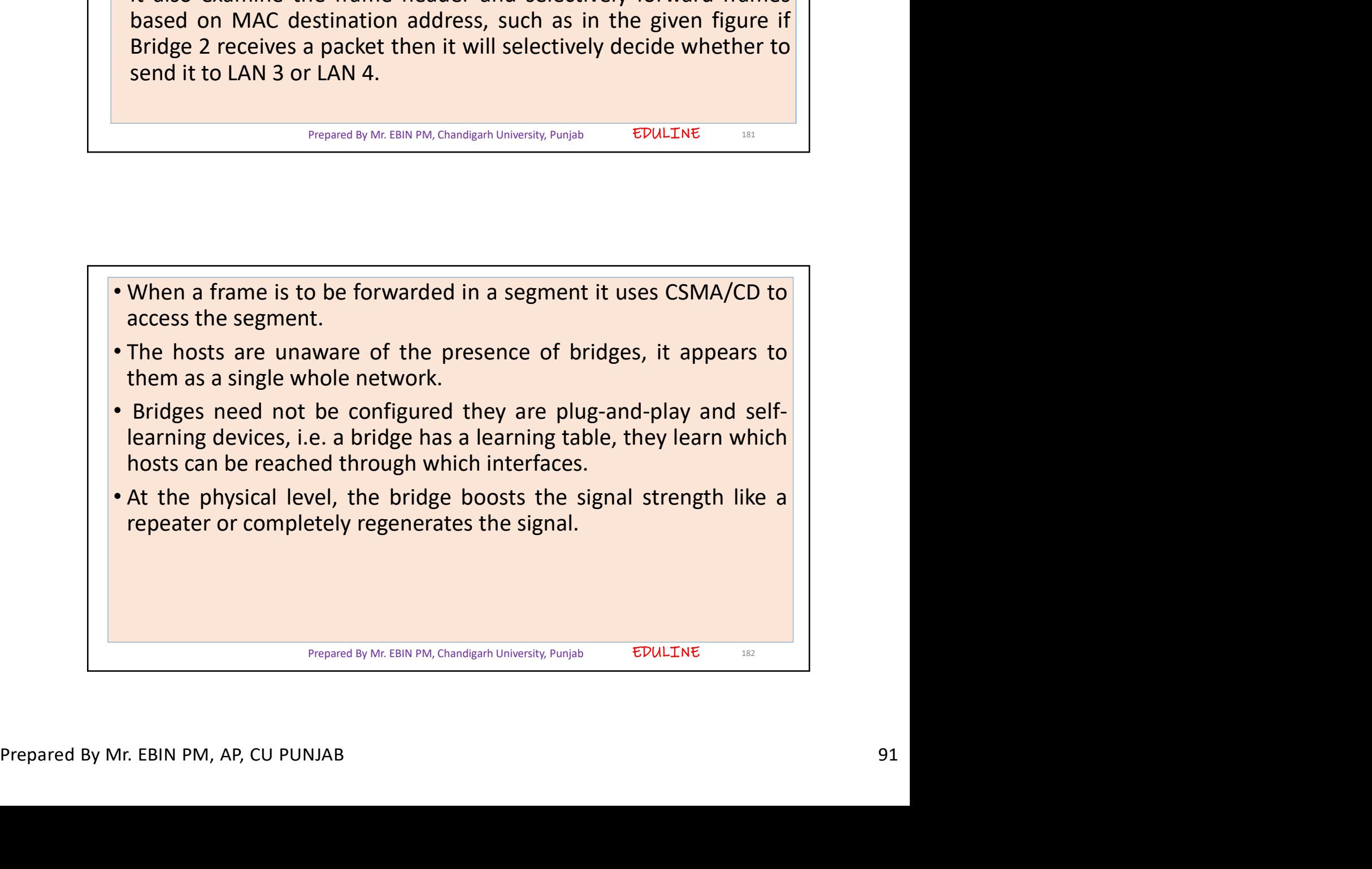